# Package 'latrend'

May 15, 2024

<span id="page-0-0"></span>Type Package

Version 1.6.1

Date 2024-05-15

Title A Framework for Clustering Longitudinal Data

Description A framework for clustering longitudinal datasets in a standardized way. The package provides an interface to existing R packages for clustering longitudinal univariate trajectories, facilitating reproducible and transparent analyses. Additionally, standard tools are provided to support cluster analyses, including repeated estimation, model validation, and model assessment. The interface enables users to compare results between methods, and to implement and evaluate new methods with ease. The 'akmedoids' package is available from <<https://github.com/MAnalytics/akmedoids>>. Maintainer Niek Den Teuling <niek.den.teuling@philips.com> URL <https://github.com/philips-software/latrend>, <https://philips-software.github.io/latrend/> BugReports <https://github.com/philips-software/latrend/issues> License GPL  $(>= 2)$ Encoding UTF-8 LazyData true Language en-US **Depends** R  $(>= 3.6.0)$ **Imports** stats, methods, Rdpack, R.utils, assert that  $(>= 0.2.1)$ , foreach, data.table (>= 1.15.4), magrittr, matrixStats, rmarkdown  $(>= 1.18)$ , rlang **Suggests** test that  $(>= 3.0.0)$ , roxygen2  $(>= 7.1.0)$ , knitr  $(>= 1.24)$ , rcmdcheck, pkgdown, devtools, cluster, evaluate, lme4, covr, lintr, tinytex, longitudinalData ( $>= 2.4.1$ ), kml ( $>= 2.4.1$ ),

lcmm (>= 1.9.3), mixtools, flexmix, fda, funFEM, gridExtra, igraph, crimCV, dtwclust, mixAK, mclust, mclustcomp, clValid, psych, qqplotr, doParallel, simTool, dplyr, ggplot2, caret, tibble, clusterCrit  $(>= 1.3.0)$ 

### RoxygenNote 7.3.1

### RdMacros Rdpack

### VignetteBuilder knitr

Collate 'assert.R' 'citation.R' 'compute.R' 'data.R' 'formula.R' 'generics.R' 'latrend.R' 'make.R' 'matrix.R' 'method.R' 'meta-method.R' 'meta-fit.R' 'meta-fit-converged.R' 'meta-fit-rep.R' 'methodMatrix.R' 'methodAKMedoids.R' 'methodCrimCV.R' 'methodDtwclust.R' 'trajectories.R' 'model.R' 'modelApprox.R' 'modelPartition.R' 'methodFeature.R' 'methodFlexmix.R' 'methodFlexmixGBTM.R' 'methodFunFEM.R' 'methodFunction.R' 'methodLMKM.R' 'methodGCKM.R' 'methodKML.R' 'methodLcmmGMM.R' 'methodLcmmGBTM.R' 'methodMclustLLPA.R' 'methodMixAK\_GLMM.R' 'methodMixTVEM.R' 'methodMixtoolsGMM.R' 'methodMixtoolsNPRM.R' 'methodRandom.R' 'methodStratify.R' 'methods.R' 'metrics.R' 'metricsInternal.R' 'metricsExternal.R' 'model-evaluation.R' 'model-summary.R' 'model-transform.R' 'modelCrimCV.R' 'modelDtwclust.R' 'modelFlexmix.R' 'modelFunFEM.R' 'modelKML.R' 'modelLMKM.R' 'modelLcmmGMM.R' 'modelLcmmGBTM.R' 'modelMclustLLPA.R' 'modelMixAK\_GLMM.R' 'modelMixAK\_GLMMlist.R' 'modelMixTVEM.R' 'modelMixtoolsGMM.R' 'modelMixtoolsRM.R' 'modelStratify.R' 'modelWeightedPartition.R' 'models.R' 'random.R' 'test.R' 'timing.R' 'variables.R' 'verbose.R' 'zzz.R'

### NeedsCompilation no

Author Niek Den Teuling [aut, cre] (<<https://orcid.org/0000-0003-1026-5080>>), Steffen Pauws [ctb], Edwin van den Heuvel [ctb], Koninklijke Philips N.V. [cph]

Repository CRAN

Date/Publication 2024-05-15 11:50:02 UTC

## R topics documented:

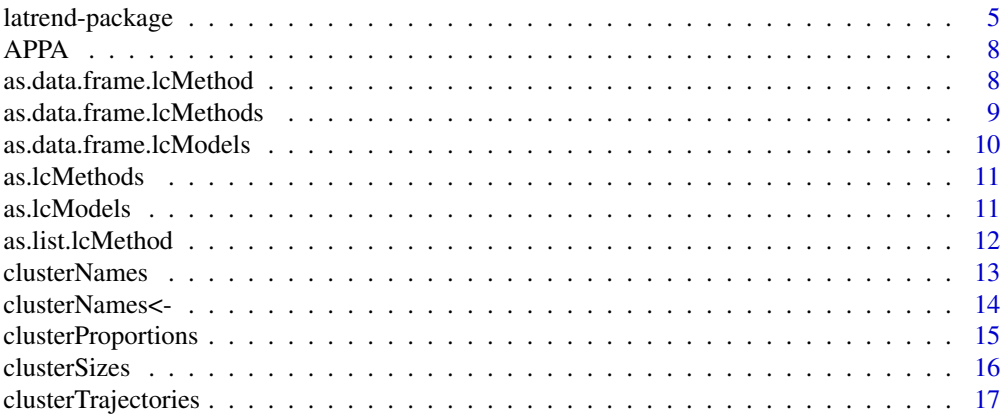

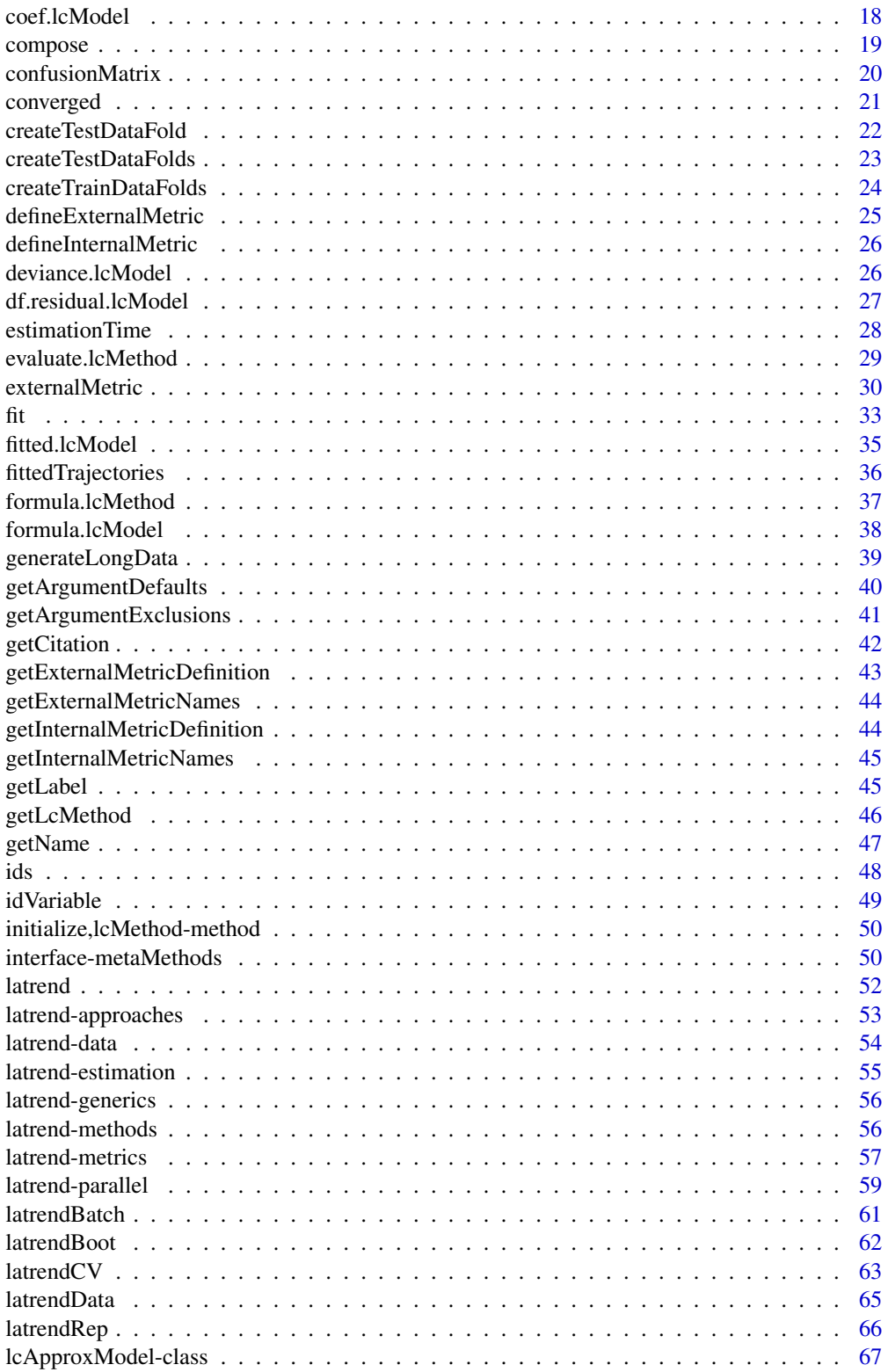

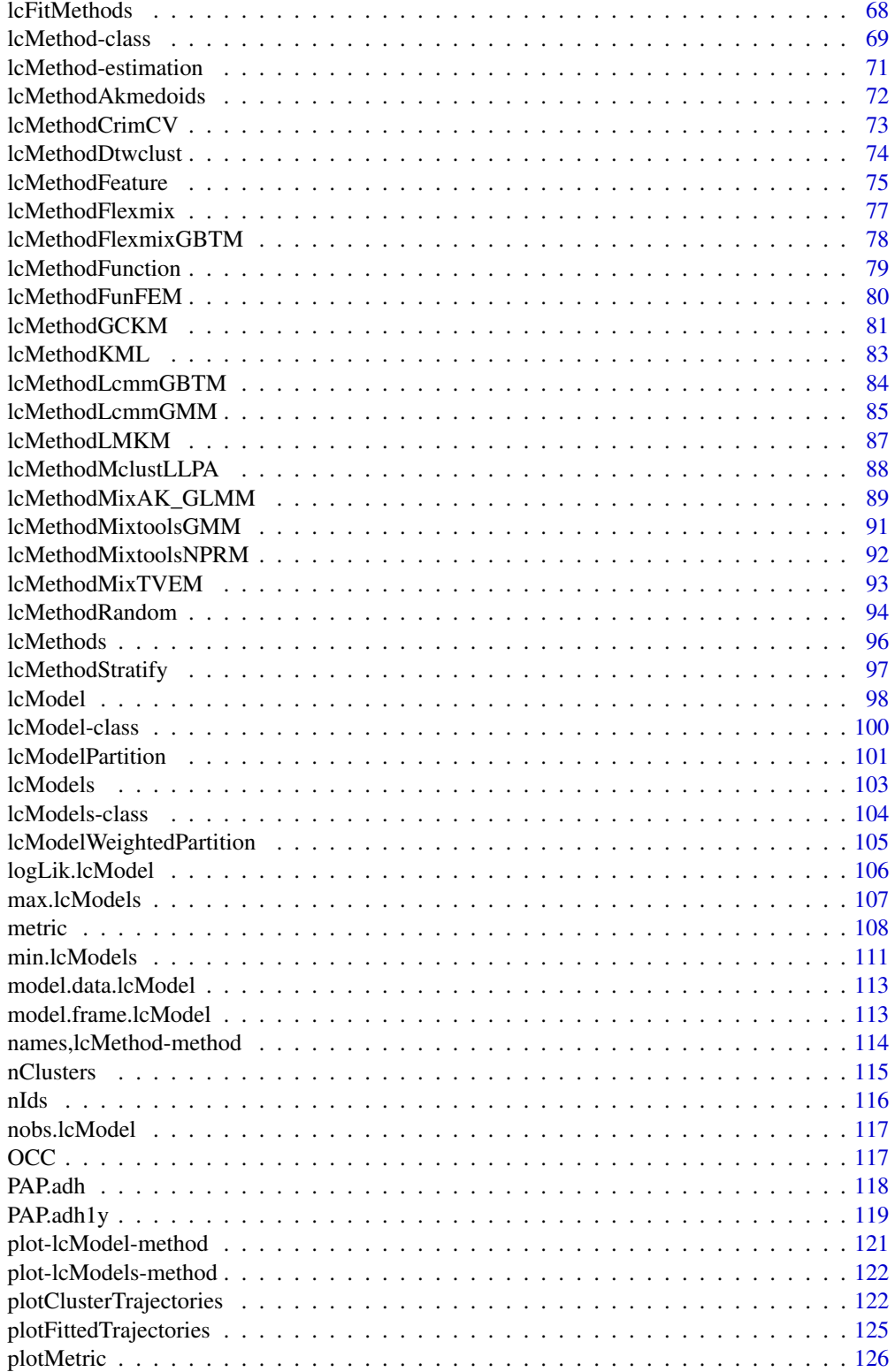

<span id="page-4-0"></span>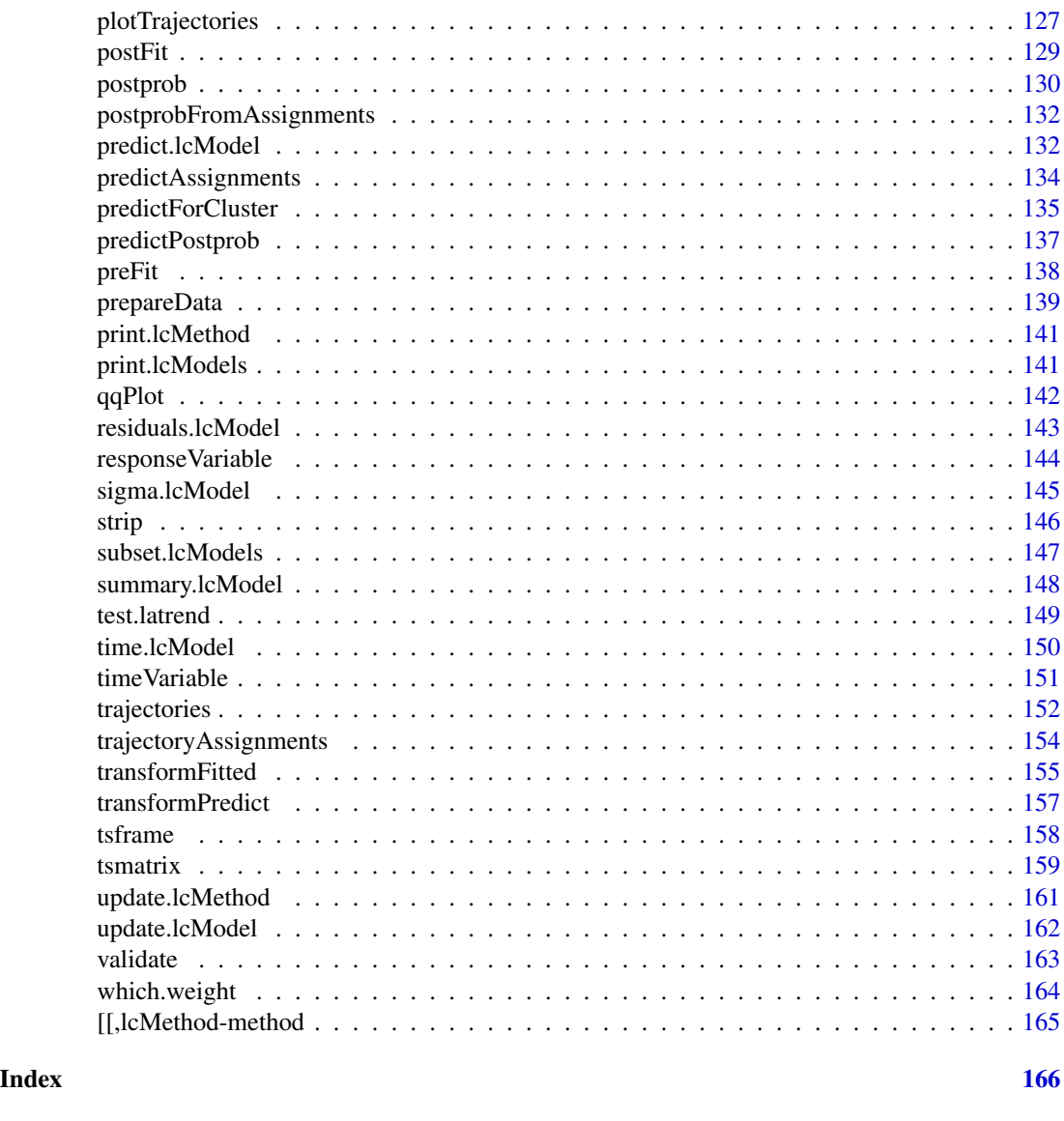

latrend-package *latrend: A Framework for Clustering Longitudinal Data*

### Description

A framework for clustering longitudinal datasets in a standardized way. The package provides an interface to existing R packages for clustering longitudinal univariate trajectories, facilitating reproducible and transparent analyses. Additionally, standard tools are provided to support cluster analyses, including repeated estimation, model validation, and model assessment. The interface enables users to compare results between methods, and to implement and evaluate new methods with ease. The 'akmedoids' package is available from <https://github.com/MAnalytics/akmedoids>.

#### Features

- Unified cluster analysis, independent of the underlying algorithms used. Enabling users to compare the performance of various longitudinal cluster methods on the case study at hand.
- Supports [many different methods](#page-55-1) for longitudinal clustering out of the box (see the list of supported packages below).
- The framework consists of extensible S4 methods based on an abstract [model class,](#page-99-1) enabling rapid prototyping of new cluster methods or model specifications.
- Standard plotting tools for model evaluation across methods (e.g., [trajectories,](#page-151-1) [cluster trajec](#page-16-1)[tories,](#page-16-1) model fit, [metrics\)](#page-56-1)
- Support for many [cluster metrics](#page-56-1) through the packages *clusterCrit*, *mclustcomp*, and *igraph*.
- The structured and unified analysis approach enables simulation studies for **comparing meth**ods.
- Standardized model validation for all methods through [bootstrapping](#page-61-1) or [k-fold cross-validation.](#page-62-1)

The supported types of longitudinal datasets are described [here.](#page-53-1)

#### Getting started

The [latrendData](#page-64-1) dataset is included with the package and is used in all examples. The [plotTrajectories\(\)](#page-126-1) function can be used to visualize any longitudinal dataset, given the id and time are specified.

```
data(latrendData)
head(latrendData)
options(latrend.id = "Id", latrend.time = "Time")
plotTrajectories(latrendData, response = "Y")
```
Discovering longitudinal clusters using the package involves the specification of the longitudinal cluster method that should be used.

```
kmlMethod <- lcMethodKML("Y", nClusters = 3)
kmlMethod
```
The specified method is then estimated on the data using the generic estimation procedure function [latrend\(\)](#page-51-1):

model <- latrend(kmlMethod, data = latrendData)

We can then investigate the fitted model using

```
summary(model)
plot(model)
metric(model, c("WMAE", "BIC"))
qqPlot(model)
```
Create derivative method specifications for 1 to 5 clusters using the [lcMethods\(\)](#page-95-1) function. A series of methods can be estimated using [latrendBatch\(\)](#page-60-1).

```
kmlMethods <- lcMethods(kmlMethod, nClusters = 1:5)
models <- latrendBatch(kmlMethods, data = latrendData)
```
Determine the number of clusters through one or more internal cluser metrics. This can be done visually using the [plotMetric\(\)](#page-125-1) function.

```
plotMetric(models, c("WMAE", "BIC"))
```
### Vignettes

Further step-by-step instructions on how to use the package are described in the vignettes.

- See vignette("demo", package = "latrend") for an introduction to conducting a longitudinal cluster analysis on a example case study.
- See vignette("simulation", package = "latrend") for an example on conducting a simulation study.
- See vignette("validation", package = "latrend") for examples on applying internal cluster validation.
- See vignette("implement", package = "latrend") for examples on constructing your own cluster models.

### Useful pages

Data requirements and datasets: [latrend-data](#page-53-1) [latrendData](#page-64-1) [PAP.adh](#page-117-1)

High-level method recommendations and supported methods: [latrend-approaches](#page-52-1) [latrend-methods](#page-55-1) Method specification: [lcMethod](#page-68-1) [lcMethods](#page-95-1)

Method estimation: [latrend](#page-51-1) [latrendRep](#page-65-1) [latrendBatch](#page-60-1) [latrendBoot](#page-61-1) [latrendCV](#page-62-1) [latrend-parallel](#page-58-1) [Steps](#page-70-1) [performed during estimation](#page-70-1)

Model functions: [lcModel](#page-99-1) [clusterTrajectories](#page-16-1) [plotClusterTrajectories](#page-121-1) [postprob](#page-129-1) [trajectoryAssign](#page-153-1)[ments](#page-153-1) [predictPostprob](#page-136-1) [predictAssignments](#page-133-1) [predict.lcModel](#page-131-1) [predictForCluster](#page-134-1) [fitted.lcModel](#page-34-1) [fitted-](#page-35-1)**[Trajectories](#page-35-1)** 

### Author(s)

Maintainer: Niek Den Teuling <niek.den.teuling@philips.com> [\(ORCID\)](https://orcid.org/0000-0003-1026-5080)

Other contributors:

- Steffen Pauws <s.c.pauws@tilburguniversity.edu> [contributor]
- Edwin van den Heuvel <e.r.v.d.heuvel@tue.nl> [contributor]
- Koninklijke Philips N.V. [copyright holder]

#### See Also

Useful links:

- <https://github.com/philips-software/latrend>
- <https://philips-software.github.io/latrend/>
- Report bugs at <https://github.com/philips-software/latrend/issues>

<span id="page-7-2"></span><span id="page-7-0"></span>

### **Description**

Computes the average posterior probability of assignment (APPA) for each cluster.

### Usage

APPA(object)

#### Arguments

object The model, of type lcModel.

#### Value

The APPA per cluster, as a numeric vector of length nClusters(object). Empty clusters will output NA.

#### References

Nagin DS (2005). *Group-based modeling of development*. Harvard University Press. ISBN 9780674041318, [doi:10.4159/9780674041318.](https://doi.org/10.4159/9780674041318)

Klijn SL, Weijenberg MP, Lemmens P, van den Brandt PA, Passos VL (2017). "Introducing the fitcriteria assessment plot - A visualisation tool to assist class enumeration in group-based trajectory modelling." *Statistical Methods in Medical Research*, 26(5), 2424-2436.

van der Nest G, Lima Passos V, Candel MJ, van Breukelen GJ (2020). "An overview of mixture modelling for latent evolutions in longitudinal data: Modelling approaches, fit statistics and software." *Advances in Life Course Research*, 43, 100323. ISSN 1040-2608, [doi:10.1016/j.alcr.2019.100323.](https://doi.org/10.1016/j.alcr.2019.100323)

#### See Also

[confusionMatrix](#page-19-1) [OCC](#page-116-1)

<span id="page-7-1"></span>as.data.frame.lcMethod

*Convert lcMethod arguments to a list of atomic types*

#### **Description**

Converts the arguments of a lcMethod to a named list of [atomic](#page-0-0) types.

### <span id="page-8-0"></span>Usage

```
## S3 method for class 'lcMethod'
as.data-frame(x, ..., eval = TRUE, nullValue = NA, envir = NULL)
```
### Arguments

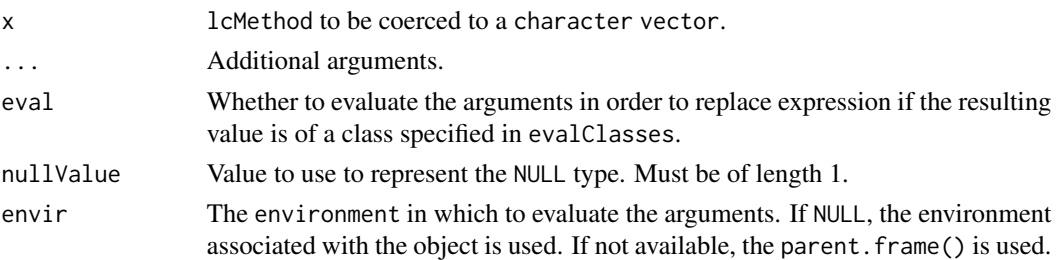

### Value

A single-row data.frame where each columns represents an argument call or evaluation.

### See Also

Other lcMethod functions: [\[\[,lcMethod-method](#page-0-0), [as.data.frame.lcMethods\(](#page-8-1)), [as.lcMethods\(](#page-10-1)), [as.list.lcMethod\(](#page-11-1)), [evaluate.lcMethod\(](#page-28-1)), [formula.lcMethod\(](#page-36-1)), [lcMethod-class](#page-68-1), [names,lcMethod-method](#page-0-0), [update.lcMethod\(](#page-160-1))

<span id="page-8-1"></span>as.data.frame.lcMethods

*Convert a list of lcMethod objects to a data.frame*

### Description

Converts a list of lcMethod objects to a data.frame.

### Usage

```
## S3 method for class 'lcMethods'
as.data.frame(x, ..., eval = TRUE, nullValue = NA, envir = parent.frame())
```
### Arguments

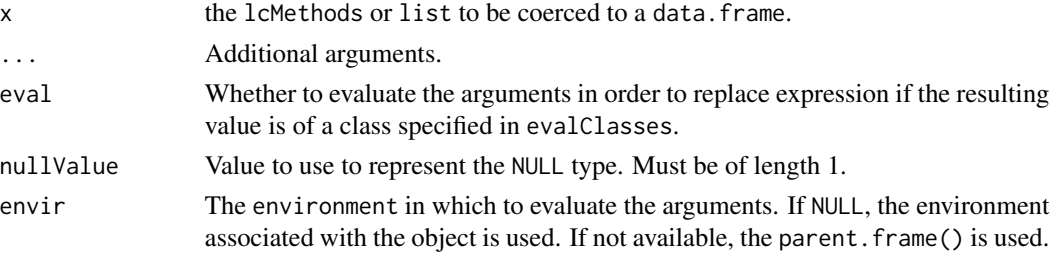

### <span id="page-9-0"></span>Value

A data.frame with each row containing the argument values of a method object.

#### See Also

Other lcMethod functions:  $[[.]$ cMethod-method, [as.data.frame.lcMethod\(](#page-7-1)), [as.lcMethods\(](#page-10-1)), [as.list.lcMethod\(](#page-11-1)), [evaluate.lcMethod\(](#page-28-1)), [formula.lcMethod\(](#page-36-1)), [lcMethod-class](#page-68-1), [names,lcMethod-method](#page-0-0), [update.lcMethod\(](#page-160-1))

<span id="page-9-1"></span>as.data.frame.lcModels

*Generate a data.frame containing the argument values per method per row*

#### Description

Generate a data.frame containing the argument values per method per row

#### Usage

```
## S3 method for class 'lcModels'
as.data.frame(x, ..., exculatedShared = FALSE, eval = TRUE)
```
#### Arguments

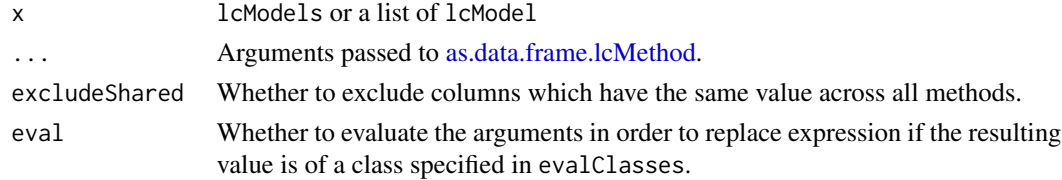

#### Value

A data.frame.

### Functionality

- [Print](#page-140-1) an argument summary for each of the models.
- [Convert](#page-9-1) to a data.frame of method arguments.
- [Subset](#page-146-1) the list.
- Compute an [internal metric](#page-107-1) or [external metric.](#page-29-1)
- Obtain the best model according to [minimizing](#page-110-1) or [maximizing](#page-106-1) a [metric.](#page-56-1)
- Obtain the summed [estimation time.](#page-27-1)
- [Plot a metric](#page-125-1) across a variable.
- [Plot the cluster trajectories.](#page-121-1)

<span id="page-10-1"></span><span id="page-10-0"></span>

### Description

Convert a list of lcMethod objects to a lcMethods list

### Usage

```
as.lcMethods(x)
```
### Arguments

x A list of lcMethod objects.

### Value

A lcMethods object.

### See Also

Other lcMethod functions: [\[\[,lcMethod-method](#page-0-0), [as.data.frame.lcMethod\(](#page-7-1)), [as.data.frame.lcMethods\(](#page-8-1)), [as.list.lcMethod\(](#page-11-1)), [evaluate.lcMethod\(](#page-28-1)), [formula.lcMethod\(](#page-36-1)), [lcMethod-class](#page-68-1), names, lcMethod-method, [update.lcMethod\(](#page-160-1))

as.lcModels *Convert a list of lcModels to a lcModels list*

### Description

Convert a list of lcModels to a lcModels list

### Usage

```
as.lcModels(x)
```
### Arguments

x A list of lcModel objects, an lcModels object, or NULL.

### Value

A lcModels object.

### <span id="page-11-0"></span>Functionality

- [Print](#page-140-1) an argument summary for each of the models.
- [Convert](#page-9-1) to a data. frame of method arguments.
- [Subset](#page-146-1) the list.
- Compute an [internal metric](#page-107-1) or [external metric.](#page-29-1)
- Obtain the best model according to [minimizing](#page-110-1) or [maximizing](#page-106-1) a [metric.](#page-56-1)
- Obtain the summed [estimation time.](#page-27-1)
- [Plot a metric](#page-125-1) across a variable.
- [Plot the cluster trajectories.](#page-121-1)

### See Also

### lcModels

Other lcModels functions: [lcModels](#page-102-1), [lcModels-class](#page-103-1), [max.lcModels\(](#page-106-1)), [min.lcModels\(](#page-110-1)), [plotMetric\(](#page-125-1)), [print.lcModels\(](#page-140-1)), [subset.lcModels\(](#page-146-1))

<span id="page-11-1"></span>as.list.lcMethod *Extract the method arguments as a list*

### Description

Extract the method arguments as a list

### Usage

```
## S3 method for class 'lcMethod'
as.list(x, ..., args = names(x), eval = TRUE, expand = FALSE, envir = NULL)
```
### Arguments

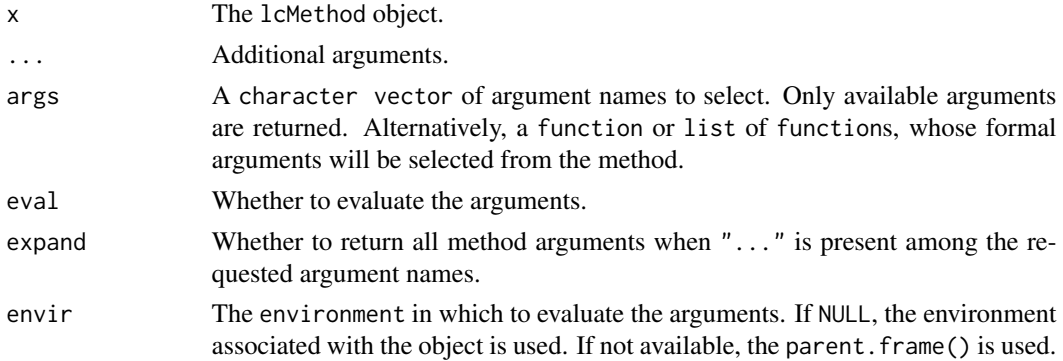

#### Value

A list with the argument calls or evaluated results depending on the value for eval.

### <span id="page-12-0"></span>clusterNames 13

### See Also

Other lcMethod functions:  $[[.]$ cMethod-method, [as.data.frame.lcMethod\(](#page-7-1)), [as.data.frame.lcMethods\(](#page-8-1)), [as.lcMethods\(](#page-10-1)), [evaluate.lcMethod\(](#page-28-1)), [formula.lcMethod\(](#page-36-1)), [lcMethod-class](#page-68-1), [names,lcMethod-method](#page-0-0), [update.lcMethod\(](#page-160-1))

### Examples

```
data(latrendData)
method <- lcMethodLMKM(Y ~ Time, id = "Id", time = "Time")
as.list(method)
as.list(method, args = c("id", "time"))
if (require("kml")) {
  method <- lcMethodKML("Y", id = "Id", time = "Time")
  as.list(method)
  # select arguments used by kml()
  as.list(method, args = kml::kml)
  # select arguments used by either kml() or parALGO()
  as.list(method, args = c(kml::kml, kml::parALGO))
}
```
<span id="page-12-1"></span>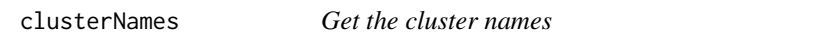

### Description

Get the cluster names

#### Usage

```
clusterNames(object, factor = FALSE)
```
### Arguments

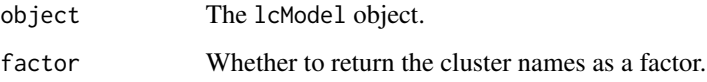

#### Value

A character of the cluster names.

### See Also

```
Other lcModel functions: clusterProportions(), clusterSizes(), clusterTrajectories(),
coef.lcModel(), converged(), deviance.lcModel(), df.residual.lcModel(), estimationTime(),
externalMetric(fitted.lcModel(fittedTrajectories(getCall.lcModel(getLcMethod(),
ids(), lcModel-class, metric(), model.frame.lcModel(), nClusters(), nIds(), nobs.lcModel(),
plot-lcModel-method, plotClusterTrajectories(), plotFittedTrajectories(), postprob(),
predict.lcModel(), predictAssignments(), predictForCluster(), predictPostprob(), qqPlot(),
residuals.lcModel(), sigma.lcModel(), strip(), time.lcModel(), trajectoryAssignments()
```
#### Examples

```
data(latrendData)
method <- lcMethodLMKM(Y ~ Time, id = "Id", time = "Time")model <- latrend(method, latrendData)
clusterNames(model) # A, B
```
clusterNames<- *Update the cluster names*

#### Description

Update the cluster names

#### Usage

```
clusterNames(object) <- value
```
### Arguments

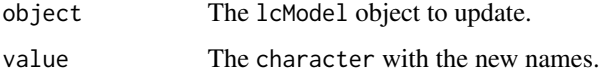

#### Value

The updated lcModel object.

#### Examples

```
data(latrendData)
method \leq lcMethodLMKM(Y \sim Time, id = "Id", time = "Time")
model <- latrend(method, latrendData, nClusters = 2)
clusterNames(model) <- c("Group 1", "Group 2")
```
<span id="page-13-0"></span>

<span id="page-14-1"></span><span id="page-14-0"></span>clusterProportions *Proportional size of each cluster*

### Description

Obtain the proportional size per cluster, between 0 and 1.

#### Usage

```
clusterProportions(object, ...)
```

```
## S4 method for signature 'lcModel'
clusterProportions(object, ...)
```
#### Arguments

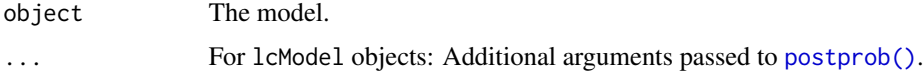

### Value

A named numeric vector of length nClusters(object) with the proportional size of each cluster.

#### lcModel

By default, the cluster proportions are determined from the cluster-averaged posterior probabilities of the fitted data (as computed by the [postprob\(\)](#page-129-1) function).

Classes extending lcModel can override this method to return, for example, the exact estimated mixture proportions based on the model coefficients.

```
setMethod("clusterProportions", "lcModelExt", function(object, ...) {
  # return cluster proportion vector
})
```
#### See Also

[nClusters](#page-114-1) [clusterNames](#page-12-1)

[clusterSizes](#page-15-1) [postprob](#page-129-1)

Other lcModel functions: [clusterNames\(](#page-12-1)), [clusterSizes\(](#page-15-1)), [clusterTrajectories\(](#page-16-1)), [coef.lcModel\(](#page-17-1)), [converged\(](#page-20-1)), [deviance.lcModel\(](#page-25-1)), [df.residual.lcModel\(](#page-26-1)), [estimationTime\(](#page-27-1)), [externalMetric\(](#page-29-1)), [fitted.lcModel\(](#page-34-1)), [fittedTrajectories\(](#page-35-1)), [getCall.lcModel\(](#page-0-0)), [getLcMethod\(](#page-45-1)), [ids\(](#page-47-1)), [lcModel-class](#page-99-1), [metric\(](#page-107-1)), [model.frame.lcModel\(](#page-112-1)), [nClusters\(](#page-114-1)), [nIds\(](#page-115-1)), [nobs.lcModel\(](#page-116-2)), [plot-lcModel-method](#page-120-1), [plotClusterTrajectories\(](#page-121-1)), [plotFittedTrajectories\(](#page-124-1)), [postprob\(](#page-129-1)), [predict.lcModel\(](#page-131-1)), [predictAssignments\(](#page-133-1)), [predictForCluster\(](#page-134-1)), [predictPostprob\(](#page-136-1)), [qqPlot\(](#page-141-1)), [residuals.lcModel\(](#page-142-1)), [sigma.lcModel\(](#page-144-1)), [strip\(](#page-145-1)), [time.lcModel\(](#page-149-1)), [trajectoryAssignments\(](#page-153-1))

### Examples

```
data(latrendData)
method \leq lcMethodLMKM(Y \sim Time, id = "Id", time = "Time")
model <- latrend(method, latrendData, nClusters = 2)
clusterProportions(model)
```
<span id="page-15-1"></span>clusterSizes *Number of trajectories per cluster*

### Description

Obtain the size of each cluster, where the size is determined by the number of assigned trajectories to each cluster.

### Usage

```
clusterSizes(object, ...)
```
#### Arguments

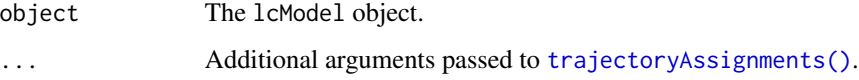

### Details

The cluster sizes are computed from the trajectory cluster membership as decided by the [trajectoryAssignments\(\)](#page-153-1) function.

### Value

A named integer vector of length nClusters(object) with the number of assigned trajectories per cluster.

### See Also

[clusterProportions](#page-14-1) [trajectoryAssignments](#page-153-1)

```
Other lcModel functions: clusterNames(), clusterProportions(), clusterTrajectories(),
coef.lcModel(), converged(), deviance.lcModel(), df.residual.lcModel(), estimationTime(),
externalMetric(fitted.lcModel(fittedTrajectories(getCall.lcModel(getLcMethod(),
ids(), lcModel-class, metric(), model.frame.lcModel(), nClusters(), nIds(), nobs.lcModel(),
plot-lcModel-method, plotClusterTrajectories(), plotFittedTrajectories(), postprob(),
predict.lcModel(), predictAssignments(), predictForCluster(), predictPostprob(), qqPlot(),
residuals.lcModel(), sigma.lcModel(), strip(), time.lcModel(), trajectoryAssignments()
```
<span id="page-15-0"></span>

### <span id="page-16-0"></span>clusterTrajectories 17

#### Examples

```
data(latrendData)
method \le lcMethodLMKM(Y \sim Time, id = "Id", time = "Time")
model <- latrend(method, latrendData, nClusters = 2)
clusterSizes(model)
```
<span id="page-16-1"></span>clusterTrajectories *Extract cluster trajectories*

#### **Description**

Extracts a data. frame of the cluster trajectories associated with the given object.

#### Usage

```
clusterTrajectories(object, ...)
```

```
## S4 method for signature 'lcModel'
clusterTrajectories(object, at = time(object), what = "mu", ...)
```
#### Arguments

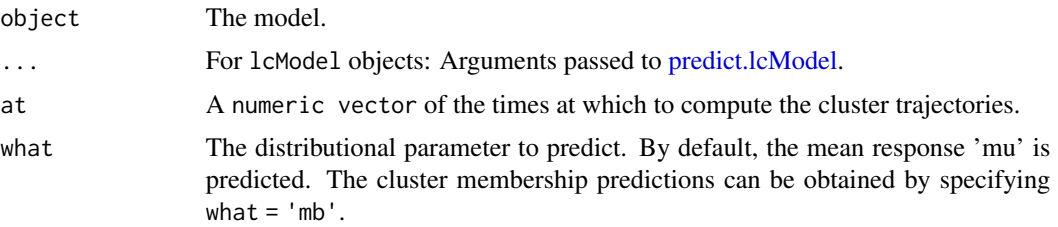

#### Value

A data.frame of the estimated values at the specified times. The first column should be named "Cluster". The second column should be time, with the name matching the timeVariable(object). The third column should be the expected value of the observations, named after the responseVariable(object).

#### See Also

### [plotClusterTrajectories](#page-121-1)

```
Other lcModel functions: clusterNames(), clusterProportions(), clusterSizes(), coef.lcModel(),
converged(), deviance.lcModel(), df.residual.lcModel(), estimationTime(), externalMetric(),
fitted.lcModel(), fittedTrajectories(), getCall.lcModel(), getLcMethod(), ids(), lcModel-class,
metric(), model.frame.lcModel(), nClusters(), nIds(), nobs.lcModel(), plot-lcModel-method,
plotClusterTrajectories(), plotFittedTrajectories(), postprob(), predict.lcModel(),
predictAssignments(predictForCluster(predictPostprob(qqPlot(residuals.lcModel(),
sigma.lcModel(), strip(), time.lcModel(), trajectoryAssignments()
```
#### Examples

```
method \leq 1cMethodLMKM(Y \sim Time, id = "Id", time = "Time")
model <- latrend(method, latrendData)
clusterTrajectories(model)
clusterTrajectories(model, at = c(0, .5, 1))
```
<span id="page-17-1"></span>

### coef.lcModel *Extract lcModel coefficients*

### Description

Extract the coefficients of the lcModel object, if defined. The returned set of coefficients depends on the underlying type of lcModel. The default implementation checks for the existence of a coef() function for the internal model as defined in the @model slot, returning the output if available.

#### Usage

## S3 method for class 'lcModel' coef(object, ...)

#### Arguments

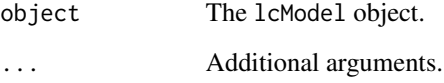

### Value

A named numeric vector with all coefficients, or a matrix with each column containing the cluster-specific coefficients. If coef() is not defined for the given model, an empty numeric vector is returned.

#### Implementation

Classes extending lcModel can override this method to return model-specific coefficients.

```
coef.lcModelExt <- function(object, ...) {
  # return model coefficients
}
```
<span id="page-17-0"></span>

#### <span id="page-18-0"></span>compose that the compose that the compose that the compose that the compose that the compose that  $19$

#### See Also

Other lcModel functions: [clusterNames\(](#page-12-1)), [clusterProportions\(](#page-14-1)), [clusterSizes\(](#page-15-1)), [clusterTrajectories\(](#page-16-1)), [converged\(](#page-20-1)), [deviance.lcModel\(](#page-25-1)), [df.residual.lcModel\(](#page-26-1)), [estimationTime\(](#page-27-1)), [externalMetric\(](#page-29-1)), [fitted.lcModel\(](#page-34-1)), [fittedTrajectories\(](#page-35-1)), [getCall.lcModel\(](#page-0-0)), [getLcMethod\(](#page-45-1)), [ids\(](#page-47-1)), [lcModel-class](#page-99-1), [metric\(](#page-107-1)), [model.frame.lcModel\(](#page-112-1)), [nClusters\(](#page-114-1)), [nIds\(](#page-115-1)), [nobs.lcModel\(](#page-116-2)), [plot-lcModel-method](#page-120-1), [plotClusterTrajectories\(](#page-121-1)), [plotFittedTrajectories\(](#page-124-1)), [postprob\(](#page-129-1)), [predict.lcModel\(](#page-131-1)), [predictAssignments\(](#page-133-1)), [predictForCluster\(](#page-134-1)), [predictPostprob\(](#page-136-1)), [qqPlot\(](#page-141-1)), [residuals.lcModel\(](#page-142-1)), [sigma.lcModel\(](#page-144-1)), [strip\(](#page-145-1)), [time.lcModel\(](#page-149-1)), [trajectoryAssignments\(](#page-153-1))

Other lcModel functions: [clusterNames\(](#page-12-1)), [clusterProportions\(](#page-14-1)), [clusterSizes\(](#page-15-1)), [clusterTrajectories\(](#page-16-1)), [converged\(](#page-20-1)), [deviance.lcModel\(](#page-25-1)), [df.residual.lcModel\(](#page-26-1)), [estimationTime\(](#page-27-1)), [externalMetric\(](#page-29-1)), [fitted.lcModel\(](#page-34-1)), [fittedTrajectories\(](#page-35-1)), [getCall.lcModel\(](#page-0-0)), [getLcMethod\(](#page-45-1)), [ids\(](#page-47-1)), [lcModel-class](#page-99-1), [metric\(](#page-107-1)), [model.frame.lcModel\(](#page-112-1)), [nClusters\(](#page-114-1)), [nIds\(](#page-115-1)), [nobs.lcModel\(](#page-116-2)), [plot-lcModel-method](#page-120-1), [plotClusterTrajectories\(](#page-121-1)), [plotFittedTrajectories\(](#page-124-1)), [postprob\(](#page-129-1)), [predict.lcModel\(](#page-131-1)), [predictAssignments\(](#page-133-1)), [predictForCluster\(](#page-134-1)), [predictPostprob\(](#page-136-1)), [qqPlot\(](#page-141-1)), [residuals.lcModel\(](#page-142-1)), [sigma.lcModel\(](#page-144-1)), [strip\(](#page-145-1)), [time.lcModel\(](#page-149-1)), [trajectoryAssignments\(](#page-153-1))

### Examples

```
data(latrendData)
method \leq 1 cMethodLMKM(Y \sim Time, id = "Id", time = "Time")
model <- latrend(method, latrendData, nClusters = 2)
coef(model)
```
<span id="page-18-1"></span>

compose lcMethod *estimation step: compose an lcMethod object*

#### Description

Note: this function should not be called directly, as it is part of the 1 cMethod [estimation procedure.](#page-70-1) For fitting an 1 cMethod object to a dataset, use the 1 at rend() function or [one of the other standard](#page-54-1) [estimation functions.](#page-54-1)

The compose() function of the lcMethod object evaluates and finalizes the lcMethod arguments.

The default implementation returns an updated object with all arguments having been evaluated.

#### Usage

```
compose(method, envir, ...)
## S4 method for signature 'lcMethod'
compose(method, envir = NULL)
```
#### Arguments

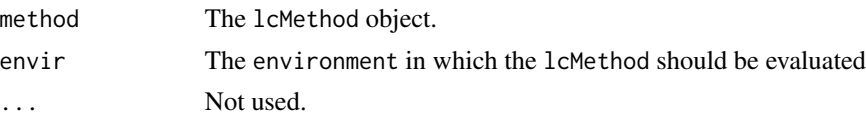

### <span id="page-19-0"></span>Value

The evaluated and finalized lcMethod object.

#### Implementation

In general, there is no need to extend this method for a specific method, as all arguments are automatically evaluated by the compose, lcMethod method.

However, in case there is a need to extend processing or to prevent evaluation of specific arguments (e.g., for handling errors), the method can be overridden for the specific lcMethod subclass.

```
setMethod("compose", "lcMethodExample", function(method, envir = NULL) {
  newMethod <- callNextMethod()
  # further processing
  return(newMethod)
})
```
#### Estimation procedure

The steps for estimating a lcMethod object are defined and executed as follows:

- 1. [compose\(\)](#page-18-1): Evaluate and finalize the method argument values.
- 2. [validate\(\)](#page-162-1): Check the validity of the method argument values in relation to the dataset.
- 3. [prepareData\(\)](#page-138-1): Process the training data for fitting.
- 4. [preFit\(\)](#page-137-1): Prepare environment for estimation, independent of training data.
- 5. [fit\(\)](#page-32-1): Estimate the specified method on the training data, outputting an object inheriting from lcModel.
- 6. [postFit\(\)](#page-128-1): Post-process the outputted lcModel object.

The result of the fitting procedure is an [lcModel](#page-99-1) object that inherits from the 1cModel class.

#### See Also

[evaluate.lcMethod](#page-28-1)

<span id="page-19-1"></span>confusionMatrix *Compute the posterior confusion matrix*

### Description

Compute the posterior confusion matrix (PCM). The entry  $(i, j)$  represents the probability (or number, in case of scale = TRUE) of a trajectory belonging to cluster i is assigned to cluster j under the specified trajectory cluster assignment strategy.

#### Usage

```
confusionMatrix(object, strategy = which.max, scale = TRUE, ...)
```
### <span id="page-20-0"></span>converged 21

### Arguments

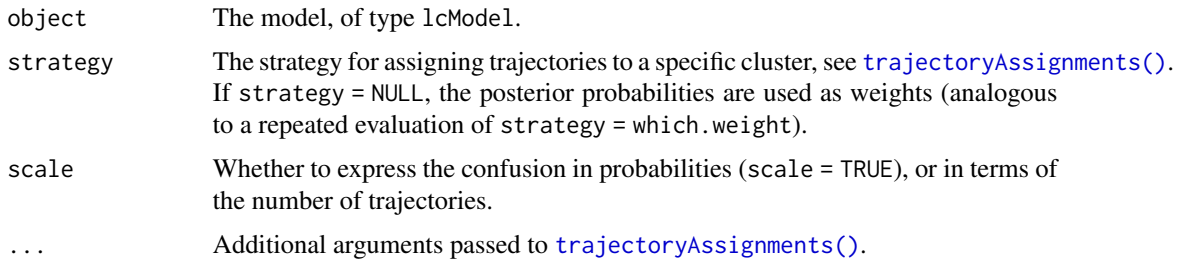

## Value

A K-by-K confusion matrix with K = nClusters(object).

### See Also

[postprob](#page-129-1) [clusterProportions](#page-14-1) [trajectoryAssignments](#page-153-1) [APPA](#page-7-2) [OCC](#page-116-1)

### Examples

```
data(latrendData)
```

```
if (rlang::is_installed("lcmm")) {
 method <- lcMethodLcmmGMM(
   fixed = Y \sim Time,
   mixture = ~ Time,random = ~1,
   id = "Id",time = "Time"
 \lambdamodel <- latrend(method, latrendData)
 confusionMatrix(model)
}
```
<span id="page-20-1"></span>converged *Check model convergence*

### Description

Check whether the fitted object converged.

### Usage

```
converged(object, ...)
```
## S4 method for signature 'lcModel' converged(object, ...)

#### <span id="page-21-0"></span>**Arguments**

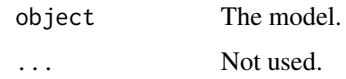

### Value

Either logical indicating convergence, or a numeric status code.

The default lcModel implementation returns NA.

#### Implementation

Classes extending lcModel can override this method to return a convergence status or code.

```
setMethod("converged", "lcModelExt", function(object, ...) {
  # return convergence code
})
```
### See Also

```
Other lcModel functions: clusterNames(), clusterProportions(), clusterSizes(), clusterTrajectories(),
coef.lcModel(), deviance.lcModel(), df.residual.lcModel(), estimationTime(), externalMetric(),
fitted.lcModel(), fittedTrajectories(), getCall.lcModel(), getLcMethod(), ids(), lcModel-class,
metric(), model.frame.lcModel(), nClusters(), nIds(), nobs.lcModel(), plot-lcModel-method,
plotClusterTrajectories(), plotFittedTrajectories(), postprob(), predict.lcModel(),
predictAssignments(predictForCluster(predictPostprob(qqPlot(residuals.lcModel(),
sigma.lcModel(), strip(), time.lcModel(), trajectoryAssignments()
```
### Examples

```
data(latrendData)
method \leq lcMethodLMKM(Y \sim Time, id = "Id", time = "Time")
model <- latrend(method, latrendData, nClusters = 2)
converged(model)
```
<span id="page-21-1"></span>createTestDataFold *Create the test fold data for validation*

#### Description

Create the test fold data for validation

### Usage

```
createTestDataFold(data, trainData, id = getOption("latrend.id"))
```
### <span id="page-22-0"></span>Arguments

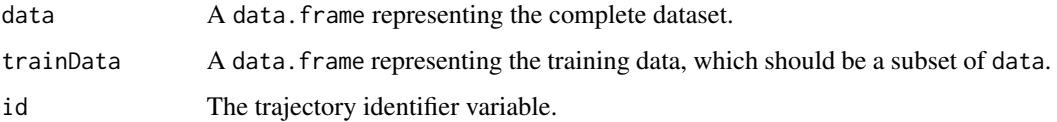

### See Also

createTrainDataFolds

Other validation methods: [createTestDataFolds\(](#page-22-1)), [createTrainDataFolds\(](#page-23-1)), [latrendBoot\(](#page-61-1)), [latrendCV\(](#page-62-1)), [lcModel-data-filters](#page-0-0)

### Examples

data(latrendData)

```
if (require("caret")) {
  trainDataList <- createTrainDataFolds(latrendData, id = "Id", folds = 10)
  testData1 <- createTestDataFold(latrendData, trainDataList[[1]], id = "Id")
}
```
<span id="page-22-1"></span>createTestDataFolds *Create all k test folds from the training data*

### Description

Create all k test folds from the training data

#### Usage

createTestDataFolds(data, trainDataList, ...)

#### Arguments

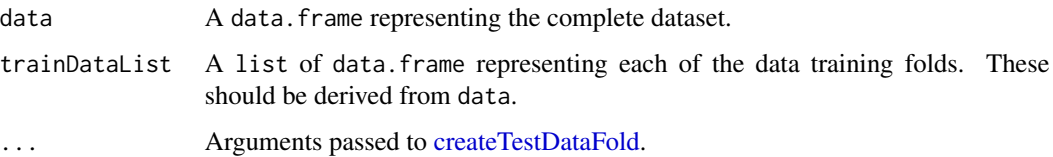

### See Also

Other validation methods: [createTestDataFold\(](#page-21-1)), [createTrainDataFolds\(](#page-23-1)), [latrendBoot\(](#page-61-1)), [latrendCV\(](#page-62-1)), [lcModel-data-filters](#page-0-0)

### Examples

```
data(latrendData)
if (require("caret")) {
  trainDataList <- createTrainDataFolds(latrendData, folds = 10, id = "Id")
  testDataList <- createTestDataFolds(latrendData, trainDataList)
}
```
<span id="page-23-1"></span>createTrainDataFolds *Create the training data for each of the k models in k-fold cross validation evaluation*

### Description

Create the training data for each of the k models in k-fold cross validation evaluation

#### Usage

```
createTrainDataFolds(
  data,
  folds = 10L,
  id = getOption("latrend.id"),
  seed = NULL
\mathcal{L}
```
### Arguments

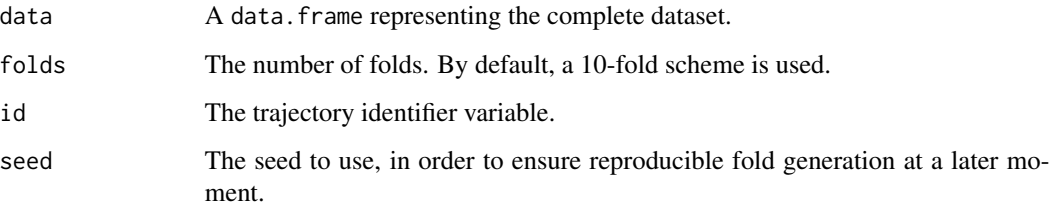

#### Value

A list of data.frame of the folds training datasets.

### See Also

```
Other validation methods: createTestDataFold(), createTestDataFolds(), latrendBoot(),
latrendCV(), lcModel-data-filters
```
<span id="page-23-0"></span>

### <span id="page-24-0"></span>defineExternalMetric 25

### Examples

```
data(latrendData)
method \leq 1cMethodLMKM(Y \sim Time, id = "Id", time = "Time")
if (require("caret")) {
  trainFolds <- createTrainDataFolds(latrendData, folds = 5, id = "Id", seed = 1)
  foldModels <- latrendBatch(method, data = trainFolds)
  testDataFolds <- createTestDataFolds(latrendData, trainFolds)
}
```
<span id="page-24-1"></span>defineExternalMetric *Define an external metric for lcModels*

### Description

Define an external metric for lcModels

### Usage

```
defineExternalMetric(
 name,
  fun,
  warnIfExists = getOption("latrend.warnMetricOverride", TRUE)
)
```
#### Arguments

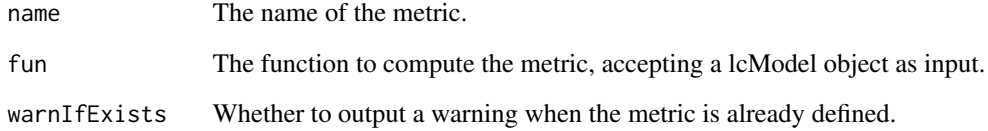

### See Also

```
Other metric functions: defineInternalMetric(), externalMetric(), getExternalMetricDefinition(),
getExternalMetricNames(), getInternalMetricDefinition(), getInternalMetricNames(),
metric()
```
<span id="page-25-2"></span><span id="page-25-0"></span>defineInternalMetric *Define an internal metric for lcModels*

#### Description

Define an internal metric for lcModels

### Usage

```
defineInternalMetric(
  name,
  fun,
  warnIfExists = getOption("latrend.warnMetricOverride", TRUE)
\mathcal{L}
```
### Arguments

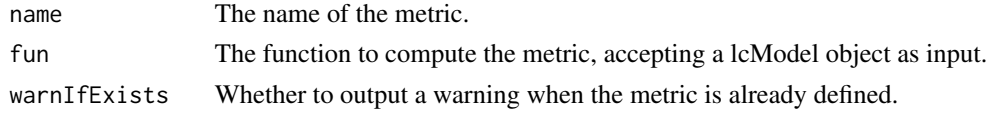

### See Also

```
Other metric functions: defineExternalMetric(), externalMetric(), getExternalMetricDefinition(),
getExternalMetricNames(), getInternalMetricDefinition(), getInternalMetricNames(),
metric()
```
### Examples

```
defineInternalMetric("BIC", fun = BIC)
mae <- function(object) {
  mean(abs(residuals(object)))
}
defineInternalMetric("MAE", fun = mae)
```
<span id="page-25-1"></span>deviance.lcModel *lcModel deviance*

### Description

Get the deviance of the fitted lcModel object.

#### Usage

```
## S3 method for class 'lcModel'
deviance(object, ...)
```
#### <span id="page-26-0"></span>**Arguments**

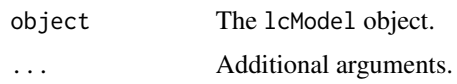

### Details

The default implementation checks for the existence of the deviance() function for the internal model, and returns the output, if available.

### Value

A numeric with the deviance value. If unavailable, NA is returned.

### See Also

[stats::deviance](#page-0-0) [metric](#page-107-1)

```
Other lcModel functions: clusterNames(), clusterProportions(), clusterSizes(), clusterTrajectories(),
coef.lcModel(), converged(), df.residual.lcModel(), estimationTime(), externalMetric(),
fitted.lcModel(), fittedTrajectories(), getCall.lcModel(), getLcMethod(), ids(), lcModel-class,
metric(), model.frame.lcModel(), nClusters(), nIds(), nobs.lcModel(), plot-lcModel-method,
plotClusterTrajectories(), plotFittedTrajectories(), postprob(), predict.lcModel(),
predictAssignments(), predictForCluster(), predictPostprob(), qqPlot(), residuals.lcModel(),
sigma.lcModel(), strip(), time.lcModel(), trajectoryAssignments()
```
<span id="page-26-1"></span>df.residual.lcModel *Extract the residual degrees of freedom from a lcModel*

### Description

Extract the residual degrees of freedom from a lcModel

#### Usage

```
## S3 method for class 'lcModel'
df.residual(object, ...)
```
#### Arguments

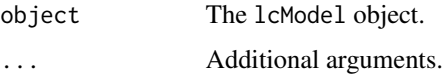

#### Value

A numeric with the residual degrees of freedom. If unavailable, NA is returned.

### <span id="page-27-0"></span>See Also

[stats::df.residual](#page-0-0) [nobs](#page-0-0) [residuals](#page-0-0)

```
Other lcModel functions: clusterNames(), clusterProportions(), clusterSizes(), clusterTrajectories(),
coef.lcModel(), converged(), deviance.lcModel(), estimationTime(), externalMetric(),
fitted.lcModel(), fittedTrajectories(), getCall.lcModel(), getLcMethod(), ids(), lcModel-class,
metric(), model.frame.lcModel(), nClusters(), nIds(), nobs.lcModel(), plot-lcModel-method,
plotClusterTrajectories(), plotFittedTrajectories(), postprob(), predict.lcModel(),
predictAssignments(predictForCluster(predictPostprob(qqPlot(residuals.lcModel(),
sigma.lcModel(), strip(), time.lcModel(), trajectoryAssignments()
```
<span id="page-27-1"></span>estimationTime *Estimation time*

#### Description

Get the elapsed time for estimating the given model.

For lcModel: Get the estimation time of the model, determined by the time taken for the associated [fit\(\)](#page-32-1) function to finish.

#### Usage

```
estimationTime(object, unit = "secs", ...)
## S4 method for signature 'lcModel'
estimationTime(object, unit = "secs", ...)
## S4 method for signature 'lcModels'
estimationTime(object, unit = "secs", ...)
```

```
## S4 method for signature 'list'
estimationTime(object, unit = "secs", ...)
```
### Arguments

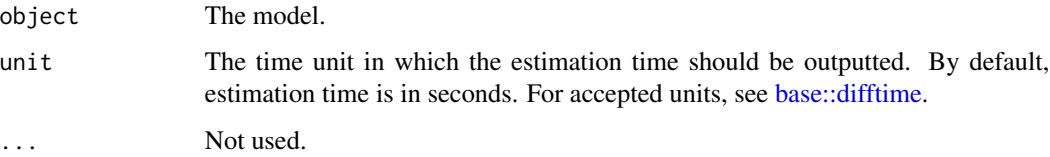

#### Value

A non-negative scalar numeric representing the estimation time in the specified unit..

<span id="page-28-0"></span>evaluate.lcMethod 29

### See Also

```
Other lcModel functions: clusterNames(), clusterProportions(), clusterSizes(), clusterTrajectories(),
coef.lcModel(), converged(), deviance.lcModel(), df.residual.lcModel(), externalMetric(),
fitted.lcModel(), fittedTrajectories(), getCall.lcModel(), getLcMethod(), ids(), lcModel-class,
metric(), model.frame.lcModel(), nClusters(), nIds(), nobs.lcModel(), plot-lcModel-method,
plotClusterTrajectories(), plotFittedTrajectories(), postprob(), predict.lcModel(),
predictAssignments(), predictForCluster(), predictPostprob(), qqPlot(), residuals.lcModel(),
sigma.lcModel(strip(time.lcModel(trajectoryAssignments()
```
### Examples

```
data(latrendData)
method \le - lcMethodLMKM(Y \sim Time, id = "Id", time = "Time")
model <- latrend(method, latrendData)
estimationTime(model)
estimationTime(model, unit = 'mins')
estimationTime(model, unit = 'days')
```
<span id="page-28-1"></span>evaluate.lcMethod *Substitute the call arguments for their evaluated values*

#### **Description**

Substitutes the call arguments if they can be evaluated without error.

### Usage

```
## S3 method for class 'lcMethod'
evaluate(
 object,
 classes = "ANY",
  try = TRUE,exclude = character(),
 envir = NULL,
  ...
)
```
#### Arguments

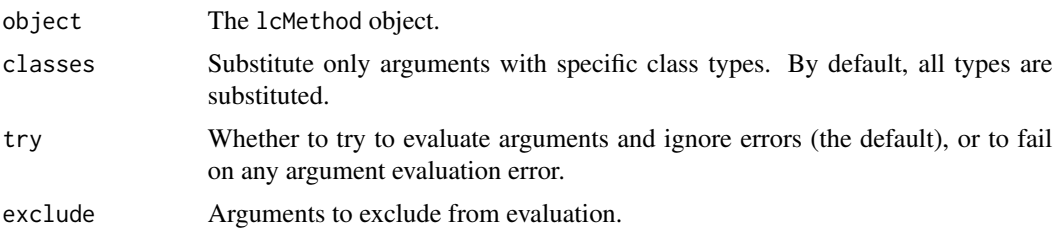

<span id="page-29-0"></span>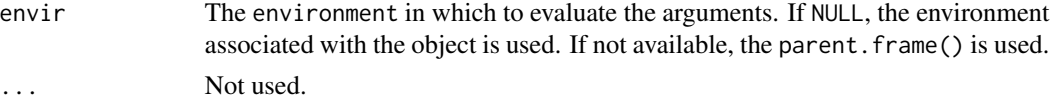

### Value

A new lcMethod object with the substituted arguments.

#### See Also

#### [compose](#page-18-1)

Other lcMethod functions:  $[[.]$ cMethod-method, [as.data.frame.lcMethod\(](#page-7-1)), [as.data.frame.lcMethods\(](#page-8-1)), [as.lcMethods\(](#page-10-1)), [as.list.lcMethod\(](#page-11-1)), [formula.lcMethod\(](#page-36-1)), [lcMethod-class](#page-68-1), [names,lcMethod-method](#page-0-0), [update.lcMethod\(](#page-160-1))

<span id="page-29-1"></span>externalMetric *Compute external model metric(s)*

#### Description

Compute one or more external metrics for two or more objects.

Note that there are many external metrics available, and there exists no external metric that works best in all scenarios. It is recommended to carefully consider which metric is most appropriate for your use case.

Many of the external metrics depend on implementations in other packages:

- clusterCrit (Desgraupes 2018)
- mclustcomp (You 2018)
- igraph (Csardi and Nepusz 2006)
- psych (Revelle 2019)

See [mclustcomp::mclustcomp\(\)](#page-0-0) for a grouped overview of similarity metrics.

Call [getInternalMetricNames\(\)](#page-44-1) to retrieve the names of the defined internal metrics. Call [getExternalMetricNames\(\)](#page-43-1) to retrieve the names of the defined internal metrics.

#### Usage

```
## S4 method for signature 'lcModel, lcModel'
externalMetric(
  object,
  object2,
 name = getOption("latrend.externalMetric"),
  ...
)
```
### externalMetric 31

externalMetric(object, object2, name = "adjustedRand")

## S4 method for signature 'lcModels,character' externalMetric(object, object2 = "adjustedRand")

## S4 method for signature 'lcModels,lcModel' externalMetric(object, object2, name, drop = TRUE)

## S4 method for signature 'list,lcModel' externalMetric(object, object2, name, drop = TRUE)

#### **Arguments**

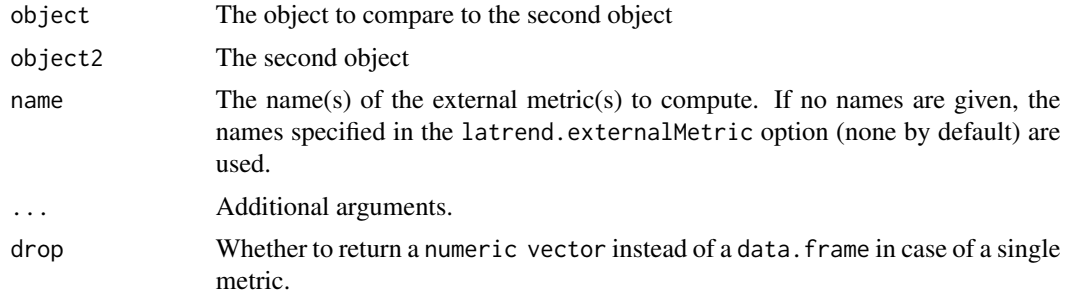

### Value

For externalMetric(lcModel, lcModel): A numeric vector of the computed metrics.

For externalMetric(lcModels): A distance matrix of class [dist](#page-0-0) representing the pairwise comparisons.

For externalMetric(lcModels, name): A distance matrix of class [dist](#page-0-0) representing the pairwise comparisons.

For externalMetric(lcModels, lcModel): A named numeric vector or data.frame containing the computed model metrics.

For externalMetric(list, lcModel): A named numeric vector or data.frame containing the computed model metrics.

#### Supported external metrics

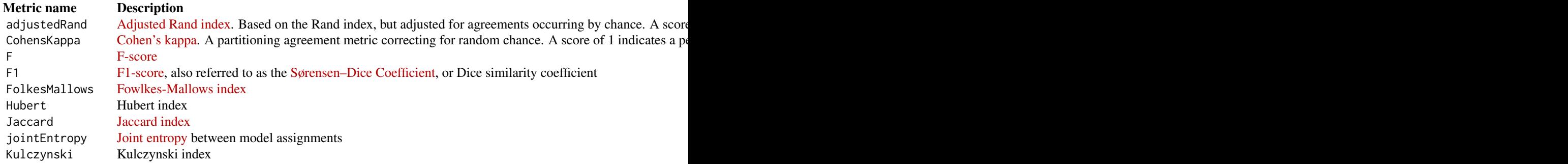

32 externalMetric

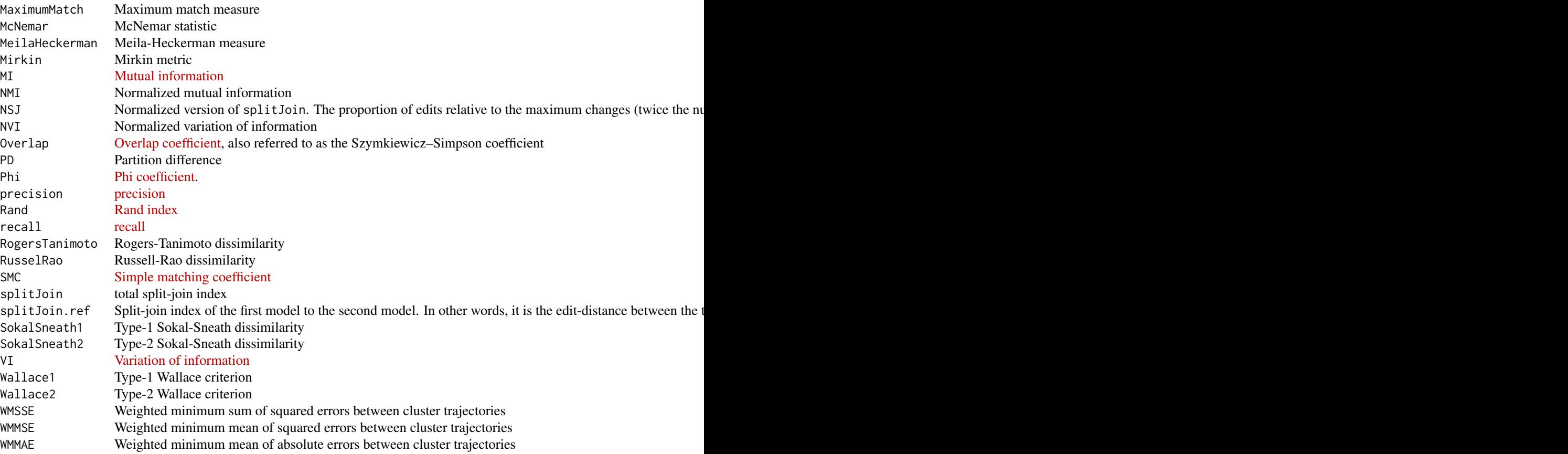

### Implementation

See the documentation of the [defineExternalMetric\(\)](#page-24-1) function for details on how to define your own external metrics.

### References

Cohen J (1960). "A Coefficient of Agreement for Nominal Scales." *Educational and Psychological Measurement*, 20(1), 37-46.

Csardi G, Nepusz T (2006). "The igraph software package for complex network research." *InterJournal*, Complex Systems, 1695. <https://igraph.org>.

Desgraupes B (2018). *clusterCrit: Clustering Indices*. R package version 1.2.8, [https://CRAN.](https://CRAN.R-project.org/package=clusterCrit) [R-project.org/package=clusterCrit](https://CRAN.R-project.org/package=clusterCrit).

Hubert L, Arabie P (1985). "Comparing Partitions." *Journal of Classification*, 2(1), 193–218. ISSN 1432-1343, [doi:10.1007/BF01908075.](https://doi.org/10.1007/BF01908075)

<span id="page-32-0"></span>M K V, K K (2016). "A Survey on Similarity Measures in Text Mining." *Machine Learning and Applications: An International Journal*, 3, 19-28. [doi:10.5121/mlaij.2016.3103.](https://doi.org/10.5121/mlaij.2016.3103)

Revelle W (2019). *psych: Procedures for Psychological, Psychometric, and Personality Research*. Northwestern University, Evanston, Illinois. R package version 1.9.12, [https://CRAN.R-project.](https://CRAN.R-project.org/package=psych) [org/package=psych](https://CRAN.R-project.org/package=psych).

You K (2018). *mclustcomp: Measures for Comparing Clusters*. R package version 0.3.1, [https:](https://CRAN.R-project.org/package=mclustcomp) [//CRAN.R-project.org/package=mclustcomp](https://CRAN.R-project.org/package=mclustcomp).

#### See Also

#### [metric](#page-107-1)

```
Other metric functions: defineExternalMetric(), defineInternalMetric(), getExternalMetricDefinition(),
getExternalMetricNames(), getInternalMetricDefinition(), getInternalMetricNames(),
metric()
```

```
Other lcModel functions: clusterNames(), clusterProportions(), clusterSizes(), clusterTrajectories(),
coef.lcModel(), converged(), deviance.lcModel(), df.residual.lcModel(), estimationTime(),
fitted.lcModel(), fittedTrajectories(), getCall.lcModel(), getLcMethod(), ids(), lcModel-class,
metric(), model.frame.lcModel(), nClusters(), nIds(), nobs.lcModel(), plot-lcModel-method,
plotClusterTrajectories(), plotFittedTrajectories(), postprob(), predict.lcModel(),
predictAssignments(), predictForCluster(), predictPostprob(), qqPlot(), residuals.lcModel(),
sigma.lcModel(), strip(), time.lcModel(), trajectoryAssignments()
```
#### Examples

```
data(latrendData)
method \leq 1cMethodLMKM(Y \sim Time, id = "Id", time = "Time")
model2 <- latrend(method, latrendData, nClusters = 2)
model3 <- latrend(method, latrendData, nClusters = 3)
if (require("mclustcomp")) {
  externalMetric(model2, model3, "adjustedRand")
}
```
<span id="page-32-1"></span>fit lcMethod *estimation step: logic for fitting the method to the processed data*

#### **Description**

Note: this function should not be called directly, as it is part of the 1 cMethod [estimation procedure.](#page-70-1) For fitting an 1cMethod object to a dataset, use the [latrend\(\)](#page-51-1) function or [one of the other standard](#page-54-1) [estimation functions.](#page-54-1)

The  $fit()$  function of the lcMethod object estimates the model with the evaluated method specification, processed training data, and prepared environment.

### Usage

```
fit(method, data, envir, verbose, ...)
```

```
## S4 method for signature 'lcMethod'
fit(method, data, envir, verbose)
```
### Arguments

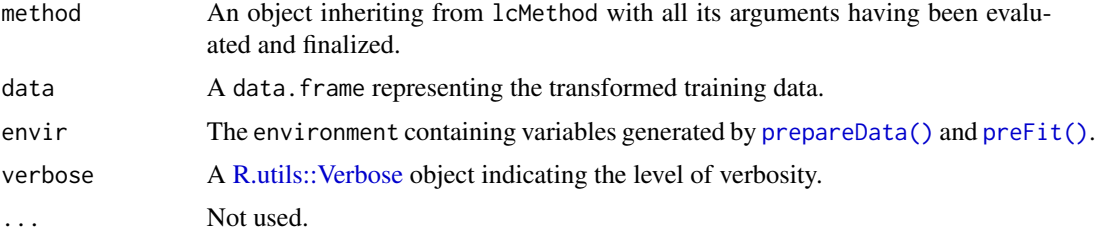

### Value

The fitted object, inheriting from lcModel.

### Implementation

This method should be implemented for all lcMethod subclasses.

```
setMethod("fit", "lcMethodExample", function(method, data, envir, verbose) {
  # estimate the model or cluster parameters
 coefs <- FIT_CODE
  # create the lcModel object
 new("lcModelExample",
   method = method,
   data = data,
   model = coefs,clusterNames = make.clusterNames(method$nClusters)
 )
})
```
### Estimation procedure

The steps for estimating a lcMethod object are defined and executed as follows:

- 1. [compose\(\)](#page-18-1): Evaluate and finalize the method argument values.
- 2. [validate\(\)](#page-162-1): Check the validity of the method argument values in relation to the dataset.
- 3. [prepareData\(\)](#page-138-1): Process the training data for fitting.
- 4. [preFit\(\)](#page-137-1): Prepare environment for estimation, independent of training data.
- 5. [fit\(\)](#page-32-1): Estimate the specified method on the training data, outputting an object inheriting from lcModel.

### <span id="page-34-0"></span>fitted.lcModel 35

6. [postFit\(\)](#page-128-1): Post-process the outputted lcModel object.

The result of the fitting procedure is an [lcModel](#page-99-1) object that inherits from the 1cModel class.

<span id="page-34-1"></span>fitted.lcModel *Extract lcModel fitted values*

#### Description

Returns the cluster-specific fitted values for the given lcModel object. The default implementation calls  $predict()$  with newdata = NULL.

### Usage

## S3 method for class 'lcModel' fitted(object, ..., clusters = trajectoryAssignments(object))

### Arguments

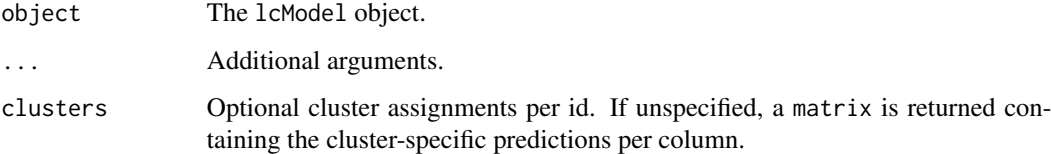

### Value

A numeric vector of the fitted values for the respective class, or a matrix of fitted values for each cluster.

#### Implementation

Classes extending lcModel can override this method to adapt the computation of the predicted values for the training data. Note that the implementation of this function is only needed when [predict\(\)](#page-0-0) and [predictForCluster\(\)](#page-134-1) are not defined for the lcModel subclass.

```
fitted.lcModelExt <- function(object, ..., clusters = trajectoryAssignments(object)) {
 pred = predict(object, newdata = NULL)
  transformFitted(pred = pred, model = object, clusters = clusters)
}
```
The [transformFitted\(\)](#page-154-1) function takes care of transforming the prediction input to the right output format.

### See Also

[fittedTrajectories](#page-35-1) [plotFittedTrajectories](#page-124-1) [stats::fitted](#page-0-0) [predict.lcModel](#page-131-1) [trajectoryAssignments](#page-153-1) [trans](#page-154-1)[formFitted](#page-154-1)

Other lcModel functions: [clusterNames\(](#page-12-1)), [clusterProportions\(](#page-14-1)), [clusterSizes\(](#page-15-1)), [clusterTrajectories\(](#page-16-1)), [coef.lcModel\(](#page-17-1)), [converged\(](#page-20-1)), [deviance.lcModel\(](#page-25-1)), [df.residual.lcModel\(](#page-26-1)), [estimationTime\(](#page-27-1)), [externalMetric\(](#page-29-1)), [fittedTrajectories\(](#page-35-1)), [getCall.lcModel\(](#page-0-0)), [getLcMethod\(](#page-45-1)), [ids\(](#page-47-1)), [lcModel-class](#page-99-1), [metric\(](#page-107-1)), [model.frame.lcModel\(](#page-112-1)), [nClusters\(](#page-114-1)), [nIds\(](#page-115-1)), [nobs.lcModel\(](#page-116-2)), [plot-lcModel-method](#page-120-1), [plotClusterTrajectories\(](#page-121-1)), [plotFittedTrajectories\(](#page-124-1)), [postprob\(](#page-129-1)), [predict.lcModel\(](#page-131-1)), [predictAssignments\(](#page-133-1)), [predictForCluster\(](#page-134-1)), [predictPostprob\(](#page-136-1)), [qqPlot\(](#page-141-1)), [residuals.lcModel\(](#page-142-1)), [sigma.lcModel\(](#page-144-1)), [strip\(](#page-145-1)), [time.lcModel\(](#page-149-1)), [trajectoryAssignments\(](#page-153-1))

### Examples

```
data(latrendData)
method \leq 1cMethodLMKM(Y \sim Time, id = "Id", time = "Time")
model <- latrend(method, latrendData)
fitted(model)
```
<span id="page-35-1"></span>fittedTrajectories *Extract the fitted trajectories*

### Description

Extract the fitted trajectories

### Usage

```
fittedTrajectories(object, ...)
## S4 method for signature 'lcModel'
fittedTrajectories(
 object,
 at = time(object),
 what = "mu",clusters = trajectoryAssignments(object),
  ...
\lambda
```
#### Arguments

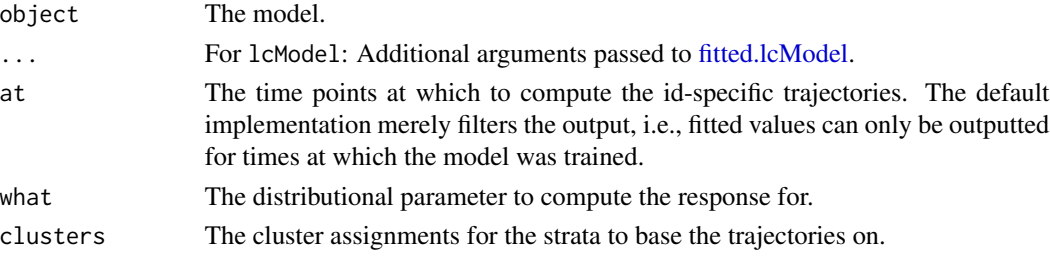

<span id="page-35-0"></span>
# Details

The default lcModel implementation uses the output of fitted() of the respective model.

# Value

A data.frame representing the fitted response per trajectory per moment in time for the respective cluster.

For lcModel: A data.frame with columns id, time, response, and "Cluster".

#### See Also

# [plotFittedTrajectories](#page-124-0)

```
Other lcModel functions: clusterNames(), clusterProportions(), clusterSizes(), clusterTrajectories(),
coef.lcModel(), converged(), deviance.lcModel(), df.residual.lcModel(), estimationTime(),
externalMetric(), fitted.lcModel(), getCall.lcModel(), getLcMethod(), ids(), lcModel-class,
metric(), model.frame.lcModel(), nClusters(), nIds(), nobs.lcModel(), plot-lcModel-method,
plotClusterTrajectories(), plotFittedTrajectories(), postprob(), predict.lcModel(),
predictAssignments(), predictForCluster(), predictPostprob(), qqPlot(), residuals.lcModel(),
sigma.lcModel(), strip(), time.lcModel(), trajectoryAssignments()
```
## Examples

```
data(latrendData)
# Note: not a great example because the fitted trajectories
# are identical to the respective cluster trajectory
method \leq 1cMethodLMKM(Y \sim Time, id = "Id", time = "Time")
model <- latrend(method, latrendData)
fittedTrajectories(model)
```
fittedTrajectories(model, at = time(model)[c(1, 2)])

<span id="page-36-0"></span>formula.lcMethod *Extract formula*

## Description

Extracts the associated formula for the given distributional parameter.

# Usage

```
## S3 method for class 'lcMethod'
formula(x, what = "mu", envir = NULL, ...)
```
#### Arguments

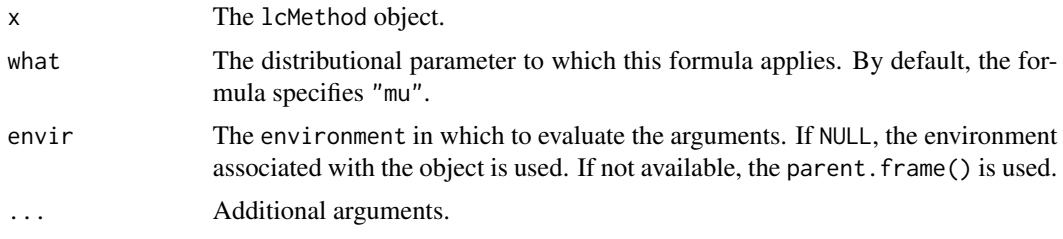

#### Value

The formula for the given distributional parameter.

# See Also

Other lcMethod functions:  $[[.]$ cMethod-method, [as.data.frame.lcMethod\(](#page-7-0)), [as.data.frame.lcMethods\(](#page-8-0)), [as.lcMethods\(](#page-10-0)), [as.list.lcMethod\(](#page-11-0)), [evaluate.lcMethod\(](#page-28-0)), [lcMethod-class](#page-68-0), [names,lcMethod-method](#page-0-0), [update.lcMethod\(](#page-160-0))

# Examples

```
method <- lcMethodLMKM(Y ~ Time, id = "Id", time = "Time")
formula(method) # Y \sim Time
```
formula.lcModel *Extract the formula of a lcModel*

# Description

Get the formula associated with the fitted lcModel object. This is determined by the formula argument of the lcMethod specification that was used to fit the model.

#### Usage

## S3 method for class 'lcModel' formula(x, what = "mu",  $\dots$ )

## Arguments

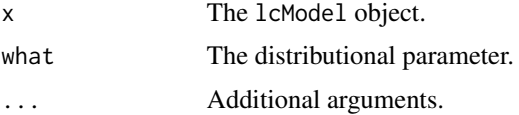

# Value

Returns the associated formula, or response  $\sim \emptyset$  if not specified.

# generateLongData 39

# See Also

[stats::formula](#page-0-0)

# Examples

```
data(latrendData)
method \leq lcMethodLMKM(Y \sim Time, id = "Id", time = "Time")
model <- latrend(method, data = latrendData)
formula(model) # Y \sim Time
```
<span id="page-38-0"></span>generateLongData *Generate longitudinal test data*

# Description

Generate longitudinal test data

#### Usage

```
generateLongData(
  sizes = c(40, 60),fixed = Value \sim 1,
 cluster = -1 + Time,
  random = ~1,
  id = getOption("latrend.id"),
  data = data.frame(Time = seq(0, 1, by = 0.1)),
  fixedCoefs = 0,
  clusterCoefs = cbind(c(-2, 1), c(2, -1)),randomScales = cbind(0.1, 0.1),
  rrandom = rnorm,
  noiseScales = c(0.1, 0.1),
  rnoise = rnorm,
  clusterNames = LETTERS[seq_along(sizes)],
  shuffle = FALSE,
  seed = NULL
\mathcal{L}
```
## Arguments

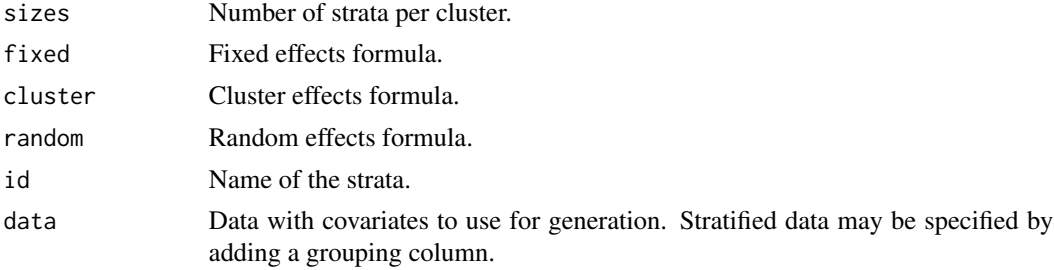

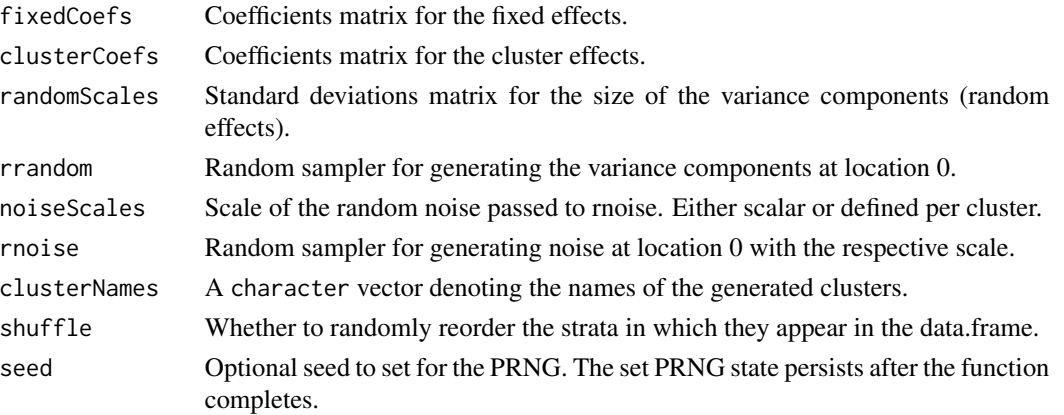

# See Also

[latrend-data](#page-53-0)

# Examples

```
longdata <- generateLongData(
  sizes = c(40, 70), id = "Id",cluster = \simpoly(Time, 2, raw = TRUE),
  clusterCoefs = child(c(1, 2, 5), c(-3, 4, .2))\lambdaif (require("ggplot2")) {
  plotTrajectories(longdata, response = "Value", id = "Id", time = "Time")
}
```
<span id="page-39-0"></span>getArgumentDefaults *Default argument values for the given method specification*

# Description

Returns the default arguments associated with the respective lcMethod subclass. These arguments are automatically included into the lcMethod object during initialization.

# Usage

```
getArgumentDefaults(object, ...)
```

```
## S4 method for signature 'lcMethod'
getArgumentDefaults(object)
```
## Arguments

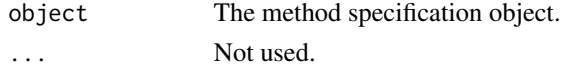

# Value

A named list of argument values.

#### Implementation

Although implementing this method is optional, it prevents users from having to specify all arguments every time they want to create a method specification.

In this example, most of the default arguments are defined as arguments of the function lcMethodExample, which we can include in the list by calling [formals.](#page-0-0) Copying the arguments from functions is especially useful when your method implementation is based on an existing function.

```
setMethod("getArgumentDefaults", "lcMethodExample", function(object) {
  list(
    formals(lcMethodExample),
    formals(funFEM::funFEM),
    extra = Value \sim 1,
    tol = 1e-4,
    callNextMethod()
 )
})
```
It is recommended to add callNextMethod() to the end of the list. This enables inheriting the default arguments from superclasses.

#### See Also

[getArgumentExclusions](#page-40-0)

#### [lcMethod](#page-68-1)

Other lcMethod implementations: [getArgumentExclusions\(](#page-40-0)), [lcMethod-class](#page-68-0), [lcMethodAkmedoids](#page-71-0), [lcMethodCrimCV](#page-72-0), [lcMethodDtwclust](#page-73-0), [lcMethodFeature](#page-74-0), [lcMethodFunFEM](#page-79-0), [lcMethodFunction](#page-78-0), [lcMethodGCKM](#page-80-0), [lcMethodKML](#page-82-0), [lcMethodLMKM](#page-86-0), [lcMethodLcmmGBTM](#page-83-0), [lcMethodLcmmGMM](#page-84-0), [lcMethodMclustLLPA](#page-87-0), [lcMethodMixAK\\_GLMM](#page-88-0), [lcMethodMixtoolsGMM](#page-90-0), [lcMethodMixtoolsNPRM](#page-91-0), [lcMethodRandom](#page-93-0), [lcMethodStratify](#page-96-0)

<span id="page-40-0"></span>getArgumentExclusions *Arguments to be excluded from the specification*

# Description

Returns the names of arguments that should be excluded during instantiation of the specification.

# Usage

```
getArgumentExclusions(object, ...)
## S4 method for signature 'lcMethod'
getArgumentExclusions(object)
```
42 getCitation

#### **Arguments**

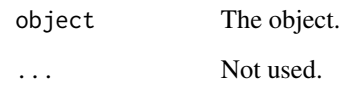

# Value

A character vector of argument names.

# Implementation

This function only needs to be implemented if you want to avoid users from specifying redundant arguments or arguments that are set automatically or conditionally on other arguments.

```
setMethod("getArgumentExclusions", "lcMethodExample", function(object) {
  c(
    "doPlot",
    "verbose",
    callNextMethod()
  )
})
```
Adding `callNextMethod()` to the end of the return vector enables inheriting exclusions from superclass

# See Also

[getArgumentDefaults](#page-39-0)

[lcMethod](#page-68-1) [getArgumentExclusions](#page-40-0)

Other lcMethod implementations: [getArgumentDefaults\(](#page-39-0)), [lcMethod-class](#page-68-0), [lcMethodAkmedoids](#page-71-0), [lcMethodCrimCV](#page-72-0), [lcMethodDtwclust](#page-73-0), [lcMethodFeature](#page-74-0), [lcMethodFunFEM](#page-79-0), [lcMethodFunction](#page-78-0), [lcMethodGCKM](#page-80-0), [lcMethodKML](#page-82-0), [lcMethodLMKM](#page-86-0), [lcMethodLcmmGBTM](#page-83-0), [lcMethodLcmmGMM](#page-84-0), [lcMethodMclustLLPA](#page-87-0), [lcMethodMixAK\\_GLMM](#page-88-0), [lcMethodMixtoolsGMM](#page-90-0), [lcMethodMixtoolsNPRM](#page-91-0), [lcMethodRandom](#page-93-0), [lcMethodStratify](#page-96-0)

getCitation *Get citation info*

# Description

Get a citation object indicating how to cite the underlying R packages used for estimating or representing the given method or model.

# getExternalMetricDefinition 43

# Usage

```
getCitation(object, ...)
## S4 method for signature 'lcMethod'
getCitation(object, ...)
```
## S4 method for signature 'lcModel' getCitation(object, ...)

# Arguments

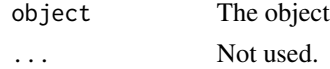

# Value

A [utils::citation](#page-0-0) object.

## See Also

[utils::citation](#page-0-0)

<span id="page-42-0"></span>getExternalMetricDefinition

*Get the external metric definition*

# Description

Get the external metric definition

# Usage

getExternalMetricDefinition(name)

# Arguments

name The name of the metric.

## Value

The metric function, or NULL if not defined.

# See Also

```
Other metric functions: defineExternalMetric(), defineInternalMetric(), externalMetric(),
getExternalMetricNames(), getInternalMetricDefinition(), getInternalMetricNames(),
metric()
```
<span id="page-43-0"></span>getExternalMetricNames

*Get the names of the available external metrics*

# Description

Get the names of the available external metrics

#### Usage

getExternalMetricNames()

# See Also

```
Other metric functions: defineExternalMetric(), defineInternalMetric(), externalMetric(),
getExternalMetricDefinition(), getInternalMetricDefinition(), getInternalMetricNames(),
metric()
```
<span id="page-43-1"></span>getInternalMetricDefinition

*Get the internal metric definition*

# Description

Get the internal metric definition

# Usage

getInternalMetricDefinition(name)

#### Arguments

name The name of the metric.

# Value

The metric function, or NULL if not defined.

# See Also

```
Other metric functions: defineExternalMetric(), defineInternalMetric(), externalMetric(),
getExternalMetricDefinition(), getExternalMetricNames(), getInternalMetricNames(),
metric()
```
<span id="page-44-0"></span>getInternalMetricNames

*Get the names of the available internal metrics*

# Description

Get the names of the available internal metrics

#### Usage

```
getInternalMetricNames()
```
#### See Also

```
Other metric functions: defineExternalMetric(), defineInternalMetric(), externalMetric(),
getExternalMetricDefinition(), getExternalMetricNames(), getInternalMetricDefinition(),
metric()
```
<span id="page-44-1"></span>getLabel *Object label*

#### Description

Get the object label, if any.

Extracts the assigned label from the given lcMethod or lcModel object. By default, the label is determined from the "label" argument of the lcMethod object. The label of an lcModel object is set upon estimation by  $l$ atrend() to the label of its associated lcMethod object.

## Usage

```
getLabel(object, ...)
## S4 method for signature 'lcMethod'
getLabel(object, ...)
```
## S4 method for signature 'lcModel' getLabel(object, ...)

# Arguments

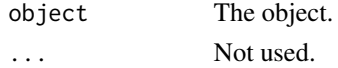

#### Value

A scalar character. The empty string is returned if there is no label.

#### See Also

[getName](#page-46-0)

[getName](#page-46-0) [getShortName](#page-46-1)

# Examples

```
method \leq lcMethodLMKM(Y \sim Time, time = "Time")
getLabel(method) # ""
```

```
getLabel(update(method, label = "v2")) # "v2"
```
<span id="page-45-0"></span>getLcMethod *Get the method specification*

#### Description

Get the lcMethod specification that was used for fitting the given object.

#### Usage

```
getLcMethod(object, ...)
```
## S4 method for signature 'lcModel' getLcMethod(object)

#### Arguments

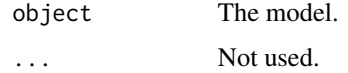

#### Value

An lcMethod object.

#### See Also

#### [getCall.lcModel](#page-0-0)

```
Other lcModel functions: clusterNames(), clusterProportions(), clusterSizes(), clusterTrajectories(),
coef.lcModel(), converged(), deviance.lcModel(), df.residual.lcModel(), estimationTime(),
externalMetric(fitted.lcModel(fittedTrajectories(getCall.lcModel(ids(),
lcModel-class, metric(), model.frame.lcModel(), nClusters(), nIds(), nobs.lcModel(),
plot-lcModel-method, plotClusterTrajectories(), plotFittedTrajectories(), postprob(),
predict.lcModel(), predictAssignments(), predictForCluster(), predictPostprob(), qqPlot(),
residuals.lcModel(), sigma.lcModel(), strip(), time.lcModel(), trajectoryAssignments()
```
#### getName **47**

# Examples

```
method <- lcMethodRandom("Y", id = "Id", time = "Time")
model <- latrend(method, latrendData)
getLcMethod(model)
```
<span id="page-46-0"></span>

#### getName *Object name*

# <span id="page-46-1"></span>Description

Get the name associated with the given object. getShortName(): Extracts the short object name

# Usage

```
getName(object, ...)
getShortName(object, ...)
## S4 method for signature 'lcMethod'
getName(object, ...)
## S4 method for signature 'NULL'
getName(object, ...)
## S4 method for signature 'lcMethod'
getShortName(object, ...)
## S4 method for signature 'NULL'
getShortName(object, ...)
## S4 method for signature 'lcModel'
getName(object)
## S4 method for signature 'lcModel'
getShortName(object)
```
# Arguments

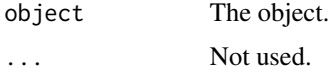

#### Details

For lcModel: The name is determined by its associated lcMethod name and label, unless specified otherwise.

# Value

A nonempty string, as character.

#### Implementation

When implementing your own 1cMethod subclass, override these methods to provide full and abbreviated names.

```
setMethod("getName", "lcMethodExample", function(object) "example name")
```

```
setMethod("getShortName", "lcMethodExample", function(object) "EX")
```
Similar methods can be implemented for your lcModel subclass, however in practice this is not needed as the names are determined by default from the lcMethod object that was used to fit the lcModel object.

# See Also

[getShortName](#page-46-1) [getLabel](#page-44-1)

# Examples

```
method <- lcMethodLMKM(Y ~ Time)
getName(method) # "lm-kmeans"
method <- lcMethodLMKM(Y ~ Time)
getShortName(method) # "LMKM"
```
<span id="page-47-0"></span>

ids *Get the trajectory ids on which the model was fitted*

## Description

Get the trajectory ids on which the model was fitted

#### Usage

```
ids(object)
```
#### Arguments

object The lcModel object.

#### Details

The order returned by ids(object) determines the id order for any output involving id-specific values, such as in [trajectoryAssignments\(\)](#page-153-0) or [postprob\(\)](#page-129-0).

#### idVariable 49

## Value

A character vector or integer vector of the identifier for every fitted trajectory.

#### See Also

```
Other lcModel functions: clusterNames(), clusterProportions(), clusterSizes(), clusterTrajectories(),
coef.lcModel(), converged(), deviance.lcModel(), df.residual.lcModel(), estimationTime(),
externalMetric(), fitted.lcModel(), fittedTrajectories(), getCall.lcModel(), getLcMethod(),
lcModel-class, metric(), model.frame.lcModel(), nClusters(), nIds(), nobs.lcModel(),
plot-lcModel-method, plotClusterTrajectories(), plotFittedTrajectories(), postprob(),
predict.lcModel(), predictAssignments(), predictForCluster(), predictPostprob(), qqPlot(),
residuals.lcModel(), sigma.lcModel(), strip(), time.lcModel(), trajectoryAssignments()
```
#### Examples

```
data(latrendData)
method <- lcMethodRandom("Y", id = "Id", time = "Time")
model <- latrend(method, latrendData)
ids(model) # 1, 2, ..., 200
```
idVariable *Extract the trajectory identifier variable*

#### Description

Extracts the trajectory identifier variable (i.e., column name) from the given object.

#### Usage

```
idVariable(object, ...)
```
## S4 method for signature 'lcMethod' idVariable(object, ...)

## S4 method for signature 'lcModel' idVariable(object)

## S4 method for signature 'ANY' idVariable(object)

#### Arguments

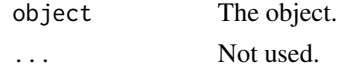

#### Value

A nonempty string, as character.

# See Also

Other variables: [responseVariable\(](#page-143-0)), [timeVariable\(](#page-150-0))

# Examples

```
method \leq lcMethodLMKM(Y \sim Time, id = "Traj")
idVariable(method) # "Traj"
method <- lcMethodRandom("Y", id = "Id", time = "Time")
model <- latrend(method, latrendData)
```

```
idVariable(model) # "Id"
```
initialize,lcMethod-method *lcMethod initialization*

# Description

Initialization of lcMethod objects, converting arbitrary arguments to arguments as part of an lcMethod object.

# Usage

## S4 method for signature 'lcMethod' initialize(.Object, ...)

# Arguments

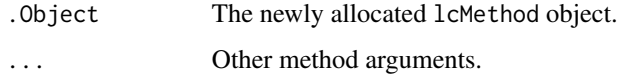

# Examples

```
new("lcMethodLMKM", formula = Y ~ Time, id = "Id", time = "Time")
```
interface-metaMethods *lcMetaMethod abstract class*

# Description

Virtual class for internal use. Do not use.

#### Usage

```
## S4 method for signature 'lcMetaMethod'
compose(method, envir = NULL)
```
## S4 method for signature 'lcMetaMethod' getLcMethod(object, ...)

## S4 method for signature 'lcMetaMethod' getName(object, ...)

## S4 method for signature 'lcMetaMethod' getShortName(object, ...)

## S4 method for signature 'lcMetaMethod' idVariable(object, ...)

## S4 method for signature 'lcMetaMethod' preFit(method, data, envir, verbose)

## S4 method for signature 'lcMetaMethod' prepareData(method, data, verbose)

## S4 method for signature 'lcMetaMethod' fit(method, data, envir, verbose)

## S4 method for signature 'lcMetaMethod' postFit(method, data, model, envir, verbose)

## S4 method for signature 'lcMetaMethod' responseVariable(object, ...)

## S4 method for signature 'lcMetaMethod' timeVariable(object, ...)

## S4 method for signature 'lcMetaMethod' validate(method, data, envir = NULL, ...)

## S3 method for class 'lcMetaMethod' update(object, ...)

## S4 method for signature 'lcFitConverged' fit(method, data, envir, verbose)

## S4 method for signature 'lcFitConverged' validate(method, data, envir = NULL, ...)

## S4 method for signature 'lcFitRep' fit(method, data, envir, verbose)

#### 52 latrend

```
## S4 method for signature 'lcFitRep'
validate(method, data, envir = NULL, ...)
```
# Arguments

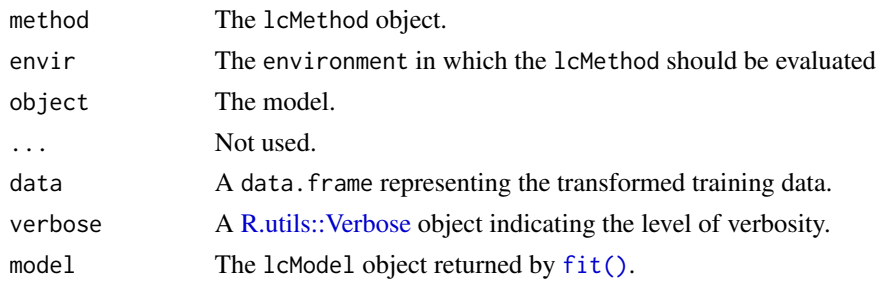

<span id="page-51-0"></span>latrend *Cluster longitudinal data using the specified method*

# Description

[An overview of the latrend package and its capabilities can be found here.](#page-4-0)

The latrend() function fits a specified longitudinal cluster [method](#page-68-1) to the given data comprising the trajectories.

This function runs all steps of the standardized [method estimation procedure,](#page-70-0) as implemented by the given 1cMethod object. The result of this procedure is the estimated [lcModel.](#page-97-0)

# Usage

```
latrend(
 method,
 data,
  ...,
 envir = NULL,verbose = getOption("latrend.verbose")
)
```
# Arguments

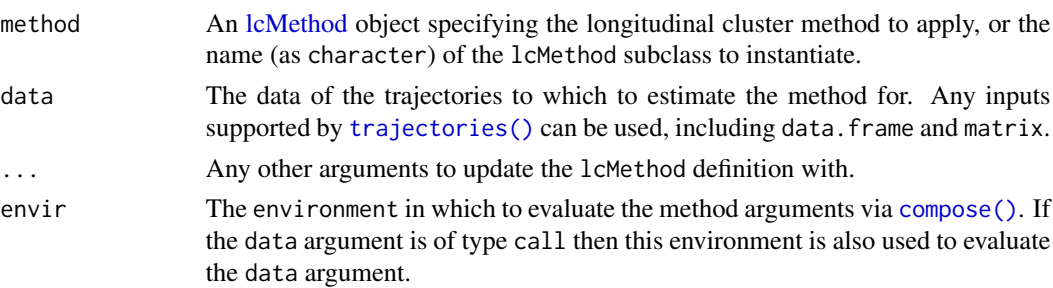

verbose The level of verbosity. Either an object of class Verbose (see [R.utils::Verbose](#page-0-0) for details), a logical indicating whether to show basic computation information, a numeric indicating the verbosity level (see [Verbose\)](#page-0-0), or one of c('info', 'fine', 'finest').

# Details

If a seed value is specified in the lcMethod object or arguments to latrend, this seed is set using set. seed prior to the [preFit](#page-137-0) step.

# Value

A [lcModel](#page-97-0) object representing the fitted solution.

## See Also

Other longitudinal cluster fit functions: [latrendBatch\(](#page-60-0)), [latrendBoot\(](#page-61-0)), [latrendCV\(](#page-62-0)), [latrendRep\(](#page-65-0))

#### Examples

```
data(latrendData)
method <- lcMethodLMKM(Y ~ Time, id = "Id", time = "Time")model <- latrend(method, data = latrendData)
model <- latrend("lcMethodLMKM", formula = Y ~ Time, id = "Id", time = "Time", data = latrendData)
model <- latrend(method, data = latrendData, nClusters = 3, seed = 1)
```
<span id="page-52-0"></span>latrend-approaches *High-level approaches to longitudinal clustering*

#### Description

This page provides high-level guidelines on which methods are applicable to your dataset. Note that this is intended as a quick-start.

Recommended overview and comparison papers:

- (Den Teuling et al. 2021): A tutorial and overview on methods for longitudinal clustering.
- Den Teuling et al. (2021) compared KmL, MixTVEM, GBTM, GMM, and GCKM.
- Twisk and Hoekstra (2012) compared KmL, GCKM, LLCA, GBTM and GMM.
- Verboon and Pat-El (2022) compared the *kml*, *traj* and *lcmm* packages in R.
- Martin and von Oertzen (2015) compared KmL, LCA, and GMM.

# Approaches

Disclaimer: The table below has been adapted from a pre-print of (Den Teuling et al. 2021).

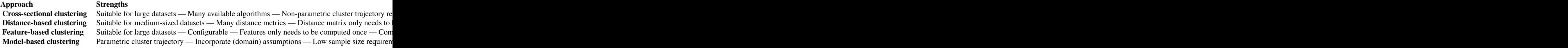

It is strongly encouraged to [evaluate and compare](#page-56-0) several candidate methods in order to identify the most suitable method.

# References

Den Teuling N, Pauws S, Heuvel Evd (2021). "Clustering of longitudinal data: A tutorial on a variety of approaches." [doi:10.48550/ARXIV.2111.05469,](https://doi.org/10.48550/ARXIV.2111.05469) <https://arxiv.org/abs/2111.05469>.

Den Teuling NGP, Pauws SC, van den Heuvel ER (2021). "A comparison of methods for clustering longitudinal data with slowly changing trends." *Communications in Statistics - Simulation and Computation*. [doi:10.1080/03610918.2020.1861464.](https://doi.org/10.1080/03610918.2020.1861464)

Martin DP, von Oertzen T (2015). "Growth mixture models outperform simpler clustering algorithms when detecting longitudinal heterogeneity, even with small sample sizes." *Struct. Equ. Model.*, 22(2), 264–275. ISSN 1070-5511, [doi:10.1080/10705511.2014.936340.](https://doi.org/10.1080/10705511.2014.936340)

Twisk J, Hoekstra T (2012). "Classifying developmental trajectories over time should be done with great caution: A comparison between methods." *Journal of Clinical Epidemiology*, 65(10), 1078–1087. ISSN 0895-4356, [doi:10.1016/j.jclinepi.2012.04.010.](https://doi.org/10.1016/j.jclinepi.2012.04.010)

Verboon P, Pat-El R (2022). "Clustering Longitudinal Data Using R: A Monte Carlo Study." *Methodology*, 18(2), 144-163. [doi:10.5964/meth.7143.](https://doi.org/10.5964/meth.7143)

#### See Also

[latrend-methods](#page-55-0) [latrend-estimation](#page-54-0) [latrend-metrics](#page-56-0)

<span id="page-53-0"></span>

latrend-data *Longitudinal dataset representation*

#### **Description**

The [latrend estimation functions](#page-54-0) expect univariate longitudinal data that can be represented in a data.frame with one row per trajectory observation:

• Trajectory identifier: numeric, character, or factor

# latrend-estimation 55

- Observation time: numeric
- Observation value: numeric

In principle, any type of longitudinal data structure is supported, given that it can be transformed to the required data. frame format using the generic [trajectories](#page-151-0) function. Support can be added by implementing the [trajectories](#page-151-0) function for the respective signature. This means that users can implement their own data adapters as needed.

#### Included longitudinal datasets

The following datasets are included with the package:

- [latrendData](#page-64-0)
- [PAP.adh](#page-117-0)
- [PAP.adh1y](#page-118-0)

<span id="page-54-0"></span>latrend-estimation *Overview of* lcMethod *estimation functions*

#### Description

This page presents an overview of the different functions that are available for estimating one or more [longitudinal cluster methods.](#page-68-1) All functions are prefixed by *"latrend"*.

## *latrend* estimation functions

- [latrend\(\)](#page-51-0): estimate a [method](#page-68-1) on a [longitudinal dataset,](#page-53-0) returning the resulting [model.](#page-97-0)
- [latrendBatch\(\)](#page-60-0): estimate multiple [methods](#page-68-1) on multiple [longitudinal datasets,](#page-53-0) returning a [list of models.](#page-103-0)
- [latrendRep\(\)](#page-65-0): repeatedly estimate a [method](#page-68-1) on a [longitudinal dataset,](#page-53-0) returning a [list of](#page-103-0) [models.](#page-103-0)
- [latrendBoot\(\)](#page-61-0): repeatedly estimate a [method](#page-68-1) on bootstrapped [longitudinal dataset,](#page-53-0) returning a [list of models.](#page-103-0)
- [latrendCV\(\)](#page-62-0): repeatedly estimate a [method](#page-68-1) using cross-validation on a [longitudinal dataset,](#page-53-0) returning a [list of models.](#page-103-0)

#### Parallel estimation

The functions involving repeated estimation support parallel computation. [See here.](#page-58-0)

### See Also

[latrend-package](#page-4-0) [lcMethod-estimation](#page-70-0)

# Description

Generics used by latrend for different classes

<span id="page-55-0"></span>latrend-methods *Supported methods for longitudinal clustering*

# Description

This page provides an overview of the currently supported methods for longitudinal clustering. For general recommendations on which method to apply to your dataset, [see here.](#page-52-0)

# Supported methods

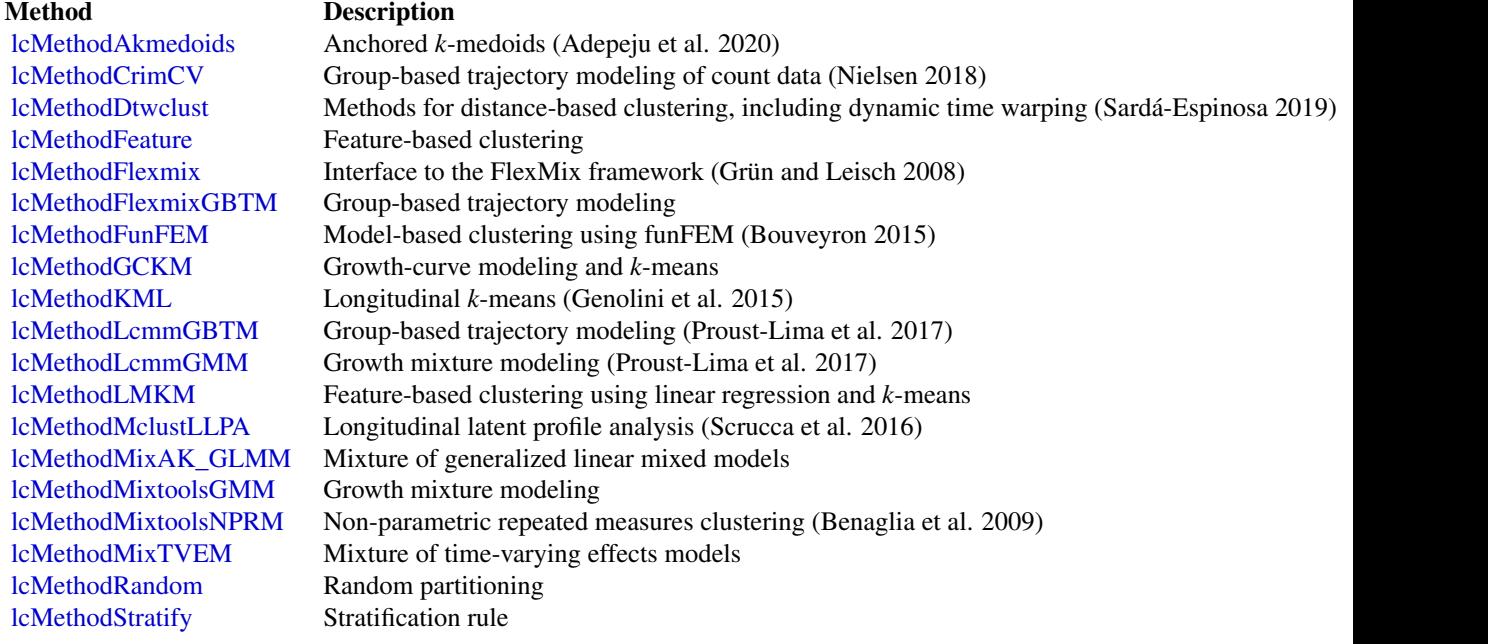

In addition, the functionality of any method can be extended via [meta methods.](#page-67-0) This is used for extending the estimation procedure of a method, such as [repeated fitting](#page-67-0) and selecting the best result, or [fitting until convergence.](#page-67-0)

It is strongly encouraged to [evaluate and compare](#page-56-0) several candidate methods in order to identify the most suitable method.

#### latrend-metrics 57

#### References

Adepeju M, Langton S, Bannister J (2020). *akmedoids: Anchored Kmedoids for Longitudinal Data Clustering*. R package version 0.1.5, <https://CRAN.R-project.org/package=akmedoids>.

Benaglia T, Chauveau D, Hunter DR, Young D (2009). "mixtools: An R Package for Analyzing Finite Mixture Models." *Journal of Statistical Software*, 32(6), 1–29. [doi:10.18637/jss.v032.i06.](https://doi.org/10.18637/jss.v032.i06)

Bouveyron C (2015). *funFEM: Clustering in the Discriminative Functional Subspace*. R package version 1.1, <https://CRAN.R-project.org/package=funFEM>.

Genolini C, Alacoque X, Sentenac M, Arnaud C (2015). "kml and kml3d: R Packages to Cluster Longitudinal Data." *Journal of Statistical Software*, 65(4), 1–34. [doi:10.18637/jss.v065.i04.](https://doi.org/10.18637/jss.v065.i04)

Grün B, Leisch F (2008). "FlexMix Version 2: Finite Mixtures with Concomitant Variables and Varying and Constant Parameters." *Journal of Statistical Software*, 28(4), 1–35. [doi:10.18637/](https://doi.org/10.18637/jss.v028.i04) [jss.v028.i04.](https://doi.org/10.18637/jss.v028.i04)

Nielsen JD (2018). *crimCV: Group-Based Modelling of Longitudinal Data*. R package version 0.9.6, <https://CRAN.R-project.org/package=crimCV>.

Proust-Lima C, Philipps V, Liquet B (2017). "Estimation of Extended Mixed Models Using Latent Classes and Latent Processes: The R Package lcmm." *Journal of Statistical Software*, 78(2), 1–56. [doi:10.18637/jss.v078.i02.](https://doi.org/10.18637/jss.v078.i02)

Sardá-Espinosa A (2019). "Time-Series Clustering in R Using the dtwclust Package." *The R Journal*. [doi:10.32614/RJ2019023.](https://doi.org/10.32614/RJ-2019-023)

Scrucca L, Fop M, Murphy TB, Raftery AE (2016). "mclust 5: clustering, classification and density estimation using Gaussian finite mixture models." *The R Journal*, 8(1), 205–233.

# See Also

[latrend-approaches](#page-52-0) [latrend-estimation](#page-54-0) [latrend-metrics](#page-56-0)

#### Examples

```
data(latrendData)
method \leq lcMethodLMKM(Y \sim Time, id = "Id", time = "Time")
model <- latrend(method, data = latrendData)
```
<span id="page-56-0"></span>latrend-metrics *Metrics*

#### Description

The package supports a variety of metrics that help to evaluate and compare [estimated models.](#page-97-0)

• [Internal metrics:](#page-107-0) metrics that assess the adequacy of the model with respect to the data.

58 latrend-metrics

• [External metrics:](#page-29-0) metrics that compare two models.

Users can implement new metrics through [defineInternalMetric\(\)](#page-25-1) and [defineExternalMetric\(\)](#page-24-0). Custom-defined metrics are accessible using the same by-name mechanism as the other metrics.

# Supported internal metrics

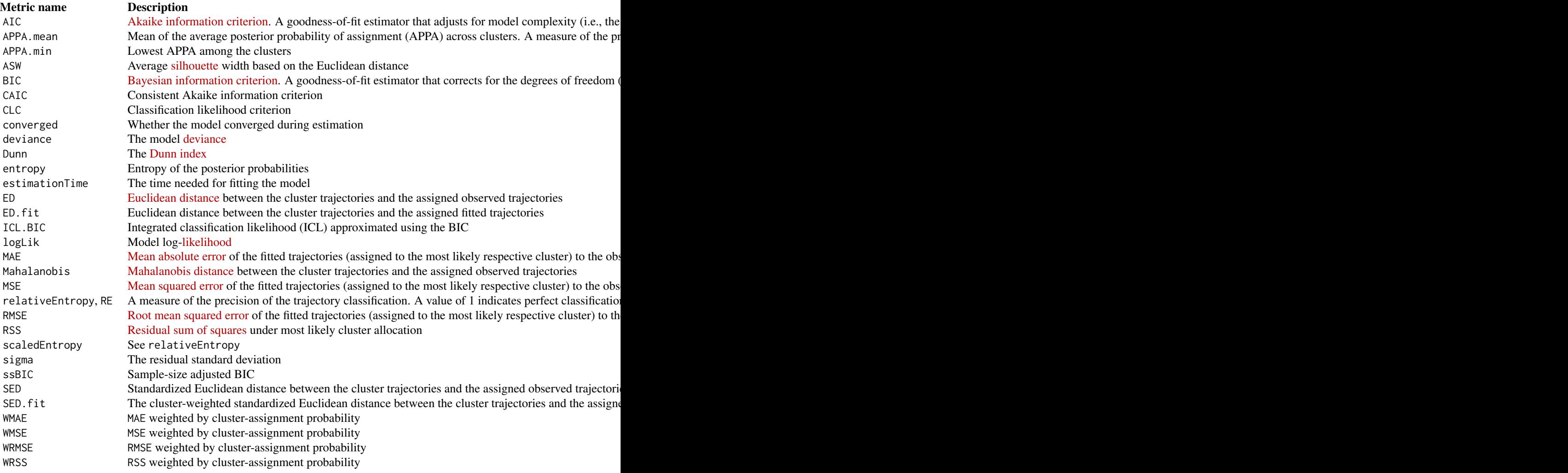

# Supported external metrics

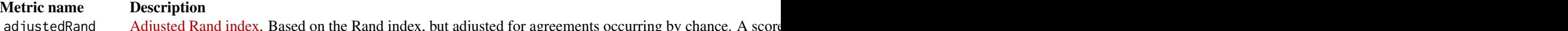

adjustedRand [Adjusted Rand index.](https://en.wikipedia.org/wiki/Rand_index) Based on the Rand index, but adjusted for agreements occurring by chance. A score CohensKappa [Cohen's kappa.](https://en.wikipedia.org/wiki/Cohen%27s_kappa) A partitioning agreement metric correcting for random chance. A score of 1 indicates a po

# latrend-parallel 59

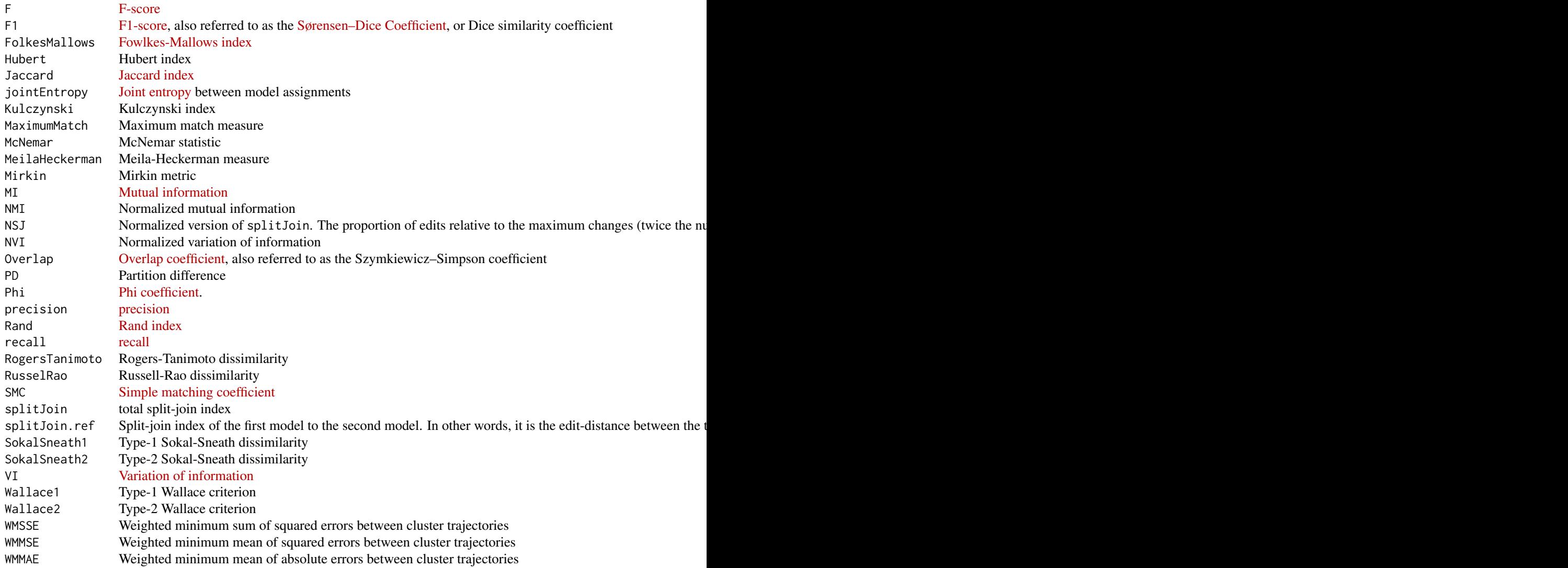

# See Also

[metric](#page-107-0) [externalMetric](#page-29-0)

<span id="page-58-0"></span>latrend-parallel *Parallel computation using latrend*

#### Description

The model estimation functions support parallel computation through the use of the [foreach](#page-0-0) mechanism. In order to make use of parallel execution, a parallel back-end must be registered.

#### Windows

On Windows, the [parallel-package](#page-0-0) can be used to define parallel socket workers.

```
nCores <- parallel::detectCores(logical = FALSE)
cl <- parallel::makeCluster(nCores)
```
Then, register the cluster as the parallel back-end using the doParallel package:

```
doParallel::registerDoParallel(cl)
```
If you defined your own lcMethod or lcModel extension classes, make sure to load them on the workers as well. This can be done, for example, using:

```
parallel::clusterEvalQ(cl,
 expr = setClass('lcMethodMyImpl', contains = "lcMethod"))
```
#### Unix

On Unix systems, it is easier to setup parallelization as the R process is forked. In this example we use the doMC package:

```
nCores <- parallel::detectCores(logical = FALSE)
doMC::registerDoMC(nCores)
```
## See Also

[latrendRep,](#page-65-0) [latrendBatch,](#page-60-0) [latrendBoot,](#page-61-0) [latrendCV](#page-62-0)

## Examples

```
data(latrendData)
```

```
# parallel latrendRep()
method \leq 1cMethodLMKM(Y \sim Time, id = "Id", time = "Time")
models <- latrendRep(method, data = latrendData, .rep = 5, parallel = TRUE)
# parallel latrendBatch()
methods <- lcMethods(method, nClusters = 1:3)
models <- latrendBatch(methods, data = latrendData, parallel = TRUE)
```
<span id="page-60-0"></span>

# Description

Fit a list of longitudinal cluster methods on one or more datasets.

# Usage

```
latrendBatch(
 methods,
  data,
  cartesian = TRUE,
  seed = NULL,
 parallel = FALSE,
  errorHandling = "stop",
 envir = NULL,
  verbose = getOption("latrend.verbose")
)
```
# Arguments

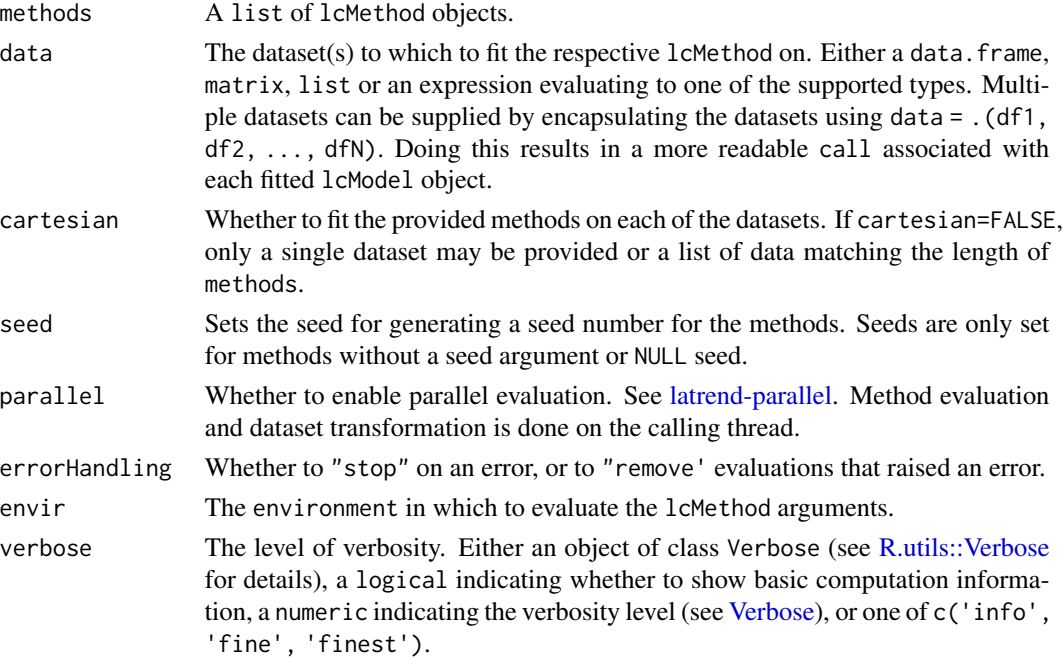

# Details

Methods and datasets are evaluated and validated prior to any fitting. This ensures that the batch estimation fails as early as possible in case of errors.

A lcModels object. In case of a model fit error under errorHandling = pass, a list is returned.

# See Also

lcMethods

Other longitudinal cluster fit functions: [latrend\(](#page-51-0)), [latrendBoot\(](#page-61-0)), [latrendCV\(](#page-62-0)), [latrendRep\(](#page-65-0))

#### Examples

```
data(latrendData)
refMethod <- lcMethodLMKM(Y ~ Time, id = "Id", time = "Time")
methods <- lcMethods(refMethod, nClusters = 1:2)
models <- latrendBatch(methods, data = latrendData)
# different dataset per method
models <- latrendBatch(
  methods,
  data = .(subset(latrendData, Time > .5),
     subset(latrendData, Time < .5)
  \lambda)
```
<span id="page-61-0"></span>latrendBoot *Cluster longitudinal data using bootstrapping*

# Description

Performs bootstrapping, generating samples from the given data at the id level, fitting a lcModel to each sample.

# Usage

```
latrendBoot(
  method,
  data,
  samples = 50,
  seed = NULL,
  parallel = FALSE,
  errorHandling = "stop",
  envir = NULL,
  verbose = getOption("latrend.verbose")
)
```
#### latrendCV 63

#### Arguments

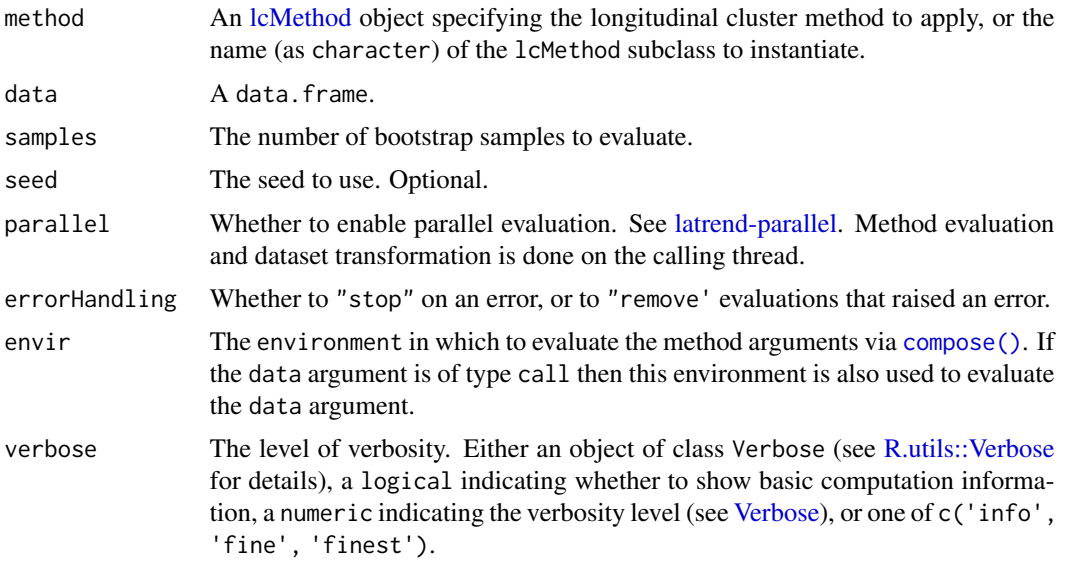

# Value

A lcModels object of length samples.

# See Also

Other longitudinal cluster fit functions: [latrend\(](#page-51-0)), [latrendBatch\(](#page-60-0)), [latrendCV\(](#page-62-0)), [latrendRep\(](#page-65-0))

Other validation methods: [createTestDataFold\(](#page-21-0)), [createTestDataFolds\(](#page-22-0)), [createTrainDataFolds\(](#page-23-0)), [latrendCV\(](#page-62-0)), [lcModel-data-filters](#page-0-0)

# Examples

```
data(latrendData)
method \le - lcMethodLMKM(Y \sim Time, id = "Id", time = "Time")
bootModels <- latrendBoot(method, latrendData, samples = 10)
bootMAE <- metric(bootModels, name = "MAE")
mean(bootMAE)
sd(bootMAE)
```
<span id="page-62-0"></span>latrendCV *Cluster longitudinal data over k folds*

#### Description

Apply k-fold cross validation for internal cluster validation. Creates k random subsets ("folds") from the data, estimating a model for each of the k-1 combined folds.

# Usage

```
latrendCV(
 method,
  data,
 folds = 10,
  seed = NULL,
 parallel = FALSE,
 errorHandling = "stop",
 envir = NULL,verbose = getOption("latrend.verbose")
)
```
# Arguments

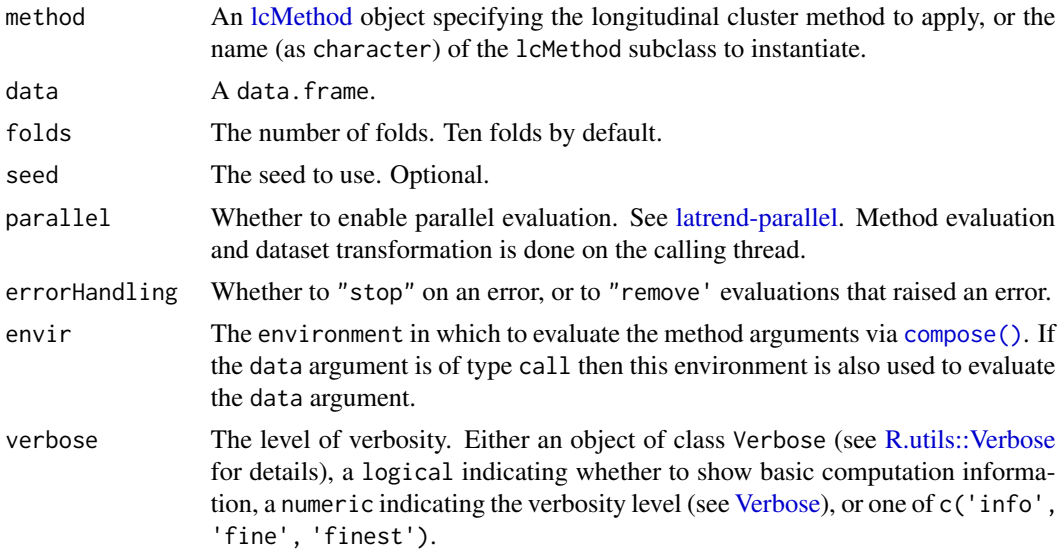

# Value

A lcModels object of containing the folds training models.

## See Also

Other longitudinal cluster fit functions: [latrend\(](#page-51-0)), [latrendBatch\(](#page-60-0)), [latrendBoot\(](#page-61-0)), [latrendRep\(](#page-65-0))

Other validation methods: [createTestDataFold\(](#page-21-0)), [createTestDataFolds\(](#page-22-0)), [createTrainDataFolds\(](#page-23-0)), [latrendBoot\(](#page-61-0)), [lcModel-data-filters](#page-0-0)

# Examples

```
data(latrendData)
method \leq 1cMethodLMKM(Y \sim Time, id = "Id", time = "Time")
if (require("caret")) {
  model <- latrendCV(method, latrendData, folds = 5, seed = 1)
```

```
model <- latrendCV(method, subset(latrendData, Time < .5), folds = 5)
}
```
<span id="page-64-0"></span>latrendData *Artificial longitudinal dataset comprising three classes*

# Description

An artificial longitudinal dataset comprising 200 trajectories belonging to one of 3 classes. Each trajectory deviates in intercept and slope from its respective class trajectory.

#### Usage

latrendData

# Format

A data. frame comprising longitudinal observations from 200 trajectories. Each row represents the observed value of a trajectory at a specific moment in time.

Id integer: The trajectory identifier.

Time numeric: The measurement time, between 0 and 2.

Y numeric: The observed value at the respective time Time for trajectory Id.

Class factor: The reference class.

```
data(latrendData)
head(latrendData)
#> Id Time Y Class
#> 1 1 0.0000000 -1.08049205 Class 1
#> 2 1 0.2222222 -0.68024151 Class 1
#> 3 1 0.4444444 -0.65148373 Class 1
#> 4 1 0.6666667 -0.39115398 Class 1
#> 5 1 0.8888889 -0.19407876 Class 1
#> 6 1 1.1111111 -0.02991783 Class 1
```
#### Source

This dataset was generated using [generateLongData.](#page-38-0)

# See Also

[latrend-data](#page-53-0) [generateLongData](#page-38-0)

# Examples

data(latrendData)

```
if (require("ggplot2")) {
  plotTrajectories(latrendData, id = "Id", time = "Time", response = "Y")
  # plot according to the reference class
 plotTrajectories(latrendData, id = "Id", time = "Time", response = "Y", cluster = "Class")
}
```
<span id="page-65-0"></span>latrendRep *Cluster longitudinal data repeatedly*

# Description

Performs a repeated fit of the specified latrend model on the given data.

# Usage

```
latrendRep(
 method,
 data,
  rep = 10,...,
  .errorHandling = "stop",
  seed = NULL,.parallel = FALSE,
 envir = NULL,verbose = getOption("latrend.verbose")
\mathcal{L}
```
# Arguments

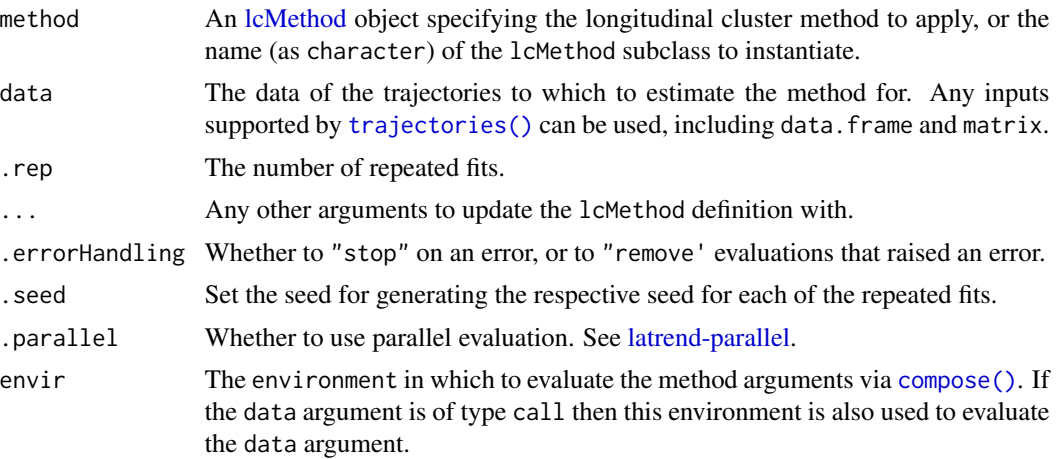

verbose The level of verbosity. Either an object of class Verbose (see [R.utils::Verbose](#page-0-0) for details), a logical indicating whether to show basic computation information, a numeric indicating the verbosity level (see [Verbose\)](#page-0-0), or one of c('info', 'fine', 'finest').

# Details

This method is faster than repeatedly calling [latrend](#page-51-0) as it only prepares the data via prepareData() once.

#### Value

A lcModels object containing the resulting models.

## See Also

Other longitudinal cluster fit functions: [latrend\(](#page-51-0)), [latrendBatch\(](#page-60-0)), [latrendBoot\(](#page-61-0)), [latrendCV\(](#page-62-0))

#### Examples

```
data(latrendData)
method \leq lcMethodLMKM(Y \sim Time, id = "Id", time = "Time")
models <- latrendRep(method, data = latrendData, .rep = 5) # 5 repeated runs
models <- latrendRep(method, data = latrendData, .seed = 1, .rep = 3)
```
lcApproxModel-class *lcApproxModel class*

# **Description**

approx models have defined cluster trajectories at fixed moments in time, which should be interpolated For a correct implementation, lcApproxModel requires the extending class to implement clusterTrajectories(at=NULL) to return the fixed cluster trajectories

#### Usage

```
## S3 method for class 'lcApproxModel'
fitted(object, ..., clusters = trajectoryAssignments(object))
## S4 method for signature 'lcApproxModel'
predictForCluster(
 object,
 newdata,
 cluster,
 what = "mu".
  approxFun = approx,
  ...
)
```
# Arguments

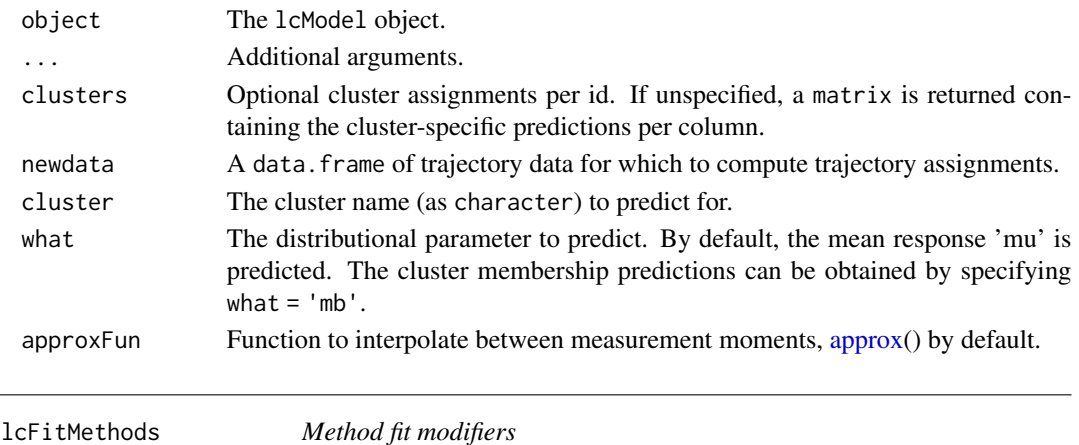

#### <span id="page-67-0"></span>Description

A collection of special methods that adapt the fitting procedure of the underlying longitudinal cluster method.

NOTE: the underlying implementation is experimental and may change in the future.

Supported fit methods:

- lcFitConverged: Fit a method until a converged result is obtained.
- lcFitRep: Repeatedly fit a method and return the best result based on a given internal metric.
- lcFitRepMin: Repeatedly fit a method and return the best result that minimizes the given internal metric.
- lcFitRepMax: Repeatedly fit a method and return the best result that maximizes the given internal metric.

# Usage

lcFitConverged(method, maxRep = Inf)

lcFitRep(method, rep = 10, metric, maximize)

lcFitRepMin(method, rep = 10, metric)

lcFitRepMax(method, rep = 10, metric)

## Arguments

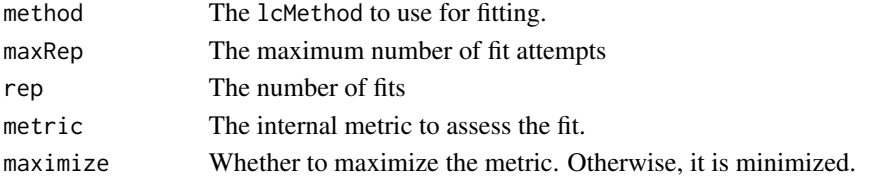

#### lcMethod-class 69

#### Details

Meta methods are immutable and cannot be updated after instantiation. Calling [update\(\)](#page-0-0) on a meta method is only used to update arguments of the underlying [lcMethod](#page-68-1) object.

#### Examples

```
data(latrendData)
method <- lcMethodLMKM(Y \sim Time, id = "Id", time = "Time", nClusters = 2)
metaMethod <- lcFitConverged(method, maxRep = 10)
metaMethod
model <- latrend(metaMethod, latrendData)
data(latrendData)
method \leq lcMethodLMKM(Y \sim Time, id = "Id", time = "Time", nClusters = 2)
repMethod <- lcFitRep(method, rep = 10, metric = "RSS", maximize = FALSE)
repMethod
model <- latrend(repMethod, latrendData)
minMethod <- lcFitRepMin(method, rep = 10, metric = "RSS")
maxMethod <- lcFitRepMax(method, rep = 10, metric = "ASW")
```
<span id="page-68-0"></span>lcMethod-class *lcMethod class*

#### <span id="page-68-1"></span>Description

lcMethod objects represent the specification of a method for longitudinal clustering. Furthermore, the object class contains the logic for estimating the respective method.

You can specify a longitudinal cluster method through one of the method-specific constructor functions, e.g., [lcMethodKML\(\)](#page-82-0), [lcMethodLcmmGBTM\(\)](#page-83-0), or [lcMethodDtwclust\(\)](#page-73-0). Alternatively, you can instantiate methods through [methods::new\(\)](#page-0-0), e.g., by calling new("lcMethodKML", response = "Value"). In both cases, default values are specified for omitted arguments.

#### Details

Because the lcMethod arguments may be unevaluated, argument retrieval functions such as [[ accept an envir argument. A default environment can be assigned or obtained from a lcMethod object using the environment() function.

#### **Slots**

- arguments A list representing the arguments of the lcMethod object. Arguments are not evaluated upon creation of the method object. Instead, arguments are stored similar to a call object, and are only evaluated when a method is fitted. Do not modify or access.
- sourceCalls A list of calls for tracking the original call after substitution. Used for printing objects which require too many characters (e.g. ,function definitions, matrices). Do not modify or access.

#### Method arguments

An lcMethod objects represent the specification of a method with a set of configurable parameters (referred to as arguments).

Arguments can be of any type. It is up to the lcMethod implementation of [validate\(\)](#page-162-0) to ensure that the required arguments are present and are of the expected type.

Arguments can have almost any name. Exceptions include the names "data", "envir", and "verbose". Furthermore, argument names may not start with a period (".").

Arguments cannot be directly modified, i.e., 1cMethod objects are immutable. Modifying an argument involves creating an altered copy through the [update.lcMethod](#page-160-0) method.

#### Implementation

The base class lcMethod provides the logic for storing, evaluating, and printing the method parameters.

Subclasses of lcMethod differ only in the [fitting procedure logic.](#page-70-0)

To implement your own lcMethod subclass, you'll want to implement at least the following functions:

- [fit\(\)](#page-32-0): The main function for estimating your method.
- [getName\(\)](#page-46-0): The name of your method.
- [getShortName\(\)](#page-46-1): The abbreviated name of your method.
- [getArgumentDefaults\(\)](#page-39-0): Sensible default argument values to your method.

For more complex methods, the additional functions as part of the [fitting procedure](#page-70-0) will be of use.

#### See Also

#### [environment](#page-0-0)

Other lcMethod implementations: [getArgumentDefaults\(](#page-39-0)), [getArgumentExclusions\(](#page-40-0)), [lcMethodAkmedoids](#page-71-0), [lcMethodCrimCV](#page-72-0), [lcMethodDtwclust](#page-73-0), [lcMethodFeature](#page-74-0), [lcMethodFunFEM](#page-79-0), [lcMethodFunction](#page-78-0), [lcMethodGCKM](#page-80-0), [lcMethodKML](#page-82-0), [lcMethodLMKM](#page-86-0), [lcMethodLcmmGBTM](#page-83-0), [lcMethodLcmmGMM](#page-84-0), [lcMethodMclustLLPA](#page-87-0), [lcMethodMixAK\\_GLMM](#page-88-0), [lcMethodMixtoolsGMM](#page-90-0), [lcMethodMixtoolsNPRM](#page-91-0), [lcMethodRandom](#page-93-0), [lcMethodStratify](#page-96-0)

Other lcMethod functions:  $[[.]$ cMethod-method, [as.data.frame.lcMethod\(](#page-7-0)), [as.data.frame.lcMethods\(](#page-8-0)), [as.lcMethods\(](#page-10-0)), [as.list.lcMethod\(](#page-11-0)), [evaluate.lcMethod\(](#page-28-0)), [formula.lcMethod\(](#page-36-0)), [names,lcMethod-method](#page-0-0), [update.lcMethod\(](#page-160-0))

#### Examples

```
method <- lcMethodLMKM(Y \sim Time, id = "Id", time = "Time", nClusters = 2)
method
method \le new("lcMethodLMKM", formula = Y \sim Time, id = "Id", time = "Time", nClusters = 2)
# get argument names
names(method)
# evaluate argument
```
# lcMethod-estimation 71

```
method$nClusters
```

```
# create a copy with updated nClusters argument
method3 <- update(method, nClusters = 3)
```
<span id="page-70-0"></span>lcMethod-estimation *Longitudinal cluster method (*lcMethod*) estimation procedure*

#### Description

Each longitudinal cluster method represented by a [lcMethod class](#page-68-0) implements a series of standardized steps that produce the estimated method as its output. These steps, as part of the estimation procedure, are executed by the [latrend\(\)](#page-51-0) function and other functions prefixed by *"latrend"* (e.g., [latrendRep\(\)](#page-65-0), [latrendBoot\(\)](#page-61-0), [latrendCV\(\)](#page-62-0)).

# Estimation procedure

The steps for estimating a lcMethod object are defined and executed as follows:

- 1. [compose\(\)](#page-18-0): Evaluate and finalize the method argument values.
- 2. [validate\(\)](#page-162-0): Check the validity of the method argument values in relation to the dataset.
- 3. [prepareData\(\)](#page-138-0): Process the training data for fitting.
- 4. [preFit\(\)](#page-137-0): Prepare environment for estimation, independent of training data.
- 5. [fit\(\)](#page-32-0): Estimate the specified method on the training data, outputting an object inheriting from lcModel.
- 6. [postFit\(\)](#page-128-0): Post-process the outputted lcModel object.

The result of the fitting procedure is an [lcModel](#page-99-0) object that inherits from the 1cModel class.

# See Also

# [lcMethod](#page-68-0) [latrend](#page-51-0)

# Examples

```
data(latrendData)
method \leq 1 cMethodLMKM(Y \sim Time, id = "Id", time = "Time")
model <- latrend(method, data = latrendData)
summary(model)
```
<span id="page-71-0"></span>lcMethodAkmedoids *Specify AKMedoids method*

# Description

Specify AKMedoids method

# Usage

```
lcMethodAkmedoids(
  response,
  time = getOption("latrend.time"),
  id = getOption("latrend.id"),
  nClusters = 3,
  clusterCenter = median,
  crit = "Calinski_Harabasz",
  ...
\mathcal{L}
```
# Arguments

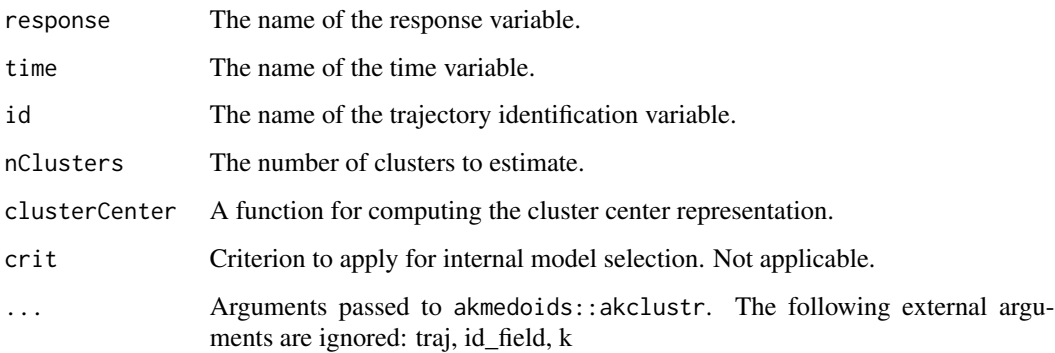

# References

Adepeju M, Langton S, Bannister J (2020). *akmedoids: Anchored Kmedoids for Longitudinal Data Clustering*. R package version 0.1.5, <https://CRAN.R-project.org/package=akmedoids>.

# See Also

Other lcMethod implementations: [getArgumentDefaults\(](#page-39-0)), [getArgumentExclusions\(](#page-40-0)), [lcMethod-class](#page-68-0), [lcMethodCrimCV](#page-72-0), [lcMethodDtwclust](#page-73-0), [lcMethodFeature](#page-74-0), [lcMethodFunFEM](#page-79-0), [lcMethodFunction](#page-78-0), [lcMethodGCKM](#page-80-0), [lcMethodKML](#page-82-0), [lcMethodLMKM](#page-86-0), [lcMethodLcmmGBTM](#page-83-0), [lcMethodLcmmGMM](#page-84-0), [lcMethodMclustLLPA](#page-87-0), [lcMethodMixAK\\_GLMM](#page-88-0), [lcMethodMixtoolsGMM](#page-90-0), [lcMethodMixtoolsNPRM](#page-91-0), [lcMethodRandom](#page-93-0), [lcMethodStratify](#page-96-0)
# lcMethodCrimCV 73

#### Examples

```
data(latrendData)
if (rlang::is_installed("akmedoids")) {
  method <- lcMethodAkmedoids(response = "Y", time = "Time", id = "Id", nClusters = 3)
  model <- latrend(method, data = latrendData)
}
```
<span id="page-72-0"></span>lcMethodCrimCV *Specify a zero-inflated repeated-measures GBTM method*

### Description

Specify a zero-inflated repeated-measures GBTM method

#### Usage

```
lcMethodCrimCV(
  response,
  time = getOption("latrend.time"),
  id = getOption("latrend.id"),
  nClusters = 2,
  ...
)
```
### Arguments

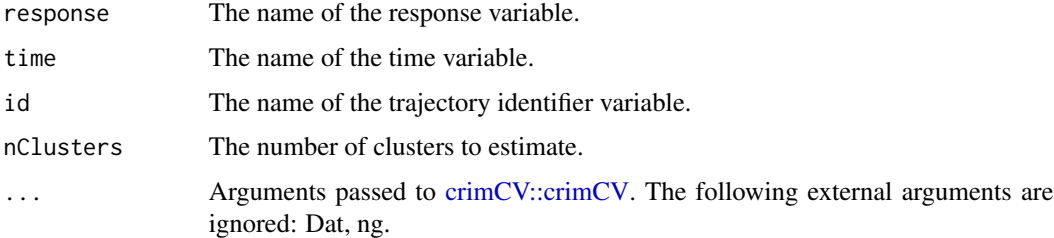

#### References

Nielsen JD (2018). *crimCV: Group-Based Modelling of Longitudinal Data*. R package version 0.9.6, <https://CRAN.R-project.org/package=crimCV>.

## See Also

Other lcMethod implementations: [getArgumentDefaults\(](#page-39-0)), [getArgumentExclusions\(](#page-40-0)), [lcMethod-class](#page-68-0), [lcMethodAkmedoids](#page-71-0), [lcMethodDtwclust](#page-73-0), [lcMethodFeature](#page-74-0), [lcMethodFunFEM](#page-79-0), [lcMethodFunction](#page-78-0), [lcMethodGCKM](#page-80-0), [lcMethodKML](#page-82-0), [lcMethodLMKM](#page-86-0), [lcMethodLcmmGBTM](#page-83-0), [lcMethodLcmmGMM](#page-84-0), [lcMethodMclustLLPA](#page-87-0), [lcMethodMixAK\\_GLMM](#page-88-0), [lcMethodMixtoolsGMM](#page-90-0), [lcMethodMixtoolsNPRM](#page-91-0), [lcMethodRandom](#page-93-0), [lcMethodStratify](#page-96-0)

### Examples

```
# This example is not tested because crimCV sometimes fails
# to converge and throws the error "object 'Frtr' not found"
## Not run:
data(latrendData)
if (require("crimCV")) {
 method <- lcMethodCrimCV("Y", id = "Id", time = "Time", nClusters = 3, dpolyp = 1, init = 2)
 model <- latrend(method, data = subset(latrendData, Time > .5))
  if (require("ggplot2")) {
   plot(model)
  }
  data(TO1adj)
  method <- lcMethodCrimCV(response = "Offenses", time = "Offense", id = "Subject",
   nClusters = 2, dpolyp = 1, init = 2)model <- latrend(method, data = TO1adj[1:100, ])
}
## End(Not run)
```
<span id="page-73-0"></span>lcMethodDtwclust *Specify time series clustering via dtwclust*

# Description

Specify time series clustering via dtwclust

#### Usage

```
lcMethodDtwclust(
  response,
  time = getOption("latrend.time"),
  id = getOption("latrend.id"),
  nClusters = 2,
  ...
\mathcal{L}
```
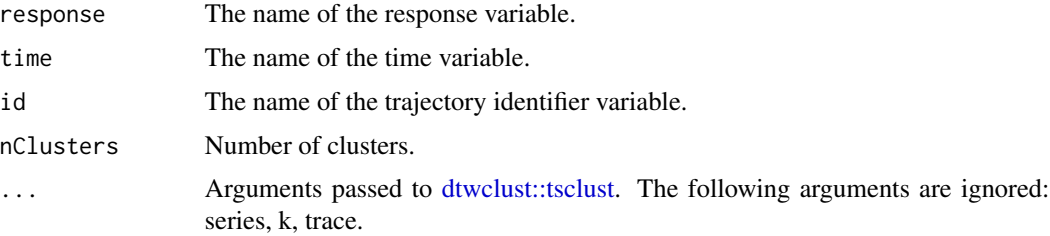

# lcMethodFeature 75

#### References

Sardá-Espinosa A (2019). "Time-Series Clustering in R Using the dtwclust Package." *The R Journal*. [doi:10.32614/RJ2019023.](https://doi.org/10.32614/RJ-2019-023)

### See Also

Other lcMethod implementations: [getArgumentDefaults\(](#page-39-0)), [getArgumentExclusions\(](#page-40-0)), [lcMethod-class](#page-68-0), [lcMethodAkmedoids](#page-71-0), [lcMethodCrimCV](#page-72-0), [lcMethodFeature](#page-74-0), [lcMethodFunFEM](#page-79-0), [lcMethodFunction](#page-78-0), [lcMethodGCKM](#page-80-0), [lcMethodKML](#page-82-0), [lcMethodLMKM](#page-86-0), [lcMethodLcmmGBTM](#page-83-0), [lcMethodLcmmGMM](#page-84-0), [lcMethodMclustLLPA](#page-87-0), [lcMethodMixAK\\_GLMM](#page-88-0), [lcMethodMixtoolsGMM](#page-90-0), [lcMethodMixtoolsNPRM](#page-91-0), [lcMethodRandom](#page-93-0), [lcMethodStratify](#page-96-0)

### Examples

data(latrendData)

```
if (require("dtwclust")) {
 method <- lcMethodDtwclust("Y", id = "Id", time = "Time", nClusters = 3)
 model <- latrend(method, latrendData)
}
```
<span id="page-74-0"></span>lcMethodFeature *Feature-based clustering*

#### Description

Feature-based clustering.

#### Usage

```
lcMethodFeature(
  response,
  representationStep,
  clusterStep,
  standardize = scale,
  center = meanNA,time = getOption("latrend.time"),
  id = getOption("latrend.id"),
  ...
)
```
#### Arguments

response The name of the response variable.

representationStep

A function with signature function(method, data) that computes the representation per strata, returned as a matrix. Alternatively, representationStep is a pre-computed representation matrix.

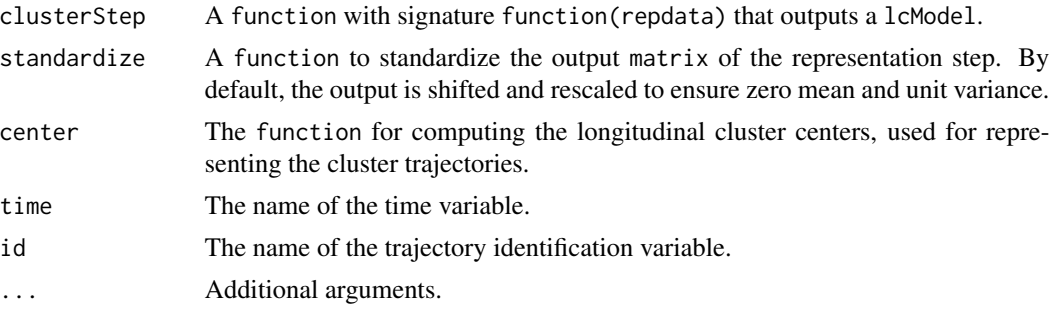

#### Linear regresion & k-means example

In this example we define a feature-based approach where each trajectory is represented using a linear regression model. The coefficients of the trajectories are then clustered using k-means.

Note that this method is already implemented as [lcMethodLMKM\(\)](#page-86-0).

Representation step:

```
repStep <- function(method, data, verbose) {
  library(data.table)
 library(magrittr)
 xdata = as.data.title(data)coefdata <- xdata[,
   lm(method$formula, .SD)
   keyby = c(method$id)]
 # exclude the id column
 coefmat <- subset(coefdata, select = -1)
 rownames(coefmat) <- coefdata[[method$id]]
 return(coefmat)
}
```
Cluster step:

```
clusStep <- function(method, data, repMat, envir, verbose) {
 km <- kmeans(repMat, centers = method$nClusters)
 lcModelPartition(
   response = method$response,
   data = data,
```

```
trajectoryAssignments = km$cluster
 )
}
```

```
Now specify the method and fit the model:
```
data(latrendData) method <- lcMethodFeature( formula =  $Y \sim$  Time,

# lcMethodFlexmix 77

```
response = "Y",id = "Id",time = "Time".representationStep = repStep,
  clusterStep = clusStep
model <- latrend(method, data = latrendData)
\mathcal{L}
```
# See Also

Other lcMethod implementations: [getArgumentDefaults\(](#page-39-0)), [getArgumentExclusions\(](#page-40-0)), [lcMethod-class](#page-68-0), [lcMethodAkmedoids](#page-71-0), [lcMethodCrimCV](#page-72-0), [lcMethodDtwclust](#page-73-0), [lcMethodFunFEM](#page-79-0), [lcMethodFunction](#page-78-0), [lcMethodGCKM](#page-80-0), [lcMethodKML](#page-82-0), [lcMethodLMKM](#page-86-0), [lcMethodLcmmGBTM](#page-83-0), [lcMethodLcmmGMM](#page-84-0), [lcMethodMclustLLPA](#page-87-0), [lcMethodMixAK\\_GLMM](#page-88-0), [lcMethodMixtoolsGMM](#page-90-0), [lcMethodMixtoolsNPRM](#page-91-0), [lcMethodRandom](#page-93-0), [lcMethodStratify](#page-96-0)

<span id="page-76-0"></span>lcMethodFlexmix *Method interface to flexmix()*

# Description

Wrapper to the flexmix() method from the flexmix package.

### Usage

```
lcMethodFlexmix(
  formula,
  formula.mb = ~1,
  time = getOption("latrend.time"),
  id = getOption("latrend.id"),
  nClusters = 2,
  ...
\mathcal{L}
```
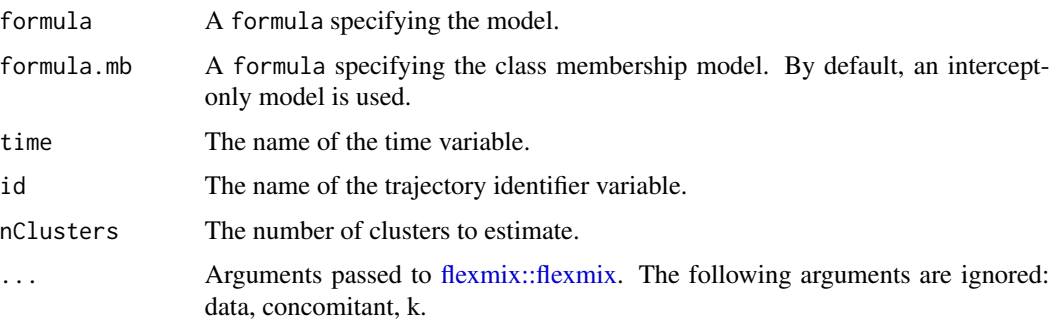

# References

Grün B, Leisch F (2008). "FlexMix Version 2: Finite Mixtures with Concomitant Variables and Varying and Constant Parameters." *Journal of Statistical Software*, 28(4), 1–35. [doi:10.18637/](https://doi.org/10.18637/jss.v028.i04) [jss.v028.i04.](https://doi.org/10.18637/jss.v028.i04)

# See Also

Other lcMethod package interfaces: [lcMethodFlexmixGBTM](#page-77-0)

## Examples

```
data(latrendData)
if (require("flexmix")) {
  method \leq 1cMethodFlexmix(Y \sim Time, id = "Id", time = "Time", nClusters = 3)
  model <- latrend(method, latrendData)
}
```
<span id="page-77-0"></span>lcMethodFlexmixGBTM *Group-based trajectory modeling using flexmix*

### Description

Fits a GBTM based on the [flexmix::FLXMRglm](#page-0-0) driver.

# Usage

```
lcMethodFlexmixGBTM(
  formula,
  formula.mb = ~1,
  time = getOption("latrend.time"),
  id = getOption("latrend.id"),
  nClusters = 2,
  ...
\mathcal{L}
```
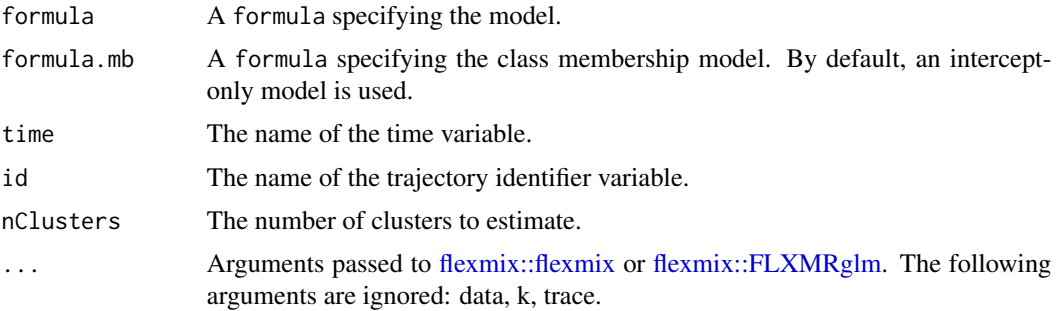

# lcMethodFunction 79

## References

Grün B, Leisch F (2008). "FlexMix Version 2: Finite Mixtures with Concomitant Variables and Varying and Constant Parameters." *Journal of Statistical Software*, 28(4), 1–35. [doi:10.18637/](https://doi.org/10.18637/jss.v028.i04) [jss.v028.i04.](https://doi.org/10.18637/jss.v028.i04)

## See Also

Other lcMethod package interfaces: [lcMethodFlexmix](#page-76-0)

### Examples

```
data(latrendData)
if (require("flexmix")) {
  method <- lcMethodFlexmixGBTM(Y ~ Time, id = "Id", time = "Time", nClusters = 3)
  model <- latrend(method, latrendData)
}
```
<span id="page-78-0"></span>lcMethodFunction *Specify a custom method based on a function*

### Description

Specify a custom method based on a function

# Usage

```
lcMethodFunction(
  response,
  fun,
  center = meanNA,time = getOption("latrend.time"),
  id = getOption("latrend.id"),
 name = "custom"
)
```
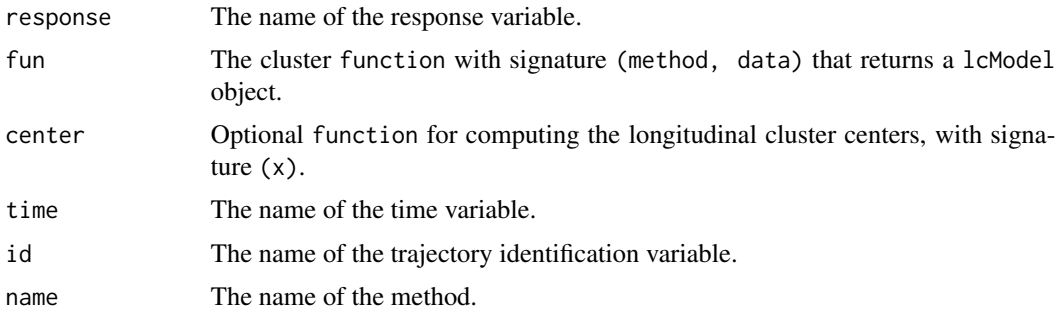

# See Also

Other lcMethod implementations: [getArgumentDefaults\(](#page-39-0)), [getArgumentExclusions\(](#page-40-0)), [lcMethod-class](#page-68-0), [lcMethodAkmedoids](#page-71-0), [lcMethodCrimCV](#page-72-0), [lcMethodDtwclust](#page-73-0), [lcMethodFeature](#page-74-0), [lcMethodFunFEM](#page-79-0), [lcMethodGCKM](#page-80-0), [lcMethodKML](#page-82-0), [lcMethodLMKM](#page-86-0), [lcMethodLcmmGBTM](#page-83-0), [lcMethodLcmmGMM](#page-84-0), [lcMethodMclustLLPA](#page-87-0), [lcMethodMixAK\\_GLMM](#page-88-0), [lcMethodMixtoolsGMM](#page-90-0), [lcMethodMixtoolsNPRM](#page-91-0), [lcMethodRandom](#page-93-0), [lcMethodStratify](#page-96-0)

### Examples

```
data(latrendData)
# Stratification based on the mean response level
clusfun <- function(data, response, id, time, ...) {
  clusters \leq data.table:: as.data.table(data)[, mean(Y) > 0, by = Id]$V1
  lcModelPartition(
    data = data,
    trajectoryAssignments = factor(
      clusters,
     levels = c(FALSE, TRUE),
     labels = c("Low", "High")),
   response = response,
    time = time,
    id = id
  )
}
method <- lcMethodFunction(response = "Y", fun = clusfun, id = "Id", time = "Time")
model <- latrend(method, data = latrendData)
```
<span id="page-79-0"></span>lcMethodFunFEM *Specify a FunFEM method*

## Description

Specify a FunFEM method

#### Usage

```
lcMethodFunFEM(
  response,
  time = getOption("latrend.time"),
  id = getOption("latrend.id"),
 nClusters = 2,
 basis = function(time) fda::create.bspline.basis(time, nbasis = 10, norder = 4),
  ...
)
```
# lcMethodGCKM 81

#### **Arguments**

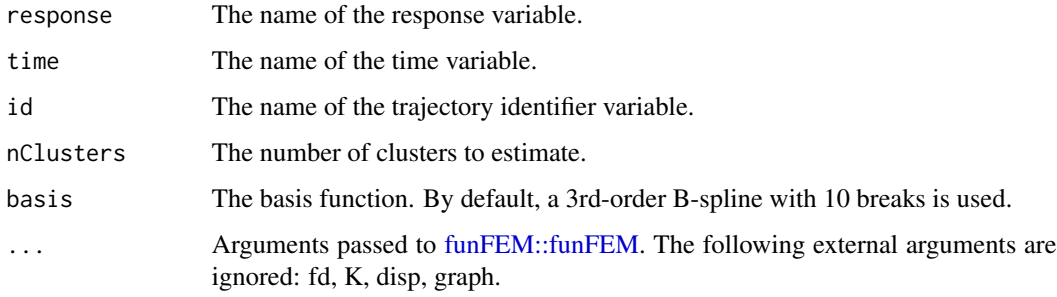

### References

Bouveyron C (2015). *funFEM: Clustering in the Discriminative Functional Subspace*. R package version 1.1, <https://CRAN.R-project.org/package=funFEM>.

### See Also

Other lcMethod implementations: [getArgumentDefaults\(](#page-39-0)), [getArgumentExclusions\(](#page-40-0)), [lcMethod-class](#page-68-0), [lcMethodAkmedoids](#page-71-0), [lcMethodCrimCV](#page-72-0), [lcMethodDtwclust](#page-73-0), [lcMethodFeature](#page-74-0), [lcMethodFunction](#page-78-0), [lcMethodGCKM](#page-80-0), [lcMethodKML](#page-82-0), [lcMethodLMKM](#page-86-0), [lcMethodLcmmGBTM](#page-83-0), [lcMethodLcmmGMM](#page-84-0), [lcMethodMclustLLPA](#page-87-0), [lcMethodMixAK\\_GLMM](#page-88-0), [lcMethodMixtoolsGMM](#page-90-0), [lcMethodMixtoolsNPRM](#page-91-0), [lcMethodRandom](#page-93-0), [lcMethodStratify](#page-96-0)

### Examples

```
data(latrendData)
```

```
if (require("funFEM") && require("fda")) {
 method <- lcMethodFunFEM("Y", id = "Id", time = "Time", nClusters = 3)
 model <- latrend(method, latrendData)
 method <- lcMethodFunFEM("Y",
  basis = function(time) {
     create.bspline.basis(time, nbasis = 10, norder = 4)
  }
 \mathcal{L}}
```
<span id="page-80-0"></span>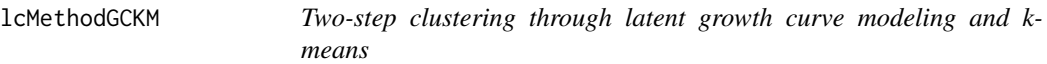

#### Description

Two-step clustering through latent growth curve modeling and k-means.

# Usage

```
lcMethodGCKM(
  formula,
  time = getOption("latrend.time"),
  id = getOption("latrend.id"),
  nClusters = 2,
  center = meanNA,
  standardize = scale,
  ...
)
```
### Arguments

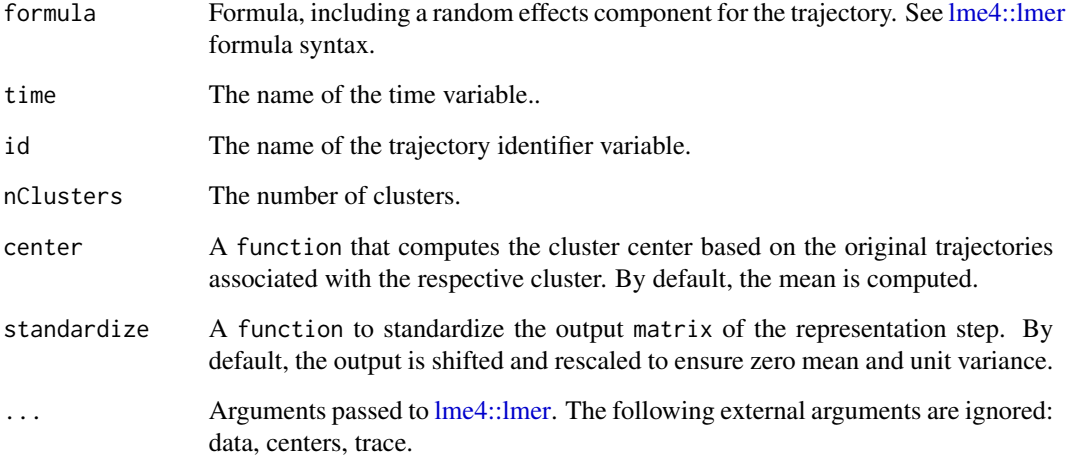

# See Also

Other lcMethod implementations: [getArgumentDefaults\(](#page-39-0)), [getArgumentExclusions\(](#page-40-0)), [lcMethod-class](#page-68-0), [lcMethodAkmedoids](#page-71-0), [lcMethodCrimCV](#page-72-0), [lcMethodDtwclust](#page-73-0), [lcMethodFeature](#page-74-0), [lcMethodFunFEM](#page-79-0), [lcMethodFunction](#page-78-0), [lcMethodKML](#page-82-0), [lcMethodLMKM](#page-86-0), [lcMethodLcmmGBTM](#page-83-0), [lcMethodLcmmGMM](#page-84-0), [lcMethodMclustLLPA](#page-87-0), [lcMethodMixAK\\_GLMM](#page-88-0), [lcMethodMixtoolsGMM](#page-90-0), [lcMethodMixtoolsNPRM](#page-91-0), [lcMethodRandom](#page-93-0), [lcMethodStratify](#page-96-0)

# Examples

```
data(latrendData)
if (require("lme4")) {
  method <- lcMethodGCKM(Y ~ (Time | Id), id = "Id", time = "Time", nClusters = 3)
  model <- latrend(method, latrendData)
}
```
<span id="page-82-0"></span>

#### Description

Specify a longitudinal k-means (KML) method

#### Usage

```
lcMethodKML(
  response,
  time = getOption("latrend.time"),
  id = getOption("latrend.id"),
  nClusters = 2,
  ...
)
```
### Arguments

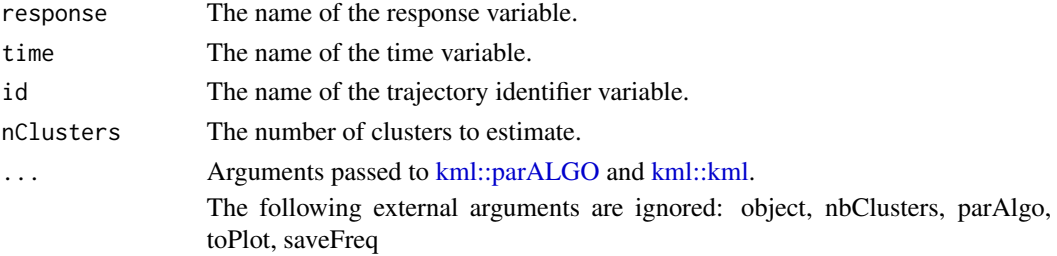

## References

Genolini C, Alacoque X, Sentenac M, Arnaud C (2015). "kml and kml3d: R Packages to Cluster Longitudinal Data." *Journal of Statistical Software*, 65(4), 1–34. [doi:10.18637/jss.v065.i04.](https://doi.org/10.18637/jss.v065.i04)

### See Also

Other lcMethod implementations: [getArgumentDefaults\(](#page-39-0)), [getArgumentExclusions\(](#page-40-0)), [lcMethod-class](#page-68-0), [lcMethodAkmedoids](#page-71-0), [lcMethodCrimCV](#page-72-0), [lcMethodDtwclust](#page-73-0), [lcMethodFeature](#page-74-0), [lcMethodFunFEM](#page-79-0), [lcMethodFunction](#page-78-0), [lcMethodGCKM](#page-80-0), [lcMethodLMKM](#page-86-0), [lcMethodLcmmGBTM](#page-83-0), [lcMethodLcmmGMM](#page-84-0), [lcMethodMclustLLPA](#page-87-0), [lcMethodMixAK\\_GLMM](#page-88-0), [lcMethodMixtoolsGMM](#page-90-0), [lcMethodMixtoolsNPRM](#page-91-0), [lcMethodRandom](#page-93-0), [lcMethodStratify](#page-96-0)

#### Examples

```
data(latrendData)
if (require("kml")) {
 method <- lcMethodKML("Y", id = "Id", time = "Time", nClusters = 3)
 model <- latrend(method, latrendData)
}
```
<span id="page-83-0"></span>lcMethodLcmmGBTM *Specify GBTM method*

# Description

Group-based trajectory modeling through fixed-effects modeling.

# Usage

```
lcMethodLcmmGBTM(
  fixed,
  mixture = -1,
  classmb = -1,
  time = getOption("latrend.time"),
  id = getOption("latrend.id"),
  nClusters = 2,
  init = "default",
  ...
\mathcal{L}
```
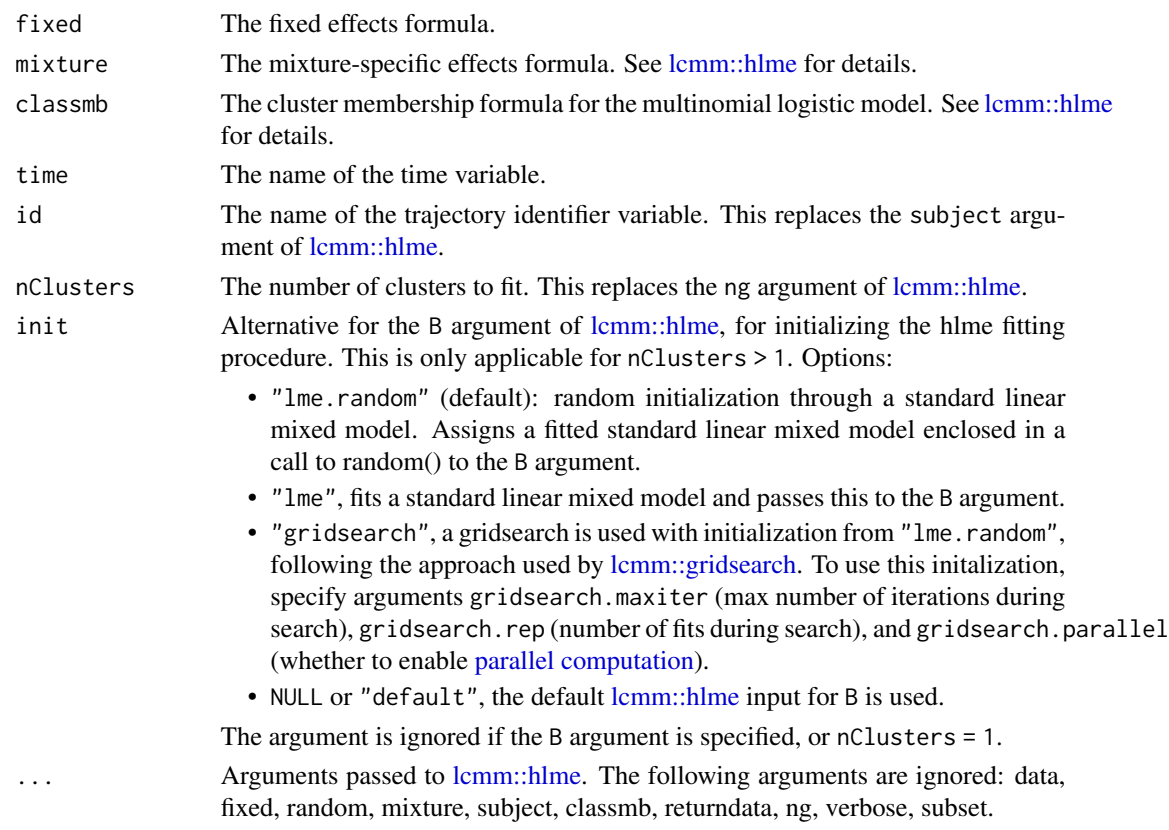

#### References

Proust-Lima C, Philipps V, Liquet B (2017). "Estimation of Extended Mixed Models Using Latent Classes and Latent Processes: The R Package lcmm." *Journal of Statistical Software*, 78(2), 1–56. [doi:10.18637/jss.v078.i02.](https://doi.org/10.18637/jss.v078.i02)

Proust-Lima C, Philipps V, Diakite A, Liquet B (2019). *lcmm: Extended Mixed Models Using Latent Classes and Latent Processes*. R package version: 1.8.1, [https://cran.r-project.org/](https://cran.r-project.org/package=lcmm) [package=lcmm](https://cran.r-project.org/package=lcmm).

### See Also

Other lcMethod implementations: [getArgumentDefaults\(](#page-39-0)), [getArgumentExclusions\(](#page-40-0)), [lcMethod-class](#page-68-0), [lcMethodAkmedoids](#page-71-0), [lcMethodCrimCV](#page-72-0), [lcMethodDtwclust](#page-73-0), [lcMethodFeature](#page-74-0), [lcMethodFunFEM](#page-79-0), [lcMethodFunction](#page-78-0), [lcMethodGCKM](#page-80-0), [lcMethodKML](#page-82-0), [lcMethodLMKM](#page-86-0), [lcMethodLcmmGMM](#page-84-0), [lcMethodMclustLLPA](#page-87-0), [lcMethodMixAK\\_GLMM](#page-88-0), [lcMethodMixtoolsGMM](#page-90-0), [lcMethodMixtoolsNPRM](#page-91-0), [lcMethodRandom](#page-93-0), [lcMethodStratify](#page-96-0)

### Examples

```
data(latrendData)
if (rlang::is_installed("lcmm")) {
 method <- lcMethodLcmmGBTM(
   fixed = Y \sim Time,
   mixture = ~1,
  id = "Id",time = "Time",
  nClusters = 3
 )
 gbtm <- latrend(method, data = latrendData)
 summary(gbtm)
 method <- lcMethodLcmmGBTM(
   fixed = Y \sim Time,
   mixture = ~ Time,id = "Id",time = "Time",
   nClusters = 3
 )
}
```
<span id="page-84-0"></span>lcMethodLcmmGMM *Specify GMM method using lcmm*

#### Description

Growth mixture modeling through latent-class linear mixed modeling.

# Usage

```
lcMethodLcmmGMM(
  fixed,
 mixture = -1,
 random = \sim1,
 classmb = -1,
  time = getOption("latrend.time"),
  id = getOption("latrend.id"),
  init = "lme",nClusters = 2,
  ...
)
```
# Arguments

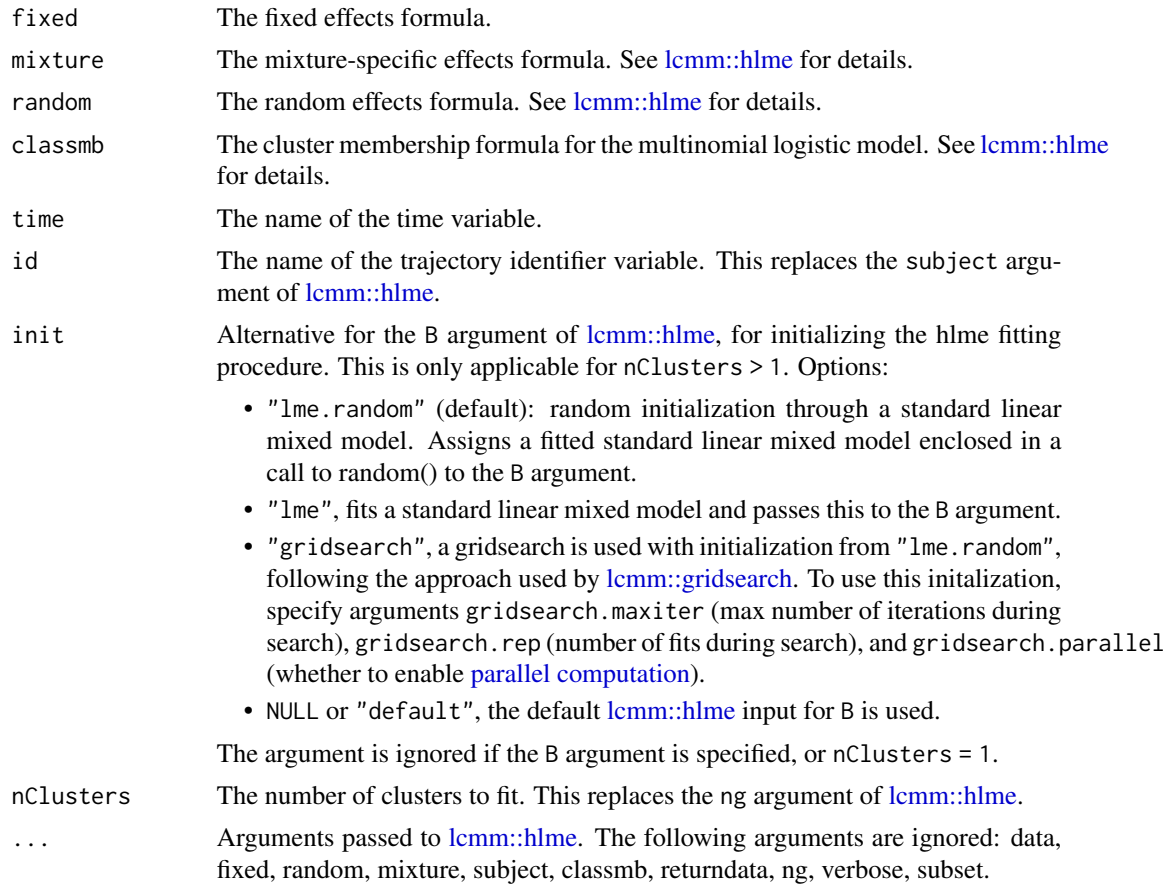

# References

Proust-Lima C, Philipps V, Liquet B (2017). "Estimation of Extended Mixed Models Using Latent Classes and Latent Processes: The R Package lcmm." *Journal of Statistical Software*, 78(2), 1–56. [doi:10.18637/jss.v078.i02.](https://doi.org/10.18637/jss.v078.i02)

## lcMethodLMKM 87

Proust-Lima C, Philipps V, Diakite A, Liquet B (2019). *lcmm: Extended Mixed Models Using Latent Classes and Latent Processes*. R package version: 1.8.1, [https://cran.r-project.org/](https://cran.r-project.org/package=lcmm) [package=lcmm](https://cran.r-project.org/package=lcmm).

### See Also

Other lcMethod implementations: [getArgumentDefaults\(](#page-39-0)), [getArgumentExclusions\(](#page-40-0)), [lcMethod-class](#page-68-0), [lcMethodAkmedoids](#page-71-0), [lcMethodCrimCV](#page-72-0), [lcMethodDtwclust](#page-73-0), [lcMethodFeature](#page-74-0), [lcMethodFunFEM](#page-79-0), [lcMethodFunction](#page-78-0), [lcMethodGCKM](#page-80-0), [lcMethodKML](#page-82-0), [lcMethodLMKM](#page-86-0), [lcMethodLcmmGBTM](#page-83-0), [lcMethodMclustLLPA](#page-87-0), [lcMethodMixAK\\_GLMM](#page-88-0), [lcMethodMixtoolsGMM](#page-90-0), [lcMethodMixtoolsNPRM](#page-91-0), [lcMethodRandom](#page-93-0), [lcMethodStratify](#page-96-0)

### Examples

```
data(latrendData)
if (rlang::is_installed("lcmm")) {
 method <- lcMethodLcmmGMM(
   fixed = Y \sim Time,
   mixture = ~ Time,random = ~1,
    id = "Id",time = "Time".
   nClusters = 2
 \lambdagmm <- latrend(method, data = latrendData)
 summary(gmm)
 # define method with gridsearch
 method <- lcMethodLcmmGMM(
    fixed = Y \sim Time,
   mixture = ~ Time,
   random = ~1,
    id = "Id",time = "Time",
    nClusters = 3,
    init = "gridsearch",
    gridsearch.maxiter = 10,
    gridsearch.rep = 50,
    gridsearch.parallel = TRUE
 )
}
```
<span id="page-86-0"></span>lcMethodLMKM *Two-step clustering through linear regression modeling and k-means*

### Description

Two-step clustering through linear regression modeling and k-means

# Usage

```
lcMethodLMKM(
  formula,
  time = getOption("latrend.time"),
  id = getOption("latrend.id"),
  nClusters = 2,
  center = meanNA,
  standardize = scale,
  ...
\mathcal{E}
```
## Arguments

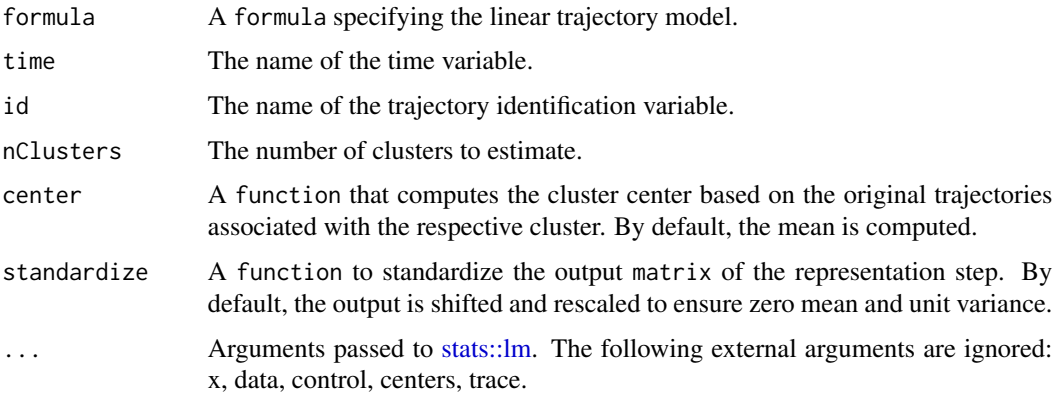

# See Also

Other lcMethod implementations: [getArgumentDefaults\(](#page-39-0)), [getArgumentExclusions\(](#page-40-0)), [lcMethod-class](#page-68-0), [lcMethodAkmedoids](#page-71-0), [lcMethodCrimCV](#page-72-0), [lcMethodDtwclust](#page-73-0), [lcMethodFeature](#page-74-0), [lcMethodFunFEM](#page-79-0), [lcMethodFunction](#page-78-0), [lcMethodGCKM](#page-80-0), [lcMethodKML](#page-82-0), [lcMethodLcmmGBTM](#page-83-0), [lcMethodLcmmGMM](#page-84-0), [lcMethodMclustLLPA](#page-87-0), [lcMethodMixAK\\_GLMM](#page-88-0), [lcMethodMixtoolsGMM](#page-90-0), [lcMethodMixtoolsNPRM](#page-91-0), [lcMethodRandom](#page-93-0), [lcMethodStratify](#page-96-0)

## Examples

```
data(latrendData)
method \leq 1cMethodLMKM(Y \sim Time, id = "Id", time = "Time", nClusters = 3)
model <- latrend(method, latrendData)
```
<span id="page-87-0"></span>lcMethodMclustLLPA *Longitudinal latent profile analysis*

### Description

Latent profile analysis or finite Gaussian mixture modeling.

## lcMethodMixAK\_GLMM 89

### Usage

```
lcMethodMclustLLPA(
  response,
  time = getOption("latrend.time"),
  id = getOption("latrend.id"),
  nClusters = 2,
  ...
)
```
## Arguments

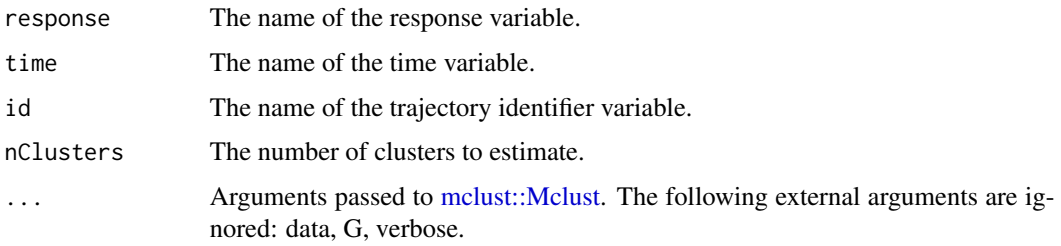

# References

Scrucca L, Fop M, Murphy TB, Raftery AE (2016). "mclust 5: clustering, classification and density estimation using Gaussian finite mixture models." *The R Journal*, 8(1), 205–233.

### See Also

Other lcMethod implementations: [getArgumentDefaults\(](#page-39-0)), [getArgumentExclusions\(](#page-40-0)), [lcMethod-class](#page-68-0), [lcMethodAkmedoids](#page-71-0), [lcMethodCrimCV](#page-72-0), [lcMethodDtwclust](#page-73-0), [lcMethodFeature](#page-74-0), [lcMethodFunFEM](#page-79-0), [lcMethodFunction](#page-78-0), [lcMethodGCKM](#page-80-0), [lcMethodKML](#page-82-0), [lcMethodLMKM](#page-86-0), [lcMethodLcmmGBTM](#page-83-0), [lcMethodLcmmGMM](#page-84-0), [lcMethodMixAK\\_GLMM](#page-88-0), [lcMethodMixtoolsGMM](#page-90-0), [lcMethodMixtoolsNPRM](#page-91-0), [lcMethodRandom](#page-93-0), [lcMethodStratify](#page-96-0)

### Examples

```
data(latrendData)
if (require("mclust")) {
  method <- lcMethodMclustLLPA("Y", id = "Id", time = "Time", nClusters = 3)
  model <- latrend(method, latrendData)
}
```
<span id="page-88-0"></span>lcMethodMixAK\_GLMM *Specify a GLMM iwht a normal mixture in the random effects*

#### Description

Specify a GLMM iwht a normal mixture in the random effects

### Usage

```
lcMethodMixAK_GLMM(
  fixed,
  random,
  time = getOption("latrend.time"),
  id = getOption("latrend.id"),
  nClusters = 2,
  ...
)
```
#### Arguments

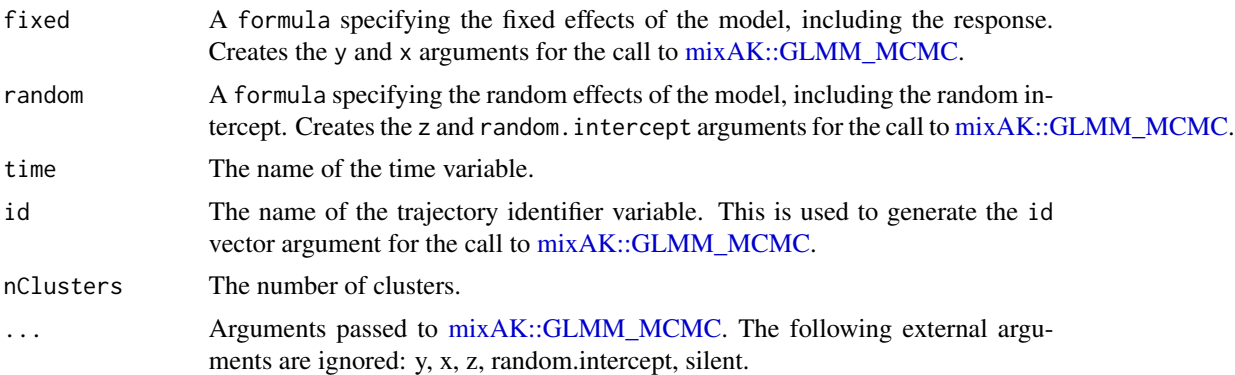

# Note

This method currently does not appear to work under R 4.2 due to an error triggered by the mixAK package during fitting.

### References

Komárek A (2009). "A New R Package for Bayesian Estimation of Multivariate Normal Mixtures Allowing for Selection of the Number of Components and Interval-Censored Data." *Computational Statistics and Data Analysis*, 53(12), 3932–3947. [doi:10.1016/j.csda.2009.05.006.](https://doi.org/10.1016/j.csda.2009.05.006)

### See Also

Other lcMethod implementations: [getArgumentDefaults\(](#page-39-0)), [getArgumentExclusions\(](#page-40-0)), [lcMethod-class](#page-68-0), [lcMethodAkmedoids](#page-71-0), [lcMethodCrimCV](#page-72-0), [lcMethodDtwclust](#page-73-0), [lcMethodFeature](#page-74-0), [lcMethodFunFEM](#page-79-0), [lcMethodFunction](#page-78-0), [lcMethodGCKM](#page-80-0), [lcMethodKML](#page-82-0), [lcMethodLMKM](#page-86-0), [lcMethodLcmmGBTM](#page-83-0), [lcMethodLcmmGMM](#page-84-0), [lcMethodMclustLLPA](#page-87-0), [lcMethodMixtoolsGMM](#page-90-0), [lcMethodMixtoolsNPRM](#page-91-0), [lcMethodRandom](#page-93-0), [lcMethodStratify](#page-96-0)

# Examples

```
data(latrendData)
# this example only runs when the mixAK package is installed
try({
method \leq 1 cMethodMixAK_GLMM(fixed = Y \sim 1, random = \sim Time,
 id = "Id", time = "Time", nClusters = 3)
```

```
model <- latrend(method, latrendData)
summary(model)
})
```
<span id="page-90-0"></span>lcMethodMixtoolsGMM *Specify mixed mixture regression model using mixtools*

## Description

Specify mixed mixture regression model using mixtools

#### Usage

```
lcMethodMixtoolsGMM(
  formula,
  time = getOption("latrend.time"),
  id = getOption("latrend.id"),
  nClusters = 2,
  ...
)
```
# Arguments

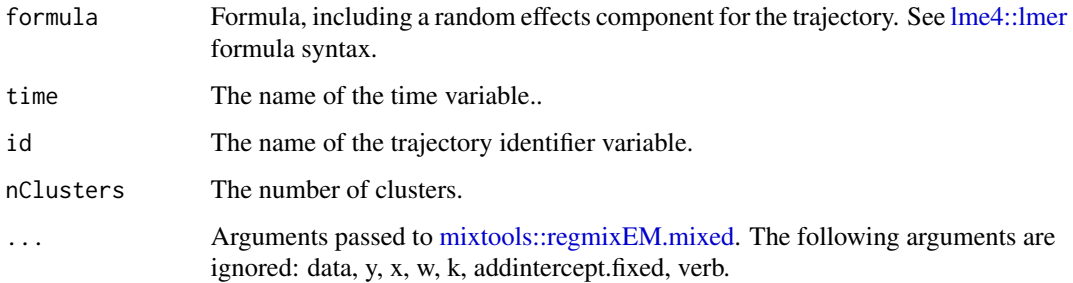

#### References

Benaglia T, Chauveau D, Hunter DR, Young D (2009). "mixtools: An R Package for Analyzing Finite Mixture Models." *Journal of Statistical Software*, 32(6), 1–29. [doi:10.18637/jss.v032.i06.](https://doi.org/10.18637/jss.v032.i06)

## See Also

Other lcMethod implementations: [getArgumentDefaults\(](#page-39-0)), [getArgumentExclusions\(](#page-40-0)), [lcMethod-class](#page-68-0), [lcMethodAkmedoids](#page-71-0), [lcMethodCrimCV](#page-72-0), [lcMethodDtwclust](#page-73-0), [lcMethodFeature](#page-74-0), [lcMethodFunFEM](#page-79-0), [lcMethodFunction](#page-78-0), [lcMethodGCKM](#page-80-0), [lcMethodKML](#page-82-0), [lcMethodLMKM](#page-86-0), [lcMethodLcmmGBTM](#page-83-0), [lcMethodLcmmGMM](#page-84-0), [lcMethodMclustLLPA](#page-87-0), [lcMethodMixAK\\_GLMM](#page-88-0), [lcMethodMixtoolsNPRM](#page-91-0), [lcMethodRandom](#page-93-0), [lcMethodStratify](#page-96-0)

# Examples

```
data(latrendData)
if (require("mixtools")) {
  method <- lcMethodMixtoolsGMM(
   formula = Y \sim Time + (1 | Id),
   id = "Id", time = "Time",nClusters = 3,
   arb.R = FALSE)
}
```
<span id="page-91-0"></span>lcMethodMixtoolsNPRM *Specify non-parametric estimation for independent repeated measures*

# Description

Specify non-parametric estimation for independent repeated measures

# Usage

```
lcMethodMixtoolsNPRM(
  response,
  time = getOption("latrend.time"),
  id = getOption("latrend.id"),
  nClusters = 2,
 blockid = NULL,
 bw = NULL,h = NULL,...
\mathcal{E}
```
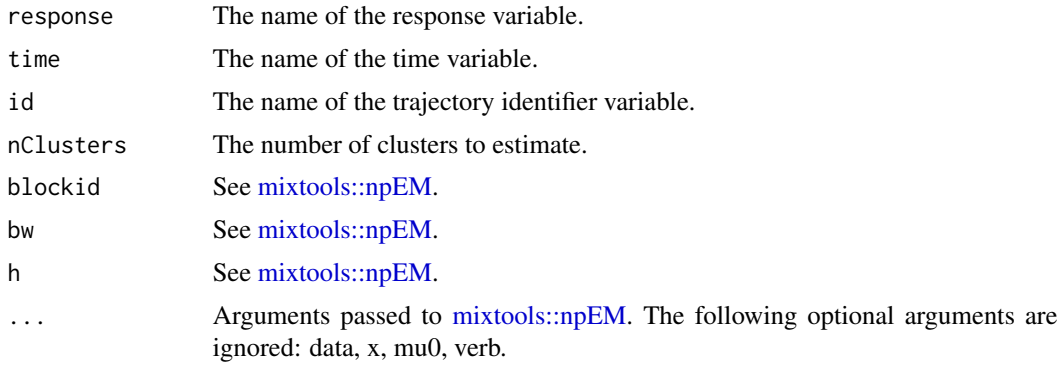

# lcMethodMixTVEM 93

## References

Benaglia T, Chauveau D, Hunter DR, Young D (2009). "mixtools: An R Package for Analyzing Finite Mixture Models." *Journal of Statistical Software*, 32(6), 1–29. [doi:10.18637/jss.v032.i06.](https://doi.org/10.18637/jss.v032.i06)

#### See Also

Other lcMethod implementations: [getArgumentDefaults\(](#page-39-0)), [getArgumentExclusions\(](#page-40-0)), [lcMethod-class](#page-68-0), [lcMethodAkmedoids](#page-71-0), [lcMethodCrimCV](#page-72-0), [lcMethodDtwclust](#page-73-0), [lcMethodFeature](#page-74-0), [lcMethodFunFEM](#page-79-0), [lcMethodFunction](#page-78-0), [lcMethodGCKM](#page-80-0), [lcMethodKML](#page-82-0), [lcMethodLMKM](#page-86-0), [lcMethodLcmmGBTM](#page-83-0), [lcMethodLcmmGMM](#page-84-0), [lcMethodMclustLLPA](#page-87-0), [lcMethodMixAK\\_GLMM](#page-88-0), [lcMethodMixtoolsGMM](#page-90-0), [lcMethodRandom](#page-93-0), [lcMethodStratify](#page-96-0)

### Examples

data(latrendData)

```
if (require("mixtools")) {
 method <- lcMethodMixtoolsNPRM("Y", id = "Id", time = "Time", nClusters = 3)
 model <- latrend(method, latrendData)
}
```
lcMethodMixTVEM *Specify a MixTVEM*

### Description

Specify a MixTVEM

#### Usage

```
lcMethodMixTVEM(
  formula,
  formula.mb = -1,
  time = getOption("latrend.time"),
  id = getOption("latrend.id"),
  nClusters = 2,
  ...
)
```
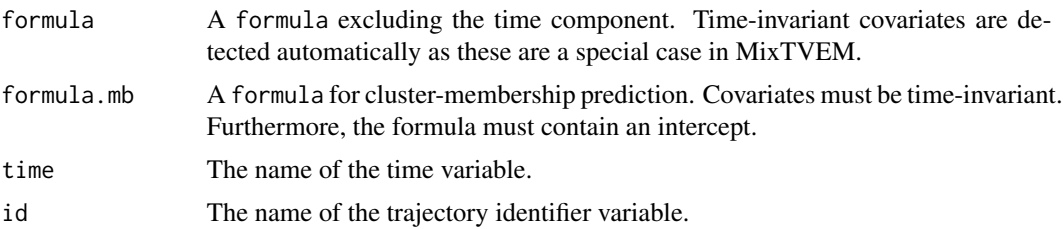

94 lcMethodRandom

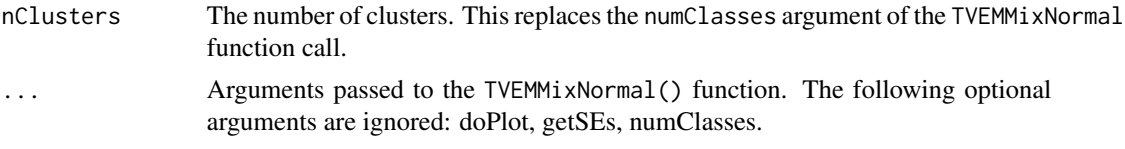

### Note

In order to use this method, you must download and source MixTVEM.R. See the reference below.

#### References

<https://github.com/dziakj1/MixTVEM>

Dziak JJ, Li R, Tan X, Shiffman S, Shiyko MP (2015). "Modeling intensive longitudinal data with mixtures of nonparametric trajectories and time-varying effects." *Psychological Methods*, 20(4), 444–469. ISSN 1939-1463.

## Examples

```
# this example only runs if you download and place MixTVEM.R in your wd
try({
 source("MixTVEM.R")
 method = lcMethodMixTVEM(
   Value \sim time(1) - 1,
   time = 'Assessment',
   id = "Id",nClusters = 3
 )
})
```
<span id="page-93-0"></span>lcMethodRandom *Specify a random-partitioning method*

### Description

Creates a model with random cluster assignments according to the random cluster proportions drawn from a Dirichlet distribution.

#### Usage

```
lcMethodRandom(
  response,
  alpha = 10,
  center = meanNA,
  time = getOption("latrend.time"),
  id = getOption("latrend.id"),
  nClusters = 2,
```

```
name = "random",
...
```
#### **Arguments**

 $\lambda$ 

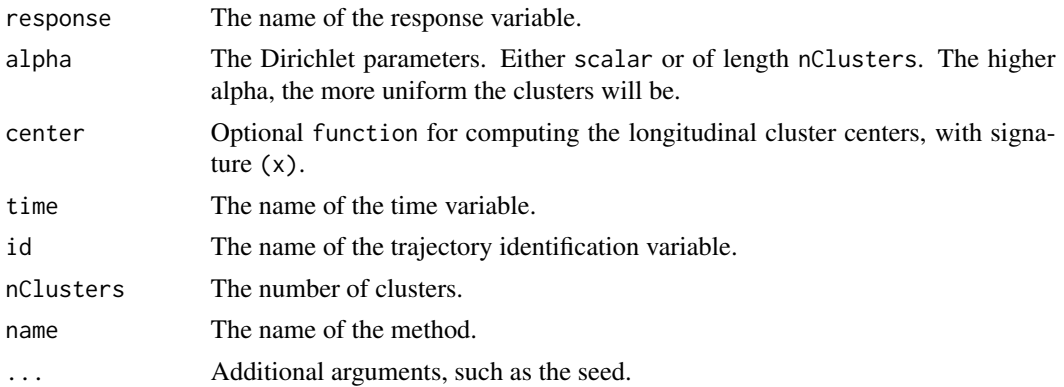

### References

Frigyik BA, Kapila A, Gupta MR (2010). "Introduction to the Dirichlet distribution and related processes." Technical Report UWEETR-2010-0006, Department of Electrical Engineering, University of Washington.

### See Also

Other lcMethod implementations: [getArgumentDefaults\(](#page-39-0)), [getArgumentExclusions\(](#page-40-0)), [lcMethod-class](#page-68-0), [lcMethodAkmedoids](#page-71-0), [lcMethodCrimCV](#page-72-0), [lcMethodDtwclust](#page-73-0), [lcMethodFeature](#page-74-0), [lcMethodFunFEM](#page-79-0), [lcMethodFunction](#page-78-0), [lcMethodGCKM](#page-80-0), [lcMethodKML](#page-82-0), [lcMethodLMKM](#page-86-0), [lcMethodLcmmGBTM](#page-83-0), [lcMethodLcmmGMM](#page-84-0), [lcMethodMclustLLPA](#page-87-0), [lcMethodMixAK\\_GLMM](#page-88-0), [lcMethodMixtoolsGMM](#page-90-0), [lcMethodMixtoolsNPRM](#page-91-0), [lcMethodStratify](#page-96-0)

## Examples

```
data(latrendData)
method <- lcMethodRandom(response = "Y", id = "Id", time = "Time")
model <- latrend(method, latrendData)
# uniform clusters
method <- lcMethodRandom(
  alpha = 1e3,
 nClusters = 3,
  response = "Y",id = "Id",time = "Time"
)
# single large cluster
method <- lcMethodRandom(
  alpha = c(100, 1, 1, 1),
```

```
nClusters = 4,
 response = "Y",
 id = "Id",
 time = "Time"
)
```
lcMethods *Generate a list of lcMethod objects*

# Description

Generates a list of lcMethod objects for all combinations of the provided argument values.

#### Usage

```
lcMethods(method, ..., envir = NULL)
```
### Arguments

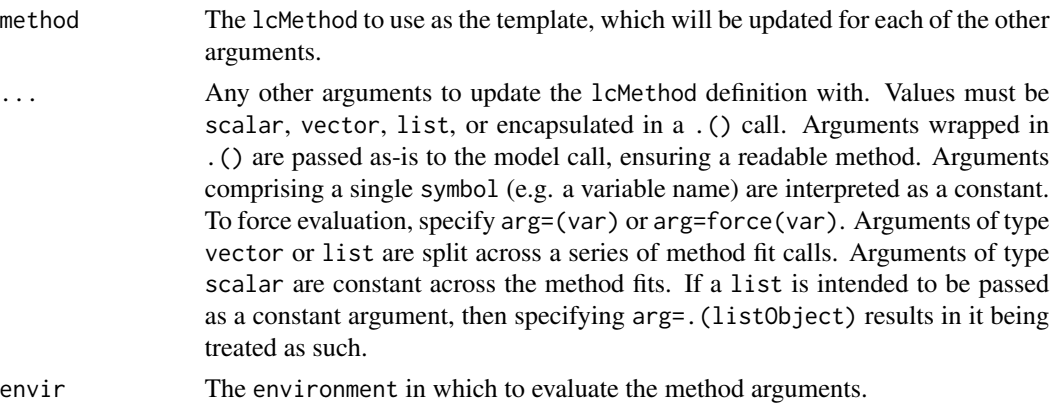

### Value

A list of lcMethod objects.

# Examples

```
data(latrendData)
baseMethod <- lcMethodLMKM(Y \sim Time, id = "Id", time = "Time")
methods <- lcMethods(baseMethod, nClusters = 1:6)
nclus <-1:6methods <- lcMethods(baseMethod, nClusters = nclus)
# list notation, useful for providing functions
methods <- lcMethods(baseMethod, nClusters = .(1, 3, 5))
length(methods) # 3
```
<span id="page-96-0"></span>lcMethodStratify *Specify a stratification method*

### Description

Specify a stratification method

# Usage

```
lcMethodStratify(
  response,
  stratify,
  center = meanNA,
  nClusters = NaN,
  clusterNames = NULL,
  time = getOption("latrend.time"),
  id = getOption("latrend.id"),
  name = "strictify")
```
### Arguments

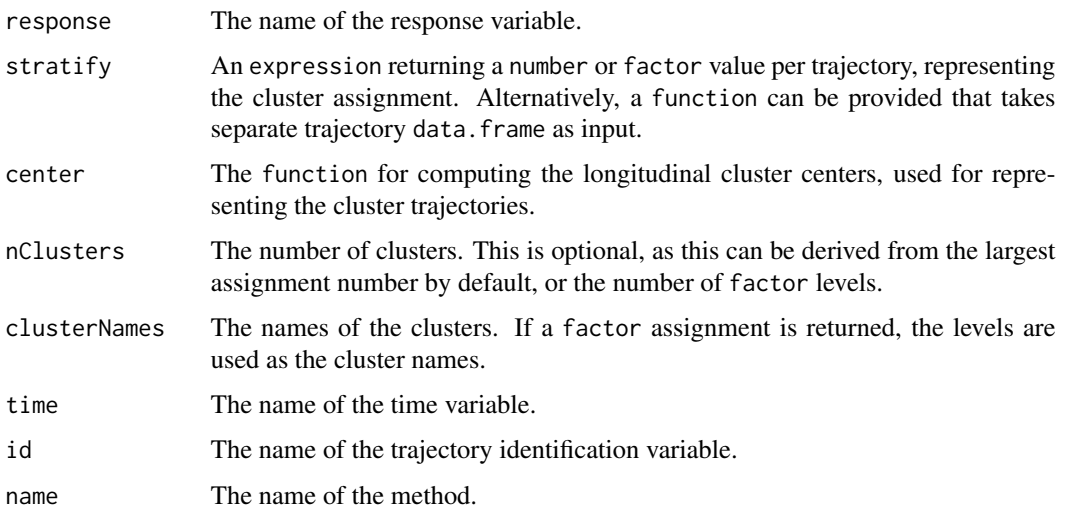

# See Also

Other lcMethod implementations: [getArgumentDefaults\(](#page-39-0)), [getArgumentExclusions\(](#page-40-0)), [lcMethod-class](#page-68-0), [lcMethodAkmedoids](#page-71-0), [lcMethodCrimCV](#page-72-0), [lcMethodDtwclust](#page-73-0), [lcMethodFeature](#page-74-0), [lcMethodFunFEM](#page-79-0), [lcMethodFunction](#page-78-0), [lcMethodGCKM](#page-80-0), [lcMethodKML](#page-82-0), [lcMethodLMKM](#page-86-0), [lcMethodLcmmGBTM](#page-83-0), [lcMethodLcmmGMM](#page-84-0), [lcMethodMclustLLPA](#page-87-0), [lcMethodMixAK\\_GLMM](#page-88-0), [lcMethodMixtoolsGMM](#page-90-0), [lcMethodMixtoolsNPRM](#page-91-0), [lcMethodRandom](#page-93-0)

#### Examples

```
data(latrendData)
# Stratification based on the mean response level
method <- lcMethodStratify(
  "Y",
  mean(Y) > 0,
  clusterNames = c("Low", "High"),
  id = "Id",time = "Time"
)
model <- latrend(method, latrendData)
summary(model)
# Stratification function
stratfun <- function(trajdata) {
   trajmean <- mean(trajdata$Y)
   factor(
     trajmean > 1.7,
    levels = c(FALSE, TRUE),
    labels = c("Low", "High"))
}
method \leq 1 cMethodStratify("Y", stratfun, id = "Id", time = "Time")
# Multiple clusters
stratfun3 <- function(trajdata) {
   trajmean <- mean(trajdata$Y)
   cut(
     trajmean,
     c(-Inf, .5, 2, Inf),labels = c("Low", "Medium", "High")
   )
}
method <- lcMethodStratify("Y", stratfun3, id = "Id", time = "Time")
```
lcModel *Longitudinal cluster result (*lcModel*)*

### **Description**

A longitudinal cluster model ([lcModel][lcModel-class]) describes the clustered representation of a certain longitudinal dataset.

A lcModel is obtained by estimating a specified [longitudinal cluster method](#page-68-1) on a [longitudinal](#page-53-0) [dataset.](#page-53-0) The estimation is done via one of the [latrend estimation functions.](#page-54-0)

A longitudinal cluster result represents the dataset in terms of a partitioning of the trajectories into a number of clusters. The [trajectoryAssignments\(\)](#page-153-0) function outputs the most likely membership for the respective trajectories. Each cluster has a longitudinal representation, obtained via [clusterTrajectories\(\)](#page-16-0), and can be plotted via [plotClusterTrajectories\(\)](#page-121-0).

#### lcModel 99

### Functionality

### Clusters and partitioning:

- [nClusters\(\)](#page-114-0): The number of clusters this model represents.
- [clusterNames\(\)](#page-12-0): The names of the clusters.
- [clusterSizes\(\)](#page-15-0): The respective number of trajectories assigned to each cluster.
- [clusterProportions\(\)](#page-14-0): The respective proportional size of each cluster.
- [trajectoryAssignments\(\)](#page-153-0): The most likely cluster membership of each trajectory.
- [postprob\(\)](#page-129-0): The posterior probability of each trajectory to each cluster.

### Longitudinal cluster representation (i.e., trends):

- [clusterTrajectories\(\)](#page-16-0): A data.frame containing the longitudinal representation of each cluster.
- [plotClusterTrajectories\(\)](#page-121-0): Plots the longitudinal representation of each cluster.
- [fittedTrajectories\(\)](#page-35-0): A data.frame containing the longitudinal representation of each trajectory. For many methods, this is the cluster center.
- [plotFittedTrajectories\(\)](#page-124-0): Plot the trajectory representation.

#### Training data:

- [nIds\(\)](#page-115-0): The number of trajectories used for estimation.
- [ids\(\)](#page-47-0): A vector of identifiers of the trajectories that were used for estimation.
- [nobs\(\)](#page-0-0): The number of observations used for estimation, across trajectories.
- [time\(\)](#page-0-0): Moments in time on which observations are present.
- [trajectories\(\)](#page-151-0): The trajectories that were used for estimation.
- [plotTrajectories\(\)](#page-126-0): Plot the trajectories that were used for estimation.

### Model evaluation:

- [summary\(\)](#page-0-0): Obtain a summary of the model.
- [metric\(\)](#page-107-0): Compute an internal metric.
- [externalMetric\(\)](#page-29-0): Compute an external metric in relation to a second lcModel.
- [converged\(\)](#page-20-0): Whether the estimation procedure converged.
- [estimationTime\(\)](#page-27-0): Total time that was needed for the fitting steps.
- [sigma\(\)](#page-0-0): Residual error scale.
- [qqPlot\(\)](#page-141-0): QQ plot of the model residuals.

#### Model prediction:

- [predictForCluster\(\)](#page-134-0): Cluster-specific prediction on new data. Not supported for all methods.
- [predictPostprob\(\)](#page-136-0): Predict posterior probability for new data. Not supported for all methods.

• [predictAssignments\(\)](#page-133-0): Predict cluster membership for new data. Not supported for all methods.

### Other functionality:

- [getLcMethod\(\)](#page-45-0): Get the [method specification](#page-68-1) by which this model was estimated.
- [update\(\)](#page-0-0): Retrain a model with altered method arguments.
- [strip\(\)](#page-145-0): Removes non-essential (meta) data and environments from the model to facilitate efficient serialization.

#### See Also

[lcModel](#page-99-0)

### Examples

```
data(latrendData)
# define the method
method \le - lcMethodLMKM(Y \sim Time, id = "Id", time = "Time")
# estimate the method, giving the model
model <- latrend(method, data = latrendData)
if (require("ggplot2")) {
  plotClusterTrajectories(model)
}
```
<span id="page-99-0"></span>lcModel-class lcModel *class*

### Description

Abstract class for defining estimated longitudinal cluster models.

### Arguments

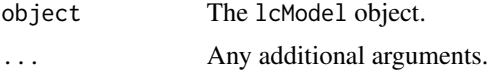

# Details

An extending class must implement the following methods to ensure basic functionality:

- predict.lcModelExt: Used to obtain the fitted cluster trajectories and trajectories.
- postprob(lcModelExt): The posterior probability matrix is used to determine the cluster assignments of the trajectories.

For predicting the posterior probability for unseen data, the predictPostprob() should be implemented.

### lcModelPartition 101

#### **Slots**

method The [lcMethod-class](#page-68-0) object specifying the arguments under which the model was fitted.

call The call that was used to create this lcModel object. Typically, this is the call to latrend() or any of the other fitting functions.

model An arbitrary underlying model representation.

data A data. frame object, or an expression to resolves to the data. frame object.

date The date-time when the model estimation was initiated.

id The name of the trajectory identifier column.

time The name of the time variable.

response The name of the response variable.

label The label assigned to this model.

ids The trajectory identifier values the model was fitted on.

times The exact times on which the model has been trained

clusterNames The names of the clusters.

estimationTime The time, in seconds, that it took to fit the model.

tag An arbitrary user-specified data structure. This slot may be accessed and updated directly.

### See Also

```
Other lcModel functions: clusterNames(), clusterProportions(), clusterSizes(), clusterTrajectories(),
coef.lcModel(), converged(), deviance.lcModel(), df.residual.lcModel(), estimationTime(),
externalMetric(), fitted.lcModel(), fittedTrajectories(), getCall.lcModel(), getLcMethod(),
ids(metric(model.frame.lcModel(nClusters(nIds(nobs.lcModel(plot-lcModel-method,
plotClusterTrajectories(), plotFittedTrajectories(), postprob(), predict.lcModel(),
predictAssignments(), predictForCluster(), predictPostprob(), qqPlot(), residuals.lcModel(),
sigma.lcModel(), strip(), time.lcModel(), trajectoryAssignments()
```
lcModelPartition *Create a lcModel with pre-defined partitioning*

### Description

Represents an arbitrary partitioning of a set of trajectories. As such, this model has no predictive capabilities. The cluster trajectories are represented by the specified center function (mean by default).

# Usage

```
lcModelPartition(
  data,
  response,
  trajectoryAssignments,
  nClusters = NA,
  clusterNames = character(),
  time = getOption("latrend.time"),
  id = getOption("latrend.id"),
  name = "part",
  center = meanNA,
  method = NULL,converged = TRUE,
  model = NULL,envir = parent.frame()
\mathcal{L}
```
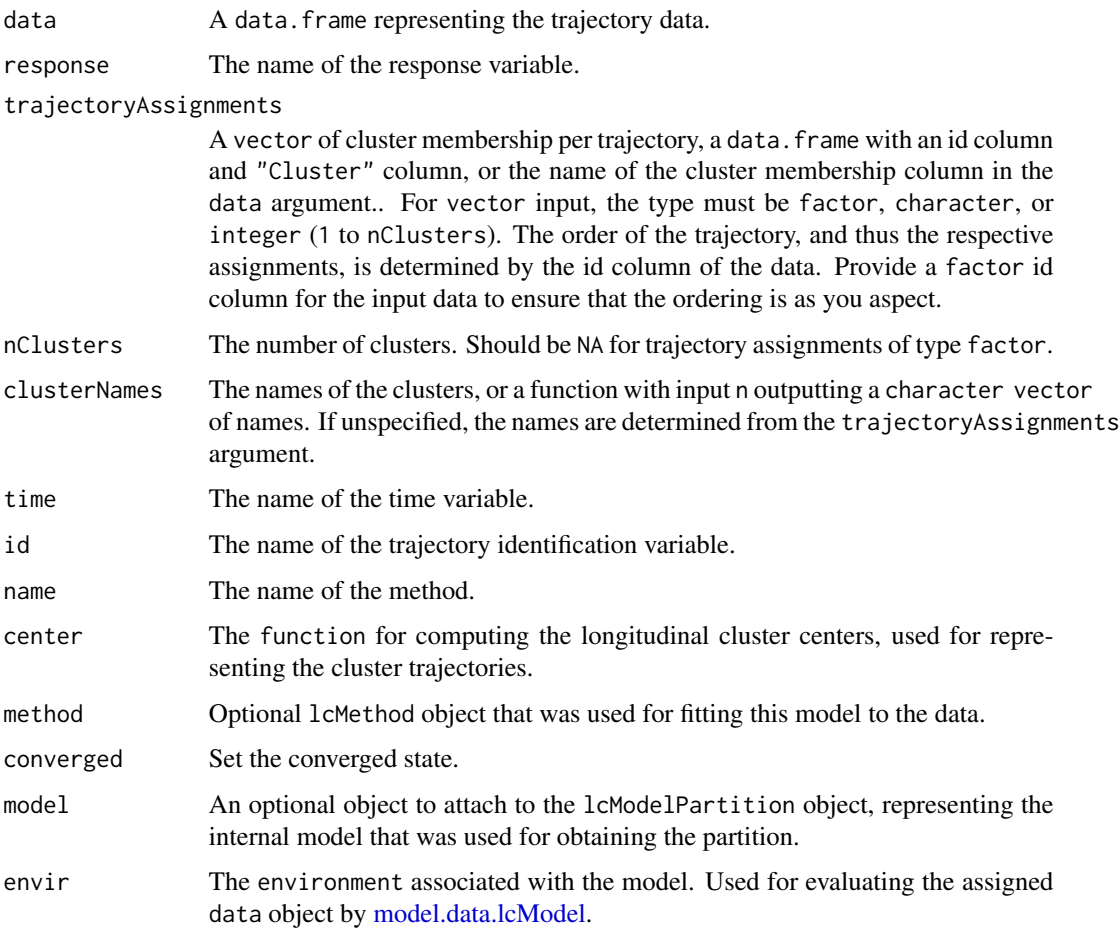

#### lcModels 103

#### Examples

```
# comparing a model to the ground truth using the adjusted Rand index
data(latrendData)
method \leq lcMethodLMKM(Y \sim Time, id = "Id", time = "Time")
model <- latrend(method, latrendData, nClusters = 3)
# extract the reference class from the Class column
trajLabels <- aggregate(Class ~ Id, head, 1, data = latrendData)
trajLabels$Cluster <- trajLabels$Class
refModel <- lcModelPartition(latrendData, response = "Y", trajectoryAssignments = trajLabels)
if (require("mclustcomp")) {
  externalMetric(model, refModel, "adjustedRand")
}
```
<span id="page-102-0"></span>lcModels *Construct a list of* lcModel *objects*

#### Description

[A general overview of the lcModels class can be found here.](#page-103-0)

The lcModels() function creates a flat (named) list of lcModel objects. Duplicates are preserved.

#### Usage

lcModels(...)

### Arguments

... lcModel, lcModels, or a recursive list of lcModel objects. Arguments may be named.

#### Value

A lcModels object containing all specified lcModel objects.

#### Functionality

- [Print](#page-140-0) an argument summary for each of the models.
- [Convert](#page-9-0) to a data.frame of method arguments.
- [Subset](#page-146-0) the list.
- Compute an [internal metric](#page-107-0) or [external metric.](#page-29-0)
- Obtain the best model according to [minimizing](#page-110-0) or [maximizing](#page-106-0) a [metric.](#page-56-0)
- Obtain the summed [estimation time.](#page-27-0)
- [Plot a metric](#page-125-0) across a variable.
- [Plot the cluster trajectories.](#page-121-0)

### See Also

```
Other lcModels functions: as.lcModels(), lcModels-class, max.lcModels(), min.lcModels(),
plotMetric(), print.lcModels(), subset.lcModels()
```
#### Examples

```
lmkmMethod < - lcMethodLMKM(Y \sim Time, id = "Id", time = "Time")
lmkmModel <- latrend(lmkmMethod, latrendData)
rngMethod <- lcMethodRandom("Y", id = "Id", time = "Time")
rngModel <- latrend(rngMethod, latrendData)
lcModels(lmkmModel, rngModel)
lcModels(defaults = c(lmkmModel, rngModel))
```
<span id="page-103-0"></span>lcModels-class lcModels*: a list of* lcModel *objects*

#### Description

The lcModels S3 class represents a list of one or more lcModel objects. This makes it easier to work with a collection of models in a more structured manner.

A list of models is outputted from the repeated estimation functions such as  $l$  atrendRep(), [latrendBatch\(\)](#page-60-0), and [others.](#page-54-0) You can construct a list of models using the [lcModels\(\)](#page-102-0) function.

### Functionality

- [Print](#page-140-0) an argument summary for each of the models.
- [Convert](#page-9-0) to a data. frame of method arguments.
- [Subset](#page-146-0) the list.
- Compute an [internal metric](#page-107-0) or [external metric.](#page-29-0)
- Obtain the best model according to [minimizing](#page-110-0) or [maximizing](#page-106-0) a [metric.](#page-56-0)
- Obtain the summed [estimation time.](#page-27-0)
- [Plot a metric](#page-125-0) across a variable.
- [Plot the cluster trajectories.](#page-121-0)

## See Also

```
Other lcModels functions: as.lcModels(), lcModels, max.lcModels(), min.lcModels(), plotMetric(),
print.lcModels(), subset.lcModels()
```
# lcModelWeightedPartition 105

## Examples

```
data(latrendData)
method <- lcMethodLMKM(Y ~ Time, id = "Id", time = "Time")
models <- latrendRep(method, data = latrendData, .rep = 5) # 5 repeated runs
bestModel <- min(models, "MAE")
```
lcModelWeightedPartition

*Create a lcModel with pre-defined weighted partitioning*

# Description

Create a lcModel with pre-defined weighted partitioning

# Usage

```
lcModelWeightedPartition(
  data,
  response,
 weights,
 clusterNames = colnames(weights),
  time = getOption("latrend.time"),
  id = getOption("latrend.id"),
 name = "wpart"
)
```
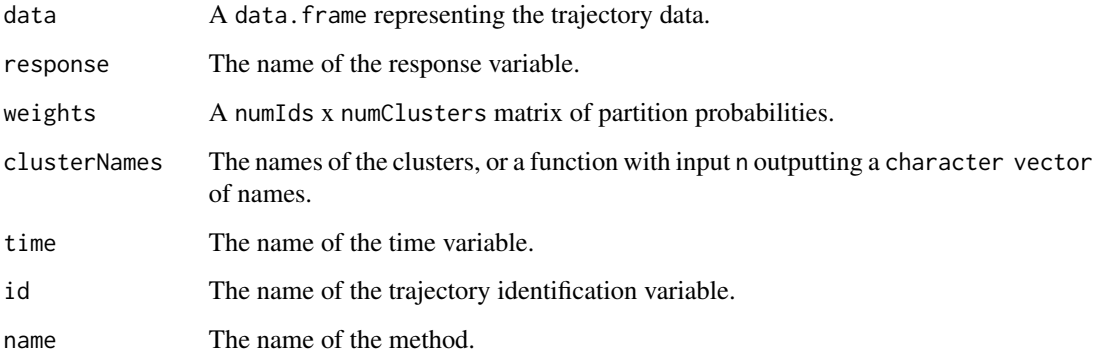

## Description

Extract the log-likelihood of a lcModel

## Usage

## S3 method for class 'lcModel' logLik(object, ...)

#### Arguments

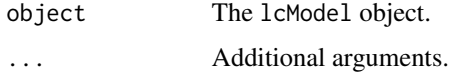

# Details

The default implementation checks for the existence of the logLik() function for the internal model, and returns the output, if available.

### Value

A numeric with the computed log-likelihood. If unavailable, NA is returned.

## See Also

[stats::logLik](#page-0-0) [metric](#page-107-0)

# Examples

```
data(latrendData)
if (rlang::is_installed("lcmm")) {
  method <- lcMethodLcmmGBTM(
   fixed = Y \sim Time,
   mixture = ~1,
   id = "Id",time = "Time",
   nClusters = 3
  )
  gbtm <- latrend(method, data = latrendData)
  logLik(gbtm)
}
```
<span id="page-106-0"></span>

### Description

Select the lcModel with the highest metric value

### Usage

## S3 method for class 'lcModels'  $max(x, name, ...)$ 

## Arguments

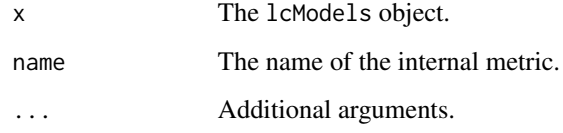

#### Value

The lcModel with the highest metric value

### Functionality

- [Print](#page-140-0) an argument summary for each of the models.
- [Convert](#page-9-0) to a data.frame of method arguments.
- [Subset](#page-146-0) the list.
- Compute an [internal metric](#page-107-0) or [external metric.](#page-29-0)
- Obtain the best model according to [minimizing](#page-110-0) or [maximizing](#page-106-0) a [metric.](#page-56-0)
- Obtain the summed [estimation time.](#page-27-0)
- [Plot a metric](#page-125-0) across a variable.
- [Plot the cluster trajectories.](#page-121-0)

# See Also

#### [min.lcModels](#page-110-0) [externalMetric](#page-29-0)

Other lcModels functions: [as.lcModels\(](#page-10-0)), [lcModels](#page-102-0), [lcModels-class](#page-103-0), [min.lcModels\(](#page-110-0)), [plotMetric\(](#page-125-0)), [print.lcModels\(](#page-140-0)), [subset.lcModels\(](#page-146-0))

108 metric and the set of the set of the set of the set of the set of the set of the set of the set of the set of the set of the set of the set of the set of the set of the set of the set of the set of the set of the set o

### Examples

```
data(latrendData)
method <- lcMethodLMKM(Y \sim Time, id = "Id", time = "Time")
model1 <- latrend(method, latrendData, nClusters = 1)
model2 <- latrend(method, latrendData, nClusters = 2)
model3 <- latrend(method, latrendData, nClusters = 3)
models <- lcModels(model1, model2, model3)
if (require("clusterCrit")) {
 max(models, "Dunn")
}
```
<span id="page-107-0"></span>metric *Compute internal model metric(s)*

#### **Description**

Compute one or more internal metrics for the given lcModel object.

Note that there are many metrics available, and there exists no metric that works best in all scenarios. It is recommended to carefully consider which metric is most appropriate for your use case.

Recommended overview papers:

- Arbelaitz et al. (2013) provide an extensive overview validity indices for cluster algorithms.
- van der Nest et al. (2020) provide an overview of metrics for mixture models (GBTM, GMM); primarily likelihood-based or posterior probability-based metrics.
- Henson et al. (2007) provide an overview of likelihood-based metrics for mixture models.

Call [getInternalMetricNames\(\)](#page-44-0) to retrieve the names of the defined internal metrics.

See the *Details* section below for a list of supported metrics.

#### Usage

```
metric(object, name = getOption("latrend.metric", c("WRSS", "APPA.mean")), ...)
## S4 method for signature 'lcModel'
metric(object, name = getOption("latrend.metric", c("WRSS", "APPA.mean")), ...)
## S4 method for signature 'list'
metric(object, name, drop = TRUE)
## S4 method for signature 'lcModels'
metric(object, name, drop = TRUE)
```
#### metric and the set of the set of the set of the set of the set of the set of the set of the set of the set of the set of the set of the set of the set of the set of the set of the set of the set of the set of the set of th

# Arguments

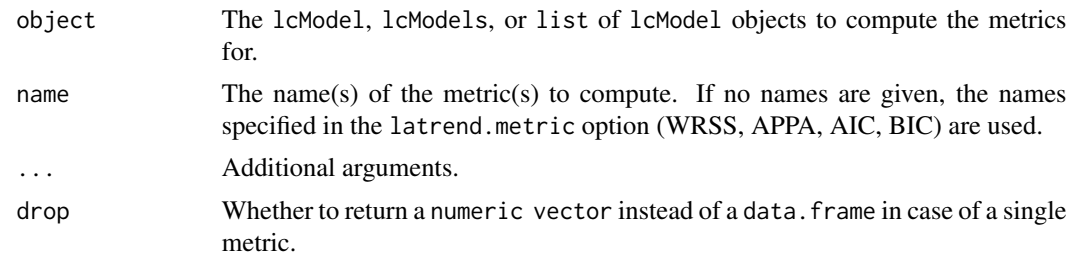

# Value

For metric(lcModel): A named numeric vector with the computed model metrics.

For metric(list): A data.frame with a metric per column.

For metric(lcModels): A data.frame with a metric per column.

# Supported internal metrics

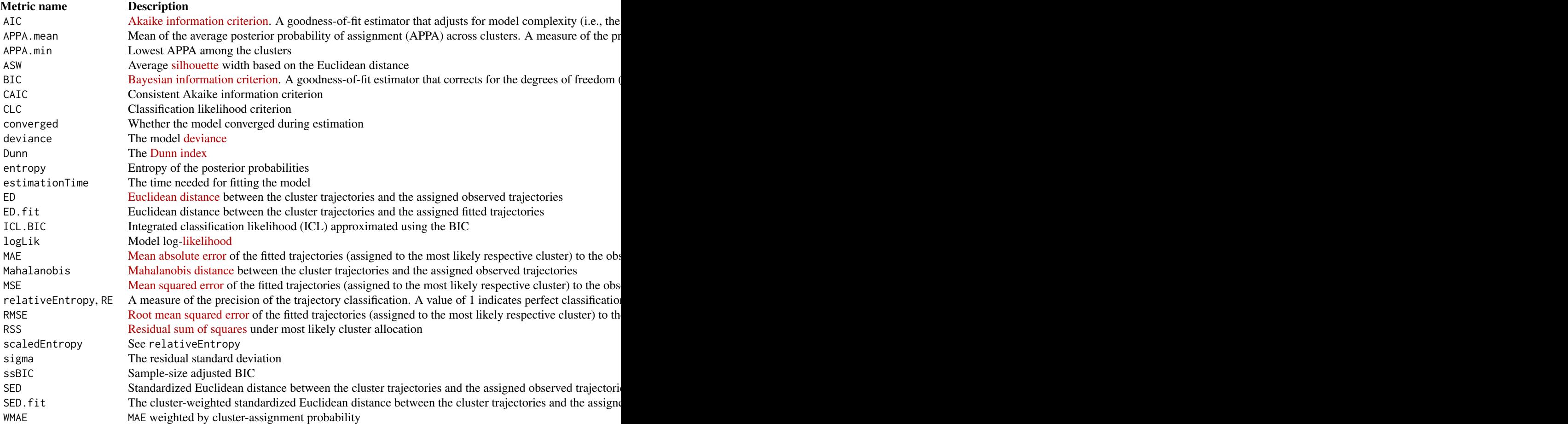

110 metric metric and the set of the set of the set of the set of the metric metric metric metric metric metric

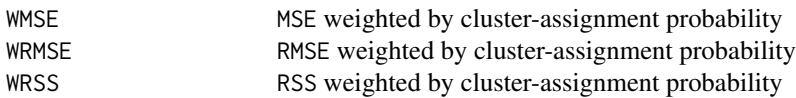

#### Implementation

See the documentation of the [defineInternalMetric\(\)](#page-25-0) function for details on how to define your own metrics.

#### References

Akaike H (1974). "A new look at the statistical model identification." *IEEE Transactions on Automatic Control*, 19(6), 716-723. [doi:10.1109/TAC.1974.1100705.](https://doi.org/10.1109/TAC.1974.1100705)

Arbelaitz O, Gurrutxaga I, Muguerza J, Pérez JM, Perona I (2013). "An extensive comparative study of cluster validity indices." *Pattern recognition*, 46(1), 243–256. ISSN 0031-3203, [doi:10.1016/](https://doi.org/10.1016/j.patcog.2012.07.021) [j.patcog.2012.07.021.](https://doi.org/10.1016/j.patcog.2012.07.021)

Biernacki C, Celeux G, Govaert G (2000). "Assessing a mixture model for clustering with the integrated completed likelihood." *IEEE Transactions on Pattern Analysis and Machine Intelligence*, 22(7), 719-725. [doi:10.1109/34.865189.](https://doi.org/10.1109/34.865189)

Bozdogan H (1987). "Model Selection and Akaike's Information Criterion (AIC): The General Theory and Its Analytical Extensions." *Psychometrika*, 52, 345–370. [doi:10.1007/BF02294361.](https://doi.org/10.1007/BF02294361)

Dunn JC (1974). "Well-Separated Clusters and Optimal Fuzzy Partitions." *Journal of Cybernetics*, 4(1), 95-104. [doi:10.1080/01969727408546059.](https://doi.org/10.1080/01969727408546059)

Henson JM, Reise SP, Kim KH (2007). "Detecting Mixtures From Structural Model Differences Using Latent Variable Mixture Modeling: A Comparison of Relative Model Fit Statistics." *Structural Equation Modeling: A Multidisciplinary Journal*, 14(2), 202–226. [doi:10.1080/10705510709336744.](https://doi.org/10.1080/10705510709336744)

Mahalanobis PC (1936). "On the generalized distance in statistics." *Proceedings of the National Institute of Sciences (Calcutta)*, 2(1), 49–55.

McLachlan G, Peel D (2000). *Finite Mixture Models*. John Wiley & Sons, Inc. ISBN 9780471006268.

Muthén B (2004). "Latent variable analysis: Growth mixture modeling and related techniques for longitudinal data." In *The SAGE Handbook of Quantitative Methodology for the Social Sciences*, 346–369. SAGE Publications, Inc. [doi:10.4135/9781412986311.n19.](https://doi.org/10.4135/9781412986311.n19)

Nagin DS (2005). *Group-based modeling of development*. Harvard University Press. ISBN 9780674041318, [doi:10.4159/9780674041318.](https://doi.org/10.4159/9780674041318)

Ramaswamy V, Desarbo W, Reibstein D, Robinson W (1993). "An Empirical Pooling Approach for Estimating Marketing Mix Elasticities with PIMS Data." *Marketing Science*, 12(1), 103-124.

#### min.lcModels 111

[doi:10.1287/mksc.12.1.103.](https://doi.org/10.1287/mksc.12.1.103)

Rousseeuw PJ (1987). "Silhouettes: A graphical aid to the interpretation and validation of cluster analysis." *Journal of Computational and Applied Mathematics*, 20, 53-65. ISSN 0377-0427, [doi:10.1016/03770427\(87\)901257.](https://doi.org/10.1016/0377-0427%2887%2990125-7)

Schwarz G (1978). "Estimating the Dimension of a Model." *The Annals of Statistics*, 6(2), 461 – 464.

Sclove SL (1987). "Application of model-selection criteria to some problems in multivariate analysis." *Psychometrika*, 52(3), 333–343. [doi:10.1007/BF02294360.](https://doi.org/10.1007/BF02294360)

van der Nest G, Lima Passos V, Candel MJ, van Breukelen GJ (2020). "An overview of mixture modelling for latent evolutions in longitudinal data: Modelling approaches, fit statistics and software." *Advances in Life Course Research*, 43, 100323. ISSN 1040-2608, [doi:10.1016/j.alcr.2019.100323.](https://doi.org/10.1016/j.alcr.2019.100323)

#### See Also

[externalMetric](#page-29-0) [min.lcModels](#page-110-0) [max.lcModels](#page-106-0)

```
Other metric functions: defineExternalMetric(), defineInternalMetric(), externalMetric(),
getExternalMetricDefinition(), getExternalMetricNames(), getInternalMetricDefinition(),
getInternalMetricNames()
```
Other lcModel functions: [clusterNames\(](#page-12-0)), [clusterProportions\(](#page-14-0)), [clusterSizes\(](#page-15-0)), [clusterTrajectories\(](#page-16-0)), [coef.lcModel\(](#page-17-0)), [converged\(](#page-20-0)), [deviance.lcModel\(](#page-25-1)), [df.residual.lcModel\(](#page-26-0)), [estimationTime\(](#page-27-0)), [externalMetric\(](#page-29-0)), [fitted.lcModel\(](#page-34-0)), [fittedTrajectories\(](#page-35-0)), [getCall.lcModel\(](#page-0-0)), [getLcMethod\(](#page-45-0)), [ids\(](#page-47-0)), [lcModel-class](#page-99-0), [model.frame.lcModel\(](#page-112-0)), [nClusters\(](#page-114-0)), [nIds\(](#page-115-0)), [nobs.lcModel\(](#page-116-0)), [plot-lcModel-method](#page-120-0), [plotClusterTrajectories\(](#page-121-0)), [plotFittedTrajectories\(](#page-124-0)), [postprob\(](#page-129-0)), [predict.lcModel\(](#page-131-0)), [predictAssignments\(](#page-133-0)), [predictForCluster\(](#page-134-0)), [predictPostprob\(](#page-136-0)), [qqPlot\(](#page-141-0)), [residuals.lcModel\(](#page-142-0)), [sigma.lcModel\(](#page-144-0)), [strip\(](#page-145-0)), [time.lcModel\(](#page-149-0)), [trajectoryAssignments\(](#page-153-0))

## Examples

```
data(latrendData)
method \leq lcMethodLMKM(Y \sim Time, id = "Id", time = "Time")
model <- latrend(method, latrendData)
metric(model, "WMAE")
if (require("clusterCrit")) {
 metric(model, c("WMAE", "Dunn"))
}
```
<span id="page-110-0"></span>min.lcModels *Select the lcModel with the lowest metric value*

## **Description**

Select the lcModel with the lowest metric value

# Usage

```
## S3 method for class 'lcModels'
min(x, name, ...)
```
# Arguments

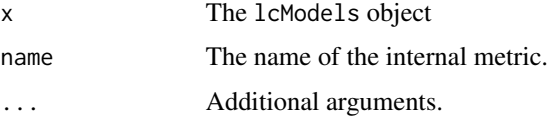

# Value

The lcModel with the lowest metric value

#### Functionality

- [Print](#page-140-0) an argument summary for each of the models.
- [Convert](#page-9-0) to a data. frame of method arguments.
- [Subset](#page-146-0) the list.
- Compute an [internal metric](#page-107-0) or [external metric.](#page-29-0)
- Obtain the best model according to [minimizing](#page-110-0) or [maximizing](#page-106-0) a [metric.](#page-56-0)
- Obtain the summed [estimation time.](#page-27-0)
- [Plot a metric](#page-125-0) across a variable.
- [Plot the cluster trajectories.](#page-121-0)

## See Also

[max.lcModels](#page-106-0) [externalMetric](#page-29-0)

```
Other lcModels functions: as.lcModels(), lcModels, lcModels-class, max.lcModels(), plotMetric(),
print.lcModels(), subset.lcModels()
```

```
data(latrendData)
method \leq lcMethodLMKM(Y \sim Time, id = "Id", time = "Time")
model1 <- latrend(method, latrendData, nClusters = 1)
model2 <- latrend(method, latrendData, nClusters = 2)
model3 <- latrend(method, latrendData, nClusters = 3)
models <- lcModels(model1, model2, model3)
min(models, "WMAE")
```
<span id="page-112-1"></span>model.data.lcModel *Extract the model data that was used for fitting*

## Description

Evaluates the data call in the environment that the model was trained in.

# Usage

```
## S3 method for class 'lcModel'
model.data(object, ...)
```
# Arguments

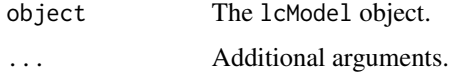

# Value

The full data. frame that was used for fitting the lcModel.

## See Also

[model.frame.lcModel](#page-112-0) [time.lcModel](#page-149-0)

# Examples

```
data(latrendData)
method <- lcMethodLMKM(Y ~ Time, id = "Id", time = "Time")
model <- latrend(method, latrendData)
model.data(model)
```
<span id="page-112-0"></span>model.frame.lcModel *Extract model training data*

# Description

See [stats::model.frame\(\)](#page-0-0) for more details.

# Usage

```
## S3 method for class 'lcModel'
model.frame(formula, ...)
```
#### **Arguments**

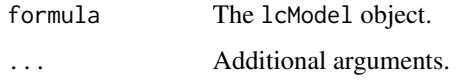

# Value

A data.frame containing the variables used by the model.

# See Also

[stats::model.frame](#page-0-0) [model.data.lcModel](#page-112-1)

```
Other lcModel functions: clusterNames(), clusterProportions(), clusterSizes(), clusterTrajectories(),
coef.lcModel(), converged(), deviance.lcModel(), df.residual.lcModel(), estimationTime(),
externalMetric(fitted.lcModel(fittedTrajectories(getCall.lcModel(getLcMethod(),
ids(), lcModel-class, metric(), nClusters(), nIds(), nobs.lcModel(), plot-lcModel-method,
plotClusterTrajectories(), plotFittedTrajectories(), postprob(), predict.lcModel(),
predictAssignments(), predictForCluster(), predictPostprob(), qqPlot(), residuals.lcModel(),
sigma.lcModel(strip(time.lcModel(trajectoryAssignments()
```
## Examples

```
data(latrendData)
method \le lcMethodLMKM(Y \sim Time, id = "Id", time = "Time")
model <- latrend(method, data = latrendData)
model.frame(model)
```
names,lcMethod-method *lcMethod argument names*

# Description

Extract the argument names or number of arguments from an lcMethod object.

## Usage

## S4 method for signature 'lcMethod' length(x)

## S4 method for signature 'lcMethod' names(x)

## Arguments

x The lcMethod object.

#### nClusters 115

# Value

The number of arguments, as scalar integer. A character vector of argument names.

#### See Also

Other lcMethod functions:  $[[.]$ cMethod-method, [as.data.frame.lcMethod\(](#page-7-1)), [as.data.frame.lcMethods\(](#page-8-0)), [as.lcMethods\(](#page-10-1)), [as.list.lcMethod\(](#page-11-0)), [evaluate.lcMethod\(](#page-28-0)), [formula.lcMethod\(](#page-36-0)), [lcMethod-class](#page-68-0), [update.lcMethod\(](#page-160-0))

#### Examples

method <- lcMethodLMKM(Y ~ Time) names(method) length(method)

<span id="page-114-0"></span>nClusters *Number of clusters*

#### Description

Get the number of clusters estimated by the given object.

#### Usage

```
nClusters(object, ...)
## S4 method for signature 'lcModel'
```
nClusters(object, ...)

#### Arguments

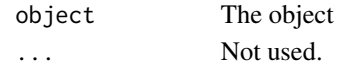

# Value

The number of clusters: a scalar numeric non-zero count.

#### See Also

#### [nIds](#page-115-0) [nobs](#page-0-0)

```
Other lcModel functions: clusterNames(), clusterProportions(), clusterSizes(), clusterTrajectories(),
coef.lcModel(), converged(), deviance.lcModel(), df.residual.lcModel(), estimationTime(),
externalMetric(), fitted.lcModel(), fittedTrajectories(), getCall.lcModel(), getLcMethod(),
ids(lcModel-classmetric(model.frame.lcModel(nIds(nobs.lcModel(plot-lcModel-method,
plotClusterTrajectories(), plotFittedTrajectories(), postprob(), predict.lcModel(),
predictAssignments(predictForCluster(predictPostprob(qqPlot(residuals.lcModel(),
sigma.lcModel(strip(time.lcModel(trajectoryAssignments()
```
#### 116 nIds

## Examples

```
data(latrendData)
method <- lcMethodRandom("Y", id = "Id", time = "Time", nClusters = 3)
model <- latrend(method, latrendData)
nClusters(model) # 3
```
<span id="page-115-0"></span>

## nIds *Number of trajectories*

#### Description

Get the number of trajectories (strata) that were used for fitting the given lcModel object. The number of trajectories is determined from the number of unique identifiers in the training data. In case the trajectory ids were supplied using a factor column, the number of trajectories is determined by the number of levels instead.

### Usage

nIds(object)

## Arguments

object The lcModel object.

## Value

An integer with the number of trajectories on which the lcModel was fitted.

# See Also

#### [nobs](#page-0-0) [nClusters](#page-114-0)

```
Other lcModel functions: clusterNames(), clusterProportions(), clusterSizes(), clusterTrajectories(),
coef.lcModel(), converged(), deviance.lcModel(), df.residual.lcModel(), estimationTime(),
externalMetric(), fitted.lcModel(), fittedTrajectories(), getCall.lcModel(), getLcMethod(),
ids(), lcModel-class, metric(), model.frame.lcModel(), nClusters(), nobs.lcModel(),
plot-lcModel-method, plotClusterTrajectories(), plotFittedTrajectories(), postprob(),
predict.lcModel(), predictAssignments(), predictForCluster(), predictPostprob(), qqPlot(),
residuals.lcModel(), sigma.lcModel(), strip(), time.lcModel(), trajectoryAssignments()
```

```
data(latrendData)
method <- lcMethodRandom("Y", id = "Id", time = "Time")
model <- latrend(method, latrendData)
nIds(model)
```
<span id="page-116-0"></span>

#### Description

Extracts the number of observations that contributed information towards fitting the cluster trajectories of the respective lcModel object. Therefore, only non-missing response observations count towards the number of observations.

#### Usage

## S3 method for class 'lcModel' nobs(object, ...)

## Arguments

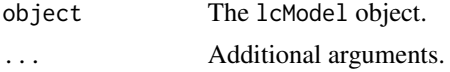

#### See Also

[nIds](#page-115-0) [nClusters](#page-114-0)

```
Other lcModel functions: clusterNames(), clusterProportions(), clusterSizes(), clusterTrajectories(),
coef.lcModel(), converged(), deviance.lcModel(), df.residual.lcModel(), estimationTime(),
externalMetric(), fitted.lcModel(), fittedTrajectories(), getCall.lcModel(), getLcMethod(),
ids(), lcModel-class, metric(), model.frame.lcModel(), nClusters(), nIds(), plot-lcModel-method,
plotClusterTrajectories(), plotFittedTrajectories(), postprob(), predict.lcModel(),
predictAssignments(), predictForCluster(), predictPostprob(), qqPlot(), residuals.lcModel(),
sigma.lcModel(strip(time.lcModel(trajectoryAssignments()
```
# Examples

```
data(latrendData)
method <- lcMethodLMKM(Y ~ Time, id = "Id", time = "Time")model <- latrend(method, latrendData)
nobs(model)
```
OCC *Odds of correct classification (OCC)*

#### Description

Computes the odds of correct classification (OCC) for each cluster. In other words, it computes the proportion of trajectories that can be expected to be correctly classified by the model for each cluster.

#### Usage

OCC(object)

## Arguments

object The model, of type lcModel.

# Details

An OCC of 1 indicates that the cluster assignment is no better than by random chance.

# Value

The OCC per cluster, as a numeric vector of length nClusters(object). Empty clusters will output NA.

#### References

Nagin DS (2005). *Group-based modeling of development*. Harvard University Press. ISBN 9780674041318, [doi:10.4159/9780674041318.](https://doi.org/10.4159/9780674041318) Klijn SL, Weijenberg MP, Lemmens P, van den Brandt PA, Passos VL (2017). "Introducing the fit-criteria assessment plot - A visualisation tool to assist class enumeration in group-based trajectory modelling." *Statistical Methods in Medical Research*, 26(5), 2424-2436. van der Nest G, Lima Passos V, Candel MJ, van Breukelen GJ (2020). "An overview of mixture modelling for latent evolutions in longitudinal data: Modelling approaches, fit statistics and software." *Advances in Life Course Research*, 43, 100323. ISSN 1040-2608, [doi:10.1016/](https://doi.org/10.1016/j.alcr.2019.100323) [j.alcr.2019.100323.](https://doi.org/10.1016/j.alcr.2019.100323)

## See Also

[confusionMatrix](#page-19-0) [APPA](#page-7-0)

PAP.adh *Weekly Mean PAP Therapy Usage of OSA Patients in the First 3 Months*

## **Description**

A simulated longitudinal dataset comprising 301 patients with obstructive sleep apnea (OSA) during their first 91 days (13 weeks) of PAP therapy. The longitudinal patterns were inspired by the adherence patterns reported by Yi et al. (2022), interpolated to weekly hours of usage.

#### Usage

PAP.adh

#### PAP.adh1y 119

# Format

A data.frame comprising longitudinal data of 500 patients, each having 26 observations over a period of 1 year. Each row represents a patient observation interval (two weeks), with columns:

Patient integer: The patient identifier, where each level represents a simulated patient.

Week integer: The week number, starting from 1.

- UsageHours numeric: The mean hours of usage in the respective week. Greater than or equal to zero, and typically around 4-6 hours.
- Group factor: The reference group (i.e., adherence pattern) from which this patient was generated.

Yi H, Dong X, Shang S, Zhang C, Xu L, Han F (2022). "Identifying longitudinal patterns of CPAP treatment in OSA using growth mixture modeling: Disease characteristics and psychological determinants." *Frontiers in Neurology*, 13, 1063461. [doi:10.3389/fneur.2022.1063461.](https://doi.org/10.3389/fneur.2022.1063461)

## See Also

[latrend-data](#page-53-0) [PAP.adh1y](#page-118-0)

## Examples

```
data(PAP.adh)
```

```
if (require("ggplot2")) {
 plotTrajectories(PAP.adh, id = "Patient", time = "Week", response = "UsageHours")
 # plot according to cluster ground truth
 plotTrajectories(
   PAP.adh,
    id = "Patient",
    time = "Week",
    response = "UsageHours",
    cluster = "Group"
 )
}
```
<span id="page-118-0"></span>PAP.adh1y *Biweekly Mean PAP Therapy Adherence of OSA Patients over 1 Year*

# Description

A simulated longitudinal dataset comprising 500 patients with obstructive sleep apnea (OSA) during their first year on CPAP therapy. The dataset contains the patient usage hours, averaged over 2-week periods.

The daily usage data underlying the downsampled dataset was simulated based on 7 different adherence patterns. The defined adherence patterns were inspired by the adherence patterns identified by Aloia et al. (2008), with slight adjustments

## Usage

PAP.adh1y

#### Format

A data.frame comprising longitudinal data of 500 patients, each having 26 observations over a period of 1 year. Each row represents a patient observation interval (two weeks), with columns:

Patient factor: The patient identifier, where each level represents a simulated patient.

Biweek integer: Two-week interval index. Starts from 1.

- MaxDay integer: The last day used for the aggregation of the respective interval, integer
- UsageHours numeric: The mean hours of usage in the respective week. Greater than or equal to zero, and typically around 4-6 hours.
- Group factor: The reference group (i.e., adherence pattern) from which this patient was generated.

## Note

This dataset is only intended for demonstration purposes. While the data format will remain the same, the data content is subject to change in future versions.

#### Source

This dataset was generated based on the cluster-specific descriptive statistics table provided in Aloia et al. (2008), with some adjustments made in order to improve cluster separation for demonstration purposes.

Aloia MS, Goodwin MS, Velicer WF, Arnedt JT, Zimmerman M, Skrekas J, Harris S, Millman RP (2008). "Time series analysis of treatment adherence patterns in individuals with obstructive sleep apnea." *Annals of Behavioral Medicine*, 36(1), 44–53. ISSN 0883-6612, [doi:10.1007/s12160008-](https://doi.org/10.1007/s12160-008-9052-9) [90529.](https://doi.org/10.1007/s12160-008-9052-9)

## See Also

[latrend-data](#page-53-0)

```
data(PAP.adh1y)
```

```
if (require("ggplot2")) {
 plotTrajectories(PAP.adh1y, id = "Patient", time = "Biweek", response = "UsageHours")
 # plot according to cluster ground truth
 plotTrajectories(
   PAP.adh1y,
   id = "Patient",
   time = "Biweek",
   response = "UsageHours",
   cluster = "Group"
```
) }

<span id="page-120-0"></span>plot-lcModel-method *Plot a lcModel*

#### Description

Plot a 1cModel object. By default, this plots the cluster trajectories of the model, along with the trajectories used for estimation.

#### Usage

## S4 method for signature 'lcModel,ANY'  $plot(x, y, \ldots)$ 

## Arguments

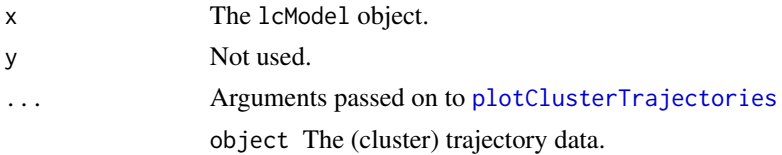

#### Value

A ggplot object.

## See Also

[plotClusterTrajectories](#page-121-0) [plotFittedTrajectories](#page-124-0) [plotTrajectories](#page-126-0) [ggplot2::ggplot](#page-0-0)

```
Other lcModel functions: clusterNames(), clusterProportions(), clusterSizes(), clusterTrajectories(),
coef.lcModel(), converged(), deviance.lcModel(), df.residual.lcModel(), estimationTime(),
externalMetric(), fitted.lcModel(), fittedTrajectories(), getCall.lcModel(), getLcMethod(),
ids(), lcModel-class, metric(), model.frame.lcModel(), nClusters(), nIds(), nobs.lcModel(),
plotClusterTrajectories(), plotFittedTrajectories(), postprob(), predict.lcModel(),
predictAssignments(), predictForCluster(), predictPostprob(), qqPlot(), residuals.lcModel(),
sigma.lcModel(), strip(), time.lcModel(), trajectoryAssignments()
```

```
data(latrendData)
method \leq lcMethodLMKM(Y \sim Time, id = "Id", time = "Time")
model <- latrend(method, latrendData, nClusters = 3)
if (require("ggplot2")) {
  plot(model)
}
```
plot-lcModels-method *Grid plot for a list of models*

# Description

Grid plot for a list of models

## Usage

```
## S4 method for signature 'lcModels,ANY'
plot(x, y, ..., subset, gridArgs = list())
```
## Arguments

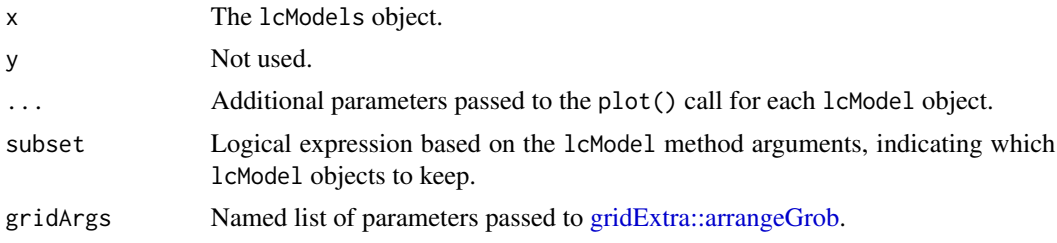

```
plotClusterTrajectories
```
*Plot cluster trajectories*

# Description

Plot the cluster trajectories associated with the given model.

## Usage

```
plotClusterTrajectories(object, ...)
```

```
## S4 method for signature 'data.frame'
plotClusterTrajectories(
 object,
 response,
 cluster = "Cluster",
 clusterOrder = character(),
 clusterLabeler = make.clusterPropLabels,
 time = getOption("latrend.time"),
 center = meanNA,
 trajectories = c(FALSE, "sd", "se", "80pct", "90pct", "95pct", "range"),
 facet = !isFALSE(as.logical(trajectories[1])),
```

```
id = getOption("latrend.id"),
  ...
\mathcal{L}## S4 method for signature 'lcModel'
plotClusterTrajectories(
 object,
 what = "mu",at = time(object),
 clusterOrder = character(),
 clusterLabeler = make.clusterPropLabels,
  trajectories = FALSE,
 facet = !isFALSE(as.logical(trajectories[1])),
  ...
```
 $\mathcal{L}$ 

# Arguments

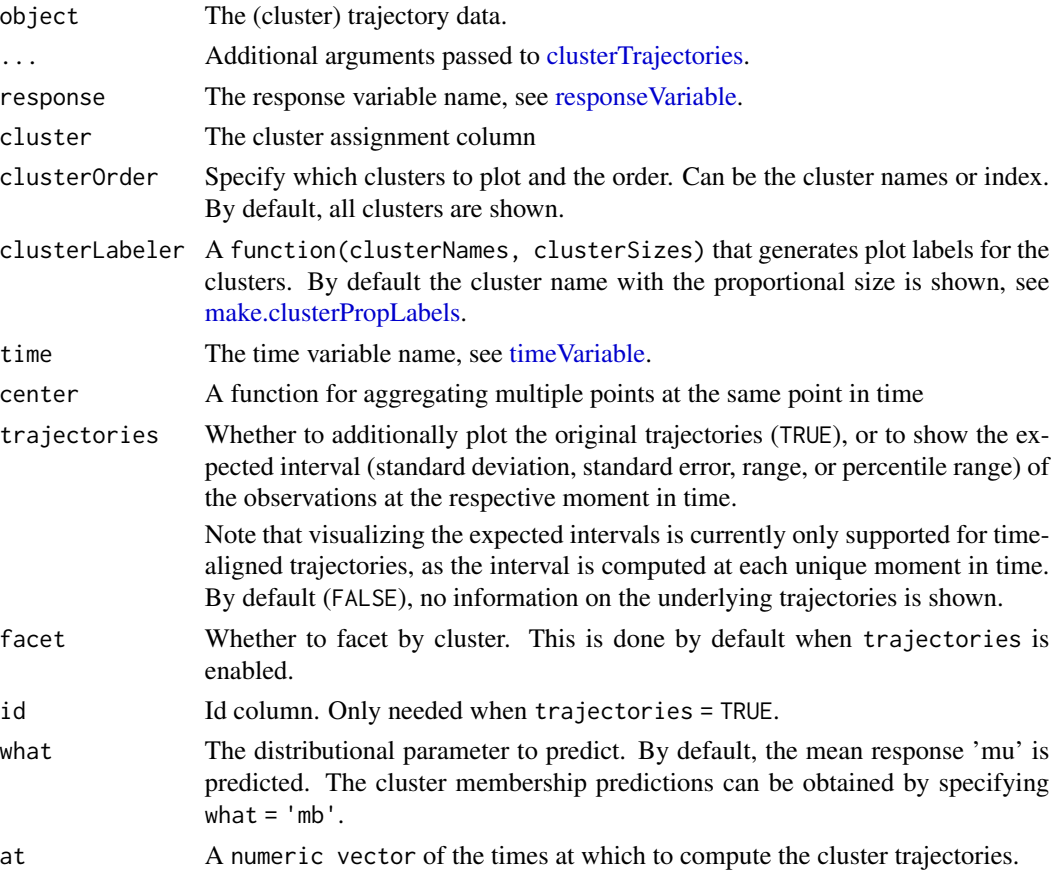

# Value

A ggplot object.

# See Also

[clusterTrajectories](#page-16-0)

[plotTrajectories](#page-126-0) [plot](#page-0-0)

```
Other lcModel functions: clusterNames(), clusterProportions(), clusterSizes(), clusterTrajectories(),
coef.lcModel(), converged(), deviance.lcModel(), df.residual.lcModel(), estimationTime(),
externalMetric(), fitted.lcModel(), fittedTrajectories(), getCall.lcModel(), getLcMethod(),
ids(), lcModel-class, metric(), model.frame.lcModel(), nClusters(), nIds(), nobs.lcModel(),
plot-lcModel-method, plotFittedTrajectories(), postprob(), predict.lcModel(), predictAssignments(),
predictForCluster(), predictPostprob(), qqPlot(), residuals.lcModel(), sigma.lcModel(),
strip(), time.lcModel(), trajectoryAssignments()
```

```
data(latrendData)
method \leq lcMethodLMKM(Y \sim Time, id = "Id", time = "Time")
model <- latrend(method, latrendData, nClusters = 3)
if (require("ggplot2")) {
 plotClusterTrajectories(model)
 # show cluster sizes in labels
 plotClusterTrajectories(model, clusterLabeler = make.clusterSizeLabels)
  # change cluster order
 plotClusterTrajectories(model, clusterOrder = c('B', 'C', 'A'))
 # sort clusters by decreasing size
 plotClusterTrajectories(model, clusterOrder = order(-clusterSizes(model)))
  # show only specific clusters
 plotClusterTrajectories(model, clusterOrder = c('B', 'C'))
 # show assigned trajectories
 plotClusterTrajectories(model, trajectories = TRUE)
  # show 95th percentile observation interval
 plotClusterTrajectories(model, trajectories = "95pct")
 # show observation standard deviation
 plotClusterTrajectories(model, trajectories = "sd")
 # show observation standard error
 plotClusterTrajectories(model, trajectories = "se")
  # show observation range
 plotClusterTrajectories(model, trajectories = "range")
}
```
<span id="page-124-0"></span>plotFittedTrajectories

*Plot the fitted trajectories*

#### Description

Plot the fitted trajectories as represented by the given model

## Usage

```
plotFittedTrajectories(object, ...)
```

```
## S4 method for signature 'lcModel'
plotFittedTrajectories(object, ...)
```
#### Arguments

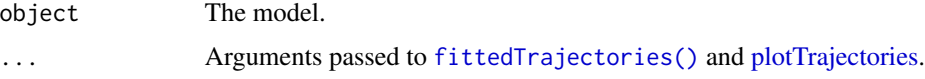

## Value

A ggplot object.

## See Also

[fittedTrajectories](#page-35-0)

[plotClusterTrajectories](#page-121-0) [plotTrajectories](#page-126-0) [plot](#page-0-0)

```
Other lcModel functions: clusterNames(), clusterProportions(), clusterSizes(), clusterTrajectories(),
coef.lcModel(), converged(), deviance.lcModel(), df.residual.lcModel(), estimationTime(),
externalMetric(), fitted.lcModel(), fittedTrajectories(), getCall.lcModel(), getLcMethod(),
ids(), lcModel-class, metric(), model.frame.lcModel(), nClusters(), nIds(), nobs.lcModel(),
plot-lcModel-method, plotClusterTrajectories(), postprob(), predict.lcModel(), predictAssignments(),
predictForCluster(), predictPostprob(), qqPlot(), residuals.lcModel(), sigma.lcModel(),
strip(), time.lcModel(), trajectoryAssignments()
```

```
data(latrendData)
method \leq lcMethodLMKM(Y \sim Time, id = "Id", time = "Time")
model <- latrend(method, latrendData, nClusters = 3)
if (require("ggplot2")) {
  plotFittedTrajectories(model)
}
```
<span id="page-125-0"></span>

# Description

Plot one or more internal metrics for all lcModels

# Usage

```
plotMetric(models, name, by = "nClusters", subset, group = character())
```
## Arguments

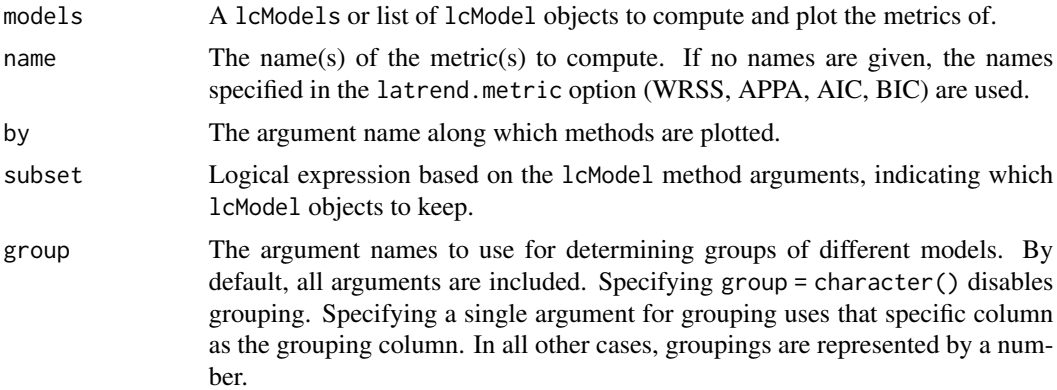

#### Value

ggplot2 object.

# Functionality

- [Print](#page-140-0) an argument summary for each of the models.
- [Convert](#page-9-0) to a data. frame of method arguments.
- [Subset](#page-146-0) the list.
- Compute an [internal metric](#page-107-0) or [external metric.](#page-29-0)
- Obtain the best model according to [minimizing](#page-110-0) or [maximizing](#page-106-0) a [metric.](#page-56-0)
- Obtain the summed [estimation time.](#page-27-0)
- [Plot a metric](#page-125-0) across a variable.
- [Plot the cluster trajectories.](#page-121-0)

#### See Also

```
Other lcModels functions: as.lcModels(), lcModels, lcModels-class, max.lcModels(), min.lcModels(),
print.lcModels(), subset.lcModels()
```
# plotTrajectories 127

# Examples

```
data(latrendData)
method \leq lcMethodLMKM(Y \sim Time, id = "Id", time = "Time")
methods <- lcMethods(method, nClusters = 1:3)
models <- latrendBatch(methods, latrendData)
if (require("ggplot2")) {
  plotMetric(models, "WMAE")
}
if (require("ggplot2") && require("clusterCrit")) {
  plotMetric(models, c("WMAE", "Dunn"))
}
```
<span id="page-126-0"></span>plotTrajectories *Plot the data trajectories*

## Description

Plots the output of [trajectories](#page-151-0) for the given object.

## Usage

```
plotTrajectories(object, ...)
## S4 method for signature 'data.frame'
plotTrajectories(
 object,
  response,
  cluster,
  time = getOption("latrend.time"),
  id = getOption("latrend.id"),
  facet = TRUE,...
\mathcal{L}## S4 method for signature 'ANY'
plotTrajectories(object, ...)
## S4 method for signature 'lcModel'
```
# plotTrajectories(object, ...)

# Arguments

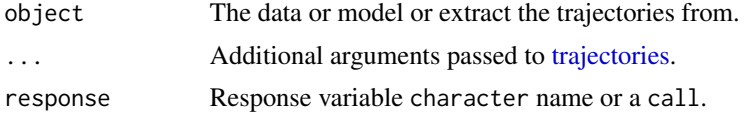

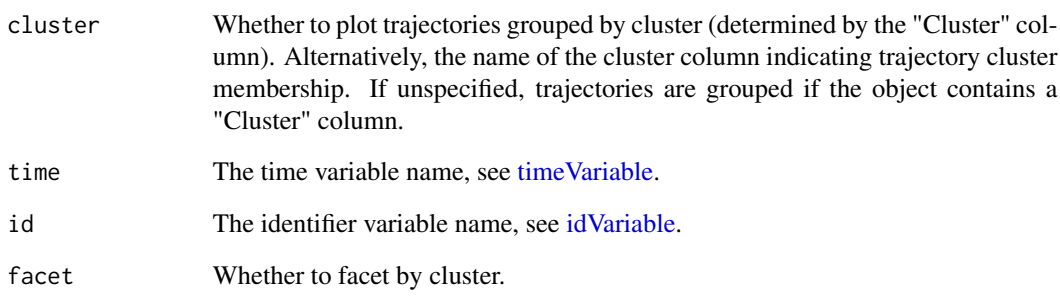

## See Also

[trajectories](#page-151-0)

[trajectories](#page-151-0) [plotFittedTrajectories](#page-124-0) [plotClusterTrajectories](#page-121-0)

[trajectories](#page-151-0)

## Examples

data(latrendData)

```
if (require("ggplot2")) {
  plotTrajectories(latrendData, response = "Y", id = "Id", time = "Time")
  plotTrajectories(
   latrendData,
   response = quote(exp(Y)),
   id = "Id",time = "Time"
  )
  plotTrajectories(
   latrendData,
   response = "Y",
   id = "Id",time = "Time",
    cluster = "Class"
  )
}
data(latrendData)
method \leq lcMethodLMKM(Y \sim Time, id = "Id", time = "Time")
model <- latrend(method, latrendData, nClusters = 3)
if (require("ggplot2")) {
  plotTrajectories(model)
}
```
# <span id="page-128-0"></span>**Description**

Note: this function should not be called directly, as it is part of the lcMethod [estimation procedure.](#page-70-0) For fitting an lcMethod object to a dataset, use the [latrend\(\)](#page-51-0) function or [one of the other standard](#page-54-0) [estimation functions.](#page-54-0)

The postFit() function of the lcMethod object defines how the lcModel object returned by [fit\(\)](#page-32-0) should be post-processed. This can be used, for example, to:

- Resolve label switching.
- Clean up the internal model representation.
- Correct estimation errors.
- Compute additional metrics.

By default, this method does not do anything. It merely returns the original lcModel object.

This is the last step in the lcMethod fitting procedure. The postFit method may be called again on fitted lcModel objects, allowing post-processing to be updated for existing models.

## Usage

postFit(method, data, model, envir, verbose, ...) ## S4 method for signature 'lcMethod' postFit(method, data, model, envir, verbose)

#### Arguments

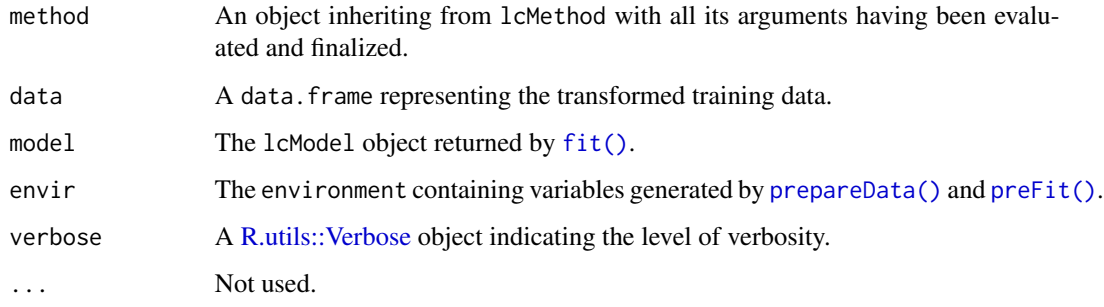

## Value

The updated lcModel object.

## Implementation

The method is intended to be able to be called on previously fitted 1 cModel objects as well, allowing for potential bugfixes or additions to previously fitted models. Therefore, when implementing this method, ensure that you do not discard information from the model which would prevent the method from being run a second time on the object.

In this example, the lcModelExample class is assumed to be defined with a slot named "centers":

```
setMethod("postFit", "lcMethodExample", function(method, data, model, envir, verbose) {
  # compute and store the cluster centers
 model@centers <- INTENSIVE_COMPUTATION
  return(model)
})
```
## Estimation procedure

The steps for estimating a lcMethod object are defined and executed as follows:

- 1. [compose\(\)](#page-18-0): Evaluate and finalize the method argument values.
- 2. [validate\(\)](#page-162-0): Check the validity of the method argument values in relation to the dataset.
- 3. [prepareData\(\)](#page-138-0): Process the training data for fitting.
- 4. [preFit\(\)](#page-137-0): Prepare environment for estimation, independent of training data.
- 5. [fit\(\)](#page-32-0): Estimate the specified method on the training data, outputting an object inheriting from lcModel.
- 6. [postFit\(\)](#page-128-0): Post-process the outputted lcModel object.

The result of the fitting procedure is an [lcModel](#page-99-0) object that inherits from the lcModel class.

<span id="page-129-0"></span>postprob *Posterior probability per fitted trajectory*

## Description

Get the posterior probability matrix with element  $(i, j)$  indicating the probability of trajectory i belonging to cluster  $i$ .

#### Usage

postprob(object, ...)

## S4 method for signature 'lcModel' postprob(object, ...)

## Arguments

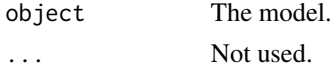

#### postprob 131

## Details

This method should be extended by lcModel implementations. The default implementation returns uniform probabilities for all observations.

## Value

```
An I-by-K numeric matrix with I = nIds(object) and K = nClusters(object).
```
## Implementation

Classes extending lcModel should override this method.

```
setMethod("postprob", "lcModelExt", function(object, ...) {
  # return trajectory-specific posterior probability matrix
})
```
## Troubleshooting

If you are getting errors about undefined model signatures when calling postprob(model), check whether the postprob() function is still the one defined by the latrend package. It may have been overridden when attaching another package (e.g., lcmm). If you need to attach conflicting packages, load them first.

## See Also

[trajectoryAssignments](#page-153-0) [predictPostprob](#page-136-0) [predictAssignments](#page-133-0)

```
Other lcModel functions: clusterNames(), clusterProportions(), clusterSizes(), clusterTrajectories(),
coef.lcModel(), converged(), deviance.lcModel(), df.residual.lcModel(), estimationTime(),
externalMetric(), fitted.lcModel(), fittedTrajectories(), getCall.lcModel(), getLcMethod(),
ids(), lcModel-class, metric(), model.frame.lcModel(), nClusters(), nIds(), nobs.lcModel(),
plot-lcModel-method, plotClusterTrajectories(), plotFittedTrajectories(), predict.lcModel(),
predictAssignments(), predictForCluster(), predictPostprob(), qqPlot(), residuals.lcModel(),
sigma.lcModel(), strip(), time.lcModel(), trajectoryAssignments()
```

```
data(latrendData)
method \le lcMethodLMKM(Y \sim Time, id = "Id", time = "Time")
model <- latrend(method, latrendData)
postprob(model)
if (rlang::is_installed("lcmm")) {
 gmmMethod = lcMethodLcmmGMM(
    fixed = Y \sim Time,
    mixture = - Time,id = "Id",time = "Time",
    idiag = TRUE,
```

```
)
 gmmModel <- latrend(gmmMethod, data = latrendData)
 postprob(gmmModel)
}
```

```
postprobFromAssignments
```
*Create a posterior probability matrix from a vector of cluster assignments.*

# Description

For each trajectory, the probability of the assigned cluster is 1.

# Usage

```
postprobFromAssignments(assignments, k)
```
# Arguments

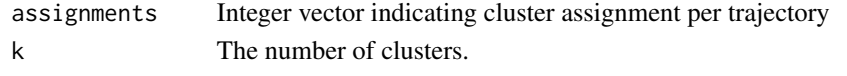

<span id="page-131-0"></span>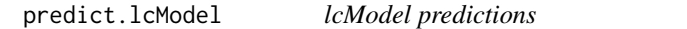

# Description

Predicts the expected trajectory observations at the given time for each cluster.

# Usage

```
## S3 method for class 'lcModel'
predict(object, new data = NULL, what = "mu", ..., useCluster = NA)
```
# Arguments

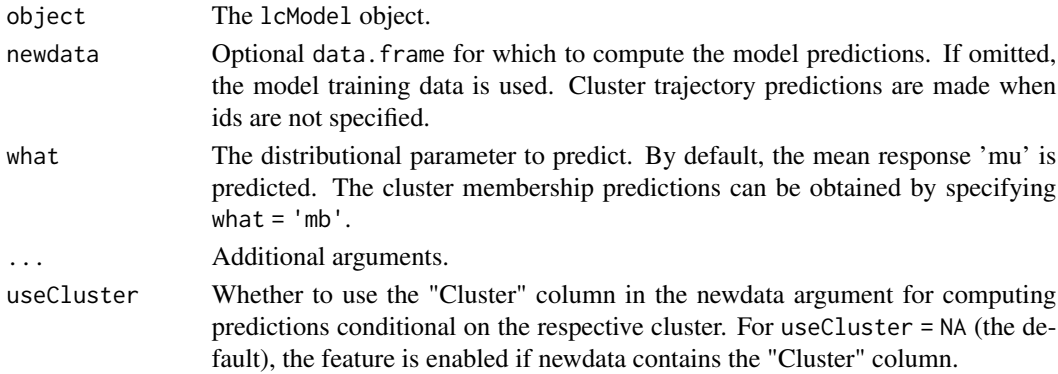

## predict.lcModel 133

#### Value

If newdata specifies the cluster membership; a data.frame of cluster-specific predictions. Otherwise, a list of data.frame of cluster-specific predictions is returned.

## Implementation

Note: Subclasses of lcModel should preferably implement [predictForCluster\(\)](#page-134-0) instead of overriding predict.lcModel as that function is designed to be easier to implement because it is singlepurpose.

The predict.lcModelExt function should be able to handle the case where newdata = NULL by returning the fitted values. After post-processing the non-NULL newdata input, the observation- and cluster-specific predictions can be computed. Lastly, the output logic is handled by the [transformPredict\(\)](#page-156-0) function. It converts the computed predictions (e.g., matrix or data. frame) to the appropriate output format.

```
predict.lcModelExt <- function(object, newdata = NULL, what = "mu", ...) {
  if (is.null(newdata)) {
   newdata = model.data(object)
    if (hasName(newdata, 'Cluster')) {
     # allowing the Cluster column to remain would break the fitted() output.
     newdata[['Cluster']] = NULL
   }
  }
  # compute cluster-specific predictions for the given newdata
 pred <- NEWDATA_COMPUTATIONS_HERE
  transformPredict(pred) = pred, model = object, newdata = newdata)})
```
# See Also

[predictForCluster](#page-134-0) [stats::predict](#page-0-0) [fitted.lcModel](#page-34-0) [clusterTrajectories](#page-16-0) [trajectories](#page-151-0) [predictPostprob](#page-136-0) [pre](#page-133-0)[dictAssignments](#page-133-0)

```
Other lcModel functions: clusterNames(), clusterProportions(), clusterSizes(), clusterTrajectories(),
coef.lcModel(), converged(), deviance.lcModel(), df.residual.lcModel(), estimationTime(),
externalMetric(), fitted.lcModel(), fittedTrajectories(), getCall.lcModel(), getLcMethod(),
ids(), lcModel-class, metric(), model.frame.lcModel(), nClusters(), nIds(), nobs.lcModel(),
plot-lcModel-method, plotClusterTrajectories(), plotFittedTrajectories(), postprob(),
predictAssignments(), predictForCluster(), predictPostprob(), qqPlot(), residuals.lcModel(),
sigma.lcModel(), strip(), time.lcModel(), trajectoryAssignments()
```

```
data(latrendData)
method \leq 1 cMethodLMKM(Y \sim Time, id = "Id", time = "Time")
model <- latrend(method, latrendData)
predFitted <- predict(model) # same result as fitted(model)
```

```
# Cluster trajectory of cluster A
predCluster <- predict(model, newdata = data.frame(Cluster = "A", Time = time(model)))
# Prediction for id S1 given cluster A membership
predId <- predict(model, newdata = data.frame(Cluster = "A", Id = "S1", Time = time(model)))
# Prediction matrix for id S1 for all clusters
predIdAll <- predict(model, newdata = data.frame(Id = "S1", Time = time(model)))
```
<span id="page-133-0"></span>predictAssignments *Predict the cluster assignments for new trajectories*

#### Description

Predict the most likely cluster membership for each trajectory in the given data.

## Usage

```
predictAssignments(object, newdata = NULL, ...)
## S4 method for signature 'lcModel'
predictAssignments(object, newdata = NULL, strategy = which.max, ...)
```
#### Arguments

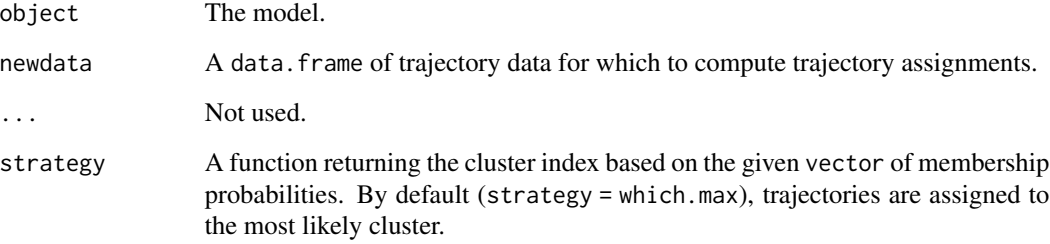

## Details

The default implementation uses [predictPostprob](#page-136-0) to determine the cluster membership.

## Value

A factor of length nrow(newdata) that indicates the assigned cluster per trajectory per observation.

## predictForCluster 135

## See Also

[predictPostprob](#page-136-0) [predict.lcModel](#page-131-0)

```
Other lcModel functions: clusterNames(), clusterProportions(), clusterSizes(), clusterTrajectories(),
coef.lcModel(), converged(), deviance.lcModel(), df.residual.lcModel(), estimationTime(),
externalMetric(fitted.lcModel(fittedTrajectories(getCall.lcModel(getLcMethod(),
ids(), lcModel-class, metric(), model.frame.lcModel(), nClusters(), nIds(), nobs.lcModel(),
plot-lcModel-method, plotClusterTrajectories(), plotFittedTrajectories(), postprob(),
predict.lcModel(), predictForCluster(), predictPostprob(), qqPlot(), residuals.lcModel(),
sigma.lcModel(), strip(), time.lcModel(), trajectoryAssignments()
```
## Examples

```
## Not run:
data(latrendData)
if (require("kml")) {
 model <- latrend(method = lcMethodKML("Y", id = "Id", time = "Time"), latrendData)
 predictAssignments(model, newdata = data.frame(Id = 999, Y = 0, Time = 0))
}
## End(Not run)
```
<span id="page-134-0"></span>predictForCluster *Predict trajectories conditional on cluster membership*

## Description

Predicts the expected trajectory observations at the given time under the assumption that the trajectory belongs to the specified cluster.

For lcModel objects, the same result can be obtained by calling [predict\(\)](#page-131-0) with the newdata data. frame having a "Cluster" assignment column. The main purpose of this function is to make it easier to implement the prediction computations for custom lcModel classes.

## Usage

```
predictForCluster(object, newdata = NULL, cluster, ...)
## S4 method for signature 'lcModel'
predictForCluster(object, newdata = NULL, cluster, ..., what = "mu")
```
## Arguments

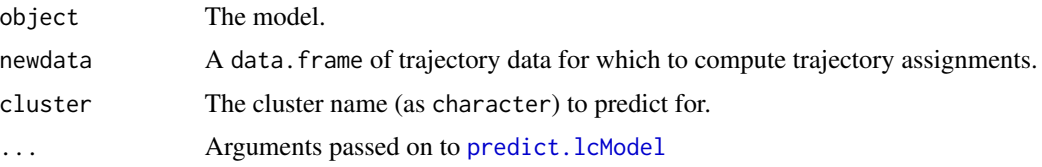

useCluster Whether to use the "Cluster" column in the newdata argument for computing predictions conditional on the respective cluster. For useCluster = NA (the default), the feature is enabled if newdata contains the "Cluster" column. what The distributional parameter to predict. By default, the mean response 'mu' is predicted. The cluster membership predictions can be obtained by specifying what  $=$  'mb'.

## Details

The default predictForCluster(lcModel) method makes use of [predict.lcModel\(\)](#page-131-0), and vice versa. For this to work, any extending lcModel classes, e.g., lcModelExample, should implement either predictForCluster(lcModelExample) or predict.lcModelExample(). When implementing new models, it is advisable to implement predictForCluster as the cluster-specific computation generally results in shorter and simpler code.

#### Value

A vector with the predictions per newdata observation, or a data.frame with the predictions and newdata alongside.

## Implementation

Classes extending lcModel should override this method, unless [predict.lcModel\(\)](#page-131-0) is preferred.

```
setMethod("predictForCluster", "lcModelExt",
function(object, newdata = NULL, cluster, \dots, what = "mu") {
  # return model predictions for the given data under the
  # assumption of the data belonging to the given cluster
})
```
## See Also

#### [predict.lcModel](#page-131-0)

```
Other lcModel functions: clusterNames(), clusterProportions(), clusterSizes(), clusterTrajectories(),
coef.lcModel(), converged(), deviance.lcModel(), df.residual.lcModel(), estimationTime(),
externalMetric(), fitted.lcModel(), fittedTrajectories(), getCall.lcModel(), getLcMethod(),
ids(), lcModel-class, metric(), model.frame.lcModel(), nClusters(), nIds(), nobs.lcModel(),
plot-lcModel-method, plotClusterTrajectories(), plotFittedTrajectories(), postprob(),
predict.lcModel(), predictAssignments(), predictPostprob(), qqPlot(), residuals.lcModel(),
sigma.lcModel(strip(time.lcModel(trajectoryAssignments()
```

```
data(latrendData)
method <- lcMethodLMKM(Y ~ Time, id = "Id", time = "Time")
model <- latrend(method, latrendData)
predictForCluster(
 model,
```
# predictPostprob 137

```
newdata = data.frame(Time = c(0, 1)),
  cluster = "B"
)
# all fitted values under cluster B
predictForCluster(model, cluster = "B")
```
<span id="page-136-0"></span>predictPostprob *Posterior probability for new data*

## Description

Returns the observation-specific posterior probabilities for the given data.

For lcModel: The default implementation returns a uniform probability matrix.

# Usage

```
predictPostprob(object, newdata = NULL, ...)
```

```
## S4 method for signature 'lcModel'
predictPostprob(object, newdata = NULL, ...)
```
# Arguments

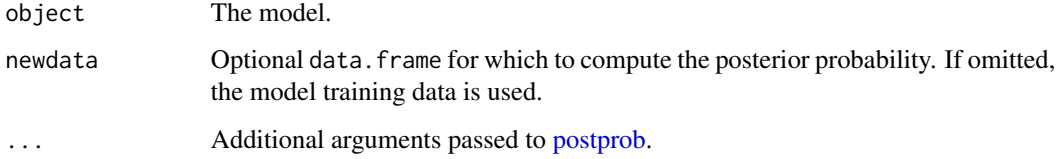

# Value

A N-by-K matrix indicating the posterior probability per trajectory per measurement on each row, for each cluster (the columns). Here,  $N = nrow(newdata)$  and  $K = nClusters(object)$ .

# Implementation

Classes extending lcModel should override this method to enable posterior probability predictions for new data.

```
setMethod("predictPostprob", "lcModelExt", function(object, newdata = NULL, ...) {
  # return observation-specific posterior probability matrix
})
```
## See Also

#### [postprob](#page-129-0)

```
Other lcModel functions: clusterNames(), clusterProportions(), clusterSizes(), clusterTrajectories(),
coef.lcModel(), converged(), deviance.lcModel(), df.residual.lcModel(), estimationTime(),
externalMetric(fitted.lcModel(fittedTrajectories(getCall.lcModel(getLcMethod(),
ids(), lcModel-class, metric(), model.frame.lcModel(), nClusters(), nIds(), nobs.lcModel(),
plot-lcModel-method, plotClusterTrajectories(), plotFittedTrajectories(), postprob(),
predict.lcModel(), predictAssignments(), predictForCluster(), qqPlot(), residuals.lcModel(),
sigma.lcModel(), strip(), time.lcModel(), trajectoryAssignments()
```
<span id="page-137-0"></span>

preFit lcMethod *estimation step: method preparation logic*

## Description

Note: this function should not be called directly, as it is part of the 1 cMethod [estimation procedure.](#page-70-0) For fitting an 1cMethod object to a dataset, use the [latrend\(\)](#page-51-0) function or [one of the other standard](#page-54-0) [estimation functions.](#page-54-0)

The preFit() function of the lcMethod object performs preparatory work that is needed for fitting the method but should not be counted towards the method estimation time. The work is added to the provided environment, allowing the [fit\(\)](#page-32-0) function to make use of the prepared work.

#### Usage

preFit(method, data, envir, verbose, ...)

## S4 method for signature 'lcMethod' preFit(method, data, envir, verbose)

## Arguments

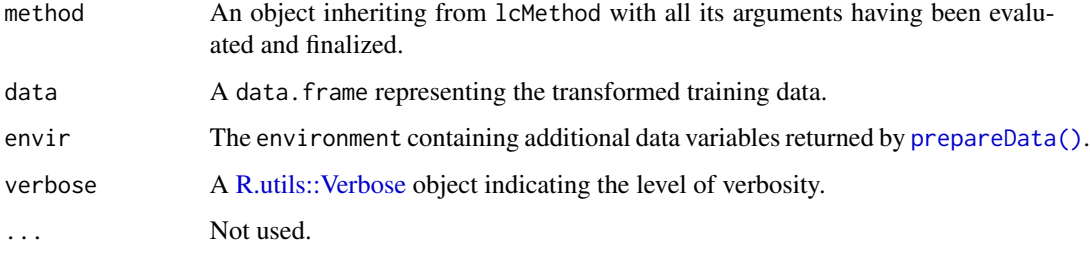

#### Value

The updated environment that will be passed to  $fit()$ .

138 **preFit and Security Contract Contract Contract Contract Contract Contract Contract Contract Contract Contract Contract Contract Contract Contract Contract Contract Contract Contract Contract Contract Contract Contract** 

## prepareData 139

#### Implementation

```
setMethod("preFit", "lcMethodExample", function(method, data, envir, verbose) {
  # update envir with additional computed work
 envir$x <- INTENSIVE_OPERATION
  return(envir)
})
```
## Estimation procedure

The steps for estimating a lcMethod object are defined and executed as follows:

- 1. [compose\(\)](#page-18-0): Evaluate and finalize the method argument values.
- 2. [validate\(\)](#page-162-0): Check the validity of the method argument values in relation to the dataset.
- 3. [prepareData\(\)](#page-138-0): Process the training data for fitting.
- 4. [preFit\(\)](#page-137-0): Prepare environment for estimation, independent of training data.
- 5. [fit\(\)](#page-32-0): Estimate the specified method on the training data, outputting an object inheriting from lcModel.
- 6. [postFit\(\)](#page-128-0): Post-process the outputted lcModel object.

The result of the fitting procedure is an [lcModel](#page-99-0) object that inherits from the 1cModel class.

<span id="page-138-0"></span>prepareData lcMethod *estimation step: logic for preparing the training data*

# **Description**

Note: this function should not be called directly, as it is part of the lcMethod [estimation procedure.](#page-70-0) For fitting an 1cMethod object to a dataset, use the [latrend\(\)](#page-51-0) function or [one of the other standard](#page-54-0) [estimation functions.](#page-54-0)

The prepareData() function of the lcMethod object processes the training data prior to fitting the method. Example uses:

- Transforming the data to another format, e.g., a matrix.
- Truncating the response variable.
- Computing derived covariates.
- Creating additional data objects.

The computed variables are stored in an environment which is passed to the  $preFit()$  function for further processing.

By default, this method does not do anything.

#### Usage

```
prepareData(method, data, verbose, ...)
```
## S4 method for signature 'lcMethod' prepareData(method, data, verbose)

## **Arguments**

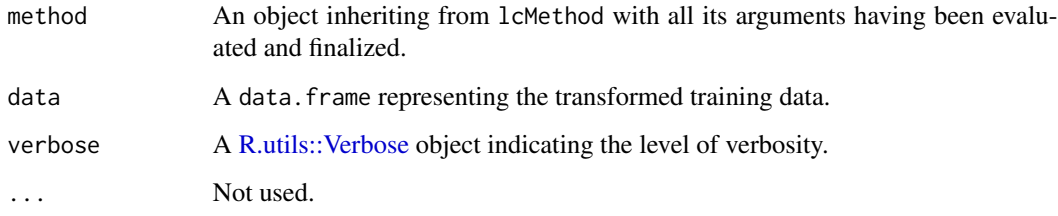

## Value

An environment.

An environment with the prepared data variable(s) that will be passed to  $preFit()$ .

#### Implementation

A common use case for this method is when the internal method fitting procedure expects the data in a different format. In this example, the method converts the training data data. frame to a matrix of repeated and aligned trajectory measurements.

```
setMethod("prepareData", "lcMethodExample", function(method, data, verbose) {
 envir = newenv()# transform the data to matrix
 envir$dataMat = tsmatrix(data,
    id = idColumn, time = timeColumn, response = valueColumn)
 return(envir)
})
```
## Estimation procedure

The steps for estimating a lcMethod object are defined and executed as follows:

- 1. [compose\(\)](#page-18-0): Evaluate and finalize the method argument values.
- 2. [validate\(\)](#page-162-0): Check the validity of the method argument values in relation to the dataset.
- 3. [prepareData\(\)](#page-138-0): Process the training data for fitting.
- 4. [preFit\(\)](#page-137-0): Prepare environment for estimation, independent of training data.
- 5. [fit\(\)](#page-32-0): Estimate the specified method on the training data, outputting an object inheriting from lcModel.
- 6. [postFit\(\)](#page-128-0): Post-process the outputted lcModel object.

The result of the fitting procedure is an [lcModel](#page-99-0) object that inherits from the 1cModel class.

# Description

Print the arguments of an lcMethod object

# Usage

```
## S3 method for class 'lcMethod'
print(x, ..., eval = FALSE, width = 40, envir = NULL)
```
# Arguments

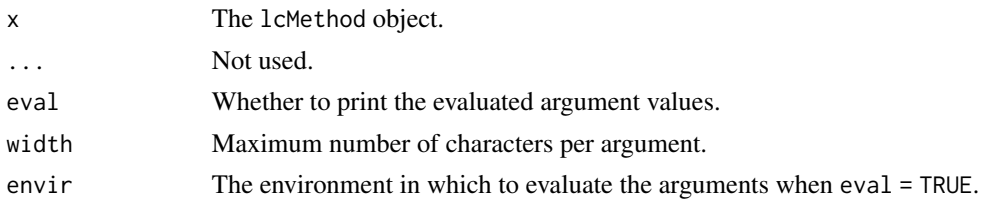

<span id="page-140-0"></span>print.lcModels *Print lcModels list concisely*

# Description

Print lcModels list concisely

## Usage

```
## S3 method for class 'lcModels'
print(
 x,
  ...,
 summary = FALSE,
 excludeShared = !getOption("latrend.printSharedModelArgs")
\mathcal{L}
```
# Arguments

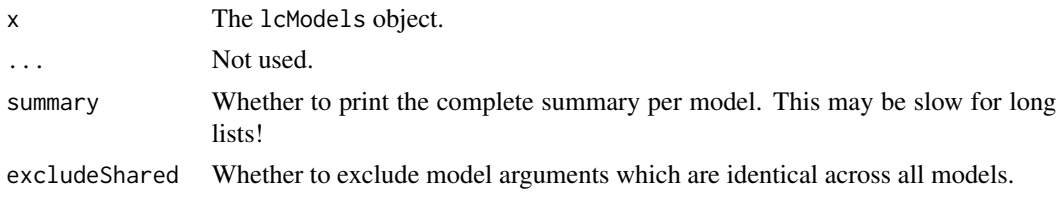

## Functionality

- [Print](#page-140-0) an argument summary for each of the models.
- [Convert](#page-9-0) to a data. frame of method arguments.
- [Subset](#page-146-0) the list.
- Compute an [internal metric](#page-107-0) or [external metric.](#page-29-0)
- Obtain the best model according to [minimizing](#page-110-0) or [maximizing](#page-106-0) a [metric.](#page-56-0)
- Obtain the summed [estimation time.](#page-27-0)
- [Plot a metric](#page-125-0) across a variable.
- [Plot the cluster trajectories.](#page-121-0)

# See Also

```
Other lcModels functions: as.lcModels(), lcModels, lcModels-class, max.lcModels(), min.lcModels(),
plotMetric(), subset.lcModels()
```
<span id="page-141-0"></span>qqPlot *Quantile-quantile plot*

## Description

Plot the quantile-quantile (Q-Q) plot for the fitted lcModel object. This function is based on the qqplotr package.

## Usage

```
qqPlot(model, byCluster = FALSE, ...)
```
# Arguments

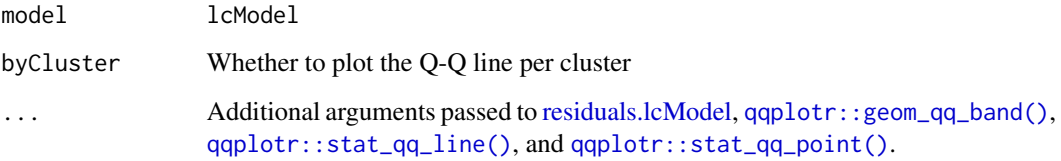

# Value

A ggplot object.

residuals.lcModel 143

## See Also

[residuals.lcModel](#page-142-0) [metric](#page-107-0) [plotClusterTrajectories](#page-121-0)

```
Other lcModel functions: clusterNames(), clusterProportions(), clusterSizes(), clusterTrajectories(),
coef.lcModel(), converged(), deviance.lcModel(), df.residual.lcModel(), estimationTime(),
externalMetric(fitted.lcModel(fittedTrajectories(getCall.lcModel(getLcMethod(),
ids(), lcModel-class, metric(), model.frame.lcModel(), nClusters(), nIds(), nobs.lcModel(),
plot-lcModel-method, plotClusterTrajectories(), plotFittedTrajectories(), postprob(),
predict.lcModel(), predictAssignments(), predictForCluster(), predictPostprob(), residuals.lcModel(),
sigma.lcModel(), strip(), time.lcModel(), trajectoryAssignments()
```
# Examples

```
data(latrendData)
method \leq 1 cMethodLMKM(Y \sim Time, id = "Id", time = "Time", nClusters = 3)
model <- latrend(method, latrendData)
if (require("ggplot2") && require("qqplotr")) {
  qqPlot(model)
}
```
<span id="page-142-0"></span>residuals.lcModel *Extract lcModel residuals*

## Description

Extract the residuals for a fitted lcModel object. By default, residuals are computed under the most likely cluster assignment for each trajectory.

## Usage

```
## S3 method for class 'lcModel'
residuals(object, ..., clusters = trajectoryAssignments(object))
```
## Arguments

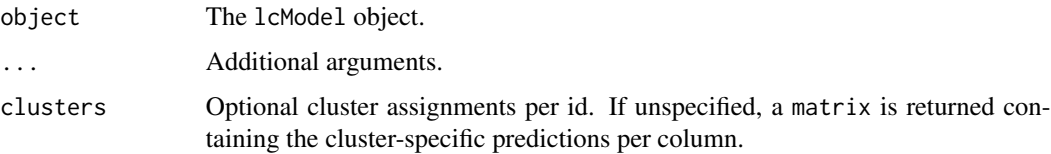

## Value

A numeric vector of residuals for the cluster assignments specified by clusters. If the clusters argument is unspecified, a matrix of cluster-specific residuals per observations is returned.

# See Also

[fitted.lcModel](#page-34-0) [trajectories](#page-151-0)

```
Other lcModel functions: clusterNames(), clusterProportions(), clusterSizes(), clusterTrajectories(),
coef.lcModel(), converged(), deviance.lcModel(), df.residual.lcModel(), estimationTime(),
externalMetric(), fitted.lcModel(), fittedTrajectories(), getCall.lcModel(), getLcMethod(),
ids(), lcModel-class, metric(), model.frame.lcModel(), nClusters(), nIds(), nobs.lcModel(),
plot-lcModel-method, plotClusterTrajectories(), plotFittedTrajectories(), postprob(),
predict.lcModel(), predictAssignments(), predictForCluster(), predictPostprob(), qqPlot(),
sigma.lcModel(strip(time.lcModel(trajectoryAssignments()
```
<span id="page-143-0"></span>responseVariable *Extract response variable*

# Description

Extracts the response variable from the given object.

Get the response variable, i.e., the dependent variable.

## Usage

responseVariable(object, ...)

## S4 method for signature 'lcMethod' responseVariable(object, ...)

## S4 method for signature 'lcModel' responseVariable(object, ...)

# Arguments

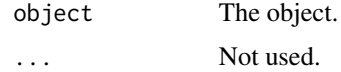

# Details

If the lcMethod object specifies a formula argument, then the response is extracted from the response term of the formula.

# Value

A nonempty string, as character.

## See Also

Other variables: [idVariable\(](#page-48-0)), [timeVariable\(](#page-150-0))
# <span id="page-144-1"></span>sigma.lcModel 145

#### Examples

```
method \leq lcMethodLMKM(Y \sim Time)
responseVariable(method) # "Y"
data(latrendData)
method <- lcMethodRandom("Y", id = "Id", time = "Time")
model <- latrend(method, latrendData)
responseVariable(model) # "Y"
```
<span id="page-144-0"></span>sigma.lcModel *Extract residual standard deviation from a lcModel*

# Description

Extracts or estimates the residual standard deviation. If [sigma\(\)](#page-0-0) is not defined for a model, it is estimated from the residual error vector.

#### Usage

```
## S3 method for class 'lcModel'
sigma(object, ...)
```
#### Arguments

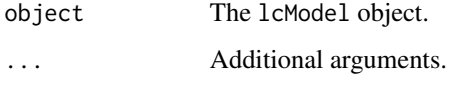

#### Value

A numeric indicating the residual standard deviation.

#### See Also

# [coef.lcModel](#page-17-0) [metric](#page-107-0)

```
Other lcModel functions: clusterNames(), clusterProportions(), clusterSizes(), clusterTrajectories(),
coef.lcModel(), converged(), deviance.lcModel(), df.residual.lcModel(), estimationTime(),
externalMetric(), fitted.lcModel(), fittedTrajectories(), getCall.lcModel(), getLcMethod(),
ids(), lcModel-class, metric(), model.frame.lcModel(), nClusters(), nIds(), nobs.lcModel(),
plot-lcModel-method, plotClusterTrajectories(), plotFittedTrajectories(), postprob(),
predict.lcModel(), predictAssignments(), predictForCluster(), predictPostprob(), qqPlot(),
residuals.lcModel(), strip(), time.lcModel(), trajectoryAssignments()
```
<span id="page-145-1"></span><span id="page-145-0"></span>

Reduce the (serialized) memory footprint of an object.

#### Usage

```
strip(object, ...)
## S4 method for signature 'lcMethod'
strip(object, ..., classes = "formula")
## S4 method for signature 'ANY'
strip(object, ..., classes = "formula")
## S4 method for signature 'lcModel'
strip(object, ..., classes = "formula")
```
# Arguments

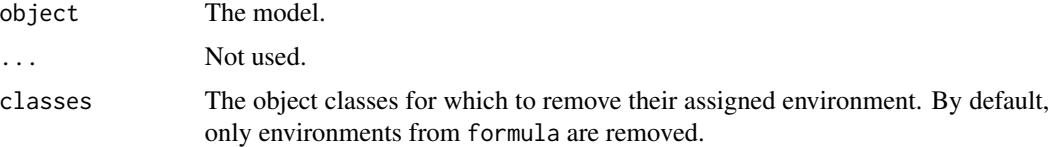

# Details

Serializing references to environments results in the serialization of the object together with any associated environments and references. This method removes those environments and references, greatly reducing the serialized object size.

# Value

The stripped (i.e., updated) object.

# Implementation

Classes extending lcModel can override this method to remove additional non-essentials.

```
setMethod("strip", "lcModelExt", function(object, ..., classes = "formula") {
 object <- callNextMethod()
 # further process the object
  return(object)
})
```
# <span id="page-146-1"></span>subset.lcModels 147

#### See Also

```
Other lcModel functions: clusterNames(), clusterProportions(), clusterSizes(), clusterTrajectories(),
coef.lcModel(), converged(), deviance.lcModel(), df.residual.lcModel(), estimationTime(),
externalMetric(), fitted.lcModel(), fittedTrajectories(), getCall.lcModel(), getLcMethod(),
ids(), lcModel-class, metric(), model.frame.lcModel(), nClusters(), nIds(), nobs.lcModel(),
plot-lcModel-method, plotClusterTrajectories(), plotFittedTrajectories(), postprob(),
predict.lcModel(), predictAssignments(), predictForCluster(), predictPostprob(), qqPlot(),
residuals.lcModel(), sigma.lcModel(), time.lcModel(), trajectoryAssignments()
```
#### Examples

```
data(latrendData)
method \le lcMethodLMKM(Y \sim Time, id = "Id", time = "Time")
model <- latrend(method, latrendData)
newModel <- strip(model)
```
<span id="page-146-0"></span>subset.lcModels *Subsetting a lcModels list based on method arguments*

#### Description

Subsetting a lcModels list based on method arguments

#### Usage

## S3 method for class 'lcModels'  $subset(x, subset, drop = FALSE, ...)$ 

#### Arguments

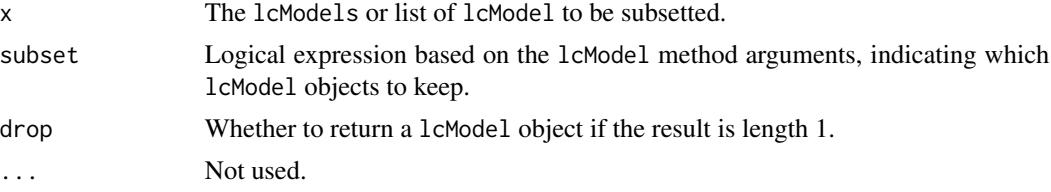

#### Value

A lcModels list with the subset of lcModel objects.

#### Functionality

- [Print](#page-140-0) an argument summary for each of the models.
- [Convert](#page-9-0) to a data. frame of method arguments.
- [Subset](#page-146-0) the list.
- Compute an [internal metric](#page-107-0) or [external metric.](#page-29-0)
- <span id="page-147-0"></span>• Obtain the best model according to [minimizing](#page-110-0) or [maximizing](#page-106-0) a [metric.](#page-56-0)
- Obtain the summed [estimation time.](#page-27-0)
- [Plot a metric](#page-125-0) across a variable.
- [Plot the cluster trajectories.](#page-121-0)

# See Also

```
Other lcModels functions: as.lcModels(), lcModels, lcModels-class, max.lcModels(), min.lcModels(),
plotMetric(), print.lcModels()
```
# Examples

```
data(latrendData)
method \leq lcMethodLMKM(Y \sim Time, id = "Id", time = "Time")
model1 <- latrend(method, latrendData, nClusters = 1)
model2 <- latrend(method, latrendData, nClusters = 2)
model3 <- latrend(method, latrendData, nClusters = 3)
rngMethod <- lcMethodRandom("Y", id = "Id", time = "Time")
rngModel <- latrend(rngMethod, latrendData)
models <- lcModels(model1, model2, model3, rngModel)
subset(models, nClusters > 1 & .method == 'lmkm')
```
summary.lcModel *Summarize a lcModel*

#### Description

Extracts all relevant information from the underlying model into a list

#### Usage

```
## S3 method for class 'lcModel'
summary(object, ...)
```
# Arguments

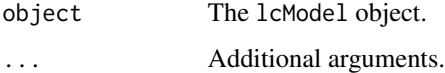

<span id="page-148-0"></span>

Test a lcMethod subclass implementation and its resulting lcModel implementation.

# Usage

```
test.latrend(
 class = "lcMethodKML",
  instantiator = NULL,
 data = NULL,args = list(),tests = c("method", "basic", "fitted", "predict", "cluster-single", "cluster-three"),
 maxFails = 5L,
 errorOnFail = FALSE,
 clusterRecovery = c("warn", "ignore", "fail"),
 verbose = TRUE
)
```
# Arguments

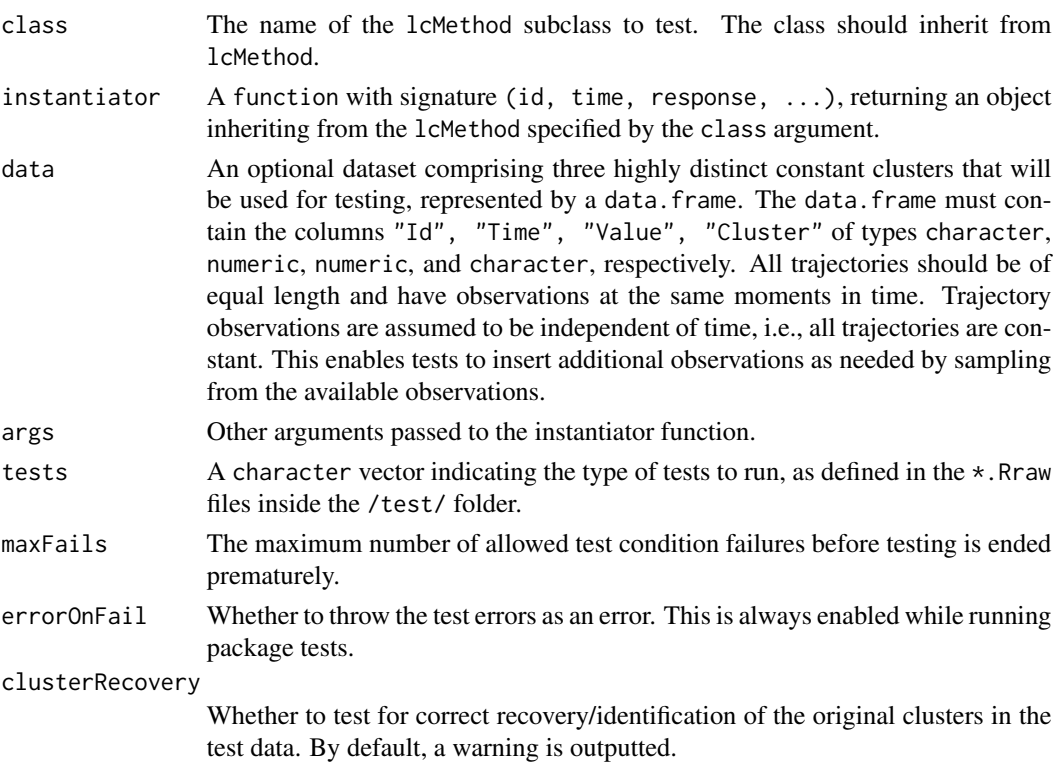

<span id="page-149-1"></span>verbose Whether the output testing results. This is always disabled while running package tests.

#### Note

This is an experimental function that is subject to large changes in the future. The default dataset used for testing is subject to change.

#### Examples

test.latrend("lcMethodRandom", tests = c("method", "basic"), clusterRecovery = "skip")

<span id="page-149-0"></span>time.lcModel *Sampling times of a lcModel*

#### Description

Extract the sampling times on which the lcModel was fitted.

### Usage

## S3 method for class 'lcModel' time $(x, \ldots)$ 

#### Arguments

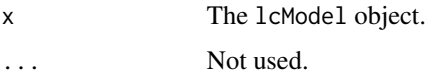

#### Value

A numeric vector of the unique times at which observations occur, in increasing order.

#### See Also

#### [timeVariable](#page-150-0) [model.data](#page-0-0)

```
Other lcModel functions: clusterNames(), clusterProportions(), clusterSizes(), clusterTrajectories(),
coef.lcModel(), converged(), deviance.lcModel(), df.residual.lcModel(), estimationTime(),
externalMetric(), fitted.lcModel(), fittedTrajectories(), getCall.lcModel(), getLcMethod(),
ids(), lcModel-class, metric(), model.frame.lcModel(), nClusters(), nIds(), nobs.lcModel(),
plot-lcModel-method, plotClusterTrajectories(), plotFittedTrajectories(), postprob(),
predict.lcModel(), predictAssignments(), predictForCluster(), predictPostprob(), qqPlot(),
residuals.lcModel(), sigma.lcModel(), strip(), trajectoryAssignments()
```
<span id="page-150-1"></span><span id="page-150-0"></span>

Extracts the time variable (i.e., column name) from the given object.

#### Usage

```
timeVariable(object, ...)
## S4 method for signature 'lcMethod'
timeVariable(object, ...)
## S4 method for signature 'lcModel'
timeVariable(object)
## S4 method for signature 'ANY'
timeVariable(object)
```
#### Arguments

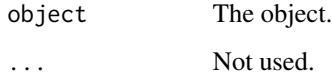

#### Value

The time variable name, as character.

#### See Also

```
Other variables: idVariable(), responseVariable()
```
# Examples

```
method \leq lcMethodLMKM(Y \sim Time, id = "Id", time = "Time")
timeVariable(method) # "Time"
data(latrendData)
method <- lcMethodRandom("Y", id = "Id", time = "Time")
model <- latrend(method, latrendData)
timeVariable(model) # "Time"
```
<span id="page-151-1"></span><span id="page-151-0"></span>

Transform or extract the trajectories from the given object to a standardized format.

Trajectories are ordered by Id and observation time.

For estimated models; get the trajectories used for estimation, along with the cluster membership. This data can be used for plotting or post-hoc analysis.

# Usage

```
trajectories(
  object,
  id = idVariable(object),
  time = timeVariable(object),
  response = responseVariable(object),
 cluster = "Cluster",
  ...
)
## S4 method for signature 'data.frame'
trajectories(
 object,
  id = idVariable(object),
  time = timeVariable(object),
  response = responseVariable(object),
 cluster = "Cluster",
  ...
)
## S4 method for signature 'matrix'
trajectories(
 object,
  id = idVariable(object),
 time = timeVariable(object),
  response = responseVariable(object),
 cluster = "Cluster",
  ...
\lambda## S4 method for signature 'call'
trajectories(object, ..., envir)
## S4 method for signature 'lcModel'
trajectories(
```
# <span id="page-152-0"></span>trajectories 153

```
object,
  id = idVariable(object),
  time = timeVariable(object),
  response = responseVariable(object),
  cluster = "Cluster",
  ...
\mathcal{E}
```
# Arguments

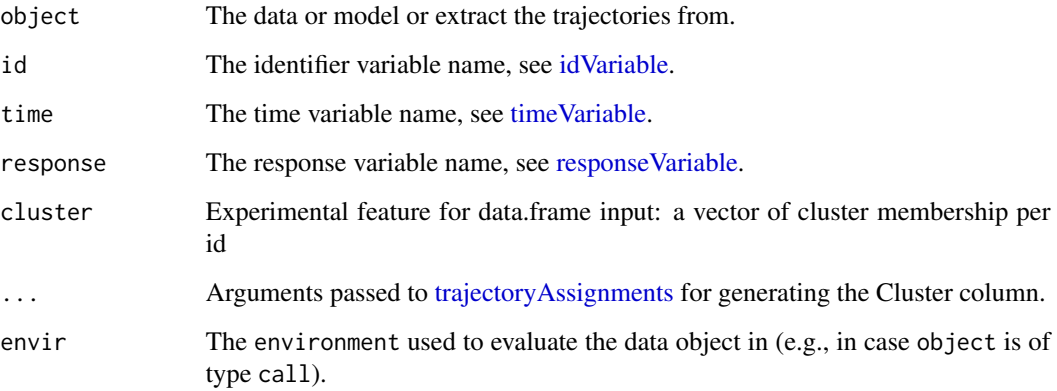

# Details

The standardized data format is for method estimation by [latrend,](#page-51-0) and for plotting functions.

The generic function removes unused factor levels in the Id column, and any trajectories which are only comprised of NAs in the response.

# Value

A data.frame with columns matching the id, time, response and cluster name arguments.

# See Also

[plotTrajectories](#page-126-0) [latrend](#page-51-0)

# Examples

```
data(latrendData)
method <- lcMethodLMKM(Y \sim Time, id = "Id", time = "Time")
model <- latrend(method, latrendData)
trajectories(model)
```
<span id="page-153-1"></span><span id="page-153-0"></span>trajectoryAssignments *Get the cluster membership of each trajectory*

#### **Description**

Get the cluster membership of each trajectory associated with the given model.

For lcModel: Classify the fitted trajectories based on the posterior probabilities computed by [postprob\(\)](#page-129-0), according to a given classification strategy.

By default, trajectories are assigned based on the highest posterior probability using [which.max\(\)](#page-0-0). In cases where identical probabilities are expected between clusters, it is preferable to use [which.is.max](#page-0-0) instead, as this function breaks ties at random. Another strategy to consider is the function [which.weight\(\)](#page-163-0), which enables weighted sampling of cluster assignments based on the trajectory-specific probabilities.

#### Usage

```
trajectoryAssignments(object, ...)
```

```
## S4 method for signature 'matrix'
trajectoryAssignments(
 object,
  strategy = which.max,
  clusterNames = colnames(object),
  ...
\lambda
```

```
## S4 method for signature 'lcModel'
trajectoryAssignments(object, strategy = which.max, ...)
```
#### Arguments

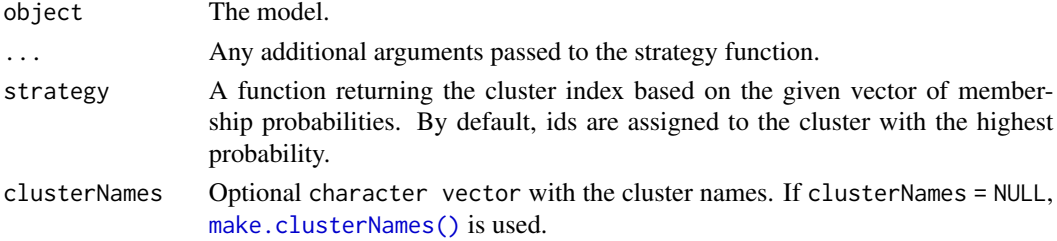

#### Details

In case object is a matrix: the posterior probability matrix, with the kth column containing the observation- or trajectory-specific probability for cluster  $k$ .

#### Value

A factor vector indicating the cluster membership for each trajectory.

#### <span id="page-154-0"></span>transformFitted 155

#### See Also

[postprob](#page-129-0) [clusterSizes](#page-15-0) [predictAssignments](#page-133-0)

```
Other lcModel functions: clusterNames(), clusterProportions(), clusterSizes(), clusterTrajectories(),
coef.lcModel(), converged(), deviance.lcModel(), df.residual.lcModel(), estimationTime(),
externalMetric(), fitted.lcModel(), fittedTrajectories(), getCall.lcModel(), getLcMethod(),
ids(), lcModel-class, metric(), model.frame.lcModel(), nClusters(), nIds(), nobs.lcModel(),
plot-lcModel-method, plotClusterTrajectories(), plotFittedTrajectories(), postprob(),
predict.lcModel(), predictAssignments(), predictForCluster(), predictPostprob(), qqPlot(),
residuals.lcModel(), sigma.lcModel(), strip(), time.lcModel()
```
#### Examples

```
data(latrendData)
method \le lcMethodLMKM(Y \sim Time, id = "Id", time = "Time")
model <- latrend(method, latrendData)
trajectoryAssignments(model)
# assign trajectories at random using weighted sampling
trajectoryAssignments(model, strategy = which.weight)
```
transformFitted *Helper function for custom lcModel classes implementing fitted.lcModel()*

# **Description**

A helper function for implementing the [fitted.lcModel\(\)](#page-34-0) method as part of your own lcModel class, ensuring the correct output type and format (see the Value section). Note that this function has no use outside of implementing fitted.lcModel.

The function makes it easier to implement fitted.lcModel based on existing implementations that may output their results in different data formats. Furthermore, the function checks whether the input data is valid.

The prediction ordering depends on the ordering of the data observations that was used for fitting the lcModel.

By default, transformFitted() accepts one of the following inputs:

- data.frame A data.frame in long format providing a cluster-specific prediction for each observation per row, with column names "Fit" and "Cluster". This data.frame therefore has nobs(object) \* nClusters(object) rows.
- matrix An N-by-K matrix where each row provides the cluster-specific predictions for the respective observation. Here,  $N = nrow(model.data(objject))$  and  $K = nClusters(object).$
- list A list of cluster-specific prediction vectors. Each prediction vector should be of length nrow(model.data(object)). The overall (named) list of cluster-specific prediction vectors is of length nClusters(object).

Users can implement support for other prediction formats by defining the transformFitted method with other signatures.

#### Usage

```
transformFitted(pred, model, clusters)
## S4 method for signature 'NULL,lcModel'
transformFitted(pred, model, clusters = NULL)
## S4 method for signature 'matrix,lcModel'
transformFitted(pred, model, clusters = NULL)
## S4 method for signature 'list,lcModel'
transformFitted(pred, model, clusters = NULL)
## S4 method for signature 'data.frame,lcModel'
transformFitted(pred, model, clusters = NULL)
```
#### Arguments

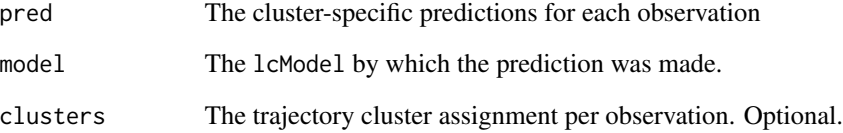

# Value

If the clusters argument was specified, a vector of fitted values conditional on the given cluster assignment. Else, a matrix with the fitted values per cluster per column.

# Example implementation

A typical implementation of [fitted.lcModel\(\)](#page-34-0) for your own lcModel class would have the following format:

```
fitted.lcModelExample <- function(object,
clusters = trajectoryAssignments(object)) {
  # computations of the fitted values per cluster here
 predictionMatrix <- CODE_HERE
  transformFitted(pred = predictionMatrix, model = object, clusters = clusters)
}
```
For a complete and runnable example, see the custom models vignette accessible via vignette("custom", package = "latrend").

<span id="page-155-0"></span>

<span id="page-156-0"></span>

A helper function for implementing the [predict.lcModel\(\)](#page-131-0) method as part of your own lcModel class, ensuring the correct output type and format (see the Value section). Note that this function has no use outside of ensuring valid output for predict. LcModel. For implementing lcModel predictions from scratch, it is advisable to implement [predictForCluster](#page-134-0) instead of [predict.lcModel.](#page-131-0)

The prediction ordering corresponds to the observation ordering of the newdata argument.

By default, transformPredict() accepts one of the following inputs:

- data.frame A data.frame in long format providing a cluster-specific prediction for each observation per row, with column names "Fit" and "Cluster". This data.frame therefore has nrow(model.data(object)) \* nClusters(object) rows.
- matrix An N-by-K matrix where each row provides the cluster-specific predictions for the respective observations in newdata. Here, N = nrow(newdata) and K = nClusters(object).
- vector A vector of length nrow(newdata) with predictions corresponding to the rows of newdata.

Users can implement support for other prediction formats by defining the transformPredict() method with other signatures.

#### Usage

transformPredict(pred, model, newdata)

## S4 method for signature 'NULL,lcModel' transformPredict(pred, model, newdata)

## S4 method for signature 'vector,lcModel' transformPredict(pred, model, newdata)

## S4 method for signature 'matrix,lcModel' transformPredict(pred, model, newdata)

```
## S4 method for signature 'data.frame,lcModel'
transformPredict(pred, model, newdata)
```
#### Arguments

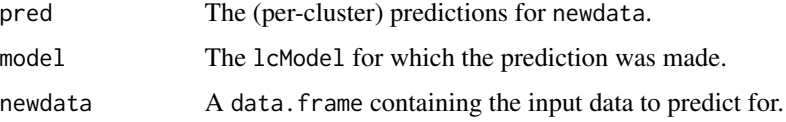

# <span id="page-157-1"></span>Value

A data.frame with the predictions, or a list of cluster-specific prediction data.frames.

#### Example implementation

In case we have a custom lcModel class based on an existing internal model representation with a predict() function, we can use transformPredict() to easily transform the internal model predictions to the right format. A common output is a matrix with the cluster-specific predictions.

```
predict.lcModelExample <- function(object, newdata) {
 predictionMatrix <- predict(object@model, newdata)
  transformPredict(
   pred = predictionMatrix,
   model = object,newdata = newdata
 )
}
```
However, for ease of implementation it is generally advisable to implement [predictForCluster](#page-134-0) instead of [predict.lcModel.](#page-131-0)

For a complete and runnable example, see the custom models vignette accessible via vignette("custom", package = "latrend").

#### See Also

predictForCluster, predict.lcModel

<span id="page-157-0"></span>tsframe *Convert a multiple time series matrix to a data.frame*

# Description

Convert a multiple time series matrix to a data.frame

#### Usage

```
tsframe(
  data,
  response,
  id = getOption("latrend.id"),
  time = getOption("latrend.time"),
  ids = rownames(data),
  times = colnames(data),
  as.data.table = FALSE
)
```
meltRepeatedMeasures(

#### <span id="page-158-1"></span>tsmatrix 159

```
data,
  response,
  id = getOption("latrend.id"),
  time = getOption("latrend.time"),
  ids = rownames(data),
  times = colnames(data),
  as.data.table = FALSE
\mathcal{E}
```
# Arguments

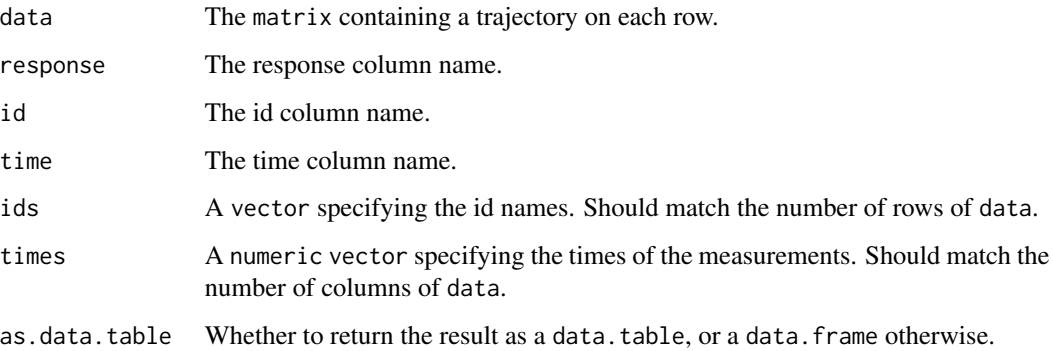

#### Value

A data.table or data.frame containing the repeated measures.

#### Note

The meltRepeatedMeasures() function is deprecated and will be removed in a future version, please use tsframe() instead.

#### See Also

# [tsmatrix](#page-158-0)

<span id="page-158-0"></span>tsmatrix *Convert a longitudinal data.frame to a matrix*

# Description

Converts a longitudinal data. frame comprising trajectories with an equal number of observations, measured at identical moments in time, to a matrix. Each row of the matrix represents a trajectory. <span id="page-159-0"></span>160 tsmatrix

# Usage

```
tsmatrix(
  data,
  response,
  id = getOption("latrend.id"),
  time = getOption("latrend.time"),
  fill = NA\mathcal{L}dcastRepeatedMeasures(
  data,
  response,
  id = getOption("latrend.id"),
  time = getOption("latrend.time"),
  fill = NA\mathcal{L}
```
# Arguments

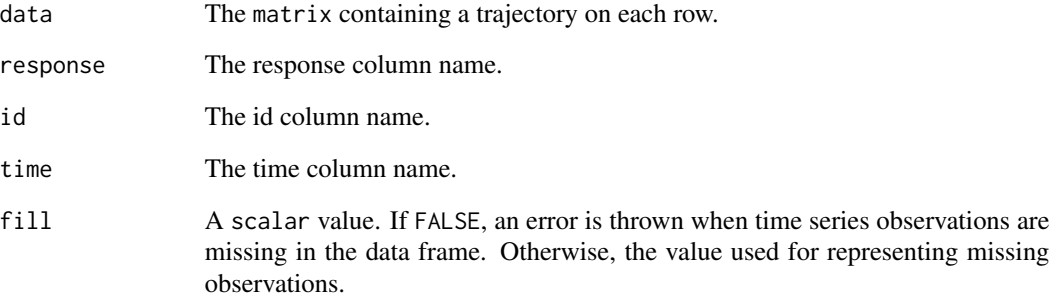

# Value

A matrix with a trajectory per row.

# Note

The dcastRepeatedMeasures() function is deprecated and will be removed in a future version. Please use tsmatrix() instead.

# See Also

[tsframe](#page-157-0)

<span id="page-160-1"></span><span id="page-160-0"></span>update.lcMethod *Update a method specification*

#### Description

Update a method specification

### Usage

```
## S3 method for class 'lcMethod'
update(object, ..., .eval = FALSE, .remove = character(), envir = NULL)
```
#### Arguments

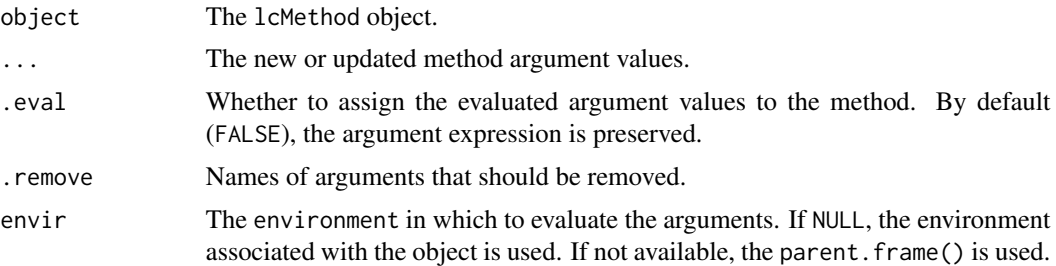

# Details

Updates or adds arguments to a lcMethod object. The inputs are evaluated in order to determine the presence of formula objects, which are updated accordingly.

#### Value

The new lcMethod object with the additional or updated arguments.

# See Also

```
Other lcMethod functions: [[.]as.data.frame.lcMethod(as.data.frame.lcMethods(),
as.lcMethods(), as.list.lcMethod(), evaluate.lcMethod(), formula.lcMethod(), lcMethod-class,
names,lcMethod-method
```
#### Examples

```
method \le lcMethodLMKM(Y \sim 1, nClusters = 2)
method2 <- update(method, formula = \sim . + Time)
method3 <- update(method2, nClusters = 3)
k < -2method4 <- update(method, nClusters = k) # nClusters: k
```
method5 <- update(method, nClusters =  $k$ , .eval = TRUE) # nClusters: 2

update.lcModel *Update a lcModel*

# Description

Fit a new model with modified arguments from the current model.

#### Usage

```
## S3 method for class 'lcModel'
update(object, ...)
```
# Arguments

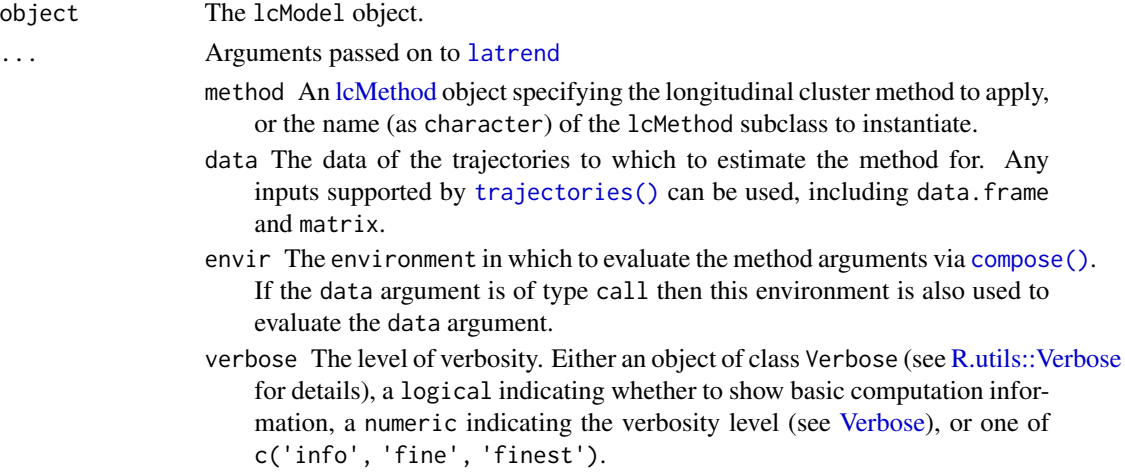

# Value

The refitted lcModel object, of the same type as the object argument.

# See Also

[latrend](#page-51-0) [getCall](#page-0-0)

### Examples

```
data(latrendData)
method \leq lcMethodLMKM(Y \sim Time, id = "Id", time = "Time")
model2 <- latrend(method, latrendData, nClusters = 2)
# fit for a different number of clusters
model3 <- update(model2, nClusters = 3)
```
<span id="page-161-0"></span>

Note: this function should not be called directly, as it is part of the lcMethod [estimation procedure.](#page-70-0) For fitting an 1cMethod object to a dataset, use the [latrend\(\)](#page-51-0) function or [one of the other standard](#page-54-0) [estimation functions.](#page-54-0)

The validate() function of the lcMethod object validates the method with respect to the training data. This enables a method to verify, for example:

- whether the formula covariates are present.
- whether the argument combination settings are valid.
- whether the data is suitable for training.

By default, the validate() function checks whether the id, time, and response variables are present as columns in the training data.

#### Usage

```
validate(method, data, envir, ...)
```

```
## S4 method for signature 'lcMethod'
validate(method, data, envir = NULL, ...)
```
#### Arguments

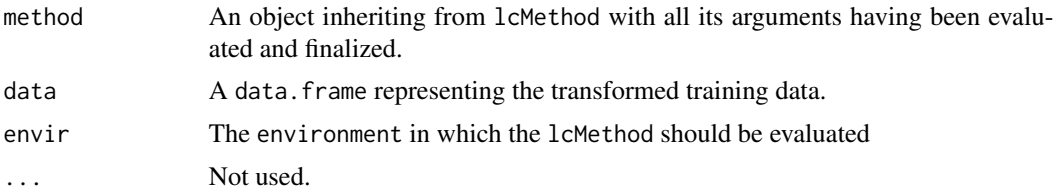

#### Value

Either TRUE if all validation checks passed, or a scalar character containing a description of the failed validation checks.

#### Implementation

An example implementation checking for the existence of specific arguments and type:

```
library(assertthat)
setMethod("validate", "lcMethodExample", function(method, data, envir = NULL, ...) {
  validate_that(
```

```
hasName(method, "myArgument"),
    hasName(method, "anotherArgument"),
    is.numeric(method$myArgument)
  )
})
```
#### Estimation procedure

The steps for estimating a lcMethod object are defined and executed as follows:

- 1. [compose\(\)](#page-18-0): Evaluate and finalize the method argument values.
- 2. [validate\(\)](#page-162-0): Check the validity of the method argument values in relation to the dataset.
- 3. [prepareData\(\)](#page-138-0): Process the training data for fitting.
- 4. [preFit\(\)](#page-137-0): Prepare environment for estimation, independent of training data.
- 5. [fit\(\)](#page-32-0): Estimate the specified method on the training data, outputting an object inheriting from lcModel.
- 6. [postFit\(\)](#page-128-0): Post-process the outputted lcModel object.

The result of the fitting procedure is an [lcModel](#page-99-0) object that inherits from the 1cModel class.

#### See Also

[assertthat::validate\\_that](#page-0-0)

<span id="page-163-0"></span>which.weight *Sample an index of a vector weighted by the elements*

#### **Description**

Returns a random index, weighted by the element magnitudes. This function is intended to be used as an optional strategy for [trajectoryAssignments,](#page-153-0) resulting in randomly sampled cluster membership.

#### Usage

which.weight $(x)$ 

#### Arguments

x A positive numeric vector.

#### Value

An integer giving the index of the sampled element.

#### Examples

 $x = c(.01, .69, .3)$ which.weight(x) #1, 2, or 3 <span id="page-164-0"></span>[[,lcMethod-method *Retrieve and evaluate a lcMethod argument by name*

# Description

Retrieve and evaluate a lcMethod argument by name

### Usage

```
## S4 method for signature 'lcMethod'
x$name
## S4 method for signature 'lcMethod'
```
 $x[[i, eval = TRUE, envir = NULL]]$ 

#### Arguments

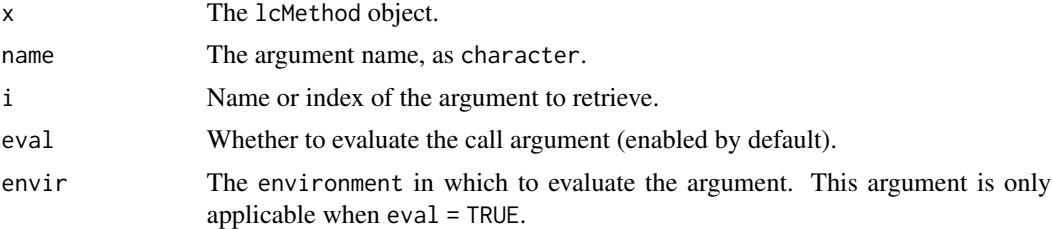

#### Value

The argument call or evaluation result.

# See Also

```
Other lcMethod functions: as.data.frame.lcMethod(), as.data.frame.lcMethods(), as.lcMethods(),
as.list.lcMethod(), evaluate.lcMethod(), formula.lcMethod(), lcMethod-class, names,lcMethod-method,
update.lcMethod()
```
# Examples

```
method \leq 1 cMethodLMKM(Y \sim Time, id = "Id", time = "Time", nClusters = 3)
method$nClusters # 3
m = lcMethodLMKM(Y ~ Time, id = "Id", time = "Time", nClusters = 5)
m[["nClusters"]] # 5
k = 2m = lcMethodLMKM(Y ~ Time, id = "Id", time = "Time", nClusters = k)
m[["nClusters", eval=FALSE]] # k
```
# Index

∗ datasets latrendData, [65](#page-64-0) PAP.adh, [118](#page-117-0) PAP.adh1y, [119](#page-118-0) ∗ lcMethod functions [[,lcMethod-method, [165](#page-164-0) as.data.frame.lcMethod, [8](#page-7-1) as.data.frame.lcMethods, [9](#page-8-1) as.lcMethods, [11](#page-10-2) as.list.lcMethod, [12](#page-11-1) evaluate.lcMethod, [29](#page-28-1) formula.lcMethod, [37](#page-36-1) lcMethod-class, [69](#page-68-2) names,lcMethod-method, [114](#page-113-0) update.lcMethod, [161](#page-160-1) ∗ lcMethod implementations getArgumentDefaults, [40](#page-39-0) getArgumentExclusions, [41](#page-40-0) lcMethod-class, [69](#page-68-2) lcMethodAkmedoids, [72](#page-71-0) lcMethodCrimCV, [73](#page-72-0) lcMethodDtwclust, [74](#page-73-0) lcMethodFeature, [75](#page-74-0) lcMethodFunction, [79](#page-78-0) lcMethodFunFEM, [80](#page-79-0) lcMethodGCKM, [81](#page-80-0) lcMethodKML, [83](#page-82-0) lcMethodLcmmGBTM, [84](#page-83-0) lcMethodLcmmGMM, [85](#page-84-0) lcMethodLMKM, [87](#page-86-0) lcMethodMclustLLPA, [88](#page-87-0) lcMethodMixAK\_GLMM, [89](#page-88-0) lcMethodMixtoolsGMM, [91](#page-90-0) lcMethodMixtoolsNPRM, [92](#page-91-0) lcMethodRandom, [94](#page-93-0) lcMethodStratify, [97](#page-96-0) ∗ lcMethod package interfaces lcMethodFlexmix, [77](#page-76-0) lcMethodFlexmixGBTM, [78](#page-77-0)

∗ lcModel functions clusterNames, [13](#page-12-1) clusterProportions, [15](#page-14-1) clusterSizes, [16](#page-15-1) clusterTrajectories, [17](#page-16-1) coef.lcModel, [18](#page-17-1) converged, [21](#page-20-1) deviance.lcModel, [26](#page-25-1) df.residual.lcModel, [27](#page-26-1) estimationTime, [28](#page-27-1) externalMetric, [30](#page-29-1) fitted.lcModel, [35](#page-34-1) fittedTrajectories, [36](#page-35-1) getLcMethod, [46](#page-45-1) ids, [48](#page-47-1) lcModel-class, [100](#page-99-1) metric, [108](#page-107-1) model.frame.lcModel, [113](#page-112-1) nClusters, [115](#page-114-1) nIds, [116](#page-115-1) nobs.lcModel, [117](#page-116-1) plot-lcModel-method, [121](#page-120-1) plotClusterTrajectories, [122](#page-121-1) plotFittedTrajectories, [125](#page-124-1) postprob, [130](#page-129-1) predict.lcModel, [132](#page-131-1) predictAssignments, [134](#page-133-1) predictForCluster, [135](#page-134-1) predictPostprob, [137](#page-136-1) qqPlot, [142](#page-141-1) residuals.lcModel, [143](#page-142-1) sigma.lcModel, [145](#page-144-1) strip, [146](#page-145-1) time.lcModel, [150](#page-149-1) trajectoryAssignments, [154](#page-153-1) ∗ lcModels functions as.lcModels, [11](#page-10-2) lcModels, [103](#page-102-1) lcModels-class, [104](#page-103-1)

#### INDEX  $167$

max.lcModels, [107](#page-106-1) min.lcModels, [111](#page-110-1) plotMetric, [126](#page-125-1) print.lcModels, [141](#page-140-1) subset.lcModels, [147](#page-146-1) ∗ longitudinal cluster fit functions latrend, [52](#page-51-1) latrendBatch, [61](#page-60-0) latrendBoot, [62](#page-61-0) latrendCV, [63](#page-62-0) latrendRep, [66](#page-65-0) ∗ metric functions defineExternalMetric, [25](#page-24-0) defineInternalMetric, [26](#page-25-1) externalMetric, [30](#page-29-1) getExternalMetricDefinition, [43](#page-42-0) getExternalMetricNames, [44](#page-43-0) getInternalMetricDefinition, [44](#page-43-0) getInternalMetricNames, [45](#page-44-0) metric, [108](#page-107-1) ∗ model-specific methods logLik.lcModel, [106](#page-105-0) ∗ validation methods createTestDataFold, [22](#page-21-0) createTestDataFolds, [23](#page-22-0) createTrainDataFolds, [24](#page-23-0) latrendBoot, [62](#page-61-0) latrendCV, [63](#page-62-0) ∗ variables idVariable, [49](#page-48-1) responseVariable, [144](#page-143-1) timeVariable, [151](#page-150-1) [[,lcMethod-method, [165](#page-164-0) \$,lcMethod-method *(*[[,lcMethod-method*)*, [165](#page-164-0) A general overview of the lcModels class can be found here, *[103](#page-102-1)* An overview of the latrend package and its capabilities can be found here, *[52](#page-51-1)* APPA, [8,](#page-7-1) *[21](#page-20-1)*, *[118](#page-117-0)*

APPA(), *[58](#page-57-0)*, *[109](#page-108-0)* approx, *[68](#page-67-0)* as.data.frame.lcMethod, [8,](#page-7-1) *[10,](#page-9-1) [11](#page-10-2)*, *[13](#page-12-1)*, *[30](#page-29-1)*, *[38](#page-37-0)*, *[70](#page-69-0)*, *[115](#page-114-1)*, *[161](#page-160-1)*, *[165](#page-164-0)* as.data.frame.lcMethods, *[9](#page-8-1)*, [9,](#page-8-1) *[11](#page-10-2)*, *[13](#page-12-1)*, *[30](#page-29-1)*, *[38](#page-37-0)*, *[70](#page-69-0)*, *[115](#page-114-1)*, *[161](#page-160-1)*, *[165](#page-164-0)* as.data.frame.lcModels, [10](#page-9-1)

as.lcMethods, *[9,](#page-8-1) [10](#page-9-1)*, [11,](#page-10-2) *[13](#page-12-1)*, *[30](#page-29-1)*, *[38](#page-37-0)*, *[70](#page-69-0)*, *[115](#page-114-1)*, *[161](#page-160-1)*, *[165](#page-164-0)* as.lcModels, [11,](#page-10-2) *[104](#page-103-1)*, *[107](#page-106-1)*, *[112](#page-111-0)*, *[126](#page-125-1)*, *[142](#page-141-1)*, *[148](#page-147-0)* as.list.lcMethod, *[9](#page-8-1)[–11](#page-10-2)*, [12,](#page-11-1) *[30](#page-29-1)*, *[38](#page-37-0)*, *[70](#page-69-0)*, *[115](#page-114-1)*, *[161](#page-160-1)*, *[165](#page-164-0)* assertthat::validate\_that, *[164](#page-163-1)* atomic, *[8](#page-7-1)* base::difftime, *[28](#page-27-1)* bootstrapping, *[6](#page-5-0)* cluster metrics, *[6](#page-5-0)* cluster trajectories, *[6](#page-5-0)* clusterCrit::extCriteria(), *[31,](#page-30-0) [32](#page-31-0)*, *[59](#page-58-0)* clusterNames, [13,](#page-12-1) *[15](#page-14-1)[–17](#page-16-1)*, *[19](#page-18-1)*, *[22](#page-21-0)*, *[27](#page-26-1)[–29](#page-28-1)*, *[33](#page-32-1)*, *[36,](#page-35-1) [37](#page-36-1)*, *[46](#page-45-1)*, *[49](#page-48-1)*, *[101](#page-100-0)*, *[111](#page-110-1)*, *[114](#page-113-0)[–117](#page-116-1)*, *[121](#page-120-1)*, *[124,](#page-123-0) [125](#page-124-1)*, *[131](#page-130-0)*, *[133](#page-132-0)*, *[135,](#page-134-1) [136](#page-135-0)*, *[138](#page-137-1)*, *[143](#page-142-1)[–145](#page-144-1)*, *[147](#page-146-1)*, *[150](#page-149-1)*, *[155](#page-154-0)* clusterNames(), *[99](#page-98-0)* clusterNames<-, [14](#page-13-0) clusterProportions, *[14](#page-13-0)*, [15,](#page-14-1) *[16,](#page-15-1) [17](#page-16-1)*, *[19](#page-18-1)*, *[21,](#page-20-1) [22](#page-21-0)*, *[27](#page-26-1)[–29](#page-28-1)*, *[33](#page-32-1)*, *[36,](#page-35-1) [37](#page-36-1)*, *[46](#page-45-1)*, *[49](#page-48-1)*, *[101](#page-100-0)*, *[111](#page-110-1)*, *[114](#page-113-0)[–117](#page-116-1)*, *[121](#page-120-1)*, *[124,](#page-123-0) [125](#page-124-1)*, *[131](#page-130-0)*, *[133](#page-132-0)*, *[135,](#page-134-1) [136](#page-135-0)*, *[138](#page-137-1)*, *[143](#page-142-1)[–145](#page-144-1)*, *[147](#page-146-1)*, *[150](#page-149-1)*, *[155](#page-154-0)* clusterProportions(), *[99](#page-98-0)* clusterProportions,lcModel-method *(*clusterProportions*)*, [15](#page-14-1) clusterSizes, *[14,](#page-13-0) [15](#page-14-1)*, [16,](#page-15-1) *[17](#page-16-1)*, *[19](#page-18-1)*, *[22](#page-21-0)*, *[27](#page-26-1)[–29](#page-28-1)*, *[33](#page-32-1)*, *[36,](#page-35-1) [37](#page-36-1)*, *[46](#page-45-1)*, *[49](#page-48-1)*, *[101](#page-100-0)*, *[111](#page-110-1)*, *[114](#page-113-0)[–117](#page-116-1)*, *[121](#page-120-1)*, *[124,](#page-123-0) [125](#page-124-1)*, *[131](#page-130-0)*, *[133](#page-132-0)*, *[135,](#page-134-1) [136](#page-135-0)*, *[138](#page-137-1)*, *[143](#page-142-1)[–145](#page-144-1)*, *[147](#page-146-1)*, *[150](#page-149-1)*, *[155](#page-154-0)* clusterSizes(), *[99](#page-98-0)* clusterTrajectories, *[7](#page-6-0)*, *[14](#page-13-0)[–16](#page-15-1)*, [17,](#page-16-1) *[19](#page-18-1)*, *[22](#page-21-0)*, *[27](#page-26-1)[–29](#page-28-1)*, *[33](#page-32-1)*, *[36,](#page-35-1) [37](#page-36-1)*, *[46](#page-45-1)*, *[49](#page-48-1)*, *[101](#page-100-0)*, *[111](#page-110-1)*, *[114](#page-113-0)[–117](#page-116-1)*, *[121](#page-120-1)*, *[123](#page-122-0)[–125](#page-124-1)*, *[131](#page-130-0)*, *[133](#page-132-0)*, *[135,](#page-134-1) [136](#page-135-0)*, *[138](#page-137-1)*, *[143](#page-142-1)[–145](#page-144-1)*, *[147](#page-146-1)*, *[150](#page-149-1)*, *[155](#page-154-0)* clusterTrajectories(), *[98,](#page-97-0) [99](#page-98-0)* clusterTrajectories,lcModel-method *(*clusterTrajectories*)*, [17](#page-16-1) coef.lcModel, *[14](#page-13-0)[–17](#page-16-1)*, [18,](#page-17-1) *[22](#page-21-0)*, *[27](#page-26-1)[–29](#page-28-1)*, *[33](#page-32-1)*, *[36,](#page-35-1) [37](#page-36-1)*, *[46](#page-45-1)*, *[49](#page-48-1)*, *[101](#page-100-0)*, *[111](#page-110-1)*, *[114](#page-113-0)[–117](#page-116-1)*, *[121](#page-120-1)*, *[124,](#page-123-0) [125](#page-124-1)*, *[131](#page-130-0)*, *[133](#page-132-0)*, *[135,](#page-134-1) [136](#page-135-0)*, *[138](#page-137-1)*, *[143](#page-142-1)[–145](#page-144-1)*, *[147](#page-146-1)*, *[150](#page-149-1)*, *[155](#page-154-0)* compose, [19,](#page-18-1) *[30](#page-29-1)* compose(), *[20](#page-19-0)*, *[34](#page-33-0)*, *[52](#page-51-1)*, *[63,](#page-62-0) [64](#page-63-0)*, *[66](#page-65-0)*, *[71](#page-70-1)*, *[130](#page-129-1)*, *[139,](#page-138-1) [140](#page-139-0)*, *[162](#page-161-0)*, *[164](#page-163-1)*

compose,lcMetaMethod-method *(*interface-metaMethods*)*, [50](#page-49-0) compose,lcMethod-method *(*compose*)*, [19](#page-18-1) confusionMatrix, *[8](#page-7-1)*, [20,](#page-19-0) *[118](#page-117-0)* converged, *[14](#page-13-0)[–17](#page-16-1)*, *[19](#page-18-1)*, [21,](#page-20-1) *[27–](#page-26-1)[29](#page-28-1)*, *[33](#page-32-1)*, *[36,](#page-35-1) [37](#page-36-1)*, *[46](#page-45-1)*, *[49](#page-48-1)*, *[101](#page-100-0)*, *[111](#page-110-1)*, *[114–](#page-113-0)[117](#page-116-1)*, *[121](#page-120-1)*, *[124,](#page-123-0) [125](#page-124-1)*, *[131](#page-130-0)*, *[133](#page-132-0)*, *[135,](#page-134-1) [136](#page-135-0)*, *[138](#page-137-1)*, *[143](#page-142-1)[–145](#page-144-1)*, *[147](#page-146-1)*, *[150](#page-149-1)*, *[155](#page-154-0)* converged(), *[58](#page-57-0)*, *[99](#page-98-0)*, *[109](#page-108-0)* converged,lcModel-method *(*converged*)*, [21](#page-20-1) Convert, *[10](#page-9-1)*, *[12](#page-11-1)*, *[103,](#page-102-1) [104](#page-103-1)*, *[107](#page-106-1)*, *[112](#page-111-0)*, *[126](#page-125-1)*, *[142](#page-141-1)*, *[147](#page-146-1)* createTestDataFold, [22,](#page-21-0) *[23,](#page-22-0) [24](#page-23-0)*, *[63,](#page-62-0) [64](#page-63-0)* createTestDataFolds, *[23](#page-22-0)*, [23,](#page-22-0) *[24](#page-23-0)*, *[63,](#page-62-0) [64](#page-63-0)* createTrainDataFolds, *[23](#page-22-0)*, [24,](#page-23-0) *[63,](#page-62-0) [64](#page-63-0)* crimCV::crimCV, *[73](#page-72-0)* dcastRepeatedMeasures *(*tsmatrix*)*, [159](#page-158-1) defineExternalMetric, [25,](#page-24-0) *[26](#page-25-1)*, *[33](#page-32-1)*, *[43–](#page-42-0)[45](#page-44-0)*, *[111](#page-110-1)* defineExternalMetric(), *[32](#page-31-0)*, *[58](#page-57-0)* defineInternalMetric, *[25](#page-24-0)*, [26,](#page-25-1) *[33](#page-32-1)*, *[43–](#page-42-0)[45](#page-44-0)*, *[111](#page-110-1)* defineInternalMetric(), *[58](#page-57-0)*, *[110](#page-109-0)* deviance.lcModel, *[14–](#page-13-0)[17](#page-16-1)*, *[19](#page-18-1)*, *[22](#page-21-0)*, [26,](#page-25-1) *[28,](#page-27-1) [29](#page-28-1)*, *[33](#page-32-1)*, *[36,](#page-35-1) [37](#page-36-1)*, *[46](#page-45-1)*, *[49](#page-48-1)*, *[101](#page-100-0)*, *[111](#page-110-1)*, *[114](#page-113-0)[–117](#page-116-1)*, *[121](#page-120-1)*, *[124,](#page-123-0) [125](#page-124-1)*, *[131](#page-130-0)*, *[133](#page-132-0)*, *[135,](#page-134-1) [136](#page-135-0)*, *[138](#page-137-1)*, *[143–](#page-142-1)[145](#page-144-1)*, *[147](#page-146-1)*, *[150](#page-149-1)*, *[155](#page-154-0)* df.residual.lcModel, *[14–](#page-13-0)[17](#page-16-1)*, *[19](#page-18-1)*, *[22](#page-21-0)*, *[27](#page-26-1)*, [27,](#page-26-1) *[29](#page-28-1)*, *[33](#page-32-1)*, *[36,](#page-35-1) [37](#page-36-1)*, *[46](#page-45-1)*, *[49](#page-48-1)*, *[101](#page-100-0)*, *[111](#page-110-1)*, *[114](#page-113-0)[–117](#page-116-1)*, *[121](#page-120-1)*, *[124,](#page-123-0) [125](#page-124-1)*, *[131](#page-130-0)*, *[133](#page-132-0)*, *[135,](#page-134-1) [136](#page-135-0)*, *[138](#page-137-1)*, *[143–](#page-142-1)[145](#page-144-1)*, *[147](#page-146-1)*, *[150](#page-149-1)*, *[155](#page-154-0)* dist, *[31](#page-30-0)* dtwclust::tsclust, *[74](#page-73-0)* environment, *[70](#page-69-0)* estimated models, *[57](#page-56-1)* estimation procedure, *[19](#page-18-1)*, *[33](#page-32-1)*, *[129](#page-128-1)*, *[138,](#page-137-1) [139](#page-138-1)*, *[163](#page-162-1)* estimation time, *[10](#page-9-1)*, *[12](#page-11-1)*, *[103,](#page-102-1) [104](#page-103-1)*, *[107](#page-106-1)*, *[112](#page-111-0)*, *[126](#page-125-1)*, *[142](#page-141-1)*, *[148](#page-147-0)* estimationTime, *[14](#page-13-0)[–17](#page-16-1)*, *[19](#page-18-1)*, *[22](#page-21-0)*, *[27,](#page-26-1) [28](#page-27-1)*, [28,](#page-27-1) *[33](#page-32-1)*, *[36,](#page-35-1) [37](#page-36-1)*, *[46](#page-45-1)*, *[49](#page-48-1)*, *[101](#page-100-0)*, *[111](#page-110-1)*, *[114](#page-113-0)[–117](#page-116-1)*, *[121](#page-120-1)*, *[124,](#page-123-0) [125](#page-124-1)*, *[131](#page-130-0)*, *[133](#page-132-0)*, *[135,](#page-134-1) [136](#page-135-0)*, *[138](#page-137-1)*, *[143–](#page-142-1)[145](#page-144-1)*, *[147](#page-146-1)*, *[150](#page-149-1)*, *[155](#page-154-0)*

estimationTime(), *[58](#page-57-0)*, *[99](#page-98-0)*, *[109](#page-108-0)*

estimationTime,lcModel-method *(*estimationTime*)*, [28](#page-27-1) estimationTime,lcModels-method *(*estimationTime*)*, [28](#page-27-1) estimationTime,list-method *(*estimationTime*)*, [28](#page-27-1) evaluate and compare, *[54](#page-53-0)*, *[56](#page-55-0)* evaluate.lcMethod, *[9](#page-8-1)[–11](#page-10-2)*, *[13](#page-12-1)*, *[20](#page-19-0)*, [29,](#page-28-1) *[38](#page-37-0)*, *[70](#page-69-0)*, *[115](#page-114-1)*, *[161](#page-160-1)*, *[165](#page-164-0)* external metric, *[10](#page-9-1)*, *[12](#page-11-1)*, *[103,](#page-102-1) [104](#page-103-1)*, *[107](#page-106-1)*, *[112](#page-111-0)*, *[126](#page-125-1)*, *[142](#page-141-1)*, *[147](#page-146-1)* External metrics, *[58](#page-57-0)* externalMetric, *[14](#page-13-0)[–17](#page-16-1)*, *[19](#page-18-1)*, *[22](#page-21-0)*, *[25](#page-24-0)[–29](#page-28-1)*, [30,](#page-29-1) *[36,](#page-35-1) [37](#page-36-1)*, *[43](#page-42-0)[–46](#page-45-1)*, *[49](#page-48-1)*, *[59](#page-58-0)*, *[101](#page-100-0)*, *[107](#page-106-1)*, *[111,](#page-110-1) [112](#page-111-0)*, *[114](#page-113-0)[–117](#page-116-1)*, *[121](#page-120-1)*, *[124,](#page-123-0) [125](#page-124-1)*, *[131](#page-130-0)*, *[133](#page-132-0)*, *[135,](#page-134-1) [136](#page-135-0)*, *[138](#page-137-1)*, *[143](#page-142-1)[–145](#page-144-1)*, *[147](#page-146-1)*, *[150](#page-149-1)*, *[155](#page-154-0)* externalMetric(), *[99](#page-98-0)* externalMetric,lcModel,lcModel-method *(*externalMetric*)*, [30](#page-29-1) externalMetric,lcModels,character-method *(*externalMetric*)*, [30](#page-29-1) externalMetric,lcModels,lcModel-method *(*externalMetric*)*, [30](#page-29-1) externalMetric,lcModels,lcModels-method *(*externalMetric*)*, [30](#page-29-1) externalMetric,lcModels,missing-method *(*externalMetric*)*, [30](#page-29-1) externalMetric,list,lcModel-method *(*externalMetric*)*, [30](#page-29-1)

# fit, [33](#page-32-1)

fit(), *[20](#page-19-0)*, *[28](#page-27-1)*, *[34](#page-33-0)*, *[52](#page-51-1)*, *[70,](#page-69-0) [71](#page-70-1)*, *[129,](#page-128-1) [130](#page-129-1)*, *[138](#page-137-1)[–140](#page-139-0)*, *[164](#page-163-1)* fit,lcFitConverged-method *(*interface-metaMethods*)*, [50](#page-49-0) fit,lcFitRep-method *(*interface-metaMethods*)*, [50](#page-49-0) fit,lcMetaMethod-method *(*interface-metaMethods*)*, [50](#page-49-0) fit,lcMethod-method *(*fit*)*, [33](#page-32-1) fitted.lcApproxModel *(*lcApproxModel-class*)*, [67](#page-66-0) fitted.lcModel, *[7](#page-6-0)*, *[14](#page-13-0)[–17](#page-16-1)*, *[19](#page-18-1)*, *[22](#page-21-0)*, *[27](#page-26-1)[–29](#page-28-1)*, *[33](#page-32-1)*, [35,](#page-34-1) *[36,](#page-35-1) [37](#page-36-1)*, *[46](#page-45-1)*, *[49](#page-48-1)*, *[101](#page-100-0)*, *[111](#page-110-1)*, *[114](#page-113-0)[–117](#page-116-1)*, *[121](#page-120-1)*, *[124,](#page-123-0) [125](#page-124-1)*, *[131](#page-130-0)*, *[133](#page-132-0)*, *[135,](#page-134-1) [136](#page-135-0)*, *[138](#page-137-1)*, *[143](#page-142-1)[–145](#page-144-1)*, *[147](#page-146-1)*, *[150](#page-149-1)*, *[155](#page-154-0)* fitted.lcModel(), *[155,](#page-154-0) [156](#page-155-0)*

#### INDEX  $169$

fittedTrajectories, *[7](#page-6-0)*, *[14–](#page-13-0)[17](#page-16-1)*, *[19](#page-18-1)*, *[22](#page-21-0)*, *[27](#page-26-1)[–29](#page-28-1)*, *[33](#page-32-1)*, *[36](#page-35-1)*, [36,](#page-35-1) *[46](#page-45-1)*, *[49](#page-48-1)*, *[101](#page-100-0)*, *[111](#page-110-1)*, *[114](#page-113-0)[–117](#page-116-1)*, *[121](#page-120-1)*, *[124,](#page-123-0) [125](#page-124-1)*, *[131](#page-130-0)*, *[133](#page-132-0)*, *[135,](#page-134-1) [136](#page-135-0)*, *[138](#page-137-1)*, *[143–](#page-142-1)[145](#page-144-1)*, *[147](#page-146-1)*, *[150](#page-149-1)*, *[155](#page-154-0)* fittedTrajectories(), *[99](#page-98-0)*, *[125](#page-124-1)* fittedTrajectories,lcModel-method *(*fittedTrajectories*)*, [36](#page-35-1) fitting procedure, *[70](#page-69-0)* fitting procedure logic, *[70](#page-69-0)* fitting until convergence, *[56](#page-55-0)* flexmix::flexmix, *[77,](#page-76-0) [78](#page-77-0)* flexmix::FLXMRglm, *[78](#page-77-0)* foreach, *[60](#page-59-0)* formals, *[41](#page-40-0)* formula.lcMethod, *[9](#page-8-1)[–11](#page-10-2)*, *[13](#page-12-1)*, *[30](#page-29-1)*, [37,](#page-36-1) *[70](#page-69-0)*, *[115](#page-114-1)*, *[161](#page-160-1)*, *[165](#page-164-0)* formula.lcModel, [38](#page-37-0) funFEM::funFEM, *[81](#page-80-0)*

generateLongData, [39,](#page-38-0) *[65](#page-64-0)* getArgumentDefaults, [40,](#page-39-0) *[42](#page-41-0)*, *[70](#page-69-0)*, *[72,](#page-71-0) [73](#page-72-0)*, *[75](#page-74-0)*, *[77](#page-76-0)*, *[80](#page-79-0)[–83](#page-82-0)*, *[85](#page-84-0)*, *[87–](#page-86-0)[91](#page-90-0)*, *[93](#page-92-0)*, *[95](#page-94-0)*, *[97](#page-96-0)* getArgumentDefaults(), *[70](#page-69-0)* getArgumentDefaults,lcMethod-method *(*getArgumentDefaults*)*, [40](#page-39-0) getArgumentExclusions, *[41](#page-40-0)*, [41,](#page-40-0) *[42](#page-41-0)*, *[70](#page-69-0)*, *[72,](#page-71-0) [73](#page-72-0)*, *[75](#page-74-0)*, *[77](#page-76-0)*, *[80–](#page-79-0)[83](#page-82-0)*, *[85](#page-84-0)*, *[87–](#page-86-0)[91](#page-90-0)*, *[93](#page-92-0)*, *[95](#page-94-0)*, *[97](#page-96-0)* getArgumentExclusions,lcMethod-method *(*getArgumentExclusions*)*, [41](#page-40-0) getCall, *[162](#page-161-0)* getCall.lcModel, *[14](#page-13-0)[–17](#page-16-1)*, *[19](#page-18-1)*, *[22](#page-21-0)*, *[27–](#page-26-1)[29](#page-28-1)*, *[33](#page-32-1)*, *[36,](#page-35-1) [37](#page-36-1)*, *[46](#page-45-1)*, *[49](#page-48-1)*, *[101](#page-100-0)*, *[111](#page-110-1)*, *[114–](#page-113-0)[117](#page-116-1)*, *[121](#page-120-1)*, *[124,](#page-123-0) [125](#page-124-1)*, *[131](#page-130-0)*, *[133](#page-132-0)*, *[135,](#page-134-1) [136](#page-135-0)*, *[138](#page-137-1)*, *[143](#page-142-1)[–145](#page-144-1)*, *[147](#page-146-1)*, *[150](#page-149-1)*, *[155](#page-154-0)* getCitation, [42](#page-41-0) getCitation,lcMethod-method *(*getCitation*)*, [42](#page-41-0) getCitation,lcModel-method *(*getCitation*)*, [42](#page-41-0) getExternalMetricDefinition, *[25,](#page-24-0) [26](#page-25-1)*, *[33](#page-32-1)*, [43,](#page-42-0) *[44,](#page-43-0) [45](#page-44-0)*, *[111](#page-110-1)* getExternalMetricNames, *[25,](#page-24-0) [26](#page-25-1)*, *[33](#page-32-1)*, *[43,](#page-42-0) [44](#page-43-0)*, [44,](#page-43-0) *[45](#page-44-0)*, *[111](#page-110-1)* getExternalMetricNames(), *[30](#page-29-1)* getInternalMetricDefinition, *[25,](#page-24-0) [26](#page-25-1)*, *[33](#page-32-1)*, *[43,](#page-42-0) [44](#page-43-0)*, [44,](#page-43-0) *[45](#page-44-0)*, *[111](#page-110-1)*

getInternalMetricNames, *[25,](#page-24-0) [26](#page-25-1)*, *[33](#page-32-1)*, *[43,](#page-42-0) [44](#page-43-0)*, [45,](#page-44-0) *[111](#page-110-1)* getInternalMetricNames(), *[30](#page-29-1)*, *[108](#page-107-1)* getLabel, [45,](#page-44-0) *[48](#page-47-1)* getLabel,lcMethod-method *(*getLabel*)*, [45](#page-44-0) getLabel,lcModel-method *(*getLabel*)*, [45](#page-44-0) getLcMethod, *[14](#page-13-0)[–17](#page-16-1)*, *[19](#page-18-1)*, *[22](#page-21-0)*, *[27](#page-26-1)[–29](#page-28-1)*, *[33](#page-32-1)*, *[36,](#page-35-1) [37](#page-36-1)*, [46,](#page-45-1) *[49](#page-48-1)*, *[101](#page-100-0)*, *[111](#page-110-1)*, *[114](#page-113-0)[–117](#page-116-1)*, *[121](#page-120-1)*, *[124,](#page-123-0) [125](#page-124-1)*, *[131](#page-130-0)*, *[133](#page-132-0)*, *[135,](#page-134-1) [136](#page-135-0)*, *[138](#page-137-1)*, *[143](#page-142-1)[–145](#page-144-1)*, *[147](#page-146-1)*, *[150](#page-149-1)*, *[155](#page-154-0)* getLcMethod(), *[100](#page-99-1)* getLcMethod,lcMetaMethod-method *(*interface-metaMethods*)*, [50](#page-49-0) getLcMethod,lcModel-method *(*getLcMethod*)*, [46](#page-45-1) getName, *[46](#page-45-1)*, [47](#page-46-0) getName(), *[70](#page-69-0)* getName,lcMetaMethod-method *(*interface-metaMethods*)*, [50](#page-49-0) getName,lcMethod-method *(*getName*)*, [47](#page-46-0) getName,lcModel-method *(*getName*)*, [47](#page-46-0) getName,NULL-method *(*getName*)*, [47](#page-46-0) getShortName, *[46](#page-45-1)*, *[48](#page-47-1)* getShortName *(*getName*)*, [47](#page-46-0) getShortName(), *[70](#page-69-0)* getShortName,lcMetaMethod-method *(*interface-metaMethods*)*, [50](#page-49-0) getShortName,lcMethod-method *(*getName*)*, [47](#page-46-0) getShortName,lcModel-method *(*getName*)*, [47](#page-46-0) getShortName,NULL-method *(*getName*)*, [47](#page-46-0) ggplot2::ggplot, *[121](#page-120-1)* gridExtra::arrangeGrob, *[122](#page-121-1)*

# here, *[6](#page-5-0)*

```
ids, 14–17, 19, 22, 27–29, 33, 36, 37, 46, 48,
         101, 111, 114–117, 121, 124, 125,
         131, 133, 135, 136, 138, 143–145,
         147, 150, 155
ids(), 99
idVariable, 49, 128, 144, 151, 153
idVariable,ANY-method (idVariable), 49
idVariable,lcMetaMethod-method
         (interface-metaMethods), 50
idVariable,lcMethod-method
        (idVariable), 49
```
idVariable,lcModel-method *(*idVariable*)*, [49](#page-48-1) igraph::compare(), *[32](#page-31-0)*, *[59](#page-58-0)* igraph::split\_join\_distance(), *[32](#page-31-0)*, *[59](#page-58-0)* initialize,lcMethod-method, [50](#page-49-0) interface-metaMethods, [50](#page-49-0) internal metric, *[10](#page-9-1)*, *[12](#page-11-1)*, *[103,](#page-102-1) [104](#page-103-1)*, *[107](#page-106-1)*, *[112](#page-111-0)*, *[126](#page-125-1)*, *[142](#page-141-1)*, *[147](#page-146-1)* Internal metrics, *[57](#page-56-1)* internalMetric *(*metric*)*, [108](#page-107-1) k-fold cross-validation, *[6](#page-5-0)* kml::kml, *[83](#page-82-0)* kml::parALGO, *[83](#page-82-0)* latrend, *[7](#page-6-0)*, [52,](#page-51-1) *[62](#page-61-0)[–64](#page-63-0)*, *[67](#page-66-0)*, *[71](#page-70-1)*, *[153](#page-152-0)*, *[162](#page-161-0)* latrend estimation functions, *[54](#page-53-0)*, *[98](#page-97-0)* latrend(), *[6](#page-5-0)*, *[19](#page-18-1)*, *[33](#page-32-1)*, *[45](#page-44-0)*, *[55](#page-54-1)*, *[71](#page-70-1)*, *[129](#page-128-1)*, *[138,](#page-137-1) [139](#page-138-1)*, *[163](#page-162-1)* latrend-approaches, *[7](#page-6-0)*, [53,](#page-52-0) *[57](#page-56-1)* latrend-data, *[7](#page-6-0)*, *[40](#page-39-0)*, [54,](#page-53-0) *[65](#page-64-0)*, *[119,](#page-118-0) [120](#page-119-0)* latrend-estimation, *[54](#page-53-0)*, [55,](#page-54-1) *[57](#page-56-1)* latrend-generics, [56](#page-55-0) latrend-methods, *[7](#page-6-0)*, *[54](#page-53-0)*, [56](#page-55-0) latrend-metrics, *[54](#page-53-0)*, *[57](#page-56-1)*, [57](#page-56-1) latrend-package, [5,](#page-4-0) *[55](#page-54-1)* latrend-parallel, *[7](#page-6-0)*, [59,](#page-58-0) *[61](#page-60-0)*, *[63,](#page-62-0) [64](#page-63-0)*, *[66](#page-65-0)* latrend-procedure *(*lcMethod-estimation*)*, [71](#page-70-1) latrendBatch, *[7](#page-6-0)*, *[53](#page-52-0)*, *[60](#page-59-0)*, [61,](#page-60-0) *[63,](#page-62-0) [64](#page-63-0)*, *[67](#page-66-0)* latrendBatch(), *[6](#page-5-0)*, *[55](#page-54-1)*, *[104](#page-103-1)* latrendBoot, *[7](#page-6-0)*, *[23,](#page-22-0) [24](#page-23-0)*, *[53](#page-52-0)*, *[60](#page-59-0)*, *[62](#page-61-0)*, [62,](#page-61-0) *[64](#page-63-0)*, *[67](#page-66-0)* latrendBoot(), *[55](#page-54-1)*, *[71](#page-70-1)* latrendCV, *[7](#page-6-0)*, *[23,](#page-22-0) [24](#page-23-0)*, *[53](#page-52-0)*, *[60](#page-59-0)*, *[62,](#page-61-0) [63](#page-62-0)*, [63,](#page-62-0) *[67](#page-66-0)* latrendCV(), *[55](#page-54-1)*, *[71](#page-70-1)* latrendData, *[6,](#page-5-0) [7](#page-6-0)*, *[55](#page-54-1)*, [65](#page-64-0) latrendRep, *[7](#page-6-0)*, *[53](#page-52-0)*, *[60](#page-59-0)*, *[62–](#page-61-0)[64](#page-63-0)*, [66](#page-65-0) latrendRep(), *[55](#page-54-1)*, *[71](#page-70-1)*, *[104](#page-103-1)* lcApproxModel *(*lcApproxModel-class*)*, [67](#page-66-0) lcApproxModel-class, [67](#page-66-0) lcFitConverged *(*lcFitMethods*)*, [68](#page-67-0) lcFitConverged-class *(*lcFitMethods*)*, [68](#page-67-0) lcFitMethods, [68](#page-67-0) lcFitRep *(*lcFitMethods*)*, [68](#page-67-0) lcFitRep-class *(*lcFitMethods*)*, [68](#page-67-0) lcFitRepMax *(*lcFitMethods*)*, [68](#page-67-0) lcFitRepMin *(*lcFitMethods*)*, [68](#page-67-0) lcMetaMethod-class *(*interface-metaMethods*)*, [50](#page-49-0)

lcMetaMethods *(*lcFitMethods*)*, [68](#page-67-0) lcMethod, *[7](#page-6-0)*, *[41,](#page-40-0) [42](#page-41-0)*, *[52](#page-51-1)*, *[63,](#page-62-0) [64](#page-63-0)*, *[66](#page-65-0)*, *[69](#page-68-2)*, *[71](#page-70-1)*, *[162](#page-161-0)* lcMethod *(*lcMethod-class*)*, [69](#page-68-2) lcMethod class, *[71](#page-70-1)* lcMethod-class, [69,](#page-68-2) *[101](#page-100-0)* lcMethod-estimation, *[55](#page-54-1)*, [71](#page-70-1) lcMethod-steps *(*lcMethod-estimation*)*, [71](#page-70-1) lcMethodAkmedoids, *[41,](#page-40-0) [42](#page-41-0)*, *[54](#page-53-0)*, *[56](#page-55-0)*, *[70](#page-69-0)*, [72,](#page-71-0) *[73](#page-72-0)*, *[75](#page-74-0)*, *[77](#page-76-0)*, *[80](#page-79-0)[–83](#page-82-0)*, *[85](#page-84-0)*, *[87](#page-86-0)[–91](#page-90-0)*, *[93](#page-92-0)*, *[95](#page-94-0)*, *[97](#page-96-0)* lcMethodCrimCV, *[41,](#page-40-0) [42](#page-41-0)*, *[54](#page-53-0)*, *[56](#page-55-0)*, *[70](#page-69-0)*, *[72](#page-71-0)*, [73,](#page-72-0) *[75](#page-74-0)*, *[77](#page-76-0)*, *[80](#page-79-0)[–83](#page-82-0)*, *[85](#page-84-0)*, *[87](#page-86-0)[–91](#page-90-0)*, *[93](#page-92-0)*, *[95](#page-94-0)*, *[97](#page-96-0)* lcMethodDtwclust, *[41,](#page-40-0) [42](#page-41-0)*, *[54](#page-53-0)*, *[56](#page-55-0)*, *[70](#page-69-0)*, *[72,](#page-71-0) [73](#page-72-0)*, [74,](#page-73-0) *[77](#page-76-0)*, *[80](#page-79-0)[–83](#page-82-0)*, *[85](#page-84-0)*, *[87](#page-86-0)[–91](#page-90-0)*, *[93](#page-92-0)*, *[95](#page-94-0)*, *[97](#page-96-0)* lcMethodDtwclust(), *[69](#page-68-2)* lcMethodFeature, *[41,](#page-40-0) [42](#page-41-0)*, *[54](#page-53-0)*, *[56](#page-55-0)*, *[70](#page-69-0)*, *[72,](#page-71-0) [73](#page-72-0)*, *[75](#page-74-0)*, [75,](#page-74-0) *[80](#page-79-0)[–83](#page-82-0)*, *[85](#page-84-0)*, *[87](#page-86-0)[–91](#page-90-0)*, *[93](#page-92-0)*, *[95](#page-94-0)*, *[97](#page-96-0)* lcMethodFlexmix, *[54](#page-53-0)*, *[56](#page-55-0)*, [77,](#page-76-0) *[79](#page-78-0)* lcMethodFlexmixGBTM, *[54](#page-53-0)*, *[56](#page-55-0)*, *[78](#page-77-0)*, [78](#page-77-0) lcMethodFunction, *[41,](#page-40-0) [42](#page-41-0)*, *[70](#page-69-0)*, *[72,](#page-71-0) [73](#page-72-0)*, *[75](#page-74-0)*, *[77](#page-76-0)*, [79,](#page-78-0) *[81](#page-80-0)[–83](#page-82-0)*, *[85](#page-84-0)*, *[87](#page-86-0)[–91](#page-90-0)*, *[93](#page-92-0)*, *[95](#page-94-0)*, *[97](#page-96-0)* lcMethodFunFEM, *[41,](#page-40-0) [42](#page-41-0)*, *[54](#page-53-0)*, *[56](#page-55-0)*, *[70](#page-69-0)*, *[72,](#page-71-0) [73](#page-72-0)*, *[75](#page-74-0)*, *[77](#page-76-0)*, *[80](#page-79-0)*, [80,](#page-79-0) *[82,](#page-81-0) [83](#page-82-0)*, *[85](#page-84-0)*, *[87](#page-86-0)[–91](#page-90-0)*, *[93](#page-92-0)*, *[95](#page-94-0)*, *[97](#page-96-0)* lcMethodGCKM, *[41,](#page-40-0) [42](#page-41-0)*, *[54](#page-53-0)*, *[56](#page-55-0)*, *[70](#page-69-0)*, *[72,](#page-71-0) [73](#page-72-0)*, *[75](#page-74-0)*, *[77](#page-76-0)*, *[80,](#page-79-0) [81](#page-80-0)*, [81,](#page-80-0) *[83](#page-82-0)*, *[85](#page-84-0)*, *[87](#page-86-0)[–91](#page-90-0)*, *[93](#page-92-0)*, *[95](#page-94-0)*, *[97](#page-96-0)* lcMethodKML, *[41,](#page-40-0) [42](#page-41-0)*, *[54](#page-53-0)*, *[56](#page-55-0)*, *[70](#page-69-0)*, *[72,](#page-71-0) [73](#page-72-0)*, *[75](#page-74-0)*, *[77](#page-76-0)*, *[80](#page-79-0)[–82](#page-81-0)*, [83,](#page-82-0) *[85](#page-84-0)*, *[87](#page-86-0)[–91](#page-90-0)*, *[93](#page-92-0)*, *[95](#page-94-0)*, *[97](#page-96-0)* lcMethodKML(), *[69](#page-68-2)* lcMethodLcmmGBTM, *[41,](#page-40-0) [42](#page-41-0)*, *[54](#page-53-0)*, *[56](#page-55-0)*, *[70](#page-69-0)*, *[72,](#page-71-0) [73](#page-72-0)*, *[75](#page-74-0)*, *[77](#page-76-0)*, *[80](#page-79-0)[–83](#page-82-0)*, [84,](#page-83-0) *[87](#page-86-0)[–91](#page-90-0)*, *[93](#page-92-0)*, *[95](#page-94-0)*, *[97](#page-96-0)* lcMethodLcmmGBTM(), *[69](#page-68-2)* lcMethodLcmmGMM, *[41,](#page-40-0) [42](#page-41-0)*, *[54](#page-53-0)*, *[56](#page-55-0)*, *[70](#page-69-0)*, *[72,](#page-71-0) [73](#page-72-0)*, *[75](#page-74-0)*, *[77](#page-76-0)*, *[80](#page-79-0)[–83](#page-82-0)*, *[85](#page-84-0)*, [85,](#page-84-0) *[88](#page-87-0)[–91](#page-90-0)*, *[93](#page-92-0)*, *[95](#page-94-0)*, *[97](#page-96-0)* lcMethodLMKM, *[41,](#page-40-0) [42](#page-41-0)*, *[54](#page-53-0)*, *[56](#page-55-0)*, *[70](#page-69-0)*, *[72,](#page-71-0) [73](#page-72-0)*, *[75](#page-74-0)*, *[77](#page-76-0)*, *[80](#page-79-0)[–83](#page-82-0)*, *[85](#page-84-0)*, *[87](#page-86-0)*, [87,](#page-86-0) *[89](#page-88-0)[–91](#page-90-0)*, *[93](#page-92-0)*, *[95](#page-94-0)*, *[97](#page-96-0)* lcMethodLMKM(), *[76](#page-75-0)* lcMethodMclustLLPA, *[41,](#page-40-0) [42](#page-41-0)*, *[54](#page-53-0)*, *[56](#page-55-0)*, *[70](#page-69-0)*, *[72,](#page-71-0) [73](#page-72-0)*, *[75](#page-74-0)*, *[77](#page-76-0)*, *[80](#page-79-0)[–83](#page-82-0)*, *[85](#page-84-0)*, *[87,](#page-86-0) [88](#page-87-0)*, [88,](#page-87-0) *[90,](#page-89-0) [91](#page-90-0)*, *[93](#page-92-0)*, *[95](#page-94-0)*, *[97](#page-96-0)* lcMethodMixAK\_GLMM, *[41,](#page-40-0) [42](#page-41-0)*, *[54](#page-53-0)*, *[56](#page-55-0)*, *[70](#page-69-0)*, *[72,](#page-71-0) [73](#page-72-0)*, *[75](#page-74-0)*, *[77](#page-76-0)*, *[80](#page-79-0)[–83](#page-82-0)*, *[85](#page-84-0)*, *[87](#page-86-0)[–89](#page-88-0)*, [89,](#page-88-0) *[91](#page-90-0)*, *[93](#page-92-0)*, *[95](#page-94-0)*, *[97](#page-96-0)* lcMethodMixtoolsGMM, *[41,](#page-40-0) [42](#page-41-0)*, *[54](#page-53-0)*, *[56](#page-55-0)*, *[70](#page-69-0)*, *[72,](#page-71-0) [73](#page-72-0)*, *[75](#page-74-0)*, *[77](#page-76-0)*, *[80](#page-79-0)[–83](#page-82-0)*, *[85](#page-84-0)*, *[87](#page-86-0)[–90](#page-89-0)*, [91,](#page-90-0) *[93](#page-92-0)*,

*[95](#page-94-0)*, *[97](#page-96-0)* lcMethodMixtoolsNPRM, *[41,](#page-40-0) [42](#page-41-0)*, *[54](#page-53-0)*, *[56](#page-55-0)*, *[70](#page-69-0)*, *[72,](#page-71-0) [73](#page-72-0)*, *[75](#page-74-0)*, *[77](#page-76-0)*, *[80–](#page-79-0)[83](#page-82-0)*, *[85](#page-84-0)*, *[87–](#page-86-0)[91](#page-90-0)*, [92,](#page-91-0) *[95](#page-94-0)*, *[97](#page-96-0)* lcMethodMixTVEM, *[54](#page-53-0)*, *[56](#page-55-0)*, [93](#page-92-0) lcMethodRandom, *[41,](#page-40-0) [42](#page-41-0)*, *[56](#page-55-0)*, *[70](#page-69-0)*, *[72,](#page-71-0) [73](#page-72-0)*, *[75](#page-74-0)*, *[77](#page-76-0)*, *[80](#page-79-0)[–83](#page-82-0)*, *[85](#page-84-0)*, *[87–](#page-86-0)[91](#page-90-0)*, *[93](#page-92-0)*, [94,](#page-93-0) *[97](#page-96-0)* lcMethods, *[7](#page-6-0)*, [96](#page-95-0) lcMethods(), *[6](#page-5-0)* lcMethodStratify, *[41,](#page-40-0) [42](#page-41-0)*, *[56](#page-55-0)*, *[70](#page-69-0)*, *[72,](#page-71-0) [73](#page-72-0)*, *[75](#page-74-0)*, *[77](#page-76-0)*, *[80](#page-79-0)[–83](#page-82-0)*, *[85](#page-84-0)*, *[87–](#page-86-0)[91](#page-90-0)*, *[93](#page-92-0)*, *[95](#page-94-0)*, [97](#page-96-0) lcmm::gridsearch, *[84](#page-83-0)*, *[86](#page-85-0)* lcmm::hlme, *[84](#page-83-0)*, *[86](#page-85-0)* lcModel, *[7](#page-6-0)*, *[20](#page-19-0)*, *[35](#page-34-1)*, *[52,](#page-51-1) [53](#page-52-0)*, *[71](#page-70-1)*, [98,](#page-97-0) *[100](#page-99-1)*, *[130](#page-129-1)*, *[139,](#page-138-1) [140](#page-139-0)*, *[164](#page-163-1)* lcModel-class, [100](#page-99-1) lcModelPartition, [101](#page-100-0) lcModels, *[12](#page-11-1)*, [103,](#page-102-1) *[104](#page-103-1)*, *[107](#page-106-1)*, *[112](#page-111-0)*, *[126](#page-125-1)*, *[142](#page-141-1)*, *[148](#page-147-0)* lcModels(), *[104](#page-103-1)* lcModels-class, [104](#page-103-1) lcModelWeightedPartition, [105](#page-104-0) length,lcMethod-method *(*names,lcMethod-method*)*, [114](#page-113-0) list of models, *[55](#page-54-1)* lme4::lmer, *[82](#page-81-0)*, *[91](#page-90-0)* logLik, *[58](#page-57-0)*, *[109](#page-108-0)* logLik.lcModel, [106](#page-105-0) longitudinal cluster method, *[98](#page-97-0)* longitudinal cluster methods, *[55](#page-54-1)* longitudinal dataset, *[55](#page-54-1)*, *[98](#page-97-0)* longitudinal datasets, *[55](#page-54-1)* make.clusterNames(), *[154](#page-153-1)* make.clusterPropLabels, *[123](#page-122-0)* many different methods, *[6](#page-5-0)* max.lcModels, *[12](#page-11-1)*, *[104](#page-103-1)*, [107,](#page-106-1) *[111,](#page-110-1) [112](#page-111-0)*, *[126](#page-125-1)*, *[142](#page-141-1)*, *[148](#page-147-0)* maximizing, *[10](#page-9-1)*, *[12](#page-11-1)*, *[103,](#page-102-1) [104](#page-103-1)*, *[107](#page-106-1)*, *[112](#page-111-0)*, *[126](#page-125-1)*, *[142](#page-141-1)*, *[148](#page-147-0)* mclust::Mclust, *[89](#page-88-0)* mclustcomp::mclustcomp(), *[30–](#page-29-1)[32](#page-31-0)*, *[58,](#page-57-0) [59](#page-58-0)* meltRepeatedMeasures *(*tsframe*)*, [158](#page-157-1) meta methods, *[56](#page-55-0)* method, *[52](#page-51-1)*, *[55](#page-54-1)* method estimation procedure, *[52](#page-51-1)* method specification, *[100](#page-99-1)* methods, *[55](#page-54-1)*

methods::new(), *[69](#page-68-2)*

metric, *[10](#page-9-1)*, *[12](#page-11-1)*, *[14](#page-13-0)[–17](#page-16-1)*, *[19](#page-18-1)*, *[22](#page-21-0)*, *[25](#page-24-0)[–29](#page-28-1)*, *[33](#page-32-1)*, *[36,](#page-35-1) [37](#page-36-1)*, *[43](#page-42-0)[–46](#page-45-1)*, *[49](#page-48-1)*, *[59](#page-58-0)*, *[101](#page-100-0)*, *[103,](#page-102-1) [104](#page-103-1)*, *[106,](#page-105-0) [107](#page-106-1)*, [108,](#page-107-1) *[112](#page-111-0)*, *[114](#page-113-0)[–117](#page-116-1)*, *[121](#page-120-1)*, *[124](#page-123-0)[–126](#page-125-1)*, *[131](#page-130-0)*, *[133](#page-132-0)*, *[135,](#page-134-1) [136](#page-135-0)*, *[138](#page-137-1)*, *[142](#page-141-1)[–145](#page-144-1)*, *[147,](#page-146-1) [148](#page-147-0)*, *[150](#page-149-1)*, *[155](#page-154-0)* metric(), *[99](#page-98-0)* metric,lcModel-method *(*metric*)*, [108](#page-107-1) metric,lcModels-method *(*metric*)*, [108](#page-107-1) metric,list-method *(*metric*)*, [108](#page-107-1) metrics, *[6](#page-5-0)* min.lcModels, *[12](#page-11-1)*, *[104](#page-103-1)*, *[107](#page-106-1)*, *[111](#page-110-1)*, [111,](#page-110-1) *[126](#page-125-1)*, *[142](#page-141-1)*, *[148](#page-147-0)* minimizing, *[10](#page-9-1)*, *[12](#page-11-1)*, *[103,](#page-102-1) [104](#page-103-1)*, *[107](#page-106-1)*, *[112](#page-111-0)*, *[126](#page-125-1)*, *[142](#page-141-1)*, *[148](#page-147-0)* mixAK::GLMM\_MCMC, *[90](#page-89-0)* mixtools::npEM, *[92](#page-91-0)* mixtools::regmixEM.mixed, *[91](#page-90-0)* model, *[55](#page-54-1)* model class, *[6](#page-5-0)* model.data, *[150](#page-149-1)* model.data.lcModel, *[102](#page-101-0)*, [113,](#page-112-1) *[114](#page-113-0)* model.frame.lcModel, *[14](#page-13-0)[–17](#page-16-1)*, *[19](#page-18-1)*, *[22](#page-21-0)*, *[27](#page-26-1)[–29](#page-28-1)*, *[33](#page-32-1)*, *[36,](#page-35-1) [37](#page-36-1)*, *[46](#page-45-1)*, *[49](#page-48-1)*, *[101](#page-100-0)*, *[111](#page-110-1)*, *[113](#page-112-1)*, [113,](#page-112-1) *[115](#page-114-1)[–117](#page-116-1)*, *[121](#page-120-1)*, *[124,](#page-123-0) [125](#page-124-1)*, *[131](#page-130-0)*, *[133](#page-132-0)*, *[135,](#page-134-1) [136](#page-135-0)*, *[138](#page-137-1)*, *[143](#page-142-1)[–145](#page-144-1)*, *[147](#page-146-1)*, *[150](#page-149-1)*, *[155](#page-154-0)*

names,lcMethod-method, [114](#page-113-0) nClusters, *[14](#page-13-0)[–17](#page-16-1)*, *[19](#page-18-1)*, *[22](#page-21-0)*, *[27](#page-26-1)[–29](#page-28-1)*, *[33](#page-32-1)*, *[36,](#page-35-1) [37](#page-36-1)*, *[46](#page-45-1)*, *[49](#page-48-1)*, *[101](#page-100-0)*, *[111](#page-110-1)*, *[114](#page-113-0)*, [115,](#page-114-1) *[116,](#page-115-1) [117](#page-116-1)*, *[121](#page-120-1)*, *[124,](#page-123-0) [125](#page-124-1)*, *[131](#page-130-0)*, *[133](#page-132-0)*, *[135,](#page-134-1) [136](#page-135-0)*, *[138](#page-137-1)*, *[143](#page-142-1)[–145](#page-144-1)*, *[147](#page-146-1)*, *[150](#page-149-1)*, *[155](#page-154-0)* nClusters(), *[99](#page-98-0)* nClusters,lcModel-method *(*nClusters*)*, [115](#page-114-1) nIds, *[14–](#page-13-0)[17](#page-16-1)*, *[19](#page-18-1)*, *[22](#page-21-0)*, *[27](#page-26-1)[–29](#page-28-1)*, *[33](#page-32-1)*, *[36,](#page-35-1) [37](#page-36-1)*, *[46](#page-45-1)*, *[49](#page-48-1)*, *[101](#page-100-0)*, *[111](#page-110-1)*, *[114,](#page-113-0) [115](#page-114-1)*, [116,](#page-115-1) *[117](#page-116-1)*, *[121](#page-120-1)*, *[124,](#page-123-0) [125](#page-124-1)*, *[131](#page-130-0)*, *[133](#page-132-0)*, *[135,](#page-134-1) [136](#page-135-0)*, *[138](#page-137-1)*, *[143](#page-142-1)[–145](#page-144-1)*, *[147](#page-146-1)*, *[150](#page-149-1)*, *[155](#page-154-0)* nIds(), *[99](#page-98-0)* nobs, *[28](#page-27-1)*, *[115,](#page-114-1) [116](#page-115-1)* nobs(), *[99](#page-98-0)* nobs.lcModel, *[14](#page-13-0)[–17](#page-16-1)*, *[19](#page-18-1)*, *[22](#page-21-0)*, *[27](#page-26-1)[–29](#page-28-1)*, *[33](#page-32-1)*, *[36,](#page-35-1) [37](#page-36-1)*, *[46](#page-45-1)*, *[49](#page-48-1)*, *[101](#page-100-0)*, *[111](#page-110-1)*, *[114](#page-113-0)[–116](#page-115-1)*, [117,](#page-116-1) *[121](#page-120-1)*, *[124,](#page-123-0) [125](#page-124-1)*, *[131](#page-130-0)*, *[133](#page-132-0)*, *[135,](#page-134-1) [136](#page-135-0)*, *[138](#page-137-1)*, *[143](#page-142-1)[–145](#page-144-1)*, *[147](#page-146-1)*, *[150](#page-149-1)*, *[155](#page-154-0)*

OCC, *[8](#page-7-1)*, *[21](#page-20-1)*, [117](#page-116-1)

one of the other standard estimation functions, *[19](#page-18-1)*, *[33](#page-32-1)*, *[129](#page-128-1)*, *[138,](#page-137-1) [139](#page-138-1)*, *[163](#page-162-1)* others, *[104](#page-103-1)*

PAP.adh, *[7](#page-6-0)*, *[55](#page-54-1)*, [118](#page-117-0) PAP.adh1y, *[55](#page-54-1)*, *[119](#page-118-0)*, [119](#page-118-0) parallel computation, *[84](#page-83-0)*, *[86](#page-85-0)* parallel-package, *[60](#page-59-0)* plot, *[124,](#page-123-0) [125](#page-124-1)* Plot a metric, *[10](#page-9-1)*, *[12](#page-11-1)*, *[103,](#page-102-1) [104](#page-103-1)*, *[107](#page-106-1)*, *[112](#page-111-0)*, *[126](#page-125-1)*, *[142](#page-141-1)*, *[148](#page-147-0)* Plot the cluster trajectories, *[10](#page-9-1)*, *[12](#page-11-1)*, *[103,](#page-102-1) [104](#page-103-1)*, *[107](#page-106-1)*, *[112](#page-111-0)*, *[126](#page-125-1)*, *[142](#page-141-1)*, *[148](#page-147-0)* plot,lcModel,ANY-method *(*plot-lcModel-method*)*, [121](#page-120-1) plot,lcModel-method *(*plot-lcModel-method*)*, [121](#page-120-1) plot,lcModels,ANY-method *(*plot-lcModels-method*)*, [122](#page-121-1) plot,lcModels-method *(*plot-lcModels-method*)*, [122](#page-121-1) plot-lcModel-method, [121](#page-120-1) plot-lcModels-method, [122](#page-121-1) plotClusterTrajectories, *[7](#page-6-0)*, *[14–](#page-13-0)[17](#page-16-1)*, *[19](#page-18-1)*, *[22](#page-21-0)*, *[27](#page-26-1)[–29](#page-28-1)*, *[33](#page-32-1)*, *[36,](#page-35-1) [37](#page-36-1)*, *[46](#page-45-1)*, *[49](#page-48-1)*, *[101](#page-100-0)*, *[111](#page-110-1)*, *[114](#page-113-0)[–117](#page-116-1)*, *[121](#page-120-1)*, [122,](#page-121-1) *[125](#page-124-1)*, *[128](#page-127-0)*, *[131](#page-130-0)*, *[133](#page-132-0)*, *[135,](#page-134-1) [136](#page-135-0)*, *[138](#page-137-1)*, *[143–](#page-142-1)[145](#page-144-1)*, *[147](#page-146-1)*, *[150](#page-149-1)*, *[155](#page-154-0)* plotClusterTrajectories(), *[98,](#page-97-0) [99](#page-98-0)* plotClusterTrajectories,data.frame-method *(*plotClusterTrajectories*)*, [122](#page-121-1) plotClusterTrajectories,lcModel-method *(*plotClusterTrajectories*)*, [122](#page-121-1) plotFittedTrajectories, *[14–](#page-13-0)[17](#page-16-1)*, *[19](#page-18-1)*, *[22](#page-21-0)*, *[27](#page-26-1)[–29](#page-28-1)*, *[33](#page-32-1)*, *[36,](#page-35-1) [37](#page-36-1)*, *[46](#page-45-1)*, *[49](#page-48-1)*, *[101](#page-100-0)*, *[111](#page-110-1)*, *[114](#page-113-0)[–117](#page-116-1)*, *[121](#page-120-1)*, *[124](#page-123-0)*, [125,](#page-124-1) *[128](#page-127-0)*, *[131](#page-130-0)*, *[133](#page-132-0)*, *[135,](#page-134-1) [136](#page-135-0)*, *[138](#page-137-1)*, *[143–](#page-142-1)[145](#page-144-1)*, *[147](#page-146-1)*, *[150](#page-149-1)*, *[155](#page-154-0)* plotFittedTrajectories(), *[99](#page-98-0)* plotFittedTrajectories,lcModel-method *(*plotFittedTrajectories*)*, [125](#page-124-1) plotMetric, *[12](#page-11-1)*, *[104](#page-103-1)*, *[107](#page-106-1)*, *[112](#page-111-0)*, [126,](#page-125-1) *[142](#page-141-1)*, *[148](#page-147-0)* plotMetric(), *[7](#page-6-0)* plotTrajectories, *[121](#page-120-1)*, *[124,](#page-123-0) [125](#page-124-1)*, [127,](#page-126-1) *[153](#page-152-0)* plotTrajectories(), *[6](#page-5-0)*, *[99](#page-98-0)* plotTrajectories,ANY-method

*(*plotTrajectories*)*, [127](#page-126-1)

plotTrajectories,data.frame-method *(*plotTrajectories*)*, [127](#page-126-1) plotTrajectories,lcModel-method *(*plotTrajectories*)*, [127](#page-126-1) postFit, [129](#page-128-1) postFit(), *[20](#page-19-0)*, *[35](#page-34-1)*, *[71](#page-70-1)*, *[130](#page-129-1)*, *[139,](#page-138-1) [140](#page-139-0)*, *[164](#page-163-1)* postFit,lcMetaMethod-method *(*interface-metaMethods*)*, [50](#page-49-0) postFit,lcMethod-method *(*postFit*)*, [129](#page-128-1) postprob, *[7](#page-6-0)*, *[14](#page-13-0)[–17](#page-16-1)*, *[19](#page-18-1)*, *[21,](#page-20-1) [22](#page-21-0)*, *[27](#page-26-1)[–29](#page-28-1)*, *[33](#page-32-1)*, *[36,](#page-35-1) [37](#page-36-1)*, *[46](#page-45-1)*, *[49](#page-48-1)*, *[101](#page-100-0)*, *[111](#page-110-1)*, *[114](#page-113-0)[–117](#page-116-1)*, *[121](#page-120-1)*, *[124,](#page-123-0) [125](#page-124-1)*, [130,](#page-129-1) *[133](#page-132-0)*, *[135](#page-134-1)[–138](#page-137-1)*, *[143](#page-142-1)[–145](#page-144-1)*, *[147](#page-146-1)*, *[150](#page-149-1)*, *[155](#page-154-0)* postprob(), *[15](#page-14-1)*, *[48](#page-47-1)*, *[99](#page-98-0)*, *[154](#page-153-1)* postprob,lcModel-method *(*postprob*)*, [130](#page-129-1) postprobFromAssignments, [132](#page-131-1) predict(), *[35](#page-34-1)*, *[135](#page-134-1)* predict.lcModel, *[7](#page-6-0)*, *[14](#page-13-0)[–17](#page-16-1)*, *[19](#page-18-1)*, *[22](#page-21-0)*, *[27](#page-26-1)[–29](#page-28-1)*, *[33](#page-32-1)*, *[36,](#page-35-1) [37](#page-36-1)*, *[46](#page-45-1)*, *[49](#page-48-1)*, *[101](#page-100-0)*, *[111](#page-110-1)*, *[114](#page-113-0)[–117](#page-116-1)*, *[121](#page-120-1)*, *[124,](#page-123-0) [125](#page-124-1)*, *[131](#page-130-0)*, [132,](#page-131-1) *[135,](#page-134-1) [136](#page-135-0)*, *[138](#page-137-1)*, *[143](#page-142-1)[–145](#page-144-1)*, *[147](#page-146-1)*, *[150](#page-149-1)*, *[155](#page-154-0)*, *[157,](#page-156-0) [158](#page-157-1)* predict.lcModel(), *[136](#page-135-0)*, *[157](#page-156-0)* predictAssignments, *[7](#page-6-0)*, *[14](#page-13-0)[–17](#page-16-1)*, *[19](#page-18-1)*, *[22](#page-21-0)*, *[27](#page-26-1)[–29](#page-28-1)*, *[33](#page-32-1)*, *[36,](#page-35-1) [37](#page-36-1)*, *[46](#page-45-1)*, *[49](#page-48-1)*, *[101](#page-100-0)*, *[111](#page-110-1)*, *[114](#page-113-0)[–117](#page-116-1)*, *[121](#page-120-1)*, *[124,](#page-123-0) [125](#page-124-1)*, *[131](#page-130-0)*, *[133](#page-132-0)*, [134,](#page-133-1) *[136](#page-135-0)*, *[138](#page-137-1)*, *[143](#page-142-1)[–145](#page-144-1)*, *[147](#page-146-1)*, *[150](#page-149-1)*, *[155](#page-154-0)* predictAssignments(), *[100](#page-99-1)* predictAssignments,lcModel-method *(*predictAssignments*)*, [134](#page-133-1) predictForCluster, *[7](#page-6-0)*, *[14](#page-13-0)[–17](#page-16-1)*, *[19](#page-18-1)*, *[22](#page-21-0)*, *[27](#page-26-1)[–29](#page-28-1)*, *[33](#page-32-1)*, *[36,](#page-35-1) [37](#page-36-1)*, *[46](#page-45-1)*, *[49](#page-48-1)*, *[101](#page-100-0)*, *[111](#page-110-1)*, *[114](#page-113-0)[–117](#page-116-1)*, *[121](#page-120-1)*, *[124,](#page-123-0) [125](#page-124-1)*, *[131](#page-130-0)*, *[133](#page-132-0)*, *[135](#page-134-1)*, [135,](#page-134-1) *[138](#page-137-1)*, *[143](#page-142-1)[–145](#page-144-1)*, *[147](#page-146-1)*, *[150](#page-149-1)*, *[155](#page-154-0)*, *[157,](#page-156-0) [158](#page-157-1)* predictForCluster(), *[35](#page-34-1)*, *[99](#page-98-0)*, *[133](#page-132-0)* predictForCluster,lcApproxModel-method *(*lcApproxModel-class*)*, [67](#page-66-0) predictForCluster,lcModel-method *(*predictForCluster*)*, [135](#page-134-1) predictPostprob, *[7](#page-6-0)*, *[14](#page-13-0)[–17](#page-16-1)*, *[19](#page-18-1)*, *[22](#page-21-0)*, *[27](#page-26-1)[–29](#page-28-1)*, *[33](#page-32-1)*, *[36,](#page-35-1) [37](#page-36-1)*, *[46](#page-45-1)*, *[49](#page-48-1)*, *[101](#page-100-0)*, *[111](#page-110-1)*, *[114](#page-113-0)[–117](#page-116-1)*, *[121](#page-120-1)*, *[124,](#page-123-0) [125](#page-124-1)*, *[131](#page-130-0)*, *[133](#page-132-0)[–136](#page-135-0)*, [137,](#page-136-1) *[143](#page-142-1)[–145](#page-144-1)*, *[147](#page-146-1)*, *[150](#page-149-1)*, *[155](#page-154-0)* predictPostprob(), *[99](#page-98-0)* predictPostprob,lcModel-method

#### INDEX 173

*(*predictPostprob*)*, [137](#page-136-1) preFit, *[53](#page-52-0)*, [138](#page-137-1) preFit(), *[20](#page-19-0)*, *[34](#page-33-0)*, *[71](#page-70-1)*, *[129,](#page-128-1) [130](#page-129-1)*, *[139,](#page-138-1) [140](#page-139-0)*, *[164](#page-163-1)* preFit,lcMetaMethod-method *(*interface-metaMethods*)*, [50](#page-49-0) preFit,lcMethod-method *(*preFit*)*, [138](#page-137-1) prepareData, [139](#page-138-1) prepareData(), *[20](#page-19-0)*, *[34](#page-33-0)*, *[71](#page-70-1)*, *[129,](#page-128-1) [130](#page-129-1)*, *[138](#page-137-1)[–140](#page-139-0)*, *[164](#page-163-1)* prepareData,lcMetaMethod-method *(*interface-metaMethods*)*, [50](#page-49-0) prepareData,lcMethod-method *(*prepareData*)*, [139](#page-138-1) Print, *[10](#page-9-1)*, *[12](#page-11-1)*, *[103,](#page-102-1) [104](#page-103-1)*, *[107](#page-106-1)*, *[112](#page-111-0)*, *[126](#page-125-1)*, *[142](#page-141-1)*, *[147](#page-146-1)* print.lcMethod, [141](#page-140-1) print.lcModels, *[12](#page-11-1)*, *[104](#page-103-1)*, *[107](#page-106-1)*, *[112](#page-111-0)*, *[126](#page-125-1)*, [141,](#page-140-1) *[148](#page-147-0)* psych::cohen.kappa(), *[31](#page-30-0)*, *[58](#page-57-0)* qqPlot, *[14](#page-13-0)[–17](#page-16-1)*, *[19](#page-18-1)*, *[22](#page-21-0)*, *[27–](#page-26-1)[29](#page-28-1)*, *[33](#page-32-1)*, *[36,](#page-35-1) [37](#page-36-1)*, *[46](#page-45-1)*, *[49](#page-48-1)*, *[101](#page-100-0)*, *[111](#page-110-1)*, *[114–](#page-113-0)[117](#page-116-1)*, *[121](#page-120-1)*, *[124,](#page-123-0) [125](#page-124-1)*, *[131](#page-130-0)*, *[133](#page-132-0)*, *[135,](#page-134-1) [136](#page-135-0)*, *[138](#page-137-1)*, [142,](#page-141-1) *[144,](#page-143-1) [145](#page-144-1)*, *[147](#page-146-1)*, *[150](#page-149-1)*, *[155](#page-154-0)* qqPlot(), *[99](#page-98-0)* qqplotr::geom\_qq\_band(), *[142](#page-141-1)* qqplotr::stat\_qq\_line(), *[142](#page-141-1)* qqplotr::stat\_qq\_point(), *[142](#page-141-1)* R.utils::Verbose, *[34](#page-33-0)*, *[52,](#page-51-1) [53](#page-52-0)*, *[61](#page-60-0)*, *[63,](#page-62-0) [64](#page-63-0)*, *[67](#page-66-0)*, *[129](#page-128-1)*, *[138](#page-137-1)*, *[140](#page-139-0)*, *[162](#page-161-0)* repeated fitting, *[56](#page-55-0)* residuals, *[28](#page-27-1)* residuals.lcModel, *[14–](#page-13-0)[17](#page-16-1)*, *[19](#page-18-1)*, *[22](#page-21-0)*, *[27–](#page-26-1)[29](#page-28-1)*, *[33](#page-32-1)*, *[36,](#page-35-1) [37](#page-36-1)*, *[46](#page-45-1)*, *[49](#page-48-1)*, *[101](#page-100-0)*, *[111](#page-110-1)*, *[114](#page-113-0)[–117](#page-116-1)*, *[121](#page-120-1)*, *[124,](#page-123-0) [125](#page-124-1)*, *[131](#page-130-0)*, *[133](#page-132-0)*, *[135,](#page-134-1) [136](#page-135-0)*, *[138](#page-137-1)*, *[142,](#page-141-1) [143](#page-142-1)*, [143,](#page-142-1) *[145](#page-144-1)*, *[147](#page-146-1)*, *[150](#page-149-1)*, *[155](#page-154-0)* responseVariable, *[50](#page-49-0)*, *[123](#page-122-0)*, [144,](#page-143-1) *[151](#page-150-1)*, *[153](#page-152-0)* responseVariable,lcMetaMethod-method *(*interface-metaMethods*)*, [50](#page-49-0) responseVariable,lcMethod-method *(*responseVariable*)*, [144](#page-143-1) responseVariable,lcModel-method *(*responseVariable*)*, [144](#page-143-1) see here, *[56](#page-55-0)*

See here., *[55](#page-54-1)* sigma(), *[99](#page-98-0)*, *[145](#page-144-1)*

sigma.lcModel, *[14](#page-13-0)[–17](#page-16-1)*, *[19](#page-18-1)*, *[22](#page-21-0)*, *[27](#page-26-1)[–29](#page-28-1)*, *[33](#page-32-1)*, *[36,](#page-35-1) [37](#page-36-1)*, *[46](#page-45-1)*, *[49](#page-48-1)*, *[101](#page-100-0)*, *[111](#page-110-1)*, *[114](#page-113-0)[–117](#page-116-1)*, *[121](#page-120-1)*, *[124,](#page-123-0) [125](#page-124-1)*, *[131](#page-130-0)*, *[133](#page-132-0)*, *[135,](#page-134-1) [136](#page-135-0)*, *[138](#page-137-1)*, *[143,](#page-142-1) [144](#page-143-1)*, [145,](#page-144-1) *[147](#page-146-1)*, *[150](#page-149-1)*, *[155](#page-154-0)* stats::AIC(), *[58](#page-57-0)*, *[109](#page-108-0)* stats::BIC(), *[58](#page-57-0)*, *[109](#page-108-0)* stats::deviance, *[27](#page-26-1)* stats::deviance(), *[58](#page-57-0)*, *[109](#page-108-0)* stats::df.residual, *[28](#page-27-1)* stats::fitted, *[36](#page-35-1)* stats::formula, *[39](#page-38-0)* stats::lm, *[88](#page-87-0)* stats::logLik, *[106](#page-105-0)* stats::logLik(), *[58](#page-57-0)*, *[109](#page-108-0)* stats::model.frame, *[114](#page-113-0)* stats::model.frame(), *[113](#page-112-1)* stats::predict, *[133](#page-132-0)* stats::sigma(), *[58](#page-57-0)*, *[109](#page-108-0)* Steps performed during estimation, *[7](#page-6-0)* strip, *[14](#page-13-0)[–17](#page-16-1)*, *[19](#page-18-1)*, *[22](#page-21-0)*, *[27](#page-26-1)[–29](#page-28-1)*, *[33](#page-32-1)*, *[36,](#page-35-1) [37](#page-36-1)*, *[46](#page-45-1)*, *[49](#page-48-1)*, *[101](#page-100-0)*, *[111](#page-110-1)*, *[114](#page-113-0)[–117](#page-116-1)*, *[121](#page-120-1)*, *[124,](#page-123-0) [125](#page-124-1)*, *[131](#page-130-0)*, *[133](#page-132-0)*, *[135,](#page-134-1) [136](#page-135-0)*, *[138](#page-137-1)*, *[143](#page-142-1)[–145](#page-144-1)*, [146,](#page-145-1) *[150](#page-149-1)*, *[155](#page-154-0)* strip(), *[100](#page-99-1)* strip,ANY-method *(*strip*)*, [146](#page-145-1) strip,lcMethod-method *(*strip*)*, [146](#page-145-1) strip,lcModel-method *(*strip*)*, [146](#page-145-1) Subset, *[10](#page-9-1)*, *[12](#page-11-1)*, *[103,](#page-102-1) [104](#page-103-1)*, *[107](#page-106-1)*, *[112](#page-111-0)*, *[126](#page-125-1)*, *[142](#page-141-1)*, *[147](#page-146-1)* subset.lcModels, *[12](#page-11-1)*, *[104](#page-103-1)*, *[107](#page-106-1)*, *[112](#page-111-0)*, *[126](#page-125-1)*, *[142](#page-141-1)*, [147](#page-146-1) summary(), *[99](#page-98-0)* summary.lcModel, [148](#page-147-0) test.latrend, [149](#page-148-0) time(), *[99](#page-98-0)* time.lcModel, *[14](#page-13-0)[–17](#page-16-1)*, *[19](#page-18-1)*, *[22](#page-21-0)*, *[27](#page-26-1)[–29](#page-28-1)*, *[33](#page-32-1)*, *[36,](#page-35-1) [37](#page-36-1)*, *[46](#page-45-1)*, *[49](#page-48-1)*, *[101](#page-100-0)*, *[111](#page-110-1)*, *[113](#page-112-1)[–117](#page-116-1)*, *[121](#page-120-1)*, *[124,](#page-123-0) [125](#page-124-1)*, *[131](#page-130-0)*, *[133](#page-132-0)*, *[135,](#page-134-1) [136](#page-135-0)*, *[138](#page-137-1)*, *[143](#page-142-1)[–145](#page-144-1)*, *[147](#page-146-1)*, [150,](#page-149-1) *[155](#page-154-0)* timeariable,ANY-method *(*timeVariable*)*, [151](#page-150-1) timeVariable, *[50](#page-49-0)*, *[123](#page-122-0)*, *[128](#page-127-0)*, *[144](#page-143-1)*, *[150](#page-149-1)*, [151,](#page-150-1) *[153](#page-152-0)*

timeVariable,ANY-method *(*timeVariable*)*, [151](#page-150-1) timeVariable,lcMetaMethod-method

*(*interface-metaMethods*)*, [50](#page-49-0)

timeVariable,lcMethod-method *(*timeVariable*)*, [151](#page-150-1) timeVariable,lcModel-method *(*timeVariable*)*, [151](#page-150-1) trajectories, *[6](#page-5-0)*, *[55](#page-54-1)*, *[127,](#page-126-1) [128](#page-127-0)*, *[133](#page-132-0)*, *[144](#page-143-1)*, [152](#page-151-1) trajectories(), *[52](#page-51-1)*, *[66](#page-65-0)*, *[99](#page-98-0)*, *[162](#page-161-0)* trajectories,call-method *(*trajectories*)*, [152](#page-151-1) trajectories,data.frame-method *(*trajectories*)*, [152](#page-151-1) trajectories,lcModel-method *(*trajectories*)*, [152](#page-151-1) trajectories,matrix-method *(*trajectories*)*, [152](#page-151-1) trajectoryAssignments, *[7](#page-6-0)*, *[14–](#page-13-0)[17](#page-16-1)*, *[19](#page-18-1)*, *[21,](#page-20-1) [22](#page-21-0)*, *[27](#page-26-1)[–29](#page-28-1)*, *[33](#page-32-1)*, *[36,](#page-35-1) [37](#page-36-1)*, *[46](#page-45-1)*, *[49](#page-48-1)*, *[101](#page-100-0)*, *[111](#page-110-1)*, *[114](#page-113-0)[–117](#page-116-1)*, *[121](#page-120-1)*, *[124,](#page-123-0) [125](#page-124-1)*, *[131](#page-130-0)*, *[133](#page-132-0)*, *[135,](#page-134-1) [136](#page-135-0)*, *[138](#page-137-1)*, *[143–](#page-142-1)[145](#page-144-1)*, *[147](#page-146-1)*, *[150](#page-149-1)*, *[153](#page-152-0)*, [154,](#page-153-1) *[164](#page-163-1)* trajectoryAssignments(), *[16](#page-15-1)*, *[21](#page-20-1)*, *[48](#page-47-1)*, *[98,](#page-97-0) [99](#page-98-0)* trajectoryAssignments,lcModel-method *(*trajectoryAssignments*)*, [154](#page-153-1) trajectoryAssignments,matrix-method *(*trajectoryAssignments*)*, [154](#page-153-1) transformFitted, *[36](#page-35-1)*, [155](#page-154-0) transformFitted(), *[35](#page-34-1)* transformFitted,data.frame,lcModel-method *(*transformFitted*)*, [155](#page-154-0) transformFitted,list,lcModel-method *(*transformFitted*)*, [155](#page-154-0) transformFitted,matrix,lcModel-method *(*transformFitted*)*, [155](#page-154-0) transformFitted,NULL,lcModel-method *(*transformFitted*)*, [155](#page-154-0) transformPredict, [157](#page-156-0) transformPredict(), *[133](#page-132-0)* transformPredict,data.frame,lcModel-method *(*transformPredict*)*, [157](#page-156-0) transformPredict,matrix,lcModel-method *(*transformPredict*)*, [157](#page-156-0) transformPredict,NULL,lcModel-method *(*transformPredict*)*, [157](#page-156-0) transformPredict,vector,lcModel-method *(*transformPredict*)*, [157](#page-156-0) tsframe, [158,](#page-157-1) *[160](#page-159-0)* tsmatrix, *[159](#page-158-1)*, [159](#page-158-1)

update(), *[69](#page-68-2)*, *[100](#page-99-1)*

update.lcMetaMethod *(*interface-metaMethods*)*, [50](#page-49-0) update.lcMethod, *[9](#page-8-1)[–11](#page-10-2)*, *[13](#page-12-1)*, *[30](#page-29-1)*, *[38](#page-37-0)*, *[70](#page-69-0)*, *[115](#page-114-1)*, [161,](#page-160-1) *[165](#page-164-0)* update.lcModel, [162](#page-161-0) utils::citation, *[43](#page-42-0)* validate, [163](#page-162-1) validate(), *[20](#page-19-0)*, *[34](#page-33-0)*, *[70,](#page-69-0) [71](#page-70-1)*, *[130](#page-129-1)*, *[139,](#page-138-1) [140](#page-139-0)*, *[164](#page-163-1)* validate,lcFitConverged-method *(*interface-metaMethods*)*, [50](#page-49-0) validate,lcFitRep-method *(*interface-metaMethods*)*, [50](#page-49-0) validate,lcMetaMethod-method *(*interface-metaMethods*)*, [50](#page-49-0)

validate,lcMethod-method *(*validate*)*, [163](#page-162-1) Verbose, *[53](#page-52-0)*, *[61](#page-60-0)*, *[63,](#page-62-0) [64](#page-63-0)*, *[67](#page-66-0)*, *[162](#page-161-0)*

which.is.max, *[154](#page-153-1)* which.max(), *[154](#page-153-1)* which.weight, [164](#page-163-1) which.weight(), *[154](#page-153-1)*